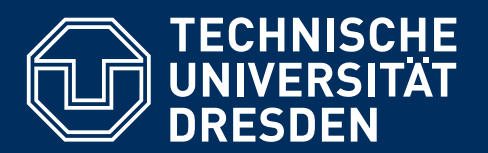

**Fakultät Umweltwissenschaften** Institut für Kartographie, Professur für Kartographische Kommunikation

# **AUTOMATISIERTE ABGRENZUNG VON INNENBEREICHEN AUF GRUNDLAGE VON GEOBASISDATEN**

Oliver Harig Matrikelnummer 2889761

## **MASTERARBEIT**

zur Erlangung des akademischen Grades

## **MASTER OF SCIENCE (M. SC.)**

Betreuer

Dr. Gotthard Meinel Dr. Robert Hecht

Betreuender Hochschullehrer Prof. Dr. habil. Dirk Burghardt

Eingereicht am 21.07.2014

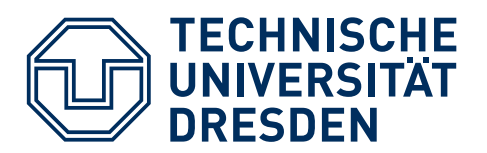

**Fakultät Umweltwissenschaften** Institut für Kartographie, Professur für Kartographische Kommunikation

#### **AUFGABENSTELLUNG FÜR DIE ANFERTIGUNG EINER MASTERARBEIT**

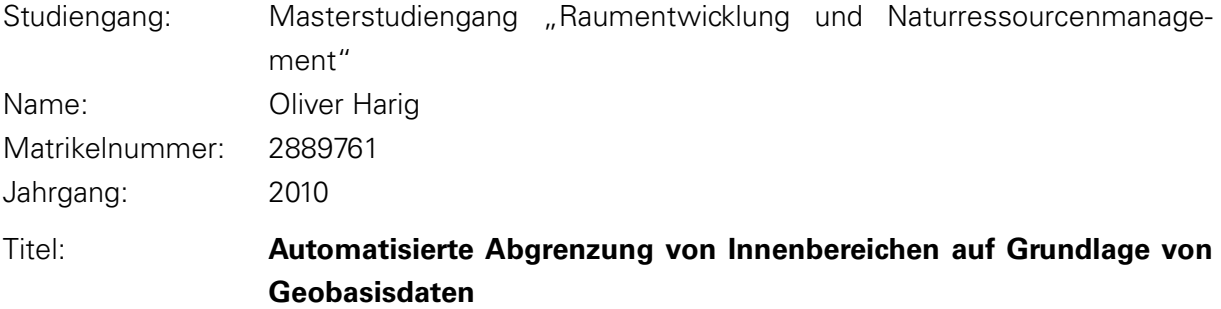

Hintergrund der Fragestellung: Prinzipiell kann die Erdoberfläche in Siedlungs- und Freiraumflächen eingeteilt werden. Diese Abgrenzung ist u. a. für die Berechnung von Indikatoren von großer Bedeutung (z. B. Verhältnis von Innen- zur Außenentwicklung). Die Abgrenzung von Siedlungsflächen in Form von Baublöcken und Ortslagen im ATKIS Basis-DLM ist nur eine Näherung und wird immer wieder als ungenau kritisiert.

Zielsetzung: Entwicklung eines Verfahrens zur automatisierte Abgrenzung von Siedlungsbereichen auf Grundlage der Geobasisdaten "amtliche Hausumringe" unter besonderer Berücksichtigung des unter ArcGIS 10.1 bereitgestellten neuen Tools "Delineate Built-Up Areas (Cartography)".

Arbeitsprogramm: Literaturrecherche, Herausarbeitung der Problematik zur Innen-/Außenbereichsabgrenzung (insbesondere GIS-Formalisierung der juristischen Konzepte), Untersuchung zur Eignung bereits vorhandener Geodaten (u.a. Baublöcke, Ortslagen aus ATKIS), Experimentelle Untersuchung zur Eignung des Tools Delineate Built-Up Areas unter Nutzung der Hausumringe, Ermittlung optimaler Modellparameter (u.a. Grouping Distance, Minimum Detail Size), Validierung und Bewertung der Ergebnisse anhand von Referenzdaten, Testung an einer großen Gebietskulisse (Laufzeituntersuchung, Operationalisierungspotenzial), Diskussion möglicher Modellerweiterungen.

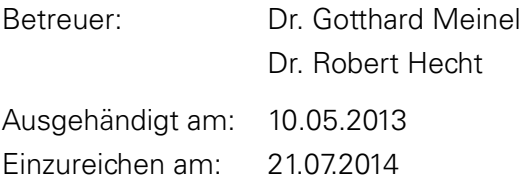

Prof. Dr. habil. Dirk Burghardt Betreuender Hochschullehrer

## <span id="page-4-0"></span>**ZUSAMMENFASSUNG**

Ob für das Erkennen von Innenbereichspotenzialen oder das Monitoring von Siedlungsentwicklungen, es werden flächendeckende, computerverarbeitbare und vergleichbare Abgrenzungen des Innenbereiches benötigt. Explizite Abgrenzungen des Innenbereiches erfolgen entweder über Bebauungspläne (§§ 8 bis 10 BauGB) oder Satzungen (§ 34 BauGB). Diese sind aber weder flächendeckend, noch frei verfügbar oder digital vorhanden.

Mit der Einführung des [ATKIS](#page-10-0)<sup>®</sup> Basis-DLM ist eine flächendeckende, computerverarbeitbare und vergleichbare Siedlungsabgrenzung gegeben. Diese Siedlungsflächen in Form von Baublöcken und Ortslagen sind jedoch nur eine Näherung. Es wurde daher erstmals untersucht, ob auf Grundlage von Geobasisdaten Innenbereichsabgrenzungen automatisiert zu erzeugen.

In einem ersten Schritt wurden Vorgaben und Grenzwerte aus der aktuellen Gesetzgebung und Rechtsprechung ermittelt. Auf diesen beruhte die anschließende Konstruktion des Abgrenzungsalgorithmus. Mithilfe einer Referenzinnenbereichsabgrenzung aus der Region Hannover und einem eigens entwickelten Verfahren ist die Bewertung von Abgrenzungen möglich. Neben der Ortslage und einer "verbesserten" Ortslage wurden fünf Varianten der mit dem Werkzeug "Delineate Built-Up Areas" erzeugten Siedlungsabgrenzungen auf Ihre Eignung als Innenbereichsabgrenzung untersucht.

Dabei hat sich gezeigt, dass mit Hilfe des entwickelten Verfahrens und geeigneter Trainingsdaten eine deutlich bessere Abgrenzung des Innenbereiches generiert werden kann als jene, die mit der Ortslage bisher zur Verfügung steht. Da lediglich Gebäudegrundrisse, wie Hausumringe oder extrahierte Gebäudegrundrisse aus topografischen Karten als Eingangsdaten notwendig sind, können auf diese Weise in Zukunft Innenentwicklungsflächen flächendeckend und in gleichbleibender Qualität - und das auch retrospektiv - abgegrenzt werden. Der Raumforschung steht damit eine lang geforderte Datengrundlage zur Verfügung.

# <span id="page-6-0"></span>**INHALTSVERZEICHNIS**

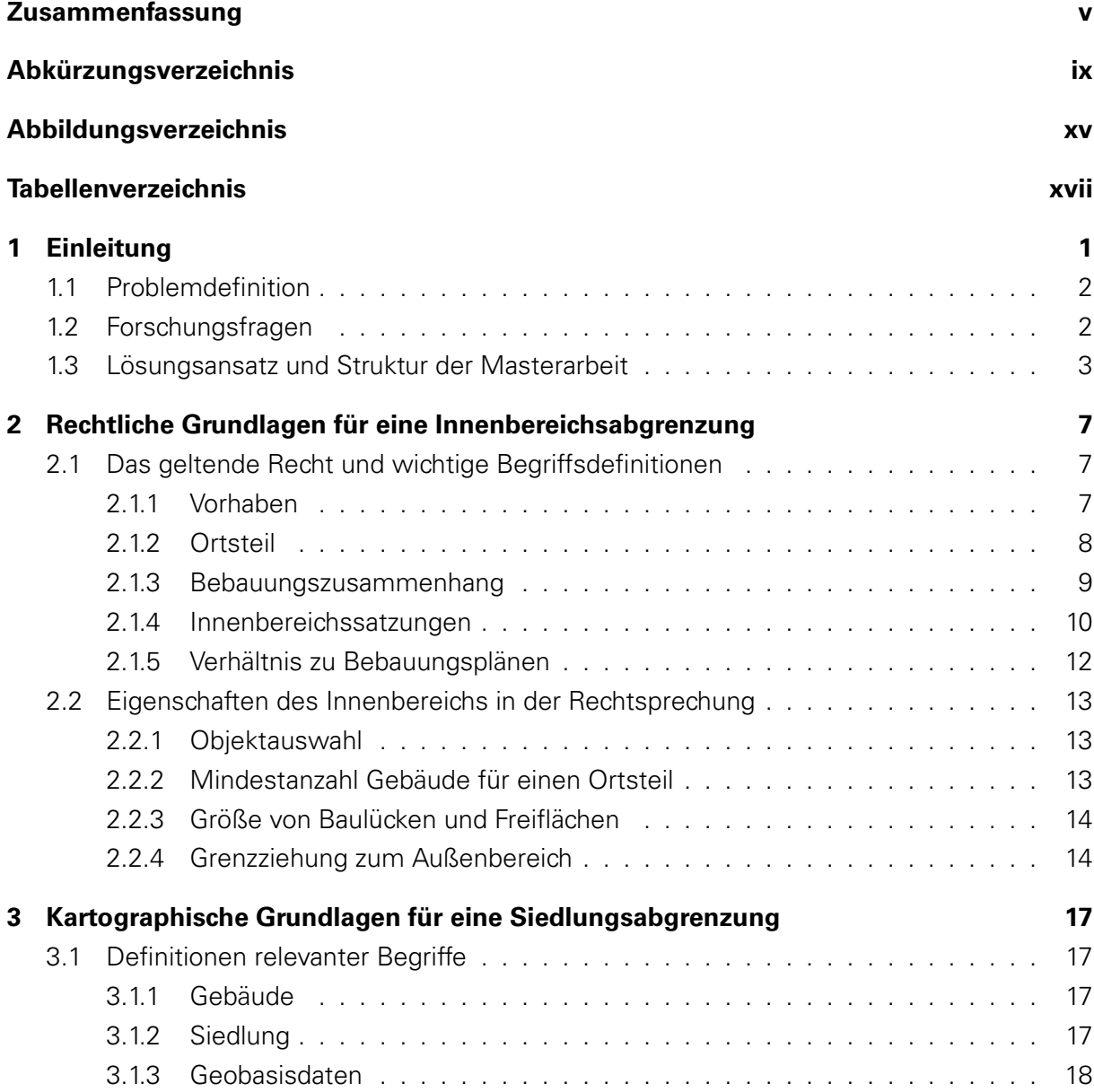

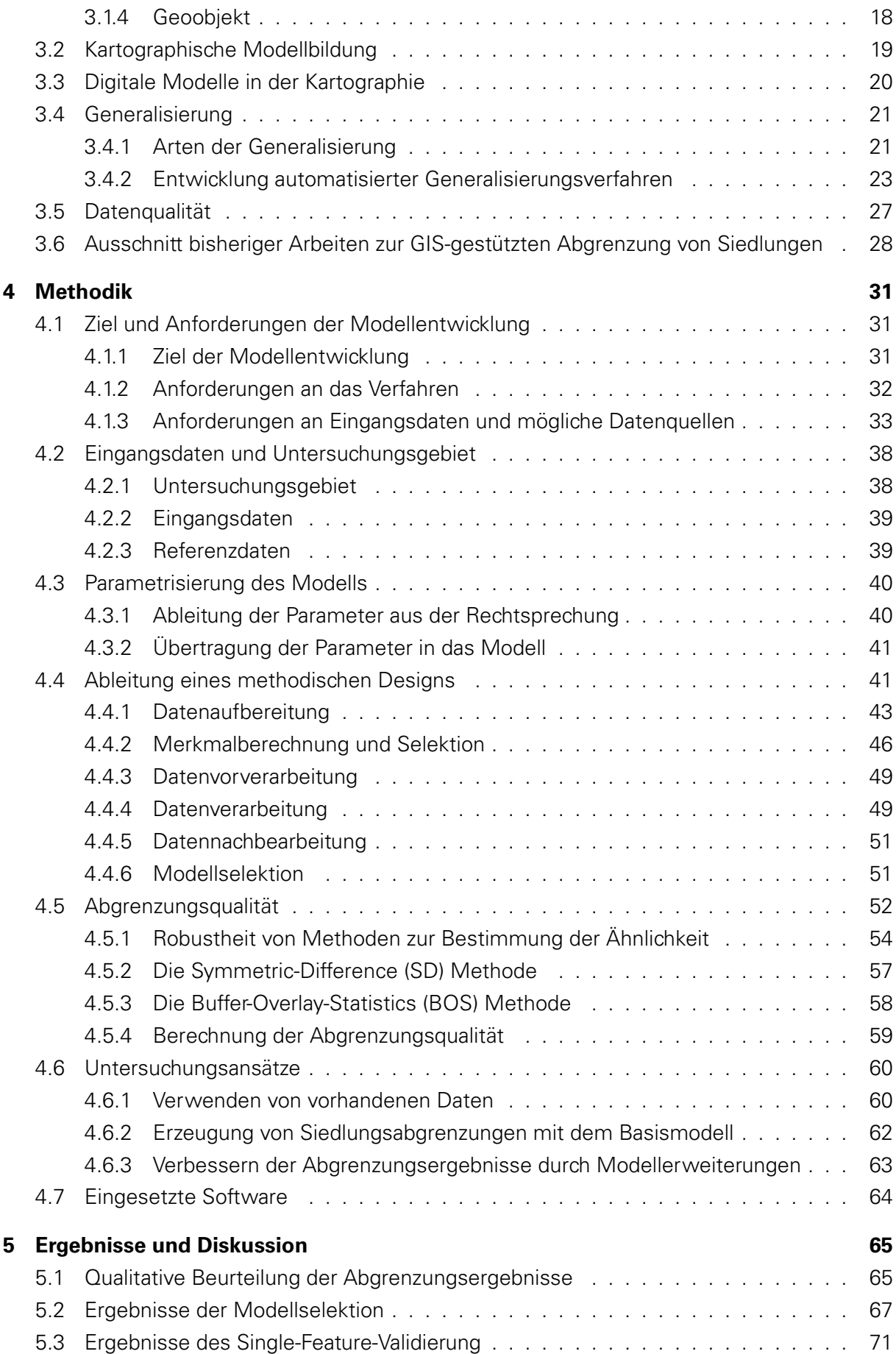

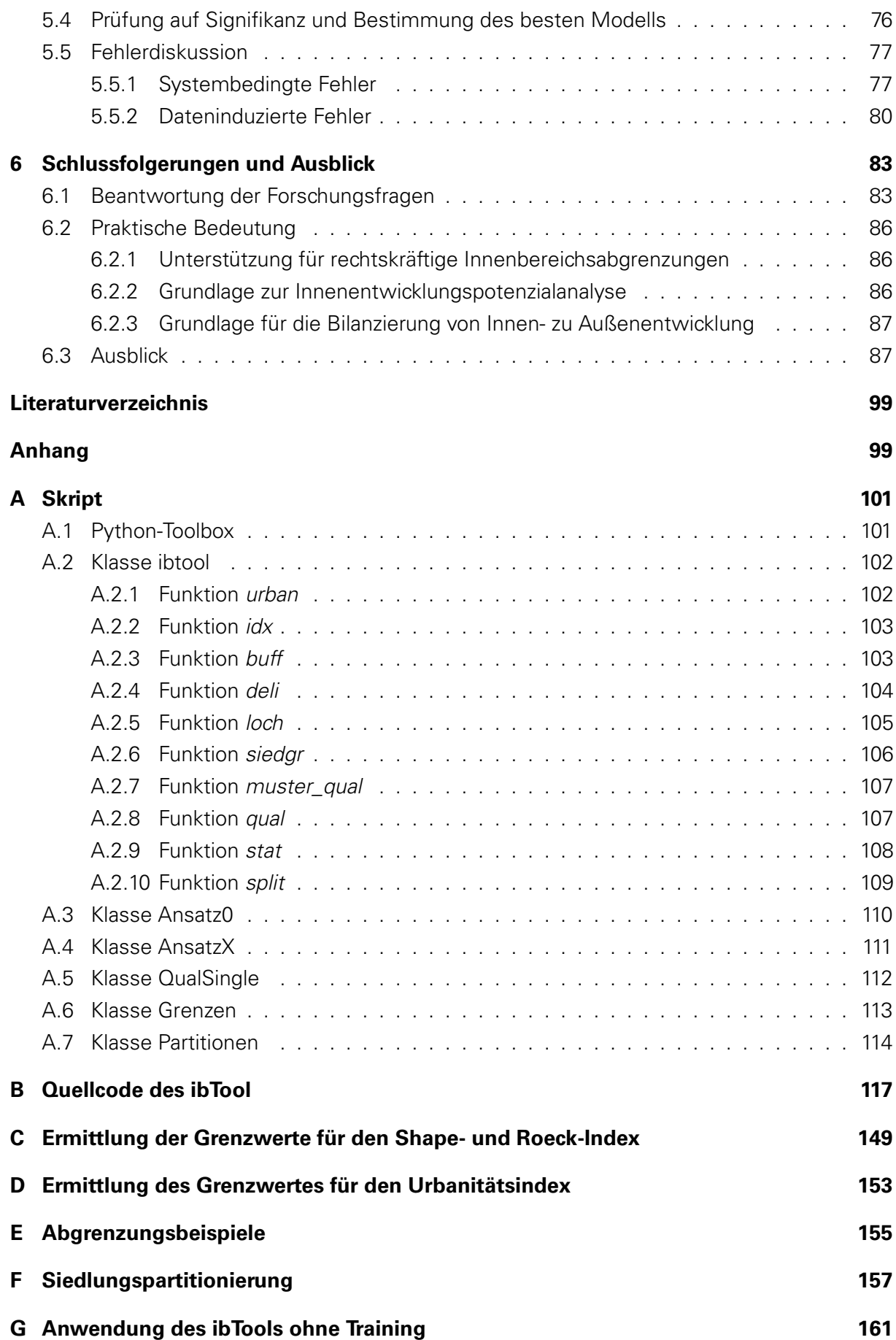

# **ABKÜRZUNGSVERZEICHNIS**

### AAA®-Modell AFIS-ALKIS-ATKIS-Modell

<span id="page-10-11"></span><span id="page-10-10"></span><span id="page-10-9"></span><span id="page-10-8"></span><span id="page-10-7"></span><span id="page-10-6"></span><span id="page-10-5"></span><span id="page-10-4"></span><span id="page-10-3"></span><span id="page-10-2"></span><span id="page-10-1"></span><span id="page-10-0"></span>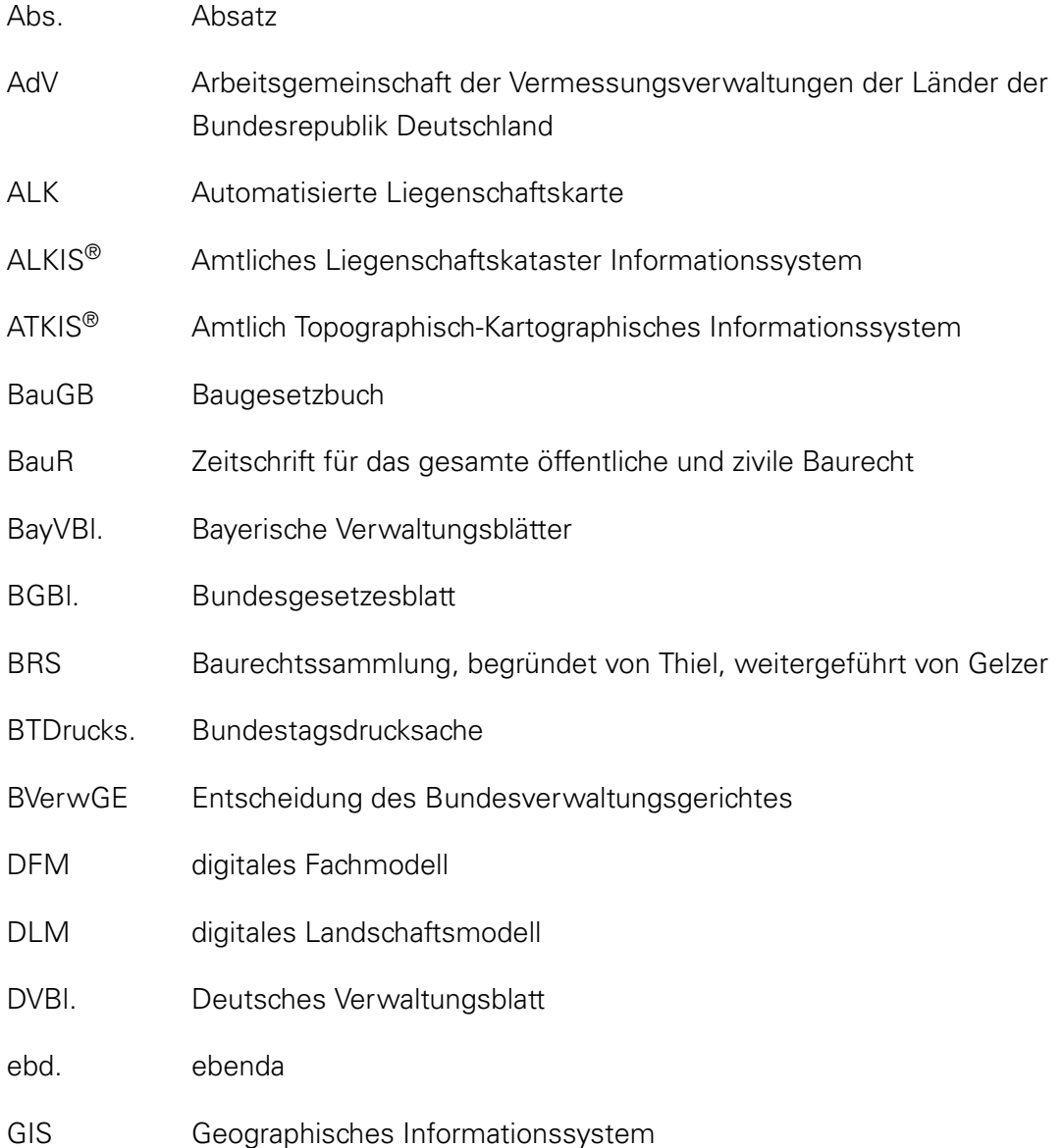

#### Inhaltsverzeichnis

<span id="page-11-14"></span><span id="page-11-13"></span><span id="page-11-12"></span><span id="page-11-11"></span><span id="page-11-10"></span><span id="page-11-9"></span><span id="page-11-8"></span><span id="page-11-7"></span><span id="page-11-6"></span><span id="page-11-5"></span><span id="page-11-4"></span><span id="page-11-3"></span><span id="page-11-2"></span><span id="page-11-1"></span><span id="page-11-0"></span>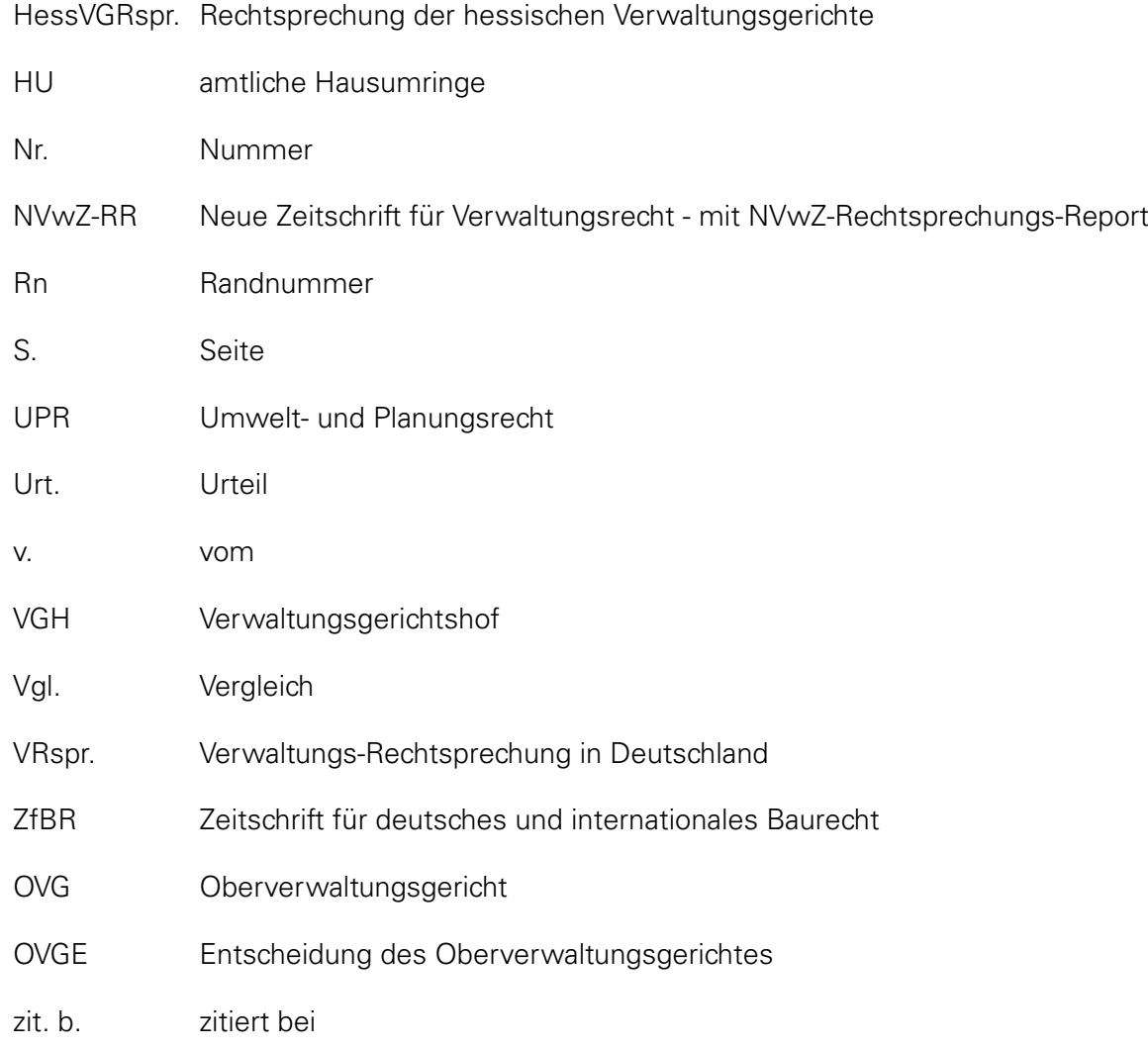

# <span id="page-12-0"></span>**ABBILDUNGSVERZEICHNIS**

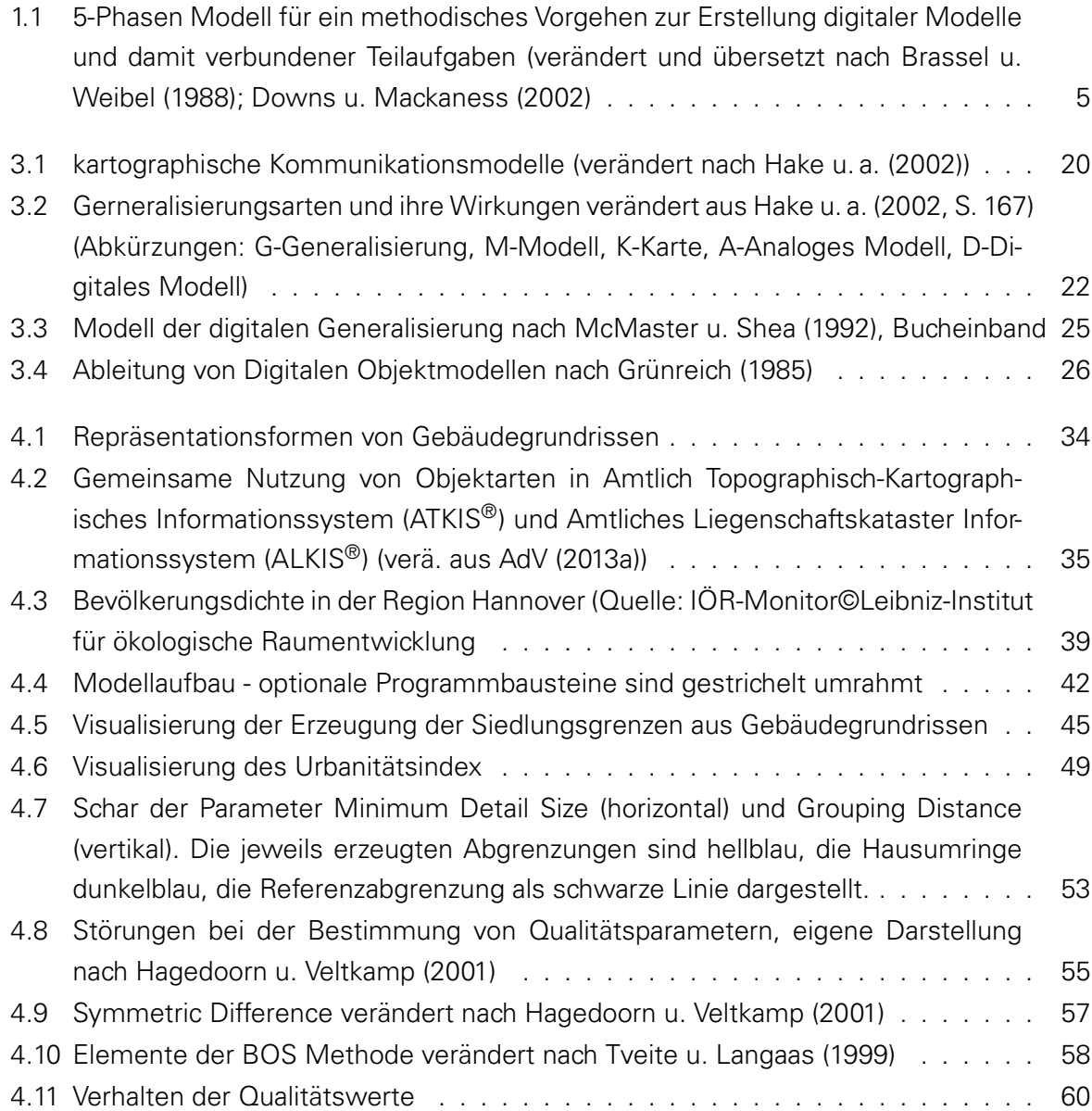

#### Abbildungsverzeichnis

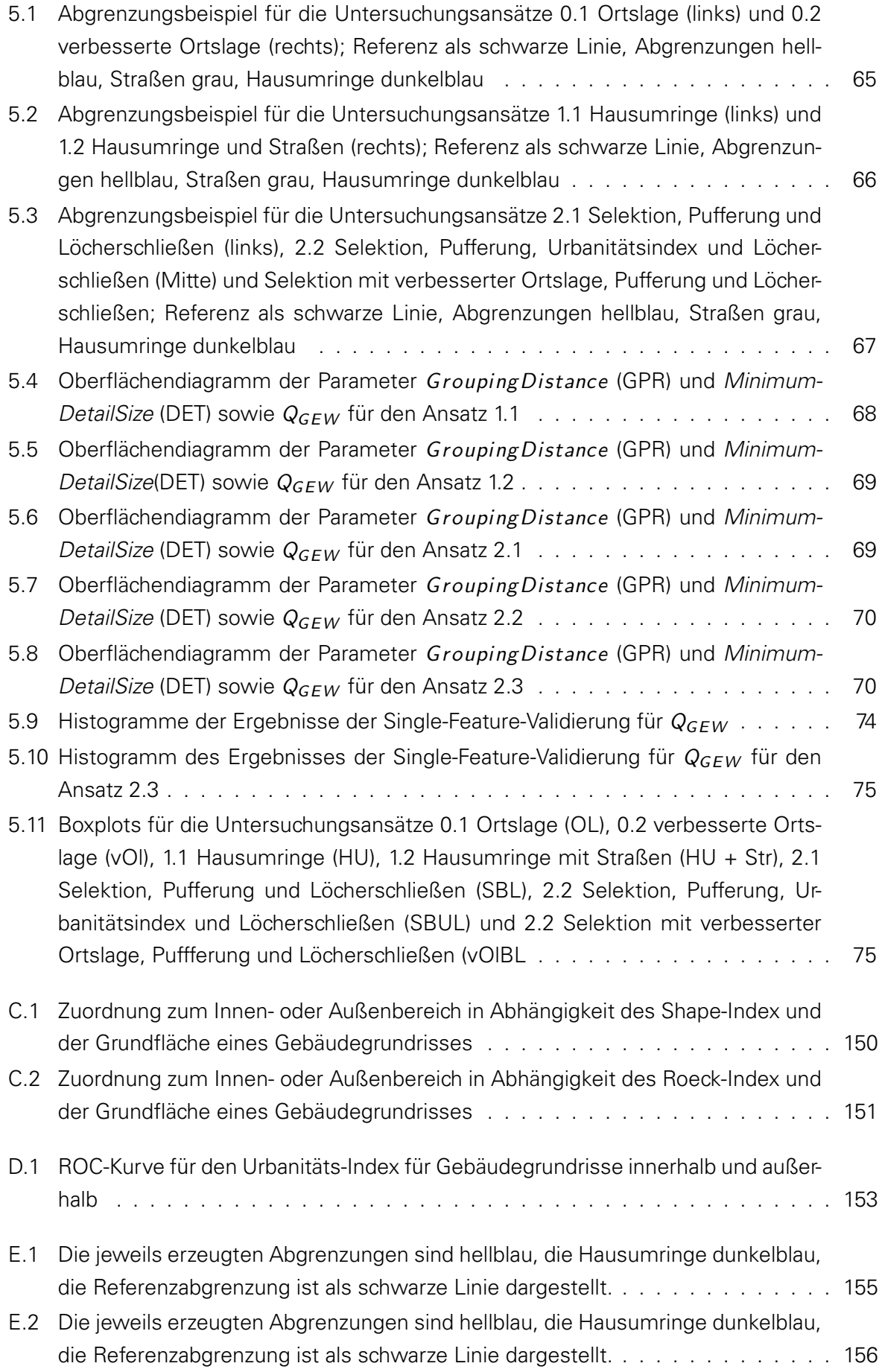

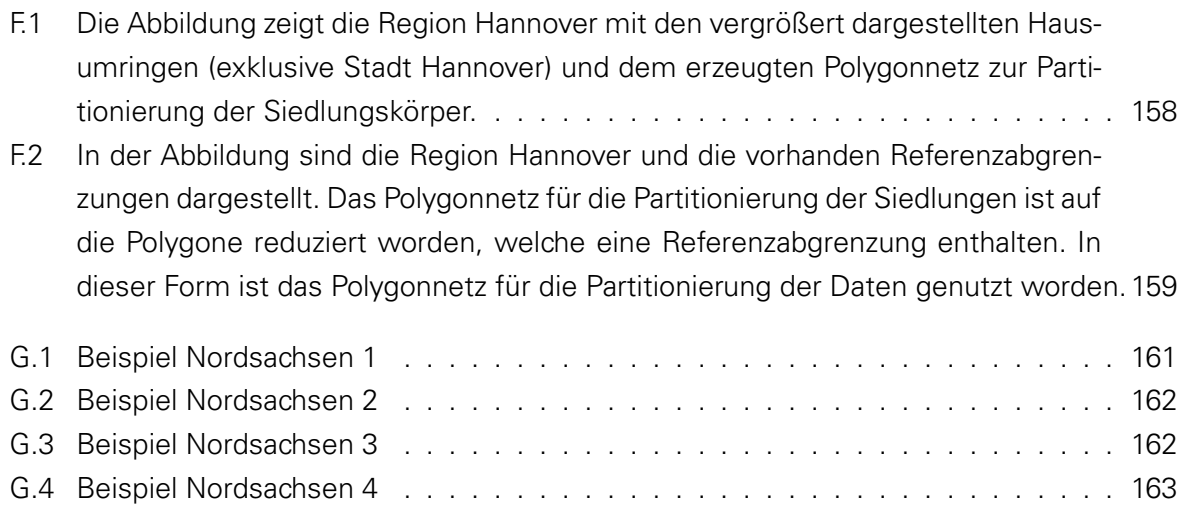

## <span id="page-16-0"></span>**TABELLENVERZEICHNIS**

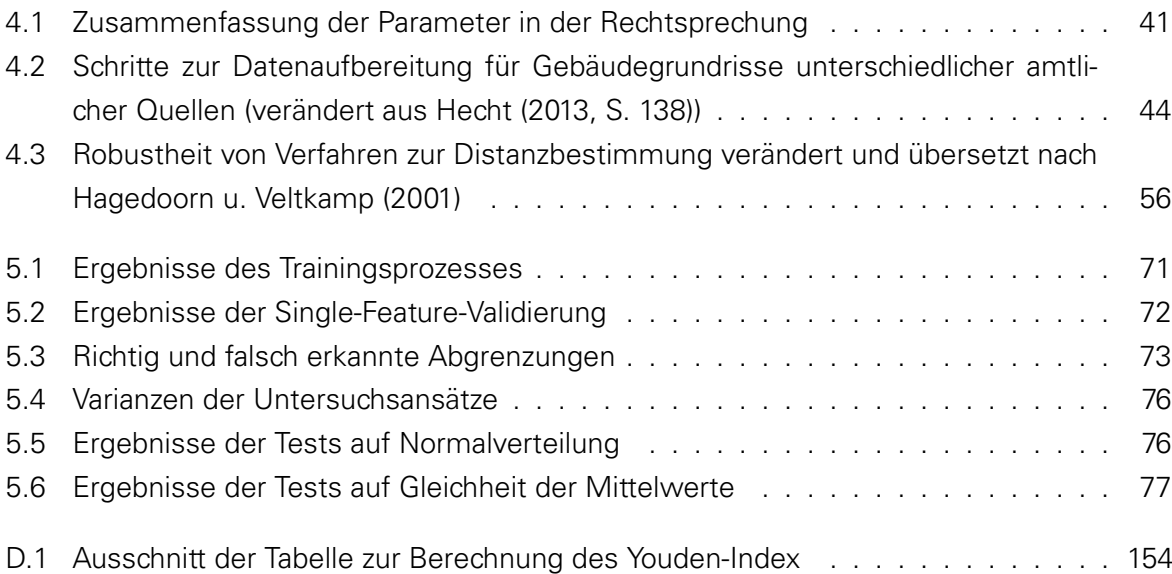

## <span id="page-18-0"></span>**1 EINLEITUNG**

Sparen ist zu spät, wenn man im Beutel auf die Naht und im Fass auf den Boden greift.

#### (Volksmund)

Der sparsame Umgang mit Boden ist seit vielen Jahrzehnten eines der Leitprinzipien in der Raumplanung und in den relevanten gesetzlichen Grundlagen verankert. Dennoch hat nach aktuellem Stand der Statistik die Siedlungs- und Verkehrsfläche in den Jahren 2008 bis 2011 um insgesamt 2,5 % oder 1.182 Quadratkilometer zugenommen [\(Statistisches Bundesamt,](#page-115-1) [2013\)](#page-115-1). Dies entspricht rechnerisch einem täglichen Flächenverbrauch von 81 ha. Insgesamt hat sich so die verbaute Fläche in Deutschland gegenüber dem Jahr 1950 mehr als verdoppelt [\(Müller, 2000;](#page-113-0) [Scholl, 2003\)](#page-114-0). Das heißt nichts anderes, als dass in den letzten rund 60 Jahren soviel Fläche bebaut wurde, wie in den ganzen Generationen zuvor. Auch wenn die Tendenz in den letzten Jahren einen sinkenden Flächenverbrauch ausweist, scheint das politische Nachhaltigkeitsziel von maximal 30 ha Flächenverbrauch täglich im Jahre 2015 noch in weiter Ferne zu liegen. Nicht nur in Bezug auf einen nachhaltigen Umgang mit Boden, sondern auch mit Blick auf andere planerische Belange wie der Umgang mit dem demographischen Wandel wird daher seit vielen Jahren die Maxime "Innenentwicklung vor Außenentwicklung" postuliert [\(Scholl, 2003,](#page-114-0) [2007\)](#page-114-1). Durch den Gesetzgeber ist dieser Leitsatz durch das "Gesetz zur Stärkung der Innenentwicklung in den Städten und Gemeinden und weiteren Fortentwick-lung des Städtebaurechts" jüngst auch im Städtebaurecht verankert worden.<sup>[1](#page-18-1)</sup> Diese "Förderung" der Innenentwicklung durch den Gesetzgeber ist letztendlich auch deshalb nötig, weil mit der Aufgabe Innenentwicklung mehr Schwierigkeiten verbunden sind als mit dem Planen und Bauen auf der "Grünen Wiese". Nach [Scholl](#page-114-0) [\(2003\)](#page-114-0) sind dafür vor allem Risiken nicht erkannter Altlasten, die hohe Komplexität und Vielzahl der zu beachtenden Belange, die hohen Buchwerte der Liegenschaften und nicht zuletzt die langjährig auf die Außenentwicklung ausgerichtete Planungspraxis ausschlaggebend. Viele dieser Probleme lassen sich jedoch durch ein besseres Flächenmanagement und eine vorausschauende, abgestimmte und langfristige Planung mildern wenn nicht gar lösen [\(Müller, 2000\)](#page-113-0). Geeignete Monitorringinstrumente, z.B.

<span id="page-18-1"></span><sup>1</sup>G. v. 11.06.2013 BGBl. I S. 1548 (Nr. 29); Geltung ab 20.09.2013

#### 1 Einleitung

regionale Beobachtungssysteme, welche räumliche Entwicklungen und ihre Folgewirkungen analysieren, können für politische Entscheidungsträger und Planer wichtige Grundlagendaten liefern (ebd.). Bereits 2004 forderte daher die Bundesregierung in ihrem Fortschrittsbericht zur nationalen Nachhaltigkeitstrategie "[..] eine Verbesserung von Erfassungs- und Monitoringsystemen [..], die differenziertere Auskunft über Raum- und Flächenentwicklungen geben können. " [\(Bundesregierung 2004,](#page-108-1) S. 204 ff).

## <span id="page-19-0"></span>**1.1 PROBLEMDEFINITION**

Ob für das Erkennen von Innenbereichspotenzialen oder das Monitoring von Siedlungsentwicklungen, es sind flächendeckende, computerverarbeitbare und vergleichbare Abgrenzungen des Innenbereiches notwendig. Explizite Abgrenzungen des Innenbereiches erfolgen entweder über Bebauungspläne oder Satzungen nach § 34 Baugesetzbuch [\(BauGB\)](#page-10-2). Diese sind aber weder flächendeckend noch frei verfügbar oder digital vorhanden. Mit der Einführung des [ATKIS](#page-10-0)® ist eine flächendeckende, computerverarbeitbare und vergleichbare Siedlungsabgrenzung über die Objektart Ortslage zwar gegeben, diese ist aber unter vollkommenen anderen Gesichtspunkten als der Innenbereichsabgrenzung konstruiert worden und daher nur eine Näherung [\(BBSR, 2013,](#page-107-0) S. 102). Zudem lässt diese auch retrospektive Betrachtungen nicht zu. Gleiches gilt für die (klassischen) kartographischen Siedlungsabgrenzungen, welche meist unter dem Gesichtspunkt der kartographischen Generalisierung erzeugt werden. Nach gängiger Meinung ist eine Abgrenzung des Innenbereiches mit mathematisch-geographischen Mitteln nicht möglich [\(Löhr u. a. 2009,](#page-111-1) S.442 Rn 2; [Ehebrecht-Stüer 1997,](#page-109-1) S. 91), so dass entsprechende Abgrenzungen bisher durch Gutachter erfolgten [\(Elend u. a., 2013\)](#page-109-2). Sowohl aus Gründen des damit verbunden Aufwandes für eine solche flächendeckende Abgrenzung als auch der nur eingeschränkten zeitlichen Aussagefähigkeit der Abgrenzung aufgrund der ständigen Fortentwicklung der Siedlungen ist ein solches Vorgehen für ein Monitoring ungeeignet. Obwohl dem Innenbereich eine enorme Bedeutung in der Raumentwicklung zukommt, fehlt bis dato eine geeignete Abgrenzung. So stellt [Meinel u. a.](#page-112-1) [\(2008,](#page-112-1) S. 29) fest, dass für die Beurteilung der bisherigen Steuerungswirkung regionalplanerischer Instrumente kleinräumige Analysen der Siedlungsentwicklung benötigt werden. Jedoch unterlagen diese bisher starken Restriktionen in der Datenverfügbarkeit (ebd.). Zum einen sei die räumliche Auflösung begrenzt und zum anderen bestehe eine hohen Fehleranfälligkeit amtlicher Flächennutzungsdaten (ebd.). Zudem sind die Daten auf Gemeindeebene soweit aggregiert, dass keine Aussagen zur Flächennutzung und ihrer Veränderung für Gemeindeteile getroffen werden können (ebd.). Um die Wirksamkeit raumordnerischer Instrumente beurteilen zu können ist dies aber nötig (ebd.).

## <span id="page-19-1"></span>**1.2 FORSCHUNGSFRAGEN**

Das Ziel dieser Arbeit ist es, ein Modell einer Innenbereichsabgrenzung zu entwickeln. Mit Hilfe dieses Modells soll es möglich sein, automatisiert und standardisiert eine Siedlungsabgrenzung zu erzeugen, welche eine flächendeckende Unterscheidung von Innen- und Außenbereich modellhaft ermöglicht. Da die Innenbereichsflächen im rechtlichen Sinne nicht mit denen des

Modells gleichgesetzt werden können, werden letztere im weiteren als Innenentwicklungsflächen bezeichnet.

Aus den voran beschriebenen allgemeinen Zielen und der Aufgabenstellung zu dieser Arbeit ergeben sich die folgenden Forschungsfragen:

- Inwieweit sind bestehende Abgrenzungen für die Nutzung als Innenbereichsabgrenzung geeignet?
- Wie ist der Innenbereich definiert?
- Welche Eigenschaften werden benötigt, um den Innenbereich zu beschreiben?
- Welche Anforderungen müssen Daten für die Berechnung eines Modells zur Innenbereichsabgrenzung erfüllen und welche Daten sind geeignet?
- Wie kann eine automatische Abgrenzung des Innen-/Außenbereichs auf Grundlage von Gebäudegrundrissen erfolgen?
- Welche Tools für eine solche Abgrenzung gibt es?
- Inwieweit ist das "Delineate Built-Up Area" Tool geeignet eine solche Abgrenzung zu erzeugen?
- Mit welchen Laufzeiten ist für eine regionale, länderweise und bundesweite Berechnung eines Modells der Innenbereichsabgrenzung zu rechnen?
- Wo liegen die Grenzen einer automatischen Abgrenzung und welche Weiterentwicklungen wären möglich?

## <span id="page-20-0"></span>**1.3 LÖSUNGSANSATZ UND STRUKTUR DER MASTERARBEIT**

Das grundlegende Vorgehen innerhalb dieser Arbeit, welches sich auch in der Gliederung der selbigen widerspiegelt, richtet sich nach dem Ansatz zu einem methodischen Vorgehen zur Erstellung digitaler Modelle und damit verbundener Teilaufgaben von [Downs u. Mackaness](#page-109-0) [\(2002\)](#page-109-0). Dieses in Abbildung [1.1](#page-22-0) dargestellte 5-Phasen Modell sieht in einem ersten Schritt die Erfassung bzw. Recherche der theoretischen Grundlagen vor. Dies sind für die Entwicklung eines Modells zur Innenbereichsabgrenzung die kartographischen Grundlagen und die aktuellen Rechtsvorschriften. Letztere werden im Kapitel [2](#page-24-0) bearbeitet. Es werden die relevanten Rechtsvorschriften benannt, wichtige Begriffe erläutert und diese mit zahlreichen Beispielen aus der aktuellen Rechtsprechung unterlegt. Im darauf folgenden Kapitel werden kartographische Grundlagen für eine Siedlungsabgrenzung erläutert. Dies sind namentlich Grundlagen zu kartographischen Modellbildung und der Generalisierung. Das Model von [Downs u. Mackaness](#page-109-0) [\(2002\)](#page-109-0) sieht in Phase 2 die Prozessbestimmung vor. Dies ist im Fall der vorliegenden Arbeit ein empirisches Herantasten unter besonderer Berücksichtigung der Literatur an ein mögliche Lösung gewesen, in dem verschiedene Werkzeuge aber auch Methoden auf Ihre Eignung getestet wurden. Diese Phase ist eng mit der Phase 3 der Prozessmodellierung verbunden. Unter

#### 1 Einleitung

Berücksichtigung bereits bestehender Ansätze wird in diesem Schritt der Algorithmus für das digitale Modell bestimmt. Diesem Punkt widmet sich das Kapitel [4.](#page-48-0) Es werden die Ziele und Anforderungen an das Modell formuliert und diese in Beziehung zu den vorhanden Daten gestellt. Dies sind namentlich die Geobasisdaten "amtliche Hausumringe" und Referenzdaten zu Innenbereichsabgrenzungen aus der Region Hannover. Aus beiden Punkten wird schließlich das eigentliche methodische Design des Modells abgeleitet. Dieses setzt sich sowohl auf inhaltlicher als auch auf Ebene des Programmcodes aus verschiedenen Modulen zusammen. Als zentrales Element zur Erzeugung der Siedlungsabgrenzungen dient das in ArcGIS bereit gestellte Generalisierungswerkzeug "Delineate Built-Up Areas". In einem Trainingsprozess werden dabei mit Hilfe der Referenzdaten automatisiert die geeignetsten Eingangsparameter für das Werkzeug bestimmt. Ergänzt wird dieses Modul von Modulen, welche der Vor- und Nachbearbeitung, der Gütebestimmung und Auswertung dienen. Im 5-Phasen Modell von [Downs](#page-109-0) [u. Mackaness](#page-109-0) [\(2002\)](#page-109-0) schließt in Phase 4 die Prozessausführung an. Dieser Punkt ist in der schriftlichen Arbeit im Anhang [B](#page-134-0) repräsentiert. Die Erstellung des dort hinterlegten Quellcodes stellt den Großteil der praktischen Arbeit dar. In Phase 5 erfolgt die Visualisierung der Ergebnisse. Dem ist Kapitel [5](#page-82-0) der Arbeit gewidmet. In ihm werden die Ergebnisse kurz dargestellt und visualisiert. Die Arbeit schließt im Kapitel [6](#page-100-0) mit den aus den Ergebnissen resultierenden Schlussfolgerungen und einem kurzen Ausblick.

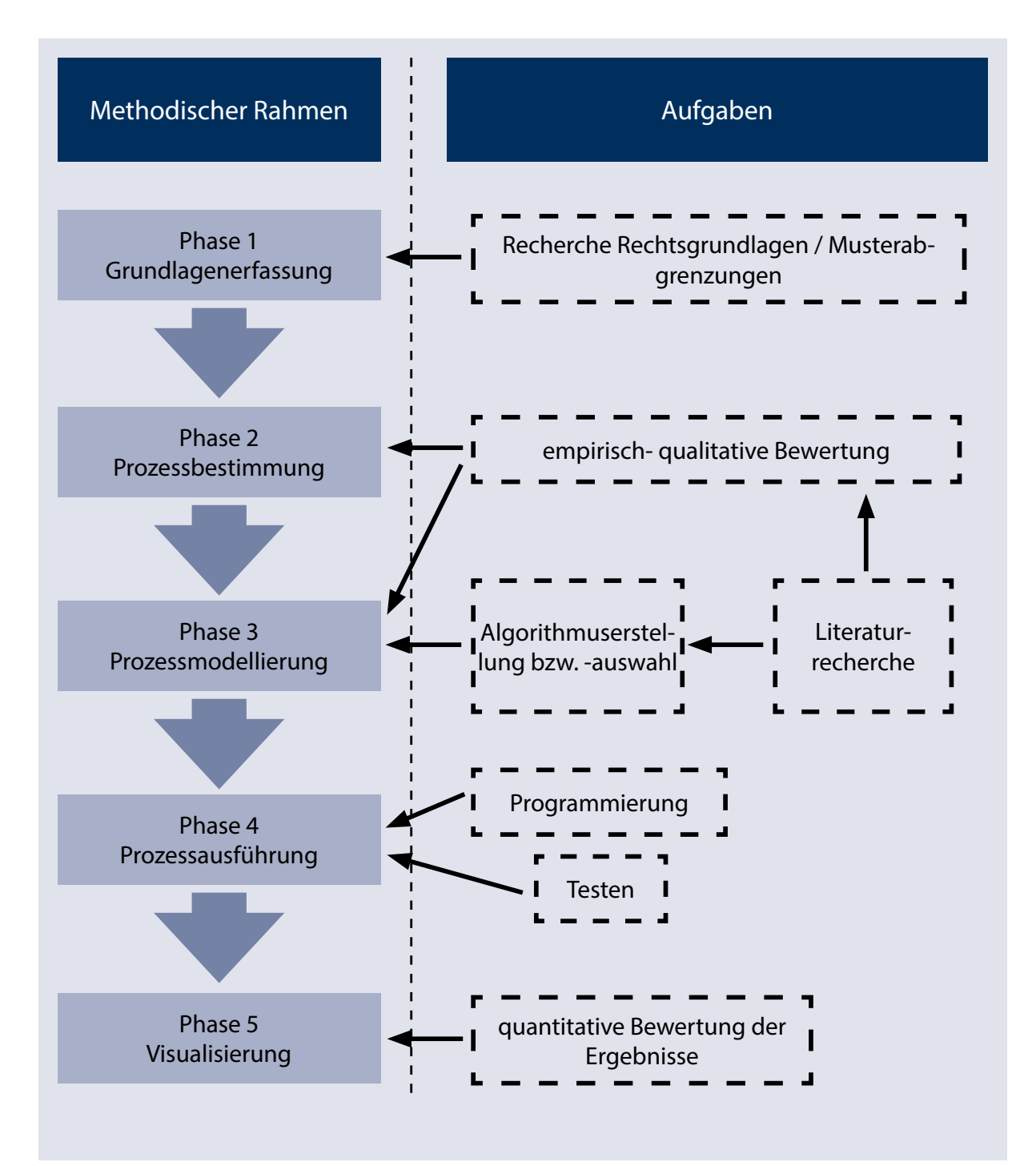

<span id="page-22-0"></span>Abbildung 1.1: 5-Phasen Modell für ein methodisches Vorgehen zur Erstellung digitaler Modell**a** und damit verbundener Teilaufgaben (verändert und übersetzt nach [Brassel u.](#page-108-0) [Weibel](#page-108-0) [\(1988\)](#page-108-0); [Downs u. Mackaness](#page-109-0) [\(2002\)](#page-109-0)

# <span id="page-24-0"></span>**2 RECHTLICHE GRUNDLAGEN FÜR EINE INNENBEREICHSABGRENZUNG**

Gute Menschen brauchen keine Gesetze, um gezeigt zu bekommen, was sie nicht dürfen, während böse Menschen einen Weg finden werden, die Gesetze zu umgehen.

#### (Platon)

Der Innenbereich wird nur implizit im § 34 [BauGB](#page-10-2) über die Zulässigkeit von Vorhaben innerhalb der im Zusammenhang bebauten Ortsteile definiert und ist somit kein eigenständiger Rechtsbegriff. Die recht allgemein gehaltenen Formulierungen des § 34 [BauGB](#page-10-2) sind im Laufe des Bestehens des selbigen mehrfach durch die Gesetzgeber konkretisiert worden. Zum einen sind Begriffe geschärft worden und zum anderen durch die verschiedenen Urteilen der Oberlandesgerichte (OLG) und des Bundesverwaltungsgerichts (BVerwG) Maßzahlen und Maßgaben für einzelne Vorhaben abgeleitet worden. In diesem Sinne werden im Folgenden Schlüsselbegriffe erläutert, um im Anschluss auf Eigenschaften des Innenbereichs in der gültigen Rechtsprechung einzugehen.

## <span id="page-24-1"></span>**2.1 DAS GELTENDE RECHT UND WICHTIGE BEGRIFFSDEFINITIONEN**

Die für die Sache wesentlichen Vorschriften finden sich im dritten Teil des [BauGB](#page-10-2) in den §§ 29 bis 35. Der Inhalt dieser Paragraphen sowie damit verbundener zentraler Begriffe soll im Folgenden kurz erläutert werden.

#### <span id="page-24-2"></span>**2.1.1 VORHABEN**

Voraussetzung dafür, dass diese Paragraphen Anwendung finden, ist, dass Vorhaben eine gewisse städtebauliche Relevanz aufweisen. Ohne diese städtebauliche Relevanz finden die planungsrechtlichen Regelungen der §§ 30 bis 37 [BauGB](#page-10-2) und somit auch die Innen-/ Außenbereichsparagraphen 34 und 35 keine Berücksichtigung [\(Ehebrecht-Stüer, 1997,](#page-109-1) S. 85). Gemäß

#### 2 Rechtliche Grundlagen für eine Innenbereichsabgrenzung

§ 29 [BauGB](#page-10-2)<sup>[2](#page-25-1)</sup> ist dies für Vorhaben gegeben, "die die Errichtung, Änderung oder Nutzungsänderung von baulichen Anlagen zum Inhalt haben, und für Aufschüttungen und Abgrabungen größeren Umfangs sowie für Ausschachtungen, Ablagerungen einschließlich Lagerstätten." Zu beachten ist aber, dass sich ein ganz selbstständiger Vorhabenbegriff i. S. des § 29 [Abs.](#page-10-3) 1 BauGB herausgebildet hat, da der Bundesgesetzgeber auf das Bodenrecht beschränkt ist. Das heißt zum einen, es sind für die folgenden Betrachtungen im rechtlichen Sinne nur bauliche Anlagen<sup>[3](#page-25-2)</sup> von Bedeutung, welche bodenrechtliche Relevanz haben und zum anderen, dass sich der Vorhabenbegriff von dem im Landesrecht<sup>[4](#page-25-3)</sup> unterscheiden kann. Oder anders formuliert, die bauplanungsrechtliche Relevanz ergibt sich, sobald ein Vorhaben ein Bedürfnis nach einer ver-bindlichen Bauleitplanung hervorruft, um dessen Zulässigkeit zu bestimmen.<sup>[5](#page-25-4)</sup> Die Zulässigkeit solcher Vorhaben ist in § 30 BauGB geregelt. Demnach ist ein Vorhaben zulässig, wenn es im Geltungsbereich eines qualifizierten Bebauungsplanes (§ 30 Abs. 1 BauGB) oder vorhabenbezogenen Bebauungsplanes (§ 30 Abs. 2 BauGB) liegt und deren Festsetzungen nicht widerspricht. Die Zulässigkeit für Vorhaben im Geltungsbereich eines einfachen (nicht-qualifizierten) Bebauungsplanes (§ 30 Abs. 3 BauGB) richtet sich nach den §§ 34 und 35 BauGB. So soll sicher gestellt werden, dass eine geordnete städtebauliche Entwicklung in allen Gemeindegebieten gegeben ist [\(Löhr u. a., 2009,](#page-111-1) § 34 [Rn](#page-11-0) 1). Während der § 35 BauGB regelt, welche Vorhaben im Außenbereich zulässig sind (privilegierte Vorhaben - § 35 Abs. 1) bzw. nur ausnahmsweise zulässig sind (nicht-privilegierte Vorhaben - § 35 Abs. 2) fehlen derartige Vorgaben für den (nichtqualifiziert beplanten) Innenbereich. Dieser Mangel wird durch die planersetzende Reglung des § 34 BauGB ausgeglichen: "Innerhalb der im Zusammenhang bebauten Ortsteile<sup>[6](#page-25-5)</sup> ist ein Vorhaben zulässig, wenn es sich nach Art und Maß der baulichen Nutzung, der Bauweise und der Grundstücksfläche, die überbaut werden soll, in die Eigenart der näheren Umgebung einfügt". Sofern dies nicht für das Vorhaben gilt, ist es unzulässig. Der § 34 BauGB wird auf Vorhaben im Innenbereich angewendet, d. h. "innerhalb" der im Zusammenhang bebauten Ortsteile. Ein Vorhaben liegt demnach dann im Innenbereich, wenn es 1) einem Ortsteil zuzuordnen ist und 2) ein Bebauungszusammenhang gegeben ist (ebd. § 34 Rn 1).

#### <span id="page-25-0"></span>**2.1.2 ORTSTEIL**

Der Bebauungszusammenhang muss nach § 34 Abs. 1 S. 1 Bestandteil eines Ortsteils sein. Dessen Grenzen enden an der Gemeindegrenze. Für die jeweilige Betrachtung ist daher diese Grenze ausschlaggebend, da die Gemeinden darüber hinaus keine Planungshoheit besit-

<span id="page-25-1"></span><sup>&</sup>lt;sup>2</sup>Alle Anmerkungen zur Gesetzeslage beziehen sich auf das Baugesetzbuch in der Fassung der Bekanntmachung vom 23. September 2004 [\(BGBl.](#page-10-4) I [S.](#page-11-1) 2414), das durch Artikel 1 des Gesetzes vom 11. Juni 2013 (BGBl. I [S.](#page-11-1) 1548) geändert worden ist, 2004.

<span id="page-25-2"></span><sup>3</sup>[Vgl.](#page-11-2) zum Begriff der baulichen Anlagen BVerwG, Urteil [\(Urt.\)](#page-11-3) [v.](#page-11-4) 10.12.1971 - [BRS](#page-10-5) 24 [Nr.](#page-11-5) 149 = [BauR](#page-10-6) 1972, 100; Urt. v. 31.8.1973 - BRS 27, Nr. 122 = BauR 1973, 366; Urt. v. 11.2.1977 - BRS 32, Nr. 140 = BauR 1977, 253 - [zit. b.](#page-11-6) ebd. S. 85)

<span id="page-25-3"></span><sup>4</sup>So BVerwG - 4 C 33.69 - [BVerwGE](#page-10-7) 39, 154 (166) [DVBl.](#page-10-8) 1972, 221) [zit. b.](#page-11-6) [ebd.,](#page-10-9) S. 86

<span id="page-25-4"></span><sup>5</sup>Solch ein Bedürfnis ergibt sich regelmäßig für Werbeanlagen - BVerwG, Urt. v. 3.12.1992 - 4 C 26.91 - [UPR](#page-11-7) 1993, 239 (Werbeschaukästen); Urt. v. 15.12.1994 - 4 C 19.93 - (Werbetafel) zit. b. ebd. S. 87

<span id="page-25-5"></span><sup>&</sup>lt;sup>6</sup>Die Begrifflichkeit des im Zusammenhang bebauten Ortsteils wird im BauGB mehrfach benutzt (§ 22 Abs. 1, §§ 34, 45 Abs. 1, § 80 Abs. 1, § 85 Abs. 1, § 90 Abs. 3, § 125 Abs. 2, § 176 Abs. 2), ohne näher erläutert zu werden. Er hat zwar direkten Bezug zu Verwendungen in historischen Vorschriften, ist aber nicht mit diesen gleichzusetzen.([\(Ernst u. a., 2013,](#page-109-3) Rn 13)

zen<sup>[7](#page-26-1)</sup>. Der städtebaulich maßgebliche Zusammenhang wird nicht dadurch unterbrochen, dass ein Ortsteil zum Teil mit Bebauungsplänen im Sinne des § 30 Abs.1 beplant sind, so dass diese bei der Bewertung der Ortsteileigenschaft mit zu betrachten sind [\(Ernst u. a., 2013,](#page-109-3) Rn 14).

Ein Ortsteil i. S. des Gesetzes ist nach Auffassung des BVerwG<sup>[8](#page-26-2)</sup> "jeder Bebauungskomplex auf dem Gebiet einer Gemeinde, der nach der Zahl der vorhanden Bauten ein gewisses Gewicht besitzt und Ausdruck einer organischen Siedlungsstruktur ist" (ebd. § 34 Rn 7). Dieses "gewisse Gewicht" ist im Einzelfall nach siedlungsstrukturellen Kriterien zu beurteilen<sup>[9](#page-26-3)</sup>. Dabei sind die Kriterien innerhalb der Gemeinde auch aus anderen Ortsteilen abzuleiten. Darüber hinaus ist der Vergleich "mit der Erscheinung der nicht existenzwürdigen unerwünschten Split-tersiedlung"[\(Ernst u. a., 2013,](#page-109-3) Rn) zu treffen<sup>[10](#page-26-4)</sup>. Mit der "organischen Siedlungsstruktur" ist eine städtebaulich-wertende Beurteilung verbunden, welche insbesondere die Systemzusammenhänge berücksichtigt. Unerheblich ist dabei die Entstehungsgeschichte der Bebauung, ob diese einem Ordnungsbild oder einer städtebaulichen Ordnung entspricht bzw. sich als städtebauliche Einheit darstellt. Ausschlaggebend ist jedoch, dass ein nach der Zahl seiner Bauten nicht ungewichtiger Bebauungszusammenhang Ausdruck einer organischen Siedlungsstruktur  $\mathsf{ist}^{\mathsf{11}}.$  $\mathsf{ist}^{\mathsf{11}}.$  $\mathsf{ist}^{\mathsf{11}}.$ 

#### <span id="page-26-0"></span>**2.1.3 BEBAUUNGSZUSAMMENHANG**

Ausschlaggebend dafür, ob ein Grundstück einem Bebauungszusammenhang zuzuordnen ist, ist, ob eine tatsächlich aufeinander folgende, zusammenhängende Bebauung gegeben ist $^{12}$  $^{12}$  $^{12}$ . Dies ist insbesondere dann strittig, wenn es Baulücken oder größere freie Flächen in der Bebau-ung gibt. Nach Verkehrsauffassung<sup>[13](#page-26-7)</sup> soll der Eindruck der Geschlossenheit erhalten bleiben<sup>[14](#page-26-8)</sup>. Dies ist dann der Fall, wenn eine Bebauung Ausdruck einer organischen Siedlungsstruktur ist und diese angemessen fortentwickelt wird<sup>[15](#page-26-9)</sup>. Eine Splittersiedlung wäre der entsprechende Gegensatz<sup>[16](#page-26-10)</sup>. So ist es möglich, dass ein Bebauungszusammenhang für eine Baulücke bejaht wird, welche zwischen großzügig bemessenen, mit Einzelfamilienhäusern bebauten Grundstücken liegt, aber eine kleine Lücke in einer engeren Bebauung den Bebauungszusammenhang schon unterbricht [\(Löhr u. a., 2009,](#page-111-1) § 34 Rn 2). Aber auch bebaute Grundstücke können einen Bebauungszusammenhang unterbrechen, wenn die Bebauung im Verhältnis zur Größe des Grundstückes nur von geringer Bedeutung ist<sup>[17](#page-26-11)</sup>. Dies bedeutet aber nicht, dass es ein einheitliches Gesamtbild geben muss. Ein Fremdkörper, welcher nicht zur Eigenart des Gebie-

<span id="page-26-1"></span> $^7$ zur Gemeindebezogenheit BauR 2005, 1406; BauR 2006, 1242 - zit. b. Löhr u. a. 2009, § 34 Rn 5

<span id="page-26-2"></span><sup>8</sup>BVerwGE 31, 22/26

<span id="page-26-3"></span><sup>9</sup>BVerwG, Urt. vom 17.2.1984 – 4 C 56.79, NVwZ 1984, 434; NVwZ-RR 2001, 83 zit. b. ebd. § 34 Rn 7

<span id="page-26-4"></span><sup>10</sup>BVerwG, Urt. vom 17. 11. 1972 – 4 C 13.71 –, a. a. O., vor Rn. 1; VGH Bad.-Württ., Urt. vom 8. 7. 1986 – 8 S 2815.85 –, BauR 1987, 59 = BRS 46 Nr. 81

<span id="page-26-5"></span><sup>11</sup>BVerwG, Urt. vom 6.11.1968 – 4 C 47.68

<span id="page-26-6"></span> $12$ BVerwGE 31, 20 zit. b. ebd.

<span id="page-26-7"></span><sup>13</sup>BVerwG, aaO; 28, 268 zit. b. ebd.

<span id="page-26-8"></span><sup>14</sup>BVerwG, Urt. v. 6.12.1967 -IV C 94.66 - BVerwGE 28, 268 = DVBl. 1968, 651 = DöV 1968, 322 zit. b. [Ehebrecht-](#page-109-1)[Stüer 1997,](#page-109-1) S. 91

<span id="page-26-9"></span><sup>15</sup>BVerwGE 31, 22 - zit. b. ebd.

<span id="page-26-10"></span><sup>16</sup>BVerwG, [NVwZ-RR](#page-11-8) 2001,83 zit. b. ebd.

<span id="page-26-11"></span><sup>17</sup>BVerwGE 75, 34 (Hotel in parkähnlichen Grundstück) zit. b. ebd.

#### 2 Rechtliche Grundlagen für eine Innenbereichsabgrenzung

tes beiträgt<sup>[18](#page-27-1)</sup>, aber auch Grundstücke, die aufgrund ihrer natürlichen Beschaffenheit (Flüsse, Gräben) oder ihrer besonderen Zweckbestimmung (z.B. Sportplätze, Erholungsflächen) nicht bebaubar sind, können im Einzelfall den Bebauungszusammenhang nicht unterbrechen<sup>[19](#page-27-2)</sup>. Entscheidend für die Beurteilung des Zusammenhanges ist die tatsächlich vorhandene Bebauung und nicht deren Entstehungsgeschichte, Legitimität (ebd. § 34 Rn 4) oder die formalen Grund-stücksgrenzen<sup>[20](#page-27-3)</sup>. In der Regel unterbrechen Straßen den Bebauungszusammenhang nicht, es sei denn, die Bebauung ist nur einseitig. Dann liegt die andere Straßenseite im Außenbereich $^{21}\cdot$  $^{21}\cdot$  $^{21}\cdot$ In Bezug auf den Bebauungszusammenhang sind nur die rein äußerlichen wahrnehmbaren Merkmale vom jeweiligen Einzelfall von Belang [\(Ehebrecht-Stüer, 1997,](#page-109-1) S. 93). Oder anders formuliert, der Eindruck der Geschlossenheit und Zusammengehörigkeit vermittelt wird [\(Löhr](#page-111-1) [u. a., 2009,](#page-111-1) § 34 Rn 5). Nach Auffassung des BVerw $G<sup>22</sup>$  $G<sup>22</sup>$  $G<sup>22</sup>$  kann nur eine "komplexe, die gesamten örtlichen Gegebenheiten erschöpfend würdigende Betrachtungsweise im Einzelfall zu einer sachgerechten Entscheidung führen". Es ist daher mit geografisch-mathematischen Maßstäben nicht möglich zu bestimmen, ob eine Unterbrechung des Zusammenhanges vorliegt oder nicht [\(Löhr u. a. 2009,](#page-111-1) S. 442 Rn 2; [Ehebrecht-Stüer 1997,](#page-109-1) S. 91).

#### <span id="page-27-0"></span>**2.1.4 INNENBEREICHSSATZUNGEN**

Generell richtet sich die Zulässigkeit eines Vorhabens nach den tatsächlichen Verhältnissen der im Zusammenhang bebauten Ortsteile. Darüber hinaus hat die Gemeinde das Recht gemäß § 34 Abs. 4 bis 6 BauGB per Satzung Innenbereiche deklaratorisch oder konstitutiv festzusetzen. Dabei haben sie die Möglichkeit auch Flächen als Innenbereich festlegen, welche nach den vorherrschenden Verhältnissen als Außenbereich anzusehen sind. Der Zweck der bereits 1976 mit der Novelle zum Baugesetzbuch eingeführten Satzungsrechte ist zum einen, dem Baugenehmigungsverfahren eine verlässliche Basis zu bieten und zum anderen, die Möglichkeit zu schaffen, den im Zusammenhang bebauten Ortsteil wo nötig zu erweitern [\(Ernst u. a., 2013\)](#page-109-3). Oder anders ausgedrückt, der Zweck dieser Satzungen liegt darin, Baugenehmigungsfahren vom Streit über die Zulässigkeit zu entlasten, indem Bedenken gegenüber dem Vorhandensein eines Ortsteiles oder dessen Reichweite in Richtung Außenbereich von vornherein normativ abgewendet werden<sup>[23](#page-27-6)</sup>. Die in § 34 Abs. 4 Satz 1 Nr. 1 bis 3 genannten Satzungen können einzeln aufgestellt oder miteinander kombiniert werden. Darüber gilt für die Entwicklungs-, Einbeziehungs- und Ergänzungssatzungen, dass diese mit einer geordneten städtebaulichen Entwicklung vereinbar sein müssen. Eine weitere Voraussetzung ist, dass die Zulässigkeit von Vorhaben, die einer Pflicht zur Durchführung einer Umweltverträglichkeitsprüfung nach Anlage 1 zum Gesetz über die Umweltverträglichkeitsprüfung oder nach Landesrecht unterliegen, nicht begründet wird. Darüber hinaus dürfen auch keine Anhaltspunkte für eine Beeinträchtigung der

<span id="page-27-1"></span><sup>18</sup>BVerwG, aaO; BVerwGE 84, 322 zit. b. ebd.

<span id="page-27-2"></span><sup>19</sup>(BVerwGE 31, 22; 44, 250 zit. b. ebd.

<span id="page-27-3"></span><sup>20</sup>BVerwG, DVBl 1970, 829; 1990, 36 - ebd. § 34 Rn 5)

<span id="page-27-4"></span><sup>&</sup>lt;sup>21</sup> Diese Regelvermutung macht die Berücksichtigung der konkreten Verhältnisse im Einzelfall nicht überflüssig (ebd. § 34 Rn 6). Vgl. hierzu auch BVerwG, Urt. v. 26.5.1989 - 8 C 6.88 - BVerwGE 82, 102 = DVBl. 1982, 1205 = NVwZ 1990, 165; [VGH](#page-11-9) Kassel, Urt. v. 21.9.1981 - IV OE 32/79 - [HessVGRspr.](#page-11-10) 1982, 59 = NuR 1982, 228 = Urt, v. 8.7.1989 - 4 UE 1360/85 - NVwZ-RR 1990, 295 = [ZfBR](#page-11-11) 1990, 307 zit. b. [Ehebrecht-Stüer 1997,](#page-109-1) S. 92

<span id="page-27-6"></span><span id="page-27-5"></span><sup>22</sup>BVerwG Urt. v. 6.12.1967, BVerwGE 28, 268, DVBl. 68, 651, DÖV 68, 322 zit. b. [Schlez 1994,](#page-114-2) § 34 Rn 5 <sup>23</sup>vgl. [BTDrucks.7](#page-10-10)/4793, S. 34

in § 1 Abs. 6 Nr. 7 Buchstabe b BauGB genannten Schutzgüter bestehen. Dies sind namentlich die Gebiete von "Gemeinschaftlicher Bedeutung" und die "Europäischen Vogelschutzgebiete".

#### **KLARSTELLUNGSSATZUNG**

Die Satzung dient der Festlegung der Grenzen der im Zusammenhang bebauten Ortsteile. Grundvoraussetzung ist somit ein Ortsteil. Der Grenzverlauf ergibt sich aus dem Bebauungszusammenhang [\(Ernst u. a., 2013\)](#page-109-3). Der Klarstellungscharakter der Satzung liegt insbesondere darin, dass sie die Grenzen eines tatsächlich vorhanden Ortsteils bestimmt und diese somit an einen tatsächlich vorhandenen Innenbereich gebunden sind. Die sehr klare Abgrenzungsreglung wird durch die Möglichkeit aufgeweicht, nach Abs. 4 Satz 2 und 3 einzelne Außenbereichsflächen mit in den Innenbereich einzubeziehen. Dabei spielt es keine Rolle, ob nach Auffassung der Gemeinde oder eines Dritten sich die Grenzen eines im Zusammenhang bebauten Ortsteiles nach den vorgefundenen Umständen zweifelsfrei ermitteln lassen<sup>[24](#page-28-0)</sup> (ebd.). Auf mit Bebauungsplänen überplanten Flächen ist eine Ausweisung solcher Satzungen nicht möglich<sup>[25](#page-28-1)</sup>. Auch ergibt sich durch den Erlass einer Klarstellungssatzung keine Ausschlusswirkung. Nach überwiegender Auffassung besitzen diese nur deklaratorische Bedeutung<sup>[26](#page-28-2)</sup>. Demnach können auch außerhalb gelegene Grundstücke dem Innenbereich zugeordnet werden.

#### **ENTWICKLUNGSSATZUNG**

Mit diesen Satzungen ist es möglich, bebaute Bereiche im Außenbereich als im Zusammenhang bebaute Ortsteile festzulegen. Grundlage für die Abgrenzung sind somit Flächen, welche "bebaute Bereiche sind" und im Sinne des § 35 BauGB dem Außenbereich zuzuordnen wären. Durch eine Entwicklungssatzung können sie jedoch zum Innenbereich (§ 34 BauGB) erklärt werden. Als bebaute Bereiche im Außenbereich werden jene in einem bestimmten räumlichen Zusammenhang stehende Gruppen von Gebäuden bezeichnet, die auf der einen Seite keinen im Zusammenhang bebauten Ortsteil im Sinne des § 34 Abs. 1 BauGB bilden können, auf der anderen Seite nach ihrem Umfang und Struktur eine bestimmte Quantität und Qualität besitzen [\(Ernst u. a., 2013\)](#page-109-3). Die bebauten Bereiche müssen durch die Art und Weise der Bebauung bereits die Eigenart der näheren Umgebung in hinreichender Weise prägen (ebd.). Darüber hinaus gelten auch die übrigen Zulässigkeitskriterien des § 34 Abs. 1 und 2 BauGB. Dies gilt insbesondere für eine aufeinanderfolgende, zusammengehörige und geschlossen wirkende Bebau-ung, welche nach ihrem Gewicht jedoch noch keinen Innenbereich bilden kann<sup>[27](#page-28-3)</sup>. Die Größe und der Zuschnitt des Satzungsgebietes müssen darüber hinaus durch sich anschließende Bebauung die Entwicklung eines Ortsteiles ermöglichen (ebd.). Die Entstehungsgeschichte oder vorrangige Nutzung der bebauten Bereiche ist dabei unerheblich (ebd.). Insofern können auch Streu- und Randbebauungen, Splittersiedlungen sowie Bereiche mit Mischnutzung; aber auch

<span id="page-28-0"></span><sup>24</sup>a. A. BayVGH, Urt. vom 28.5.1993 – 1 N 92.537 –, ZfBR 1994, 49 – Leitsatz –

<span id="page-28-1"></span> $^{25}$ zutreffend Bay. VGH, Urt. vom 7.3.2002 – 1 N 0.2851 –, NVwZ 2003, 236 = DVBI. 2002, 1142 = NJW 2003, 1963 = BauR 2002, 1526 = UPR 2002, 318) ausnahmslos aus der Kommentarliteratur übernommen

<span id="page-28-2"></span><sup>&</sup>lt;sup>26</sup>BVerwG, Urt. vom 18.5.1990 – 4 C 37.87 –, a. a. O., vor Rn. 1; HessVGH, Urt. vom 19.5.1988 – 3 OE 60/83 –, BRS. 48 Nr. 56 = NVwZ 1989, 7 = ZfBR 1988, 288;

<span id="page-28-3"></span><sup>27</sup>Bay. VGH, Urt. vom 12.8.2003 – 1 BV 02.1727 –, NVwZ-RR 2004, 13 = BauR 2004, 50 = UPR 2004, 75

Gewerbe-, Industrie- und Sondergebietes im Sinne der §§ 8 bis 11 BauNVO Bestandteil von Entwicklungssatzungen sein (ebd.).

#### **EINBEZIEHUNGS- ODER ERGÄNZUNGSSATZUNG**

Nach § 34 Abs. 4 Satz 1 Nr. 3 BauGB können einzelne Außenbereichsflächen in die im Zusammenhang bebauten Ortsteile einbezogen werden, wenn die einbezogenen Flächen durch die bauliche Nutzung des angrenzenden Bereichs entsprechend geprägt sind. Das heißt, dass Flächen, welche nach den relevanten Maßstäben wie bei der Entwicklungssatzung dem Außenbereich zuzuordnen sind, zum Innenbereich erklärt werden. Diese "einzelnen Außenbereichsflächen" dürfen daher nicht bereits Bestandteil eines im Zusammenhang bebauten Ortsteils sein (ebd.). Auch ist es unzulässig, beliebig viele Flächen einzubeziehen, da ausdrücklich "einzelne" Flächen Bestandteil dieser Satzung werden dürfen. Die absolute Anzahl und Größe dieser kann jedoch nicht begrenzt werden und richtet sich nach dem Einzelfall (ebd.). Auch werden gegenüber der älteren Fassung "Grundstücke im Außenbereich" vermieden. Das Verwenden des Begriffes der Fläche anstelle von Grundstück vermeidet zum einem, dass der Eindruck entstehen könnte, es sind jeweils ganze Grundstücke mit einzubeziehen, zum anderen könnte derartige Ausweisungen auch den Voraussetzungen des § 34 Abs. 4 und 5 BauGB widersprechen. Die Beachtlichkeit der allgemeinen Grundsätze wird auch durch die Voraussetzung, dass die einbezogenen Flächen durch die bauliche Nutzung des angrenzenden Bereichs entsprechend geprägt sein müssen, betont. Dass eine Fläche nur an den Innenbereich angrenzt, ist somit kein hinreichendes Kriterium für deren Einbeziehbarkeit.

#### <span id="page-29-0"></span>**2.1.5 VERHÄLTNIS ZU BEBAUUNGSPLÄNEN**

Der Begriff des in Zusammenhang bebauten Ortsteils ist unabhängig von den verbindlichen Festsetzungen eines einfachen Bebauungsplanes zu sehen, auch wenn dort bereits für ein bestimmtes Gebiet Angaben über die Art und das Maß der baulichen Nutzung getroffen wurden (ebd.). Wird ein qualifizierter Bebauungsplan i. S. d. § 30 Abs. 1 BauGB für einen im Zusammenhang bebauten Ortsteil aufgestellt, so entfällt der Status des im Zusammenhang bebauten Ortsteils für das Gebiet unter der Voraussetzung, dass dieser Rechtskräftigkeit erlangt (ebd.). Dies gilt auch für Teilgebiete des Bebauungszusammenhangs, welche dann ebenfalls rechtlich aus dem im Zusammenhang bebauten Ortsteil ausscheiden. Sofern die überplanten Bereiche als auch die nicht überplanten Bereiche für sich genommen keinen Ortsteilcharakter erlangen, sind diese im Zusammenhang zu betrachten und die tatsächliche Ausdehnung des Bebau-ungszusammenhangs zu Grunde zu legen<sup>[28](#page-29-1)</sup>. In diesem Fall sind bei der Prüfung auf einen im Zusammenhang bebauten Ortsteil für das geplante Gebiet die Zulässigkeitskriterien des § 30 Abs. 1 BauGB und für die des unbeplanten Gebietes die des § 34 BauGB zu Grunde zu legen.

<span id="page-29-1"></span> $28$ (BVerwG, Urt. vom 31.10.1975 – 4 C 16.73 –, zit. b. ebd.)

## <span id="page-30-0"></span>**2.2 EIGENSCHAFTEN DES INNENBEREICHS IN DER RECHTSPRECHUNG**

Obwohl die Gerichte die Meinung vertreten, dass eine Innenbereichsabgrenzung mit geografisch-mathematischen Maßstäben nicht möglich ist, so ist doch davon auszugehen, dass beispielsweise Größen für Baulücken oder die Anzahl von Gebäuden, die einen Ortsteil bilden, nicht regellos oder willkürlich in den Urteilen festgelegt werden. Für die Betrachtung einer Innenbereichsabgrenzung sind vor allem die Auswahl der zu berücksichtigenden Objekte, Maximalwerte (Größe der Baulücke), Mindestgrößen und Parameter, welche die Grenzziehung beeinflussen, von Belang.

#### <span id="page-30-1"></span>**2.2.1 OBJEKTAUSWAHL**

Wie bereits oben erwähnt, sind nur Objekte zu betrachten, welche unter den Vorhabenbegriff nach § 29 BauGB fallen. Darüber hinaus müssen sie Bestandteil eines Bebauungszusammenhangs und Ortsteils sein. Einschränkend wirkt weiter, dass nur Bauwerke geeignet sind einen Ortsteil zu bilden, die dem regelmäßigen/ständigen Aufenthalt von Menschen dienen<sup>[29](#page-30-3)</sup>. Beachtlich ist daher das Vorhandensein von Wohngebäuden und gewerblich genutzten Anlagen [\(Ernst u. a., 2013\)](#page-109-3). In der Regel werden daher landwirtschaftliche Gebäude (Scheune, Stall), Gebäude für Freizeitnutzungen (Gartenhaus, Kleines Wochenendhaus) oder Gebäude für sonstige Nutzungen nicht berücksichtigt<sup>[30](#page-30-4)</sup>. Beispielweise kann daher ein Kleingartengebiet, obwohl es eine geordnete Siedlungsstruktur aufweist, keinen Ortsteil bilden<sup>[31](#page-30-5)</sup>. Bauten in unorganischen Splittersiedlungen bleiben i. d. R. ebenfalls unberücksichtigt (ebd.). Die Ausnahme davon bilden bandartige, einzeilige Bebauungen, wenn diese aufgrund ihrer besonderen Funktion oder Nutzung bzw. Topographie (Seeufer) eine lose Siedlungsstruktur aufweisen<sup>[32](#page-30-6)</sup>.

### <span id="page-30-2"></span>**2.2.2 MINDESTANZAHL GEBÄUDE FÜR EINEN ORTSTEIL**

Es lässt sich nicht generell festlegen, wie viele Gebäude vorhanden sein müssen, um einen Ortsteil bilden zu können. Die Mindestanzahl ist im Wesentlichen von der Siedlungsform ab-hängig. Nur vier Wohngebäude besitzen regelmäßig nicht das Gewicht für einen Ortsteil<sup>[33](#page-30-7)</sup>. Gleiches gilt für sechs Gebäude in dünn besiedeltem Gebiet<sup>[34](#page-30-8)</sup>. Aber auch elf Gutgebäude<sup>[35](#page-30-9)</sup> oder sieben mehrgeschossige Wohngebäude mit wenigen weiteren Wohngebäuden können von der Anzahl her keinen Ortsteil bilden<sup>[36](#page-30-10)</sup>. Ebenso hat das VGH Mannheim dies für sieben teils für landwirtschaftliche Zwecke, teils für Wohnzwecke genutzte Gebäude verneint<sup>[37](#page-30-11)</sup>. Fünf

<span id="page-30-3"></span><sup>&</sup>lt;sup>29</sup>BVerwG, Urt. vom 17.2.1984 – 4 C 55.81 –; Beschl. vom 6.3.1992 – 4 B 35.92 –; Beschl. vom 2 8.2001 – 4 B 26.01, ZfBR 2000, 428; BauR 2002, 1827 zit. b. [Löhr u. a. 2009,](#page-111-1) § 34 Rn 7; [Dürr 2011,](#page-109-4) S. 65 Rn 112

<span id="page-30-5"></span><span id="page-30-4"></span><sup>30</sup>BVerwG BauR 2000, 130; NVwZ 2001, 70; BRS 64 Nr. 86; BauR 2002, 1825 zit. b. [Dürr 2011,](#page-109-4) § 35 Rn 112 <sup>31</sup>BVerwG, NJW 1984, 1576 zit. b. [Löhr u. a. 2009,](#page-111-1) § 35 Rn 7

<span id="page-30-6"></span><sup>32</sup>BVerwGE 31, 22; 41, 227; Hofher, in BK, § 34, Rn 10 zit. b. ebd.

<span id="page-30-7"></span><sup>33</sup>BVerwG, NVwZ-RR 1994, 555 zit. b. [Löhr u. a. 2009,](#page-111-1) § 34 Rn 8 = BauR 1977, 396; 1994, 495 zit. b. [Dürr 2011,](#page-109-4) § 34 Rn 111

<span id="page-30-8"></span><sup>34</sup>NVwZ-RR 1994, 371

<span id="page-30-9"></span><sup>35</sup>Vgl. VGH München, [BayVBl.](#page-10-11) 1983, 628 zit. b. ebd.

<span id="page-30-10"></span><sup>36</sup>OVG Bremen, BauR 1984, 495

<span id="page-30-11"></span><sup>37</sup>VGH Mannheim NUR 1993, 322 zit. b. [Dürr 2011,](#page-109-4) § 34 Rn 111

#### 2 Rechtliche Grundlagen für eine Innenbereichsabgrenzung

Wohnhäuser und fünf landwirtschaftliche Gebäude und ein Gasthaus können hingegen einen Ortsteil bilden<sup>[38](#page-31-2)</sup>. [Dürr](#page-109-4) [\(2011\)](#page-109-4) sieht "die »quantitative Schwelle« für einen Ortsteil bei etwa zehn bis zwölf Gebäuden [...], wobei dieser Wert lediglich einen groben Anhaltspunkt darstellen kann."[\(Dürr, 2011,](#page-109-4) § 34 Rn 111). Generell ist weniger beachtlich wie viele Gebäude den Ortsteil bilden, als der Gegenvergleich zu unerwünschten Splittersiedlung<sup>[39](#page-31-3)</sup>. So sind z. B. 30 lose in der Landschaft verteilte Gebäude nicht vom BVerwG als Ortsteil erkannt worden<sup>[40](#page-31-4)</sup>, ebenso 19 Gebäude an einer Straße<sup>[41](#page-31-5)</sup>.

### <span id="page-31-0"></span>**2.2.3 GRÖSSE VON BAULÜCKEN UND FREIFLÄCHEN**

Auch hier lassen sich keine absoluten Werte als Obergrenze festlegen<sup>[42](#page-31-6)</sup>. Vielmehr ist ein Bebauungszusammenhang dann nicht mehr gegeben, wenn die Baulücke nicht mehr von der sie umgrenzenden Bebauung geprägt wird, da diese auch bei zunehmender Verdichtung Außenbereichsfunktionen (land-, forstwirtschaftliche oder gärtnerische Nutzung) wahrnehmen können [\(Ehebrecht-Stüer, 1997,](#page-109-1) S. 92). So wurde ein sogenannter Außenbereich im Innenbereich durch das BVerwG für ein 7 ha umfassendes, unbebautes, von Bebauung umgebenes Grundstück<sup>[43](#page-31-7)</sup> und eine 6,5 ha große Freifläche<sup>[44](#page-31-8)</sup> festgestellt. Bei lockerer Bebauung kann die maximale Grö-ße einer Baulücke von ca. 150 m angenommen werden<sup>[45](#page-31-9)</sup>. Für eine Entfernung von 160 m wurde der Bebauungszusammenhang durch das VGH Mannheim bereits verneint.<sup>[46](#page-31-10)</sup>, ebenso durch das VGH München für eine Baulücke von 130  $m^{47}$  $m^{47}$  $m^{47}$ , dies hingegen für eine 90 m große Lücke<sup>[48](#page-31-12)</sup> und ein 10.000 qm umfassendes Grundstück in lockerer Bebauung bejaht<sup>[49](#page-31-13)</sup>.

#### <span id="page-31-1"></span>**2.2.4 GRENZZIEHUNG ZUM AUSSENBEREICH**

Der im Zusammenhang bebaute Ortsteil endet grundsätzlich mit der letzten Bebauung [\(Ernst](#page-109-3) [u. a., 2013,](#page-109-3) Rn 25). Dies gilt auch für ein Grundstück an einer Straße, welche aus einem Orts-teil herausführt<sup>[50](#page-31-14)</sup>. Die sich anschließenden Flächen gehören zum Außenbereich<sup>[51](#page-31-15)</sup>. Aus diesem Grundsatz ist zu schließen, dass die Grenze nicht schematisch, beispielsweise als Mittellungsline der nach außen ragenden Gebäude oder dem am weitesten vorgelagerten Gebäude

<span id="page-31-7"></span><sup>43</sup>BVerwGE 41, 227 zit. b. [Dürr 2011,](#page-109-4) § 34 Rn 109

<span id="page-31-10"></span><sup>46</sup>VGH Mannheim VBlBW 1987, 23 zit. b. ebd.

<span id="page-31-2"></span><sup>38</sup>VGH Mannheim, BauR 1984, 496 zit. b. ebd.

<span id="page-31-3"></span><sup>39</sup>BVerwG, BRS 25 Nr. 41 zit. b. ebd.

<span id="page-31-4"></span><sup>40</sup>BVerwG BauR 1976, 185 zit. b. ebd.

<span id="page-31-5"></span><sup>41</sup>BVerwG ZfBR 1984, 151; s. auch OVG Münster BauR 1996, 688 zit. b. ebd.

<span id="page-31-6"></span><sup>42</sup>BVerwG, Urt. v. 1.12.1972 - 4 C 6.71 - BVerwGE 41, 227; B. v. 3.5.1990 - 4 B 68.90 - (unveröffentlicht); Urt. v. 22.6.1990 - 4 C 6.87 - Buchholz 406.11 § 35 BauGB Nr. 261 zit. b. [Ehebrecht-Stüer 1997,](#page-109-1) S. 93

<span id="page-31-8"></span><sup>44</sup>NJW 1984, 1576 zit. b. ebd.

<span id="page-31-9"></span><sup>45</sup>BVerwG Buchholz 406.11 § 34 Nr. 29; a. A. OVG Bremen BRS 44 Nr. 50 zit. b. ebd. Rn 110

<span id="page-31-11"></span><sup>47</sup>VGH München BauR 1989, 309 zit. b. ebd.

<span id="page-31-12"></span><sup>48</sup>VGH Mannheim BauR 1987, 59; BauR 1992, 45 zit. b. ebd.

<span id="page-31-13"></span><sup>49</sup>BVerwG, Urt. v. 12.6.1970, BVerwGE 35, 256, VRspr. 22, 49 zit. b. [Schlez 1994,](#page-114-2) § 34 Rn 4

<span id="page-31-14"></span><sup>50</sup> [OVG](#page-11-12) Lüneburg Urt. v. 30.06.1961 [OVGE](#page-11-13) 17,346; OVG Koblenz Urt. v. 27.1.1966 AS 10, 16, BRS 17, 56 zit. b. [Schlez](#page-114-2) [1994,](#page-114-2) § 34 Rn 5

<span id="page-31-15"></span><sup>51</sup>BVerwG, Urt. vom 12.10.1973 – 4 C 3.72 –; Urt. vom 29.11.1974 – 4 C 10.73 – und Urt. vom 13.2.1976 – 4 C 72.74; VGH Bad.-Württ., Urt. vom 23.11.1989 – 8 S 3050.89 –, BRS 50 Nr. 79; OVG Saarlouis, Urt. vom 27.5.1988 – 2 R 513/85 –, BRS 48 Nr. 51 = BauR 1989, 56; zit. bei [Ernst u. a.](#page-109-3) [\(2013,](#page-109-3) Rn 25)

entsprechend, gezogen werden kann. Die Grenze verläuft daher vielmehr unregelmäßig "verwinkelt" (Dürr in: [Brügelmann u. a.\)](#page-108-2). Dies ist insofern von Bedeutung, da die Bebauung am Ortsrand häufig sehr uneinheitlich ist. Die in Abhängigkeit von der Hauptnutzung sich zwischen dem Außenbereich und dem Hauptgebäude befindlichen Nebenanlagen, wie Schuppen, Gartenhäuser, Hühnerställe, Schuppen, Spiel- oder Sportanlagen, gehören ebenfalls zum In-nenbereich<sup>[52](#page-32-0)</sup>. Im Falle von Häuserreihen beginnt der Außenbereich daher hinter den zu den Vordergebäuden gehörenden Nebengebäuden<sup>[53](#page-32-1)</sup> bzw. an den sich unmittelbar anschließenden Grundstücksgrenzen[54](#page-32-2). Der Verlauf der Grenze des bebauten Grundstückes oder der Parzelle ist dabei vom Grundsatz her unerheblich<sup>[55](#page-32-3)</sup>. Ein Grundstück kann daher unter Umständen, obwohl es bebaut ist, nicht im vollen Umfang einem Bebauungszusammenhang zugerechnet wer-den<sup>[56](#page-32-4)</sup>. Die Feststellung der Innenbereichsgrenze erfolgt "nach den allgemeinen Grundsätzen der Reichweite des Bebauungszusammenhangs, insbesondere hinsichtlich der Grenzziehung zum Außenbereich" [\(Ernst u. a., 2013,](#page-109-3) Rn 96 ).

<span id="page-32-0"></span><sup>52</sup>OVG Saarlouis, Urt. vom 2. 10. 1981 – 2 Z 2/80 –, BRS 38 Nr. 37; Urt. vom 27. 1. 1982 – 2 R 22/81 – BRS 29 Nr. 60; vgl. auch BVerwG, Urt. vom 29. 5. 1981 – 4 C 34.78 –, a. a. O., vor Rn. 1; OVG Saarlouis, Urt. vom 27. 5. 1988 – 8 R 513/85 –, BauR 1989, 56; zit. bei [Ernst u. a.](#page-109-3) [\(2013,](#page-109-3) Rn 25)

<span id="page-32-1"></span><sup>53</sup>[VGH](#page-11-9) Mannheim Urt. v. 9.12.1970 III 215/69 zit. b. [Schlez](#page-114-2) [\(1994\)](#page-114-2)

<span id="page-32-2"></span><sup>54</sup>OVG Münster Urt. v. 30.10.1963 OVGE 19, 131, [VRspr.](#page-11-14) 16, 653; Vgl. BVerwG Urt. v. 2.7.1963 DVBl. 64, 184, BRS 14, 51 zit. b. ebd.

<span id="page-32-3"></span><sup>55</sup>BVerwG Urt. v. 3.3.1972 DVBl. 72, 684, DÖV 72, 825 zit. b. ebd.

<span id="page-32-4"></span> $56$ BVerwG, Urt. vom 6. 11. 1968 – 4 C 47.68 – und 4 C 2.66 –; Urt. vom 3. 10. 1972 – 4 C 4.69 –; Beschl. vom 21. 11. 1980 – 4 B 142.80 –; Urt. vom 10. 8. 1990 – 4 C 3.90 –; Urt. vom 14. 1. 1993 – 4 C 33.90 ; OVG Bremen, Urt. vom 12. 3. 1985 – 1 BA 92/84 –, BauR 1985, 538 = BRS 44 Nr. 50

# <span id="page-34-0"></span>**3 KARTOGRAPHISCHE GRUNDLAGEN FÜR EINE SIEDLUNGSABGRENZUNG**

Grundlagenforschung betreibe ich dann, wenn ich nicht weiß, was ich tue.

(Wernher Freiherr von Braun)

In diesem Kapitel werden überblicksartig die Grundlagen der kartographischen Modellbildung und der Generalisierung dargestellt. Darauf folgend wird das Thema Datenqualität besprochen, um im Abschluss auf bisherige Arbeiten zur GIS-gestützen Abgrenzung von Siedlungen einzugehen.

## <span id="page-34-1"></span>**3.1 DEFINITIONEN RELEVANTER BEGRIFFE**

Im folgenden Abschnitt werden kurz zentrale Begriffe erläutert.

### <span id="page-34-2"></span>**3.1.1 GEBÄUDE**

Gebäude sind "[s]elbstständig nutzbare, überdachte Bauwerke, die auf Dauer errichtet sind und von Menschen betreten werden können sowie geeignet oder bestimmt sind, dem Schutz von Menschen, Tieren oder Sachen zu dienen." [\(Online-Lexikon, 2003\)](#page-113-1)

#### <span id="page-34-3"></span>**3.1.2 SIEDLUNG**

Eine Siedlung ist "[..] eine abgrenzbare lokale Konzentration von Wohn- und Arbeitsstätten mit den für deren Versorgung erforderlichen Einrichtungen der Infrastruktur. Als Grundformen haben sich Städte und Dörfer herausgebildet [..]." [\(Online-Lexikon, 2003\)](#page-113-1) Die Siedlungen können anhand ihrer Physiognomie beschrieben und typisiert werden (ebd.). Der Siedlungsgrundriss wird aus der Verkehrsfläche und der bebauten Fläche gebildet (ebd.). Er enthält das Liniengefüge von Straßen, Plätzen, Häusern und Hofstellen in ihrer An- und Zuordnung (ebd.). Nach der Lage der Gebäude zueinander werden drei Grundrissformen unterschieden: lineare Siedlung,

#### 3 Kartographische Grundlagen für eine Siedlungsabgrenzung

(z.B. Straßendorf); Platzdörfer und Siedlung mit flächigem Grundriss. Als weitere Kriterien können die Regelmäßigkeit der Anlage und die Bebauungsdichte genannt werden (ebd.). Demnach werden die folgenden neun ländlichen Siedlungsformen unterschieden:

- Einzel- und Streusiedlungen
- lockere Dörfer
- geschlossene Dörfer
- Rechteckplatzdörfer
- Rundplatzdörfer
- Angerdörfer
- Straßendörfer
- Zeilendörfer
- Reihendörfer

Durch den Funktionswandel des ländlichen Raumes in den letzten 100 Jahren haben sich die tradierten ländlichen Siedlungsformen stark verändert (ebd.). Die typischen "Normalformenßind daher meist nicht mehr vorhanden oder erkennbar (ebd.). Hier spricht man von Auflösungs-, Zerfalls- oder Endstadium (ebd.).

### <span id="page-35-0"></span>**3.1.3 GEOBASISDATEN**

Unter Geobasisdaten oder amtliche Geodaten versteht man Geodaten "[..] die für die digitale Modellierung der Landschaft und ihrer Objekte zum Zwecke der automatisierten Herstellung amtlicher topographischer Karten erfasst worden sind [..] " (ebd.). Geodaten wiederum sind "[..] Daten, die einen Raumbezug aufweisen, über den ein Lagebezug zur Erdoberfläche hergestellt werden kann. Sie beschreiben Objekte der Realität entsprechend des Geoobjektmodells durch geometrische und inhaltliche Attribute."(ebd.)

### <span id="page-35-1"></span>**3.1.4 GEOOBJEKT**

Ein Geoobjekt oder feature bezeichnet "[..] ein oder mehrere räumliche Elemente, die zusammen [..] ein Objekt der "realen Welt"repräsentieren." (ebd.) Sie sind die kleinste Einheit zur Modellierung der realen Welt und zur Implementierung in Geoinformationssystemen." (ebd.) Sie werden in Bezug zu GIS häufig nur als Objekte bezeichnet. Ein Geoobjekt wird durch seine semantische und geometrische Ausprägung, eine oder mehrere graphische Präsentationen und ggf. durch seine Beziehungen zu anderen Objekten charakterisiert (ebd.).
# **3.2 KARTOGRAPHISCHE MODELLBILDUNG**

Modelle sind unverzichtbare Arbeits- und Kommunikationsmittel der Wissenschaft. Durch das Beschreiben von mathematischen Beziehungen, durch Grafiken, sprachliche Formulierungen oder physische Nachbildungen o. ä. formen diese die Realität oder Teile davon mehr oder minder genau nach [\(Hake u. a., 2002,](#page-110-0) S. 19). Damit verbunden ist immer auch eine Verallgemeinerung (z. B. Generalisierung) durch Reduktion und Ordnung der Informationen (ebd.). Erst dadurch werden komplexe Umweltinformationen für uns Menschen begreifbar gemacht. Nach [Hake u. a.](#page-110-0) [\(2002\)](#page-110-0) ist jedes Modell ein "Modell von bestimmten Objekten für bestimmte Informanden zu bestimmten Zwecken und im Rahmen bestimmter Zeiten." In der Kartographie werden digitale und analoge Modelle unterschieden:

- Digitale Modelle verwenden Zeichenfolgen zur Darstellung der Objektmerkmale, welche als Sequenz in zeitlicher Folge verarbeiteter elektronischer Signale technisch realisiert werden (ebd.). Es werden sowohl die Positionen als auch die Nachbarschaftsbeziehungen der jeweiligen Objekte beschrieben. Es wird dabei zwischen grafikfreien Objektmodellen und grafikbezogenen Modellen differenziert (ebd.).
- Analoge Modelle können tastbare Modelle oder grafische Modelle (z. B. Karten) sein, welche aus digitalen Modellen oder unmittelbar entstehen. Sofern diese statisch sind, kann man sie als räumliche Folge physikalischer Informationen verstehen, welche nur von Orts-, aber nicht von Zeitkoordinaten abhängig sind (ebd.).

Für die Modellbildung ergibt sich in der Kartographie eine klassische Modellabfolge (siehe [3.1\)](#page-37-0). Ein Fachmann (Geograph, Förster, etc.) erfasst in der Umwelt Daten, welche direkt in das Primärmodell eingehen. Ein Kartograph erzeugt aus diesem Primärmodell ein Darstellungsmodell, welches auch als Sekundärmodell bezeichnet wird. Durch Auswertung des Sekundärmodelles durch den Nutzer entsteht ein Vorstellungsmodell, welches als Tertiärmodell bezeichnet wird. Die damit verbunden Kommunikationsvorgänge sind häufig mit Verfälschung und Minderung von Informationen verbunden. Nach [Hake u. a.](#page-110-0) [\(2002\)](#page-110-0) sind folgende Fälle denkbar:

- Erfassung durch den Fachmann:
	- **–** Erfassung nur dessen, was wahrnehmbar ist bzw. nur dem Wissenstand und Weltbild entsprechend (Fachproblem)
	- **–** durch politische oder wirtschaftliche Tendenz und Propaganda beeinflusste Datenerfassung (ethisches Problem)
- Modellierung durch den Kartographen:
	- **–** mangelhafte Kartengrafik (syntaktisches Problem)
	- **–** Fachinformationen werden nicht sachgemäß dargestellt (Ausbildungsproblem und semantisches Problem)
	- **–** Verlust von Detailinformationen durch Generalisierung (Gestaltungsproblem)
	- **–** mangelhafte Nachführung von Daten (Aktualitätsproblem)

# 3 Kartographische Grundlagen für eine Siedlungsabgrenzung

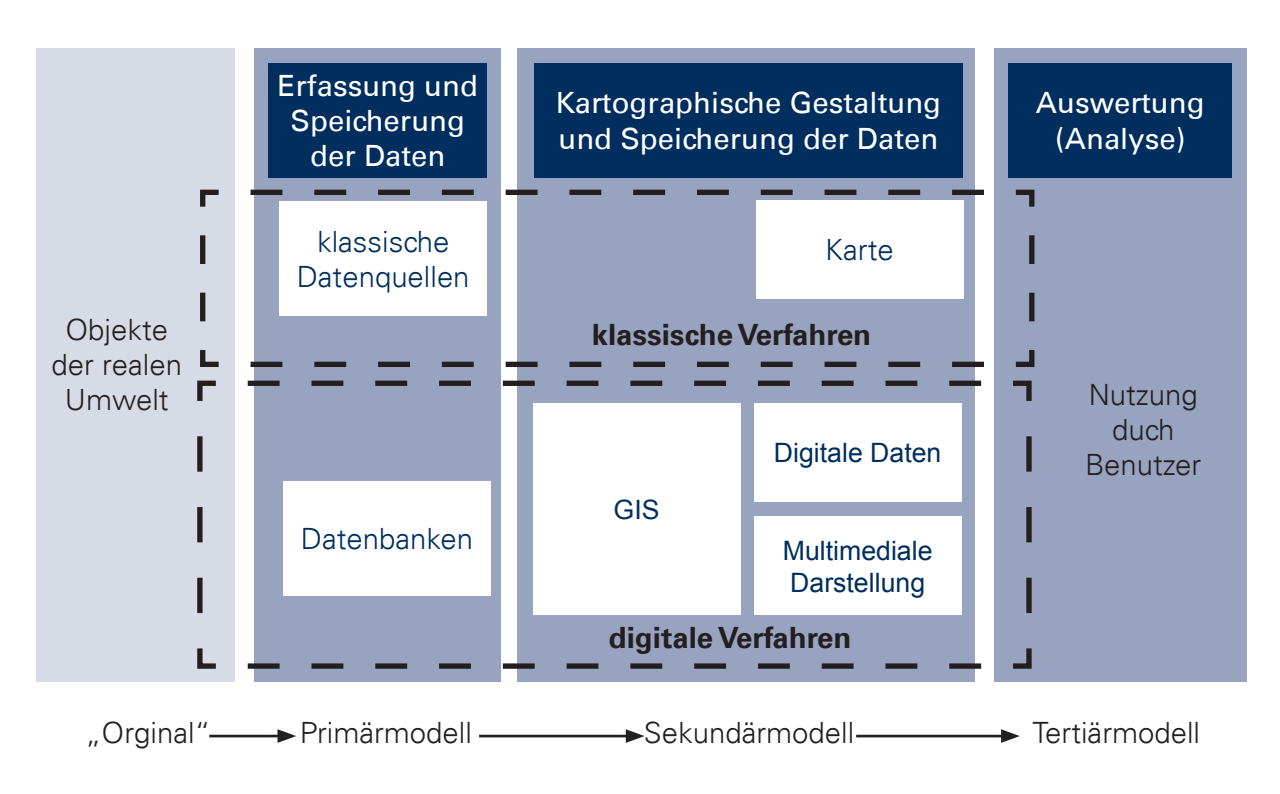

<span id="page-37-0"></span>Abbildung 3.1: kartographische Kommunikationsmodelle (verändert nach [Hake u. a.](#page-110-0) [\(2002\)](#page-110-0))

- Kartennutzung durch den Benutzer:
	- **–** Informationsverluste durch Störungsquellen (Licht, Stress, Ablenkung etc.), mangelhafte Kartendarstellung oder Bildungsstand (Umgang mit Kartenzeichen)

# **3.3 DIGITALE MODELLE IN DER KARTOGRAPHIE**

Die Bedeutung der Geographischen Informationssysteme (GIS) in der Kartographie liegt insbesondere in deren Fähigkeit, praktisch beliebig große Datenmengen schnell und effizient zu erfassen, zu verwalten, zu verknüpfen, zu analysieren sowie zu präsentieren und zu verteilen [\(Hake u. a., 2002\)](#page-110-0). Die primären Geodaten können neben einem Raumbezug auch sach-, zeit- und personenbezogene Daten enthalten. Aus diesen werden mit Hilfe fachlicher Modelle für die entsprechenden Aufgabenstellungen oder Fragestellungen die erforderlichen Geoinformationen generiert und kartographisch dargestellt (ebd.). [GIS](#page-10-0) treten damit an die Stelle der traditionellen Kartenwerke und werden in allen Aufgabengebieten mit Raumbezug eingesetzt (z. B. Raumordnung und Regionalplanung, Forst- und Landwirtschaft, topographische und geowissenschaftliche Landesaufnahme u. a. m.) (ebd.).

Ein Schlüsselrolle kommt den primären Geoinformationen (Geodaten) zu. Sie stellen, wie bereits angedeutet, die Grundlage für zahlreiche GIS-Anwendungen dar. Sowohl von privaten als auch staatlichen Stellen werden heute flächendeckend objektstrukturierte Geo-Datenmodelle (digitale Objektmodelle) angeboten. Diese werden unmittelbar oder mittelbar erfasst und sind in der Regel nicht weiter kartographisch bearbeitet. Bei der unmittelbaren Erfassung werden z. B. in der Topographie aus digitalen terrestrischen oder fotogrammetrischen Messdaten oder durch die Digitalisierung von Karten ein digitales Landschaftsmodell [\(DLM\)](#page-10-1) erstellt. Bei der mittelbaren Erfassung werden Daten erzeugt, welche nicht direkt einer späteren kartographischen Anwendung dienen sollen ( z.B. Florenkartierungen). Sollen diese Daten jedoch in einem GIS später analysiert bzw. dargestellt werden, werden diese Daten mit einem DLM verknüpft, sodass ein digitales (thematisches) Fachmodell [\(DFM\)](#page-10-2) entsteht (ebd.).

# <span id="page-38-0"></span>**3.4 GENERALISIERUNG**

Allen Modellen ist gemeinsam, dass sie mehr oder minder stark im Vergleich zu ihrer Umwelt generalisiert sind (ebd.). Die kartographische Generalisierung ist eines der elementarsten Verfahren der Kartographie. Wurde die Generalisierung noch Mitte des letzten Jahrhunderts als "geistiger wie auch graphischer Vorgang, in dem bei der Gestaltung der Karte notgedrungen viele Objekte zusammengefasst, vereinfacht, uniformiert, symbolisiert, überdimensioniert bzw. unterdrückt, verschoben und weggelassen werden müssen" [\(Imhof, 1963\)](#page-111-0) verstanden, wobei die intuitiv, künstlerisch-schöpferische Leistung des Kartografen im Vordergrund stand, rücken heute mehr und mehr gesetzmäßige, formalisierte und automatisierte Verfahren in den Vorder-grund. So sieht [Bollmann](#page-107-0) [\(2002\)](#page-107-0) die Generalisierung als "Theorien, Methoden und Verfahren zur Reduzierung und Verallgemeinerung von kartographischen Informationen." Diese Entwicklung ist letztendlich im Wesentlichen auf die zunehmende Bedeutung der digitalen Kartographie, insbesondere auf die Verwendung geographischer Informationssysteme (GIS) zurück zu führen.

Die Notwendigkeit der Generalisierung in der digitalen Kartographie folgt aus der Bearbeitung von digitalen Objektmodellen auf der einen Seite und der kartographischen Visualisierung auf der anderen Seite [\(Hake u. a., 2002\)](#page-110-0). Entsprechend dem Zweck und der Erfassbarkeit der Objekte wird im Rahmen der Objektgeneralisierung ein digitales Objektmodell mit einer semantischen und geometrischen Auflösung generiert (ebd.). In der kartographischen Generalisierung liegt dagegen der Schwerpunkt auf der Kommunikation der Inhalte.

## **3.4.1 ARTEN DER GENERALISIERUNG**

Die Generalisierungsarten folgen aus ihren Aufgaben- bzw. Anwendungsbereichen sowie den Merkmalen der Objekte (ebd.). Abbildung [3.2](#page-39-0) gibt hierzu einen einen Überblick.

#### **ANWENDUNGSFELDER DER GENERALISIERUNG**

Die Generalisierung findet in zwei Teilbereichen statt. Zum einen werden Objekte und ihre Beziehungen und zum anderen die kartographische Darstellung als solche betrachtet.

- 1. In der **Objektgeneralisierung** wird die Erfassungs- und die Modellgeneralisierung unterschieden:
	- Die **Erfassungsgeneralisierung** wird durch einen Fachmann oder Kartographen bereits bei der Erhebung der Daten durchgeführt. Dabei wird die Realität (Umwelt) in

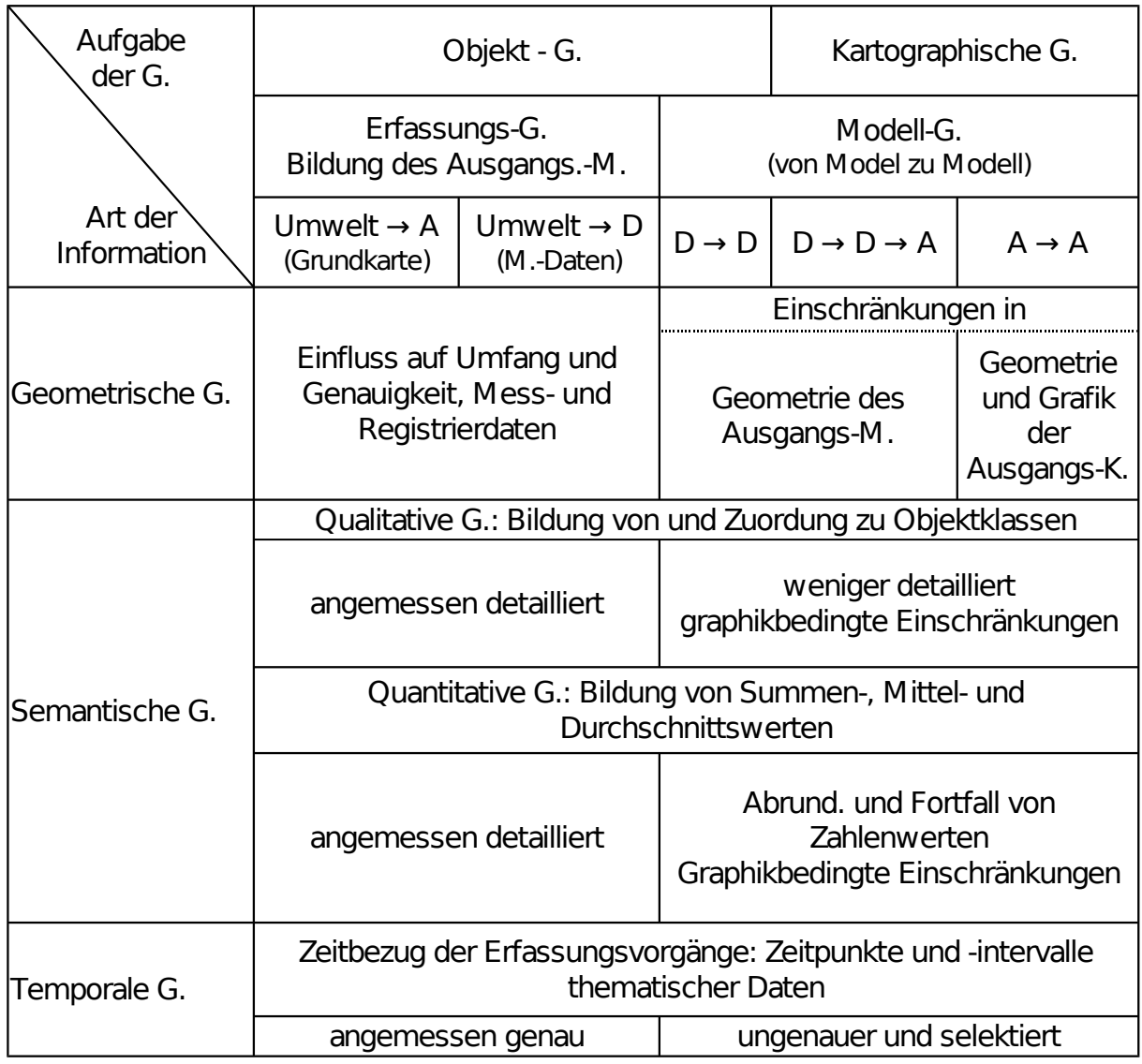

<span id="page-39-0"></span>Abbildung 3.2: Gerneralisierungsarten und ihre Wirkungen verändert aus [Hake u. a.](#page-110-0) [\(2002,](#page-110-0) S. 167) (Abkürzungen: G-Generalisierung, M-Modell, K-Karte, A-Analoges Modell, D-Digitales Modell)

Abhängigkeit Beschaffenheit der zu erfassenden Daten nach Umfang und Genauigkeit in ein Digitales Objekt-Modell oder eine Grundkarte überführt [\(Hake u. a., 2002,](#page-110-0) S. 168). Im Wesentlichen geht es hierbei um die Bildung von Objektklassen und die messtechnische Vereinfachung.

- Die **Modellgeneralisierung** ist im Prinzip der Erfassungsgeneralisierung ähnlich (ebd.). Ihr Wesen besteht aber darin, dass nicht das einzelne Objekt betrachtet wird, sondern das ganze Objektmodell, aus welchem ein Objektmodell geringerer semantischer und geometrischer Auflösung erzeugt werden soll (ebd.).
- 2. Die **kartographische Generalisierung** bildet Folgekarten oder digitale kartographische Modelle.

#### **WESENTLICHE OBJEKTBEZOGENE GENERALISIERUNGSVERFAHREN**

Gemäß den Objektmerkmalen lassen sich semantische (sachbezogene), geometrische (raumbezogene) und temporale (zeitbezogene) Generalisierung unterscheiden (ebd). Die folgenden wesentlichen Vorgänge treten dabei in jeweils in unterschiedlichen Maße auf:

Vereinfachen - Vergrößern - Verdrängen - Zusammenfassen (Aggregieren) - Auswählen (Selektieren) - Klassifizieren - Bewerten

Diese Einzelschritte werden entsprechend der Anforderungen einzeln oder in Verbindung ausgeführt bzw. bedingen einander zum Teil auch direkt . So hat beispielsweise das Vergrößern meist auch ein Verdrängen zu Folge.

#### **3.4.2 ENTWICKLUNG AUTOMATISIERTER GENERALISIERUNGSVERFAHREN**

In der Generalisierung gibt es zwei wesentliche Arbeitsweisen. Das intuitive Generalisieren oder manuelle Generalisieren erfolgt durch einen kartographischen Experten. Dieser entscheidet aufgrund seiner Erfahrung und seines Wissens, mit welcher Gewichtung bestimmte Objekte generalisiert werden. Grundlage, beispielsweise für die Darstellung von topographischen Karten, ist hier ein genau vorgegebener Zeichenschlüssel und eine Generalisierungsvorschrift. Aber dennoch verbleibt ein individueller Gestaltungsspielraum, welcher durch die subjektive Auffassung des jeweiligen Bearbeiters gefüllt wird. Der zweite Ansatz folgt festen Regeln in Form von Gestaltungsregeln und Rechenprogrammen. Bedeutung gewannen diese Verfahren durch die Möglichkeiten der digitalen Datenverarbeitung und die gestiegenen Anforderungen an die Generalisierungsergebnisse [\(Hake u. a., 2002,](#page-110-0) S. 172).

Die digitale Generalisierung hat ihren Anfang in der 1960er Jahren. Einer der ersten Ansätze ist das von Töpfer 1961 gefundene Auswahlkriterium für die Anzahl von Objekten im Ausgangs- und Folgemaßstab [\(Töpfer u. Pillewizer, 1966\)](#page-115-0). Generell war die erste Periode der digitalen Generalisierung (1960 - 1975) von den Bemühungen um die Entwicklung von Algorithmen zur Vereinfachung von Linien geprägt. Eines der bekanntesten Beispiele hierfür ist der von [Douglas u. Peucker](#page-109-0) [\(1973\)](#page-109-0) entwickelte Algorithmus. Bis in die frühen 1980er lagen die

#### 3 Kartographische Grundlagen für eine Siedlungsabgrenzung

Forschungsschwerpunkte jedoch auf der Steigerung der Effizienz der Algorithmen bzw. befassten sich immer nur mit einem Ausschnitt des Gesamtproblems, beispielsweise Linienvereinfachung und Selektion mit Hilfe von Schwellwerten. Ende der 1970er wurden von [Christ](#page-108-0) [\(1978\)](#page-108-0) und [Lichtner](#page-111-1) [\(1978\)](#page-111-1) erste Algorithmen zur automatisierten Verdrängung entwickelt. Anfang der 1980er begann sich die Wissenschaft zunehmend auf konzeptioneller Ebene mit der Generalisierung zu beschäftigen. Wegweisend war dabei das von [Bertin](#page-107-1) [\(1983\)](#page-107-1) vorgelegte Konzept. Er unterschied zwischen konzeptuellem und strukturellem Generalisieren. Konzeptuelles Generalisieren meint in dem Zusammenhang, dass beispielsweise Ansammlungen von Gebäuden in kleineren Maßstäben nur noch als Fläche dargestellt werden. Wobei bei strukturellem Generalisieren die Gebäude als Objekt noch vorhanden sind, jedoch einzelne entfernt werden. [Shea](#page-114-0) [u. McMaster](#page-114-0) [\(1989\)](#page-114-0) schlugen hingegen ein dreigeteiltes Model für die digitale Generalisierung vor. Die Autoren argumentierten, dass über die Frage des "Wie wird generalisiert?", zum Verständnis der digitalen Generalisierung auch die Fragen "Warum wird generalisiert?" und "Wann wird generalisiert?" zu betrachten sind (siehe Abbildung [3.3\)](#page-42-0).

[Brassel u. Weibel](#page-108-1) [\(1988\)](#page-108-1) schlugen ihrerseits ein Modell vor, welches zwischen statistischer und kartographischer Generalisierung unterscheidet. Kartographische Generalisierung in ihrem Sinne dient rein der Darstellung und und zielt daher auf visuelle Effektivität (ebd.). Sie beschäftigt sich mit lokalen Strukturen und Repräsentation der Objekte als ganzheitlicher Ansatz (ebd.). Die statistische Generalisierung wird als analytischer Prozess verstanden, welcher sich mit der Informations- bzw. Inhaltsreduzierung in Datenbanken unter statistischer Kontrolle beschäftigt. Das von ihnen vorgeschlagene 5-Phasen-Model ist eingangs bereits in einer adaptierten Form vorgestellt worden (siehe Abbildung [1.1\)](#page-22-0). Es unterscheidet die Bearbeitungsschritte Strukturerkennung, Prozessbestimmung, Prozessmodellierung, Prozessausführung und Datenvisualisierung. Dass was [Brassel u. Weibel](#page-108-1) [\(1988\)](#page-108-1) unter statistsicher Generalisierung verstanden, wurde später als Modellgeneralisierung bezeichnet [\(Mackaness u. a., 2011,](#page-112-0) S. 15).

Diese grundsätzliche Unterscheidung von kartographischer Generalisierung und Modellgeneralisierung war in den 1980er bis in die frühen 1990er weit verbreitet (ebd.). Man war damals der Meinung, dass geographische Datenbanken vor allem dazu dienen sollten, Daten in unterschiedlichen Detailebenen zu speichern (ebd.). So wurde zwischen mit den geographischen Datenbanken verbundenen Generalisierungsprozessen auf der einen Seite und dem Darstellen der kartographischen Informationen, beispielsweise auf Karten, getrennt. Diese Trennung wurde auch von [\(Grünreich, 1985\)](#page-110-1) vorgenommen, in dem er zwischen digitalem Landschaftsmodell (DLM) und digitalen kartographischen Modell (DLC) unterschied (siehe Abbildung [3.4\)](#page-43-0). Generalisierung findet in dem von Grünreich vorgestellten a) als Objektgeneralisierung bzw. Erfassungsgeneralisierung statt, wenn Objekte der realen Welt digitalisiert werden; b) als Modellgeneralisierung, wenn aus dem Primärmodell ein Sekundärmodell abgeleitet wird und c) als kartographische Generalisierung, wenn aus den DLMs das DLC abgeleitet wird. Dieses Vorgehen stand Pate für das später entwickelte [ATKIS](#page-10-3)®-Modell.

Anfang der 1990er hat man sich verstärkt der Formalisierung von kartographischem Wissen beschäftigt. Motor dieser Entwicklung sind die Erfolge der Informatik in der Entwicklung wissensbasierter Systeme und der künstlichen Intelligenz. Die digitale Generalisierung war ein idealer Kandidat für die Nutzung der dort entwickelten Methoden. In einem wissensbasieren-

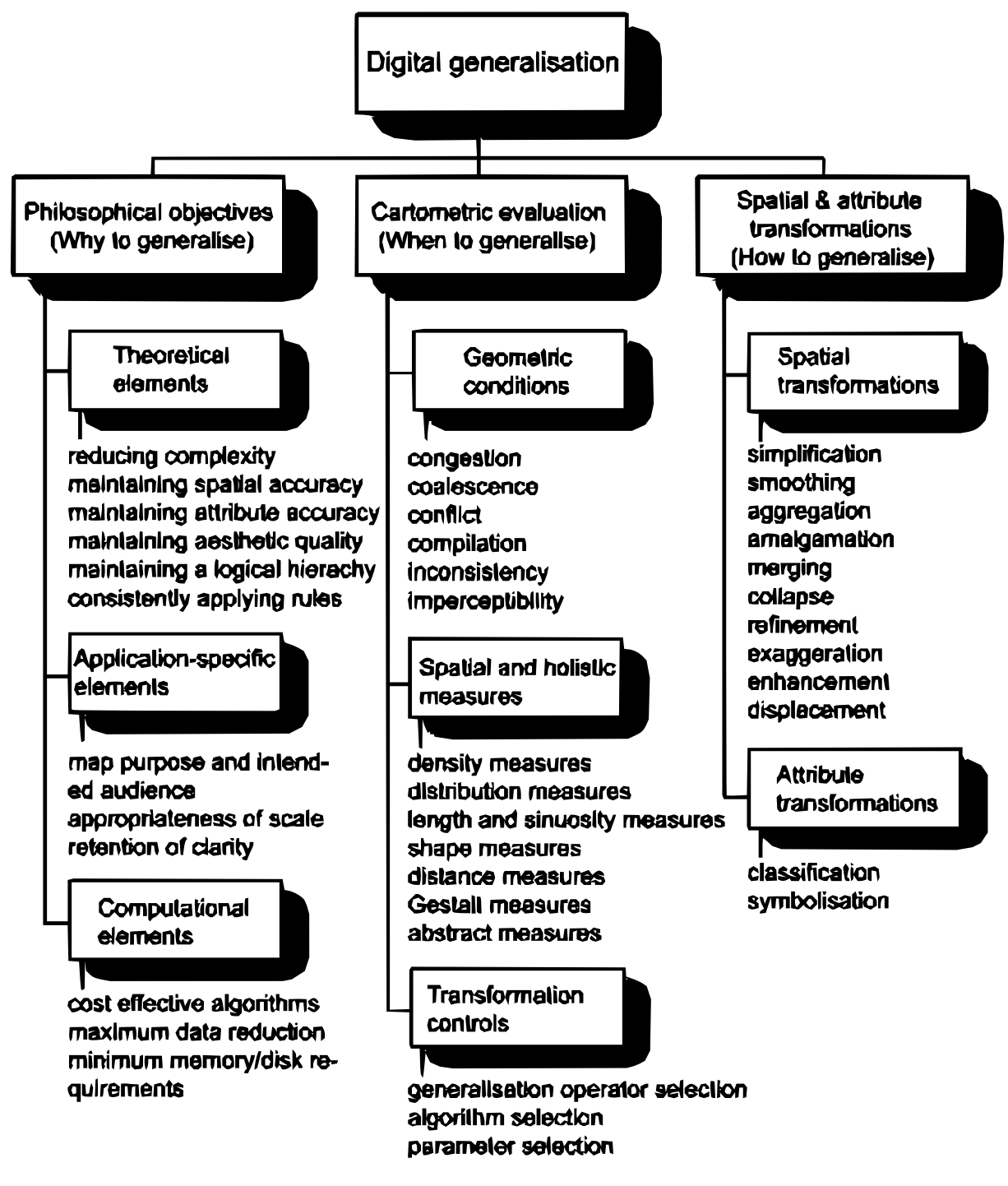

<span id="page-42-0"></span>Abbildung 3.3: Modell der digitalen Generalisierung nach [McMaster u. Shea](#page-112-1) [\(1992\)](#page-112-1), Bucheinband

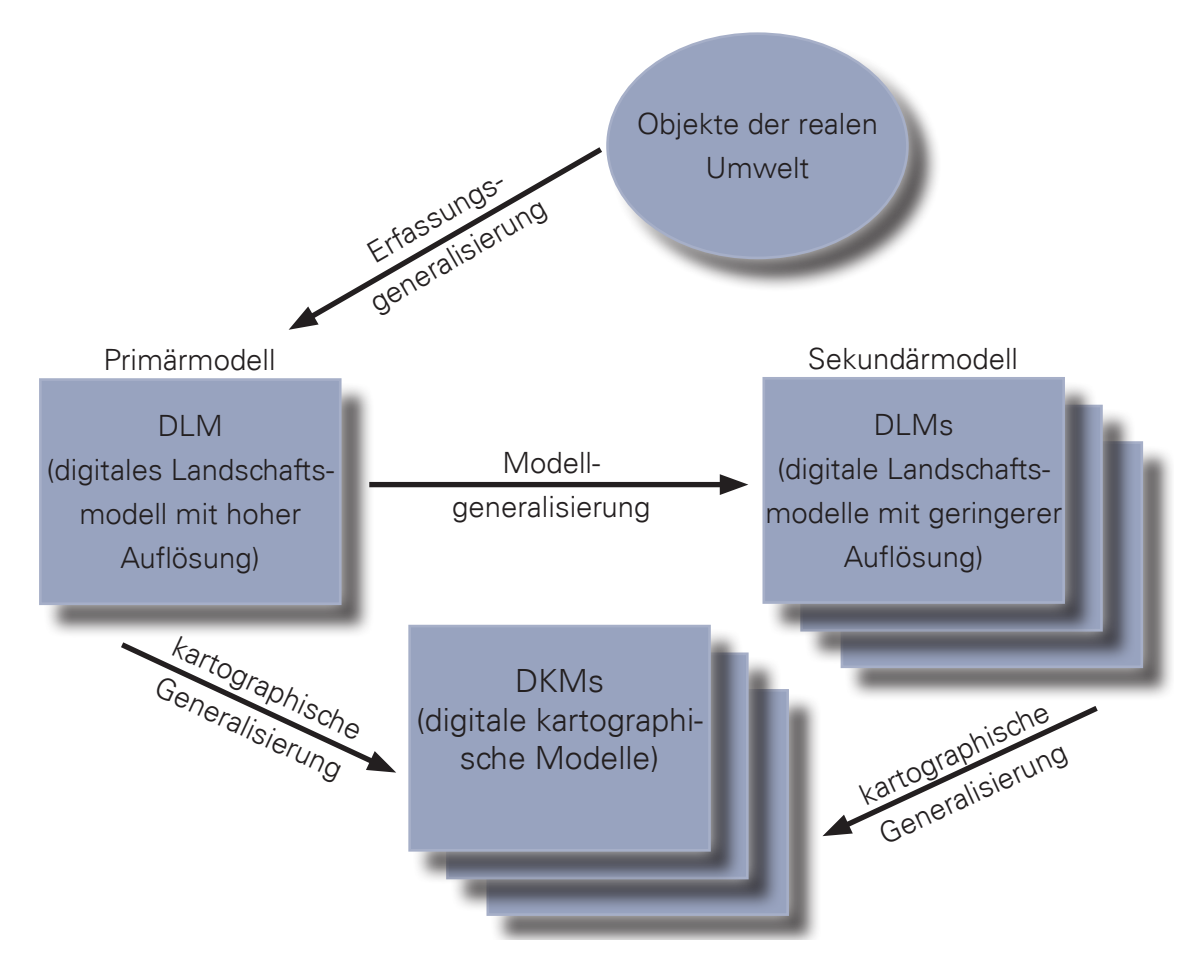

<span id="page-43-0"></span>Abbildung 3.4: Ableitung von Digitalen Objektmodellen nach [Grünreich](#page-110-1) [\(1985\)](#page-110-1)

ten System ist das eigentliche "Wissen" separat von den Kontroll- und Interfacekomponenten angelegt und in einer Wissensbasis abgespeichert. Eine solche Wissensbasis enthält Regeln, Fakten und Prozeduren, welche formalisiert das Vorgehen eines Experten beim Generalisieren widerspiegeln sollen.

# **3.5 DATENQUALITÄT**

Das, was man unter dem Begriff Qualität versteht, hängt maßgeblich davon ab, in welchem Kontext er verwendet wird. Unter Datenqualität versteht man, ähnlich wie bei physisch vorhanden Produkten, ein durch Management des Fertigungsprozesses zu erreichendes Ziel. Sowohl für ein physisch vorhandenes Produkt als auch für Daten müssen Parameter bzw. Standards definiert werden, mit denen man den Zielerreichungsgrad und damit die Qualität des Produktes messen kann. Nach [Veregin](#page-115-1) [\(1999\)](#page-115-1) besteht die Notwendigkeit für derartige Standards im GI-Bereich aus den folgenden Gründen:

- Lange Zeit war die Produktion von Geodaten ein mehr oder weniger staatliches Monopol und somit eine einheitliche und verbindliche Qualität der Daten gegeben. Durch die Produktion von Geodaten im privaten Sektor wird dieses Monopol zunehmend aufgebrochen. Allerdings sind die Privaten nicht an die Standards gebunden, wie sie bei den staatlichen Einrichtungen üblich sind.
- Durch den zunehmenden Bedeutungsgewinn von GIS an Entscheidungsfindungen steigt auch das Risiko, dass schlechte Daten zu schlechten Entscheidungen führen.
- Das zunehmende Verlassen auf sekundäre Datenquellen ist vor allem eine Folge der verbesserten Datenverfügbarkeit, niedrigerer Beschaffungskosten und der Entwicklung von Standards für den Datenaustausch.

Lange Zeit lag die Verantwortung für die Datenqualität vor allem beim Ersteller der Daten (ebd.). Er hatte die Konformität der Daten in entsprechenden Tests sicherzustellen und herzustellen (ebd.). Ganz unabhängig davon, dass solche Tests notwendig sind, werden sie für bestimmte Anwendungen zu übertrieben sein, für andere wiederum noch nicht ausreichend, jedoch in jedem Fall die Kosten für die Daten erhöhen. Daher rückt der Prozess der Sicherstellung der Datenqualität mehr und mehr hin zum Endnutzer. Der Endnutzer stellt somit selbst die "fitness-for-use" der Daten her. Der Ersteller ist jedoch in der Pflicht, das 'truth-in-labelling', also das Dokumentieren der Datenqualität, umzusetzen.

Zur Beschreibung der Qualität räumlicher Daten schlägt [Veregin](#page-115-1) [\(1999\)](#page-115-1) die folgenden Parameter vor:

- 1. Genauigkeit
	- a) Räumliche Genauigkeit
	- b) Zeitliche Genauigkeit
	- c) Thematische Genauigkeit
- 2. Präzision und Auflösung
	- a) Räumliche Auflösung
	- b) Zeitliche Auflösung
	- c) Thematische Auflösung
- 3. Konsistenz
- 4. Vollständigkeit

Ein Beispiel für einen solchen Standard ist die DIN EN ISO 19113:2005, welche die Kriterien voran genannter Parameter genauer beschreibt. Hierzu zählen sowohl nicht-quantitative als auch quantitative Qualitätselemente [\(Katzur u. Franke, 2007\)](#page-111-2). Erstere beschreiben die Herkunft, den Zweck und die allgemeinen Eigenschaften eines Datensatzes (ebd.). Die quantitativen Qualitätselemente benennen die Vollständigkeit, die logische Konsistenz, die Lagegenauigkeit sowie die zeitliche und thematische Genauigkeit (ebd.). Sinnvoll ist es, wenn die entsprechenden Qualitätsmerkmale in den Metadaten hinterlegt sind.

# **3.6 AUSSCHNITT BISHERIGER ARBEITEN ZUR GIS-GESTÜTZTEN ABGRENZUNG VON SIEDLUNGEN**

Siedlungen werden aus ganz unterschiedlichen Beweggründen für ganz unterschiedliche Zwecke kartographisch abgegrenzt. Deutlich wird dies, wenn man sich dem Begriff der Stadt, als einen Spezialfall für Siedlungen, genauer zuwendet. So gibt es nach [Paesler](#page-113-0) [\(2012\)](#page-113-0) neben dem umgangssprachlichen Stadtbegriff auch verschiedene wissenschaftliche Stadtbegriffe, wie den statistischen Stadtbegriff, den historisch- juristischen Stadtbegriff, den wirtschaftsgeographischen und morphologischen Stadtbegriff sowie den soziologischen und sozialgeographischen Stadtbegriff. Dieses unterschiedliche Verständnis bedingt, dass die verfolgten Ansätze entsprechend unterschiedlich sind. Das Auswerten von Fernerkundungsdaten ist hierbei ein weit verbreiteter Ansatz. So werden von [Small u. a.](#page-115-2) [\(2005\)](#page-115-2) künstliche Lichtquellen ausgewertet und auf diese Weise Siedlungsbereiche abgegrenzt. Ebenso können Siedlungen durch geeignete Klassifizierungverfahren direkt aus Landsat-Daten abgeleitet werden [\(Longley u. Mesev](#page-111-3) [\(2000\)](#page-111-3); [Mesev](#page-113-1) [\(2010b](#page-113-1)[,a\)](#page-112-2); [Heikkila u. a.](#page-111-4) [\(2003\)](#page-111-4)). [Bulger u. Hunt](#page-108-2) [\(1991\)](#page-108-2) nutzten Populationsdichteunterschiede zur Abgrenzung. [Walter](#page-115-3) [\(2008\)](#page-115-3) verfolgt ebenfalls einen dichtebasierenden Ansatz, allerdings wertet er Straßennetzdaten im Vektordatenformat aus.

Den Ansätzen, die auf Auswertung von Fernerkundungsdaten beruhen, stehen auf der anderen Seite Ansätze gegenüber, welche auf Grundlage von Gebäudegrundrissen, im Sinne einer Generalisierung, Siedlungsstrukturen höherer Ordnung ableiten. Letztendlich steht aber auch hinter diesen Ansätzen der Gedanke, dass Siedlungen dichte Anordnungen bzw. Gruppen von Gebäuden sind. [Hangouët](#page-110-2) [\(1998\)](#page-110-2) befasste sich mit der Gruppierung von Gebäuden entlang von Straßen unter Nutzung von Thiessen-Polygonen und strukturellen Daten. [Regnauld](#page-114-1) [\(1998,](#page-114-1) [2001\)](#page-114-2) erstellte einen Minimum-Spanning-Tree sowie Nachbarschaftsgrafen aus einem

#### 3.6 Ausschnitt bisheriger Arbeiten zur GIS-gestützten Abgrenzung von Siedlungen

Gebäudedatensatz. Anschließend analysierte er deren Struktur unter Beachtung von Kriterien der Gestalttheorie nach [Wertheimer](#page-115-4) [\(1923\)](#page-115-4). [Boffet u. Serra](#page-107-2) [\(2001\)](#page-107-2) detektieren Freiräume in Siedlungen mittels unterschiedlicher Pufferung der Gebäude. Anschließend greifen sie auf den von [Regnauld](#page-114-1) [\(1998\)](#page-114-1) entwickelten Algorithmus zurück, um Gebäudegruppen zu bilden und setzen diese in Beziehung zu den detektierten Freiräumen. [Christophe u. Ruas](#page-108-3) [\(2002\)](#page-108-3) legen von benachbarten Straßen ausgehend senkrecht Linien durch die Flächenschwerpunkte von Gebäudegrundrissen, um die allgemeine Ausrichtung dieser zu bestimmen. Dieses Verfahren endet wie die Vorangegangenen damit, dass es nur die Gebäude generalisiert und zu Gruppen zusammenfasst. [Li u. a.](#page-111-5) [\(2004\)](#page-111-5) jedoch fasst, nachdem er die Gebäude gruppiert hat, die entstandenen Gruppen wiederum zu noch stärker generalisierten Gruppen zusammen bis diese auf den reinen Umriss der Siedlung reduziert sind. Dabei nutzt er ebenfalls Thiessen-Polygone und die Regeln der Gestalttheorie.

[Chaudhry u. Mackaness](#page-108-4) [\(2006,](#page-108-4) [2008\)](#page-108-5) verfolgen einen Ansatz, bei dem in einem ersten Schritt eine Geometrie erzeugt wird, die einzig dazu dient, Gebäude auszuwählen, welche zur späteren Generalisierung genutzt werden. Hierfür bestimmen sie für jedes Gebäude dessen Urbanitätsindex. Je höher der Index, desto urbaner liegt das Gebäude. Anschließend wird der Gebäudegrundriss proportional zu dessen Urbanitätsindex vergrößert. Die Gebäude, die sich nun überlappen, werden zu einer Geometrie aggregiert und Lücken in Abhängigkeit von deren Größe geschlossen. Anschließend werden Aggregate mit nur geringer Fläche eliminiert. Mit der so entstanden Geometrie werden nun die Gebäude ausgewählt, die nach den voran beschrieben Verfahren gruppiert werden sollen.

# **4 METHODIK**

Die Entscheidung mag das Ergebnis der Überlegung sein, aber sie beendet gleichzeitig die Überlegung, sie schließt die Überlegung aus.

(Werner Heisenberg)

Bevor ein ein Modell zur automatisierten Abgrenzung von Siedlungsbereichen beruhend auf den planungsrechtlichen und kartographischen Grundlagen entwickelt werden kann, sind konzeptionelle Vorüberlegungen zu treffen. Im Folgenden werden daher die Ziele der Modellentwicklung, Anforderungen an das Verfahren und die Eingangsdaten sowie an die Objekte der Modellierung selbst erörtert. Aus diesen leitet sich das methodische Design des Verfahrens ab.

# <span id="page-48-0"></span>**4.1 ZIEL UND ANFORDERUNGEN DER MODELLENTWICKLUNG**

Im Folgenden wird das Ziel der Modellentwicklung und die sich daraus ergebenden Anforderungen an das Verfahren sowie die Eingangsdaten kurz vorgestellt.

# **4.1.1 ZIEL DER MODELLENTWICKLUNG**

Die Unterscheidung zwischen Innenbereich und Außenbereich ist traditionell auf die Betrachtung des einzelnen Vorhabens beschränkt. Mit dem Einzug der Maxime "Innenbereichsentwicklung vor Außenbereichsentwicklung" in die Raumentwicklung gewinnen großräumige Untersuchungen zunehmend an Bedeutung. Der Informationsbedarf kann aktuell jedoch nicht gedeckt werden, da entsprechende Daten nicht flächendeckend und frei zur Verfügung stehen. Mit der Weiterentwicklung der Geographischen Informationssysteme (GIS) stehen zum einem zunehmend mehr und genauere Geodaten zur Verfügung und zum anderen werden aktuelle und genaue Daten benötigt, um bestimmte Untersuchungen erst durchführen zu können. Neue Geodatenprodukte, wie die amtlichen Hausumringe, besitzen das Potenzial, auf Grundlage von Gebäudegrundrissen durch Nutzung von Geoverarbeitungswerkzeugen Innenentwicklungsflächen automatisiert zu erzeugen. Ziel ist es somit, ein geeignetes Verfahren zu entwickeln,

welches automatisiert, flexibel und erweiterbar mit verschiedenen Eingangsdaten möglichst schnell und genau Innenentwicklungsflächen generiert.

# **4.1.2 ANFORDERUNGEN AN DAS VERFAHREN**

Die bereits oben kurz skizzierten Anforderungen werden im Folgenden kurz erörtert.

# **GIS-KOPPLUNG UND NUTZERFREUNDLICHKEIT**

Da das zu entwickelnde Verfahren ein Problemfeld bearbeitet, welches vor allem Expertenwissen im planungsrechtlichen Fragen als in der Geoinformatik voraussetzt, sollte der spätere Nutzer möglichst nur Eingangsdaten und ggf. Trainingsdaten einbinden müssen. Dies setzt voraus, dass das Verfahren vollständig in Form eines Skriptes oder Tools in ein GIS, beispielsweise ESRI ArcMap innerhalb der ESRI ArcGIS®Desktop Anwendung, integrierbar sein muss. Die Parametrisierung sollte daher weitestgehend automatisch bzw. durch vorgefertigte Parametersets, z. B. für ländliche Regionen, erfolgen.

# **INTEROPERABILITÄT**

[Bishr](#page-107-3) [\(1998\)](#page-107-3) nennt 6 Ebenen von Interoperabilität. Er unterscheidet dabei Interoperabilität auf Ebene des Netzwerkprotokolls, der Betriebssysteme und der Hardware, der Geodatendateien, der Datenbankmanagementsysteme, der Datenmodelle und der Semantik innerhalb der GIS-Anwendung. Theoretisch ist Interoperabilität auf allen Ebenen möglich. Praktisch gibt es aber kein GIS, welches diese konsequent auf Datenmodell- oder der Semantik auf Anwendungsebene bietet (ebd.). [Bishr](#page-107-3) [\(1998\)](#page-107-3) sieht vor allem semantische, schematische und syntaktische Heterogenitätsprobleme bei dem Einbinden von Daten aus verschiedenen Quellen auf diesen Ebenen. In dem zu entwickelnden Modell sollen vorrangig Hausumringe verarbeitet werden. Perspektivisch soll aber auch die Verarbeitung von Gebäudegrundrissen aus rasterbasierenden topographischen Karten, vektorbasierenten digitalen Landschaftsmodellen oder auch Fernerkundungsdaten möglich sein. Die entsprechenden Geodaten liegen jedoch in unterschiedlicher Genauigkeit, Abstraktionsgrad, Bezugssystem, Datenstruktur und Datenformat vor [\(Hecht, 2013,](#page-111-6) S. 102). Eine Lösung dieser Probleme besteht darin, die Geoobjekte der verschiedenen Datenquellen in ein gemeinsames semantisches Modell zu integrieren (ebd.). Hierzu sind Mindeststandards für die Daten bezüglich der Geometrie und Semantik und ein einheitliches Modellierungskonzept festzulegen (ebd.). Die damit verbundenen Einschränkungen auf bestimmte Datenmodelle kann durch die Transformation der neuen Daten in das anwendungsspezifische Datenmodell kompensiert werden. Je nach Eingangsdatentyp können im Modell benötigte Merkmale aus den Attributen im Datenmodell übertragen werden bzw. müssen anschließend nachberechnet werden (ebd.).

## **ROBUSTHEIT**

Das Modell sollte sowohl mit Daten geringer Qualität als auch fehlerhaften Daten (z.B. Topologie, Attribute) arbeiten können. Die Algorithmentheorien sollten robust gegen Brüche, Ausreißer, Unschärfe und Deformation sein.

## **LAUFZEIT**

Das zu entwickelnde Modell dient der Beantwortung einer konkreten raumwissenschaftlichen Fragestellung. Eine Verarbeitung der Daten in Echtzeit, wie beispielsweise bei Generalisierungsmethoden auf mobilen Endgeräten, ist daher nicht notwendig. Da perspektivisch das Modell auf sehr große Datenmengen angewendet werden soll, sind kürzere Laufzeiten dennoch wünschenswert. Neben der Komplexität und der Zahl der zu verarbeitenden Gebäudegrundrisse sind sowohl die Komplexität der Algorithmen für die Berechnung der Gebäudemerkmale als auch der verwendeten Werkzeuge zur Vor- und Nachbearbeitung der Abgrenzungsergebnisse ausschlaggebend für die benötigte Rechenzeit. Daher ist es anzustreben, Werkzeuge und Algorithmen einzusetzen, welchen einen relevanten Genauigkeitsgewinn im Verhältnis zur zusätzlichen Rechenzeit erbringen. Unabhängig davon ist natürlich die zur Verfügung stehende Hardware entscheidend.

## **FLEXIBILITÄT**

Es ist ein modularer Aufbau anzustreben, welcher es beispielsweise ermöglicht, Selektionsmechanismen leicht zu ergänzen oder bestimmte Gebäudemerkmale hinzuzufügen.

## <span id="page-50-0"></span>**4.1.3 ANFORDERUNGEN AN EINGANGSDATEN UND MÖGLICHE DATENQUELLEN**

Gebäude werden in Geographisches Informationssystem [\(GIS\)](#page-10-0) typischerweise als Punkte (georeferenzierte Gebäudeadresse), als Gebäudegrundriss oder als 3D-Gebäudemodell dargestellt. Da Gebäudegrundrisse die davon am weitesten verbreitetste Darstellungsform sind, sollen diese für die Modellentwicklung weiter verwendet werden. Dabei gibt es je nach Datenquelle und Modellierung zwei grundlegende Repräsentationen, welche sich hinsichtlich Semantik und Geometrie unterscheiden. Einzelgebäuderepräsentationen stellen freistehende und nicht freistehende Einzelgebäude eines Gebäudekomplexes dar, wobei Gebäuderegionenrepräsentationen Gebäudegrundrisse freistehender Einzelgebäude oder Gebäudekomplexe abbilden.

Geoobjekte mit Gebäuderegionen erhält man einerseits dadurch, das verfahrenstechnisch diese durch den Extraktionsprozeß der Gebäudegrundrisse aus den Bilddaten (Ortholuftbilder, topographische Karten) entstehen und zum anderen sind Gebäude zum Teil bereits in topographischen Karten als solche dargestellt. Die Unterscheidung zwischen den Repräsentationsformen ist insbesondere bei der späteren Modellierung von zentraler Bedeutung, da die Merkmale der einzelnen Geoobjekte (z.B. Flächengröße und Umfang) differenziert betrachtet werden müssen.

Aus dem Ziel, mit Hilfe eines Innenbereichsmodells Monitoringdaten für die Raumplanung zu gewinnen (siehe Abschnitt [4.1\)](#page-48-0), ergibt sich direkt der mittelmaßstäbliche Maßstabsbereich für die spätere Anwendung. Daraus abgeleitet sind Abweichungen in der Lage mit einer Lagetreue von  $\pm 15m$  und Abweichungen in der Grundfläche von  $\leq 20$  % vertretbar. Darüber hinaus sollten in den Datensätzen die Gebäude vollständig, insbesondere hinsichtlich der Darstellung kleiner Gebäude, sein.

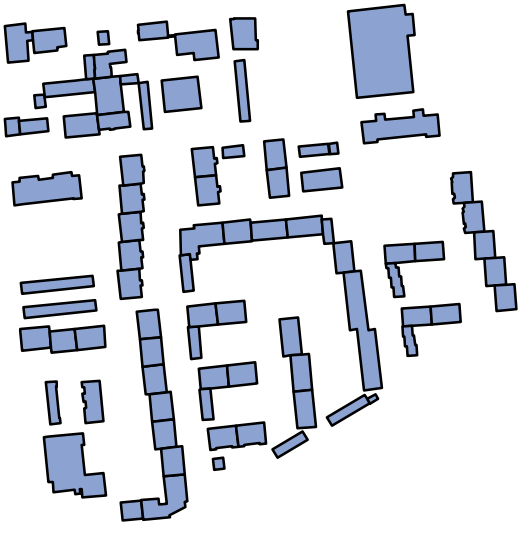

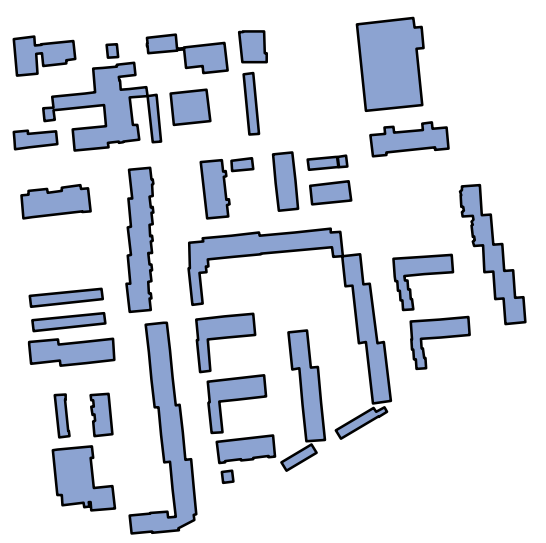

Einzelgebäuderepräsentation Gebäuderegionenrepräsentation

Abbildung 4.1: Repräsentationsformen von Gebäudegrundrissen

Außerdem sollten die Datensätze in sich homogen sein bzw. sich geometrisch, syntaktisch und semantisch in ein einheitliches Datenmodell transformieren lassen.

Aus den Anforderungen an die Eingangsdaten ergeben sich die in Frage kommenden Datenquellen. Dies sind zum einen Gebäudegrundrisse aus objektstrukturierten Daten (Vektordaten) und zum anderen Rasterdaten. Letztere bilden in Form von digitalen topographischen Karten oder Fernerkundungsdaten die Gebäude nur implizit ab.

# **GEBÄUDEGRUNDRISSE AUS OBJEKTSTRUKTURIERTEN DATENMODELLEN**

**Gebäudegrundrisse aus der [ALK](#page-10-4)** Als digitaler Nachfolger der analogen Liegenschaftskarte/Flurkarte, Liegenschaftskarte/Stadtgrundkarte und Liegenschaftskarte/Schätzungskarte hat die Automatisierte Liegenschaftskarte [\(ALK\)](#page-10-4) diese in den Katasterämtern ersetzt. Die [ALK](#page-10-4) wird selbst durch das [ALKIS](#page-10-5)<sup>®</sup> ersetzt werden. In der [ALK](#page-10-4) sind alle Haupt- und Nebengebäude im Grundriss dargestellt. Die Daten sind jedoch sehr heterogen, da sich die Verwaltungsvorschriften der Länder für die Erfassung der Daten unterscheiden. Dies ist unter anderem darin begründet, das der durch die Arbeitsgemeinschaft der Vermessungsverwaltungen der Länder der Bundesrepublik Deutschland [\(AdV\)](#page-10-6) erarbeitete Musterobjektartenkatalog nur als Empfehlung zu verstehen ist [\(Seifert, 2004\)](#page-114-3). So werden beispielsweise nur die Gebäudefunktionen Wohnen (allgemein), Wirtschaft und Gewerbe und Gemeinwesen in Sachsen unterschieden [\(OBAK-LiKa SN, 2005\)](#page-113-2). Sind die Daten aus einem Luftbild abgeleitet, wird auf die Erfassung dieses Attributes ganz verzichtet (ebd.). In Rheinland-Pfalz ist die Gebäudefunktion "bei öffentlichen Gebäuden [..] sowie bei Gebäuden, deren Nutzung durch Signatur dargestellt wird [..] definitiv zu vergeben." [\(OBAK-LiKa RP, 2008\)](#page-113-3). Insgesamt werden auf diese Weise fast 100 Objektarten unterschieden. Die Qualität bezüglich der Lagegenauigkeit für Gebäude ist recht unterschiedlich. Im Allgemeinen ist nach [BFR Verm](#page-107-4) [\(2010\)](#page-107-4) für Gebäude die Lagegenauigkeitsklasse OGL2 (0,025 m <  $s_x$ ,  $s_y \le 0$ ,050 m) anzunehmen. Gemäß [VwVlika](#page-115-5) [\(2005\)](#page-115-5) sind jedoch für

aus geeigneten Luftbilderzeugnissen digitalisierte Daten eine Lagegenauigkeit von 1 m zulässig. In Ausnahmefällen auch darüber hinaus. Derart erfasste Gebäude sind jedoch gesondert darzustellen.

**Gebäudegrundrisse aus dem [ALKIS](#page-10-5)<sup>®</sup>** Die Objektart "Gebäude" als raumbezogenes Elementarobjekt wird im [ALKIS](#page-10-5)®, welches auf dem AAA®[-Modell](#page-10-7) aufbaut, flächenhaft und mit Zuweisung einer Gebäudefunktion und ggf. anderer selbstbezogener Eigenschaften modelliert [\(AdV, 2008b\)](#page-106-0). Dabei umschließt das Gebäude immer alle zu ihm gehörenden Bauteile (ebd.). Die Gebäudefunktionen wird einer der folgenden drei Obergruppen zugeordnet:

- Wohngebäude
- Gebäude für Wirtschaft oder Gewerbe
- Gebäude für öffentliche Zwecke

Diese Obergruppen sind Teil des Grunddatenbestandes. Das Hinzufügen weiterer Attribute bzw. eine weitere Differenzierung dieser obliegt den Ländern.

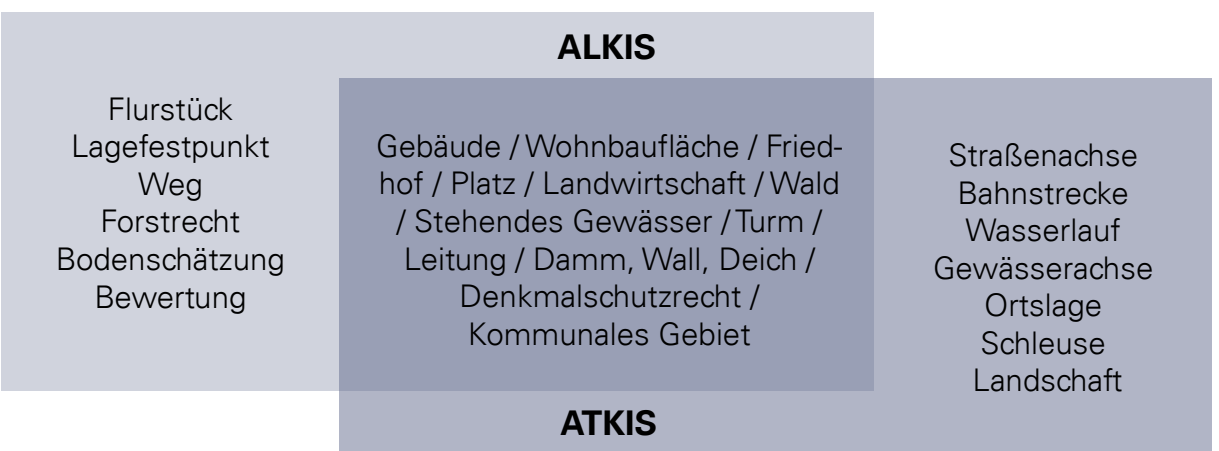

<span id="page-52-0"></span>Abbildung 4.2: Gemeinsame Nutzung von Objektarten in [ATKIS](#page-10-3)<sup>®</sup> und [ALKIS](#page-10-5)<sup>®</sup> (verä. aus [AdV](#page-106-1) [\(2013a\)](#page-106-1))

**Gebäudegrundrisse aus dem [ATKIS](#page-10-3)® Basis-DLM** "Das AAA-Anwendungsschema ATKIS hat die Aufgabe, die Landschaft nach vornehmlich topographischen Gesichtspunkten zu gliedern, die topographischen Erscheinungsformen und Sachverhalte der Landschaft zu klassifizieren und damit den Inhalt der [DLM](#page-10-1) festzulegen." [\(AdV, 2013a,](#page-106-1) S. 5) Dabei werden die Geodatenbestände von [ALKIS](#page-10-5)® und [ATKIS](#page-10-3)® sachgerecht harmonisiert. Zu den in beiden Modellen verwendeten Objektarten zählen unter anderem die Gebäude und die Wohnbaufläche (siehe Abbildung [4.2\)](#page-52-0). Der Inhalt des Basis-DLM orientiert sich weitestgehend an dem von topographischen Karten. Daher sind Objekte dann zu erfassen, wenn ihre topographische Bedeutung für den Maßstabsbereich von 1:10.000 / 1:25.000 zweckmäßig ist. Dies bedeutet, dass Gebäude vollzählig zu erheben sind. Eine Ausnahme bilden jedoch untergeordnete Gebäude mit Grundflächen < 50 qm, wie Lagerschuppen, Einzelgaragen, Gartenhäusern u. ä. [\(AdV, 2008a\)](#page-106-2).

Die Modellgenauigkeit von  $\pm 3$  m gilt im Wesentlichen nur für lineare Objekte des Basis-DLM [\(AdV, 2013a\)](#page-106-1). Alle übrigen Objekte, somit auch Gebäude, besitzen eine Lagegenauigkeit von  $\pm$ 15 m (ebd.). Es wird hinsichtlich der Aktualität der Datenbestände zwischen Spitzenaktualisierung und Grundaktualisierung unterschieden. Bei der Spitzenaktualisierung werden die wichtigsten Objekt-, Attribut- und Wertearten in 3, 6 oder 12-monatigem Aktualisierungszeiträumen überprüft und Änderungen fortgeschrieben. Gebäude werden innerhalb des fünfjährigen Aktualisierungszeitraumes der Grundaktualität überprüft und gegebenenfalls fortgeführt. Diese Werte sind als Mindestanforderungen zu verstehen. So nennt [Kempe](#page-111-7) [\(2012\)](#page-111-7) für die sächsischen Daten eine Lagegenauigkeit für Grundrisse von 3 bis 5 m und eine Aktualität unter 3 Jahren.

**Amtliche Hausumringe** Die amtlichen Hausumringe (HU) werden in der von der Bezirksregierung Köln, Abteilung Geobasis NRW, eingerichteten "Zentralen Stelle Hauskoordinaten und Hausumringe" (ZSHH) bundesweit und einheitlich zur Verfügung gestellt. Die amtliche Hausumringe [\(HU\)](#page-11-0) bezeichnen georeferenzierte Umringpolygone von Gebäudegrundrissen [\(AdV,](#page-107-5) [2013b\)](#page-107-5). Da dieses aus dem Liegenschaftskartaster abgeleitete Produkt auf individuellen Vermessungen vor Ort beruht, verfügen die amtlichen Hauskoordinaten über eine hohe geometrische Genauigkeit. Die [HU](#page-11-0) sind bundesweit verfügbar und werden je nach Bundesland tages-aktuell<sup>[57](#page-53-0)</sup> bis jährlich aktualisiert (ebd.). Insgesamt sind derzeit rund 47,6 Mio. Hausumringe für Haupt- und Nebengebäude verfügbar [\(AdV, 2011\)](#page-106-3). Allerdings wurden semantische Informationen, wie die Gebäudenutzung, nicht mit aus der Liegenschaftskarte übertragen.

**3D-Gebäudestrukturen** Die 3D-Gebäudestrukturen stehen derzeit vorwiegend als einfach strukturierte dreidimensionale Gebäudeinformationen im Klötzchenmodell<sup>[58](#page-53-1)</sup> zur Verfügung [\(ZSHH,](#page-116-0) [2013\)](#page-116-0). Hierbei wird jedes Gebäude ohne Rücksicht auf die tatsächliche Dachform als einfaches Klötzchen mit Flachdach dargestellt (ebd.). Datensätze mit Standarddachformen (LoD2) befinden sich derzeit noch im Aufbau. Die Gebäudegrundrisse wurden aus der Liegenschaftskarte entnommen und entsprechen somit den [HU.](#page-11-0) Die Höhe des Gebäudebodens ergibt sich aus dem DGM10, die Dachhöhe wird durch den Median der auf den Hausumring fallenden Meßwerte eine Laserscanfluges bestimmt (ebd.). Alternativ wird die Höhe über das Produkt aus Anzahl der Stockwerk und einer Stockwerkshöhe von 3,2 m berechnet (ebd.). Liegen keine Angaben zu Stockwerken vor, werden pauschale Werte vergeben (ebd.). Als Attribute sind die Gebäudehöhe, eine Gebäudeidentifikator, die Gebäudefunktion und der amtliche Gemeindeschlüssel hinterlegt und, sofern vorhanden, die Anzahl der Geschosse, die Lagebeziehungen sowie der Name (ebd.).

**Gebäudegrundrisse aus OpenStreetMap** OpenStreetMap (OSM) ist das wohl bekannteste und mitgliederstärkste Projekt weltweit im Bereich nutzergenerierter Geodaten. Die Daten selbst stammen entweder aus Erfassungen mit GPS-Geräten, sind aus freigegeben Luftbildern

<span id="page-53-0"></span><sup>57</sup>gilt nur für Saarland

<span id="page-53-1"></span><sup>58</sup>sog. Level of Detail 1 (LoD1)

digitalisiert oder sind Datenspenden (**?**). Neben Straßen und Wegen werden zahlreiche Zusatzdaten erfasst, unter anderem auch Gebäudegrundrisse, Hausnummern und Flächennutzungen. Dabei ist die Vollständigkeit sowohl zwischen den Objektarten als auch den Regionen sehr unterschiedlich. In Deutschland sind vor allem die Großstädte sehr detailliert erfasst, wobei in ländlichen Bereichen Teile noch unkartiert sind (ebd.). [Neis u. a.](#page-113-4) [\(2010\)](#page-113-4) konnten auch hinsichtlich der Kartierungsqualität das Stadt-Land-Gefälle bestätigen. Hinsichtlich der Vollständigkeit könnten [Neis u. a.](#page-113-5) [\(2011\)](#page-113-5) feststellen, dass im OSM-Datensatz 27 % mehr Straßen und Wege bezogen auf die Gesamtlänge verfügbar sind, als in vergleichbaren kommerziellen Datensätzen. Für die Kategorie "Straßen für die Navigation mit dem Auto" enthielt der Datensatz jedoch 9 % weniger Straßenkilometer. Bezüglich der Gebäudegrundrisse zeigen Untersuchungen von [Goetz u. Zipf](#page-110-3) [\(2012\)](#page-110-3), dass mit Stand Januar 2012 rund 5,5 Mio. Gebäudegrundrisse in OSM hinterlegt sind. Dies entsprach etwa einem Anteil von 30 % gegenüber der amtlichen Statistik (ebd.). Da aber pro Woche rund 200.000 Gebäudegrundrisse in OSM hinzukommen, ist in wenigen Jahren mit ähnlichen Vollständigkeiten wie bei den Straßen zu rechnen (ebd.). Bis dahin können nur Datensätze aus Gebieten für die Modellierung genutzt werden, in denen eine weitestgehende Vollständigkeit gewährleistet ist. Dies ist insbesondere für die Großstädte anzunehmen oder für Bereiche, die durch Datenspenden vollständig zu Verfügung stehen<sup>[59](#page-54-0)</sup>.

#### **GEBÄUDE AUS TOPOGRAPHISCHEN KARTEN**

In der vordigitalen Vergangenheit wurden Gebäudegrundrisse in kartographischen Produkten nur implizit dargestellt. Hier sind es vor allem die topographischen Karten bzw. die amtlichen topographischen Karten, in denen Gebäudegrundrisse einen ganz wesentlichen Karteninhalt darstellen. Gebäudegrundrisse aus topographischen Karten haben daher für die retrospektive Betrachtung beispielsweise von Siedlungsentwicklungen eine große Bedeutung.

Topographische Karten gibt es in verschiedenen Maßstäben. Für eine einheitliche Darstellung der Gebäuderepräsentationen sorgen Zeichenvorschriften und Musterblätter. Die wesentlichen Gebäudeeinzelheiten lassen sich in einem Maßstab von 1:5000 problemlos darstellen [\(Hake u. a., 2002,](#page-110-0) S. 418). Die Minimaldimension von 0,3 mm lässt dabei eine Abbildung von Gebäudemaßen bis 1,5 m zu. Ist dies der Fall, spricht man von einer "grundrisstreuen Darstellung" (ebd.). Mit dem Maßstab von 1:10000 wird hierfür aber der Grenzmaßstab erreicht, da die Mindestgröße nunmehr schon 3 m beträgt (ebd.). Mit kleiner werdendem Maßstab ist nur noch eine grundrissähnliche Darstellung möglich, so dass der Prozess der Generalisierung hier schon greift (siehe Abschnitt [3.4\)](#page-38-0). Es werden bei einen Maßstab von 1:25000 Einzelheiten an freistehenden Gebäude sowie kleine Gebäude weggelassen. Der Gebäudegrundriss wird vereinfacht und vergrößert (ebd.). Bei noch kleiner werdenden Maßstab kommt es in zunehmenden Maße zu Verdrängung bzw. zu Zusammenfassungen von Gebäuden (ebd.). Ab einen Maßstab von 1:50000 kommt es zu lückenlos gefüllter Darstellung von Wohnblöcken ohne die Berücksichtigung von Freiflächen (ebd.). Der Maßstab von 1:25000 kann daher als Grenzmaßstab für die Darstellung von Einzelgebäuden gesehen werden.

<span id="page-54-0"></span><sup>59</sup>Das Kataster-, Vermessungs- und Liegenschaftsamt der Stadt Rostock hat 2009 die Gebäudeumrisse aller Häuser dem OSM Projekt zur Verfügung gestellt(**?**).

Damit die Gebäudegrundrisse aus den topographischen Karten in einem [GIS](#page-10-0) nutzbar sind, müssen diese digitalisiert werden. Hierzu werden die Gebäude automatisiert mittels Software zur Mustererkennung aus den Karten extrahiert [\(Brügelmann](#page-108-6) [\(1996\)](#page-108-6); [Frischknecht u. Kanani](#page-110-4) [\(1998\)](#page-110-4); [Frischknecht](#page-110-5) [\(1999\)](#page-110-5); [Graeff u. Carosio](#page-110-6) [\(2002\)](#page-110-6); [Stengele](#page-115-6) [\(1995\)](#page-115-6); [Hecht u. a.](#page-111-8) [\(2008\)](#page-111-8); [Meinel](#page-112-3) [u. a.](#page-112-3) [\(2009a\)](#page-112-3)).

Als Datenquellen für Gebäudegrundrisse kommen vor allem die amtlichen topographischen Karten bis zu einem Maßstab von 1:25000 in Frage. Dies betrifft die digitalen Stadtkarten, die digitalen Grundkarten im Maßstab 1:5000, die digitalen topographischen Karten im Maßstab 1:10000 und die digitalen topographischen Karten im Maßstab 1:25000.

#### **GEBÄUDE AUS FERNERKUNDUNGSDATEN**

Die automatisierte Erkennung von Gebäudegrundrissen in Luft- oder Satellitenbildern ist ein seit vielen Jahren verfolgter Forschungszweig in der Photogrammetrie und Fernerkundung. Dies geschieht mittels geeigneter Klassifikationsverfahren, welche in der Regel auf der Auswertung der spektralen Signatur, Textur und Morphologie segmentierter Bildregionen beruhen. Um Einzelgebäude aus Fernerkundungsdaten modellieren zu können, ist jedoch eine Mindestauflösung von 0,5 Meter je Pixel notwendig, da erst dann die Brandmauern zwischen den Gebäuden erkennbar werden [Mayer](#page-112-4) [\(2004\)](#page-112-4). Diese sind notwendig, um Gebäuderegionen in Einzelgebäude aufzuteilen.

# **4.2 EINGANGSDATEN UND UNTERSUCHUNGSGEBIET**

Die Anforderungen an die Eingangsdaten wurden bereits in Abschnitt [4.1.3](#page-50-0) beschrieben. Neben den bereits dort beschrieben Geodaten sind noch unterstützende Daten zur Verbesserung der Berechnungen und Referenzdaten zur Gütebestimmung hilfreich. Die notwendigen Daten standen für Siedlungen in der Region Hannover in Niedersachsen zur Verfügung.

# **4.2.1 UNTERSUCHUNGSGEBIET**

Aus den 20 Städten und Gemeinden des ehemaligen Landkreises und der Landeshauptstadt Hannover ist zum 1. November 2001 die regionale Gebietskörperschaft Region Hannover gegründet worden [\(reg, 2013\)](#page-106-4). Die Region hat eine Ausdehnung von Norden nach Süden von ca. 55 Kilometer und von Westen nach Osten von ca. 60 Kilometern (ebd.). In einem Radius von ungefähr 25 Kilometern erstreckt sich so die Region um die Innenstadt Hannovers (ebd.). Die Region umfasst eine Fläche von 2.290,73 Quadratkilometern, wobei 204,14 Quadratkilometer auf die Stadt Hannover selbst entfallen. In ihr leben 1,138 Millionen Menschen [\(LSKN, 2012\)](#page-111-9). In der Stadt Hannover sind es 527.000 (ebd.). Die Verteilung der Bevölkerungsdichte ist in Abbildung [4.3](#page-56-0) dargestellt. Die Bevölkerungsdichte schwankt zwischen den Gemeinden und Städten der Region von 126 bis 2.560 Einwohner je Quadratkilometer. Die höchsten Bevölkerungsdichten werden hierbei in Hannover selbst und den direkt angrenzenden Gemeinden erreicht.

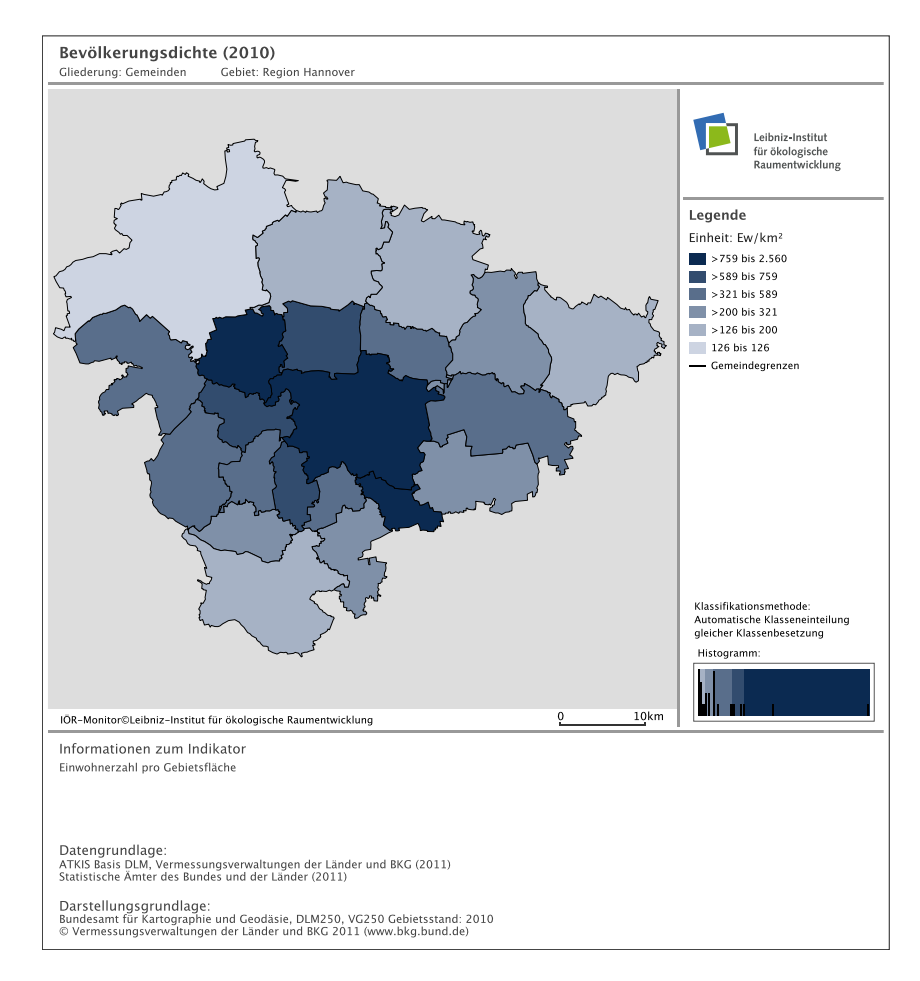

<span id="page-56-0"></span>Abbildung 4.3: Bevölkerungsdichte in der Region Hannover (Quelle: IÖR-Monitor©Leibniz-Institut für ökologische Raumentwicklung

# **4.2.2 EINGANGSDATEN**

Als Eingangsdaten sind alle Gebäudegrundrissgeometrien geeignet, welche die in Abschnitt [4.1.3](#page-50-0) beschrieben Mindestanforderungen erreichen sowie Qualität erfüllen. Demnach kommen als Eingangsdaten Gebäudegrundrisse aus der [ALK,](#page-10-4) aus dem [ALKIS](#page-10-5)®, dem [ATKIS](#page-10-3)®, amtliche Hausumringe, 3D Gebäude und aus extrahierte Gebäude topographischen Karten bis zu einem Maßstabsbereich von 1:25.000 in Frage.

Für die Untersuchung stehen Datensätze mit Hausumringe aus Niedersachsen (5.452.272 Objekte) aus dem Jahr 2012 zur Verfügung. Als unterstützende Daten können Geodaten mit Wege- und Straßenverläufen sowie Daten zur Nutzung von Gebäuden hinzugezogen werden. Die Wege- und Straßendaten können sowohl aus [ATKIS](#page-10-3)® als auch OSM genutzt werden. Für die Untersuchung werden Straßen- und Wegedaten sowie Layer der Objektgruppe 2100 "Baulich geprägte Fläche" aus dem [ATKIS](#page-10-3)® verwendet.

# **4.2.3 REFERENZDATEN**

Um Aussagen zur Güte treffen zu können, sind bestehende Abgrenzungen als Referenzdaten/ Trainingsdaten in Form von Referenzabgrenzungen (Musterabgrenzungen) nötig. Hier ist

in besonderem Maße auf deren Qualität zu achten. Für die Bewertung wird als Nullvariante die [ATKIS](#page-10-3)® Ortslage bzw. eine Abwandlung der [ATKIS](#page-10-3)® Ortslage verwendet. Darüber hinaus werden auch die OSM Flächennutzungsdaten geprüft.

Für die Untersuchung standen 224 Siedlungsmasken aus der Region Hannover zur Verfügung. Diese sind inhaltlich mit einer möglichen Innenbereichsabgrenzung vergleichbar und sind daher im Weiteren als Referenzabgrenzung genutzt worden. Allerdings sind in den Siedlungsmasken nur Siedlungen mit weniger als 2.000 Einwohner abgebildet, so dass mit den Referenzdaten nur Teilbereiche der Region Hannover abgedeckt werden können. Diese wurden 2005 bis 2007 im Rahmen des Regionalen Raumordnungsprogrammes (RROP) als komplette Bestandsaufnahme aller kleinen Orte mit weniger als 2000 Einwohner und Eigenentwicklung mit Hilfe von Gutachtern erstellt.

# **4.3 PARAMETRISIERUNG DES MODELLS**

Die Parametrisierung des Modells erfolgt in zwei Teilschritten. Im ersten Teilschritt werden Parameter in der Rechtsprechung identifiziert und herausgearbeitet. In einem zweiten Teilschritt wird geprüft, wie diese modelltechnisch umgesetzt werden können.

# **4.3.1 ABLEITUNG DER PARAMETER AUS DER RECHTSPRECHUNG**

Wie in Kapitel [2](#page-24-0) erläutert, erfolgt die Abgrenzung von Innen- und Außenbereich durch den Gesetzgeber nur anhand qualitativer Kriterien. Dies ist auch insofern sinnvoll, da die Siedlungsstrukturen innerhalb Deutschlands so vielfältig sind, dass nicht erwartet werden kann, dass eine quantitative Beschreibung der Grenze der Sache in jedem Einzelfall gerecht werden könnte. Dass es umgekehrt auch bei der qualitativen Beschreibung im Einzelfall Klärungsbedarf gibt, zeigen die zahlreichen Gerichtsurteile zu diesem Thema. Aus der Vielzahl dieser Urteile lassen sich indirekt unter Zuhilfenahme der Kommentarliteratur mehr oder minder harte Kriterien für das Vorhandensein einer Innenbereichseigenschaft ableiten. Als hartes Kriterium sind jene Merkmale zu verstehen, die in den unterschiedlichen Urteilen sehr ähnlich bewertet werden. Umgekehrt sind demnach weiche Kriterien, welche in den Urteilen sehr unterschiedlich bewertet werden.

Einige dieser harten Kriterien sind die Merkmale für die Erlangung der Ortsteilseigenschaft, wie Mindestanzahl an Gebäuden oder deren Nutzung. Diese Mindestzahl für Gebäude liegt nach [Dürr](#page-109-1) [\(2011,](#page-109-1) Rn 111) regelmäßig bei 10 bis 12 Gebäuden. In Bezug auf die Nutzung wird ausnahmslos in der Kommentarliteratur darauf verwiesen, dass nur Bauwerke geeignet sind einen Ortsteil zu bilden, die dem regelmäßigen/ständigen Aufenthalt von Menschen dienen. Weiche Kriterien existieren in Bezug auf den Bebauungszusammenhang. Hier lassen sich für die Größe von Baulücken bzw. den Verlauf der Grenze des Bebauungszusammenhangs und damit des Innenbereiches bestenfalls nur Wertespannen festlegen. Ein Übersicht dieser Werte ist Tabelle [4.1](#page-58-0) zu entnehmen.

| Objekte                                         | entsprechen Vorhaben nah § 29 BauGB<br>dienen dem ständigen Aufenthalt von Menschen<br>organische Siedlungsstruktur |
|-------------------------------------------------|----------------------------------------------------------------------------------------------------|
| Schwellwert für (Bau-)Lücken                    | max. 150 m bei lockerer Bebauung                                                                                    |
| Mindestanzahl an Gebäuden für<br>einen Ortsteil | etwa 10 bis 12 Gebäude                                                                                              |
| Grenziehung für den Innenbereich                | unmittelbar am letzten Gebäude bzw. an der rück-<br>wärtigen Grundstücksgrenze bei unmittelbarer<br>Nähe derselben  |
| Außenbereich im Innenbereich                    | regelmäßig bei Lücken von 6 bis 7 ha                                                                                |

<span id="page-58-0"></span>Tabelle 4.1: Zusammenfassung der Parameter in der Rechtsprechung

# **4.3.2 ÜBERTRAGUNG DER PARAMETER IN DAS MODELL**

Das Modell ist weiten Teilen wissensbasiert aufgebaut, enthält aber in seinem Kern Elemente des maschinellen Lernens. Der wissensbasierte Ansatz wird dort verfolgt, wo Regelwissen vorliegt und Regeln auch als solche für den Menschen erkennbar sind. Dies betrifft vor allem den Teil der Merkmalberechnung, die anschließende Selektion und die Nachbearbeitung. Hier liegt das Wissen vor, dass Gebäude für eine Wohn- oder gemischte Nutzung bestimmte Formen und Größen haben, welche sich beispielsweise von der Form und Größe von industriellen oder landwirtschaftlich nutzbaren Gebäuden unterscheidet. Ebenso ist klar, das ein Ortsteil mindestens 10 Gebäude enthalten muss oder eine Baulücke unter einem Hektar wahrscheinlich noch zum Innenbereich gehört. Ungleich schwieriger ist die Formalisierung der Abgrenzung eines Bebauungszusammenhangs. Der Mensch ist zwar in der Lage, diesen für die einzelne Siedlung problemlos zu erkennen, geht es aber darum, eine allgemeingültige Abgrenzungsregel für beispielsweise nur 200 Siedlungen aufzustellen, scheitert er an der Vielzahl zu beachtender und abzuwägender Spezialfälle. Dieser Teil innerhalb des Modells wird daher mit Methoden des maschinellen Lernens abgesichert. Das dabei zu verfolgende Ziel beschreibt [Alpaydin](#page-107-6) [\(2010\)](#page-107-6) so: "[..] [The] aim of machine learning is rarely to replicate the training data but the prediction for new case." [\(Alpaydin, 2010,](#page-107-6) S. 38) Dieses allgemeine Ziel des maschinellen Lernens entspricht somit auch dem allgemeinem Ziel des Modells.

# **4.4 ABLEITUNG EINES METHODISCHEN DESIGNS**

In Abbildung [4.4](#page-59-0) ist das methodische Design der Verfahrensentwicklung visualisiert. Nach dem Bestimmen der Rahmenbedingungen werden die entwickelten Module und ihr Zusammenwirken innerhalb des Modells vorgestellt.

Die wichtigsten Rahmenbedingungen auf konzeptioneller Ebene sind die aus der Rechtsprechung abgeleiteten Parametersets und die Eingangsdaten. Dabei wird zwischen harten und weichen Kriterien für die Beschreibung des Innenbereichs unterschieden. Aus den harten **Rahmenbedingungen**

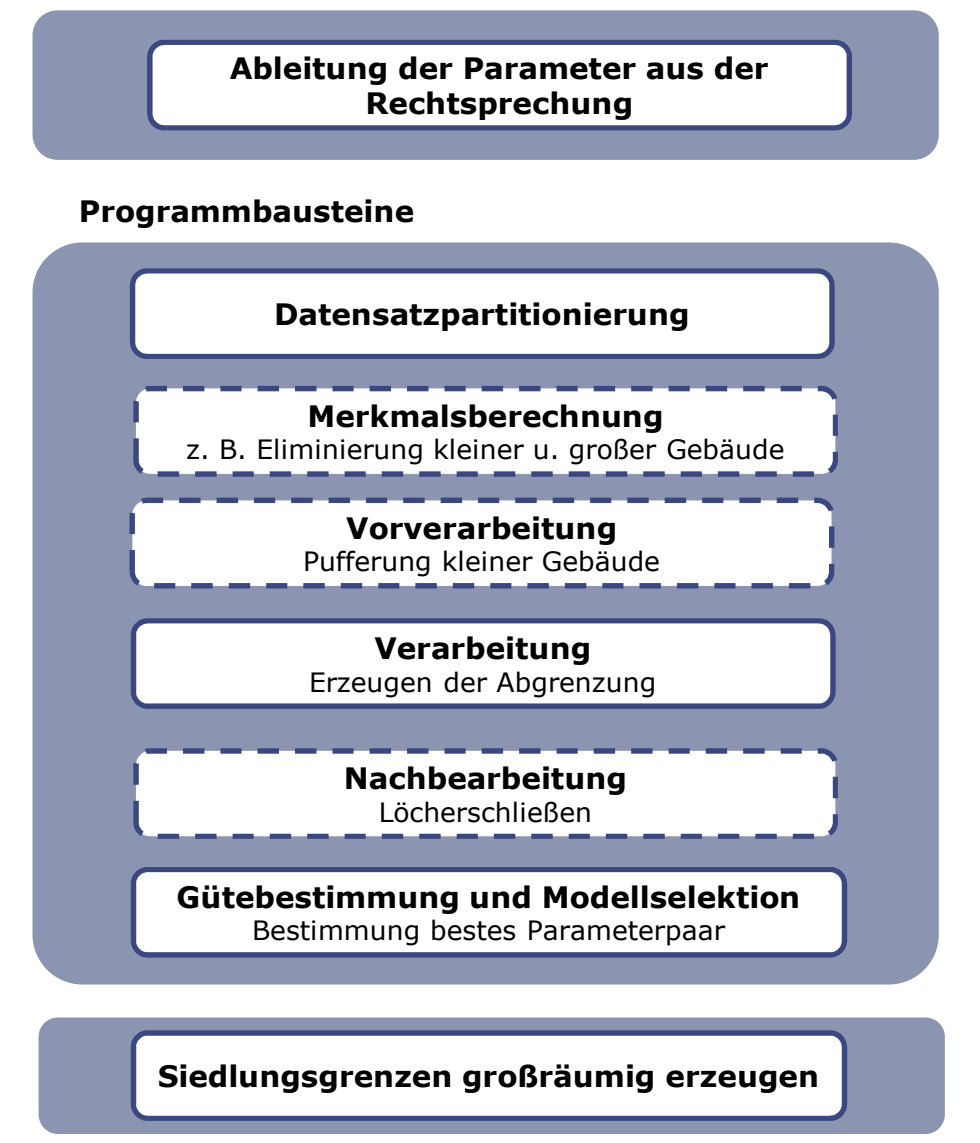

<span id="page-59-0"></span>Abbildung 4.4: Modellaufbau - optionale Programmbausteine sind gestrichelt umrahmt

Kriterien leiten sich "harte" Parameter ab, welche "hart" oder anders ausgedrückt, unveränderlich, nicht variabel in das Modell eingehen. Umgekehrt gilt für die "weichen" Parameter, dass diese als Variable mit eine bestimmen Spannweite berücksichtigt werden müssen. Das zu entwickelnde Tool soll mit verschieden Eingangsdaten und Siedlungsgebieten angewendet werden können. Als Eingangsdatentypen werden Geodatensätze mit Gebäudegrundrissen genutzt, welche diese innerhalb bestimmter Mindestanforderungen abbilden. Zu diesen Mindestanforderungen zählen Kriterien wie Flächendeckung, Homogenität, Vollständigkeit oder Genauigkeit.

Hinsichtlich des methodischen Aufbaues des Modells werden optionale Bausteine und Standardbausteine unterschieden. Erstgenannte dienen in der Anwendungsphase dem leichteren Ausführen des Modells bzw. zur Kalibrierung des selbigen für ein neues Untersuchungsgebiet. In der Entwicklungsphase dienen diese Bausteine darüber hinaus zu Bewertung der Güte des Modells und verschiedener Eingangs- und Referenzdaten. Optionale Bausteine sind aber vom Grundsatz her für die Anwendung des eigentlichen Modells nicht nötig.

Der erste Standardbaustein im Modellablauf ist die Datenaufbereitung. Dieser Schritt erfolgt weitestgehend automatisch, weil mit dem Import der unterschiedlichen Datentypen in ein standardisiertes Datenmodell/Datenspeicherformat diese vereinheitlicht werden. Da in der Regel bei den Eingangsdaten, wie beispielsweise den [HU,](#page-11-0) keine Informationen zur Nutzung oder der Beziehung zu benachbarten Gebäuden hinterlegt sind, werden in diesem Schritt für jedes Gebäude geeignete Merkmale berechnet. Auf Grundlage von Merkmalen und Merkmalskombinationen erfolgt eine Selektion.

Die selektierten Gebäude werden mit Standardgeoverarbeitungswerkzeugen verarbeitet. Das Ergebnis der Verarbeitung ist eine Rohabgrenzung des Siedlungsbereiches. In einem letzten Schritt wird diese Rohabgrenzung ebenfalls mit Standardgeoverarbeitungswerkzeugen nachbearbeitet. Im Ergebnis an diese Nachbearbeitung wird die gewünschte Siedlungsabgrenzung erzeugt.

## **4.4.1 DATENAUFBEREITUNG**

Die Datenaufbereitung erfolgt im engeren Sinn nicht innerhalb des entwickelnden Tools. Sowohl die Aufbereitung der Eingangsdaten als auch die Erzeugung der Siedlungsgrenzen sind der Ausführung des Tools vorgeschaltet.

#### **AUFBEREITUNG DER EINGANGSDATEN**

Damit die Gebäudegrundrisse aus den unterschiedlichen Datenquellen innerhalb des Modells verarbeitet werden können, müssen diese in ein einheitliches, verktorbasierendes Datenmodell transformiert werden. Tabelle [4.2](#page-61-0) gibt eine Übersicht über die Eingangsdaten sowie die notwendigen Aufbereitungsschritte.

Sofern die Gebäudegrundrisse nur analog in Form von topographischen Karten (TK) vorliegen, müssen diese für die digitale Verarbeitung gescannt werden. Nach der Georeferenzierung gewonnener Daten erfolgt bildlich gesprochen, die Umwandlung des Grauwertbildes in ein Schwarz-weiß-Bild. Diese Aufbereitungsstufe entspricht dem der DTK-V. In deren Grundrisslayer sind die Gebäude neben dem Verkehrs- und Grenzlinien sowie anderen Signaturen und Schriften hinterlegt. Mit Hilfe spezieller Software ist es jedoch möglich, die Gebäuderegionen aus den Bilddateien zu extrahieren und über eine Raster/Vektor-Konvertierung in ein objektbasiertes Datenformat zu überführen. Sofern die Gebäudedaten bereits im Vektorformat vorliegen, können diese direkt in eine File Geodatabases (FGD) importiert werden. Dieser Schritt hat zwei wesentliche Vorteile, zum einen ermöglichen File-Geodatabases die Verarbeitung theoretisch beliebig großer Dateien, durch deren Umwandlung in den geographischen Datentyp der Feature-Class. "Feature-Classes in ArcGIS®sind homogene Sammlungen von Features mit einer gemeinsamen räumlichen Repräsentation und einem gemeinsamen Satz von Attributen, die in einer Datenbanktabelle gespeichert werden [..]" [\(ESRI, 2012\)](#page-109-2). Der zweite Vorteil liegt darin, dass bei der Überführung der Vektordaten in das Feature-Class Format automatisch die Attribute Grundfläche, Umfang und Geometrietyp angelegt und bestimmt werden. Für das Modell

<span id="page-61-0"></span>Tabelle 4.2: Schritte zur Datenaufbereitung für Gebäudegrundrisse unterschiedlicher amtlicher Quellen (verändert aus [Hecht](#page-111-6) [\(2013,](#page-111-6) S. 138))

|                   |                                                    |                            | Eingangsdaten |         |                   |           |              |   |           |       |
|-------------------|----------------------------------------------------|----------------------------|---------------|---------|-------------------|-----------|--------------|---|-----------|-------|
|                   |                                                    |                            | <b>TK25</b>   | DTK25-V | DTK <sub>25</sub> | <b>HU</b> | <b>ATKIS</b> |   | ALK ALKIS | 3D-GS |
| Datenaufbereitung | Kartenscan,<br>Georeferenzierung,<br>Binarisierung |                            | X             |         |                   |           |              |   |           |       |
|                   | Gebäudeextraktion                                  |                            | X             | X       |                   |           |              |   |           |       |
|                   | Raster-Vektorkonvertierung                         |                            | X             | X       | X                 |           |              |   |           |       |
|                   | Datenintegration                                   | Geometrie                  | X             | X       | X                 | X         | X            | X | X         | X     |
|                   |                                                    | Gebäudefunktion            |               |         |                   |           |              | X | X         |       |
|                   |                                                    | Gebäudehöhe/<br>Gebäudetyp |               |         |                   |           |              |   |           |       |

steht somit ein von der Datenstruktur her immer gleicher Ausgangsdatensatz zur Verfügung.

## <span id="page-61-1"></span>**PARTITIONIERUNG DES GEBÄUDEDATENSATZES**

Das Modell ist darauf ausgerichtet, Siedlungsbereiche für Regionen bzw. ganze Bundesländer zu berechnen. Zugehörige Datensätze können leicht mehrere Hunderttausend Datensätze enthalten. Damit der Algorithmus berechenbar bleibt, muss der Gebäudedatensatz partitioniert werden, um anschließend teilgebietsweise abgearbeitet zu werden. Dies ist bei großen Datenmengen und damit verbundem Rechenaufwand ein übliches Verfahren. Die Standardlösung für eine solche Partitionierung ist eine Kachelung. Dies geschieht bei der ArcGIS®-Software in der Regel automatisch im Hintergrund. Die Daten werden, ähnlich einem Quadtree, in vier gleich große Rechteckflächen geteilt. Sollte die Anzahl in einer oder mehreren Flächen noch zu groß sein, erfolgt die Unterteilung in gleicher Weise, bis eine verarbeitbare Anzahl von Geometrien erreicht ist. Im Fall des Modells könnte es dadurch aber zu nachteiligen Effekten an den Kanten kommen. Daher ist eher eine Partitionierung geeignet, die sich am Inhalt des Modells orien-tiert. Sinnvoll wäre die Nutzung der Gemeindegrenzen bzw. Ortsteilgrenzen aus dem [ATKIS](#page-10-3)® Basis-DLM. Zum Teil ist diese Abgrenzung aber noch zu grob. Daher werden innerhalb des Modells die nötigen Partitionierungen aus den Gebäudegrundrissen selbst generiert. In einem von [Walter](#page-115-3) [\(2008\)](#page-115-3) verfolgten Ansatz werden aus Vektordaten zu Straßennetzen über die Dichte und Winkel der Straßen zueinander Rasterdaten errechnet. Dieser Ansatz eignet sich auch, um Siedlungskörper voneinander abzugrenzen. Hierbei werden die folgenden Schritte ausgeführt:

- 1. Umwandeln der Gebäudegrundrisspolygone in Linien
- 2. Erzeugen eines Rasters mit der Rasterweite r mit dem Toolset "Dichte"
- 3. Transformieren der Rasterdaten in ein Punktraster, wobei jeder Punkt den Dichtewert der jeweiligen Rasterzelle erhält
- 4. Eliminieren aller Punkte aus dem Raster mit geringen Dichtewerten ⇒ regelmäßige Punktcluster
- 5. Thiessen-Polygone aus Punkt-Eingabe-Features erstellen
- 6. Polygone in Linien umwandeln und Linien an Stützpunkten teilen
- 7. Linien in einer Entfernung von r/2 zum Punktraster löschen
- 8. aus den Linien Polygonen erzeugen ⇒ man erhält Polygone, welche lückenlos Siedlungsteile abgrenzen
- 9. ggf. händisches Nachbearbeiten der Grenzen an kritischen Stellen

Die zugehörige Pythonfunktion ist im Anhang [A.2.6](#page-123-0) beschrieben.

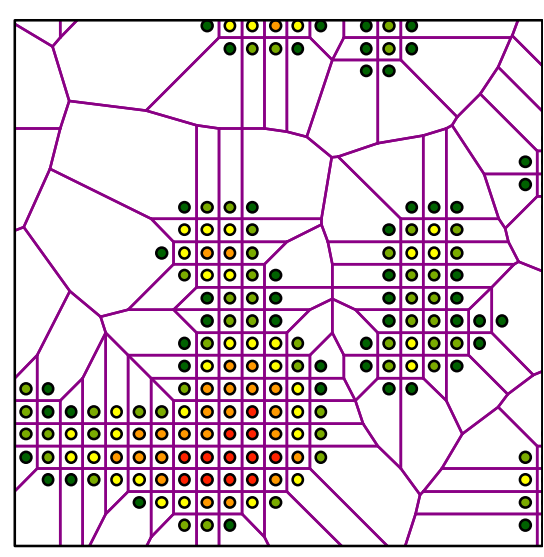

Thiessen-Polygone mit bereits selektierten Punktclustern

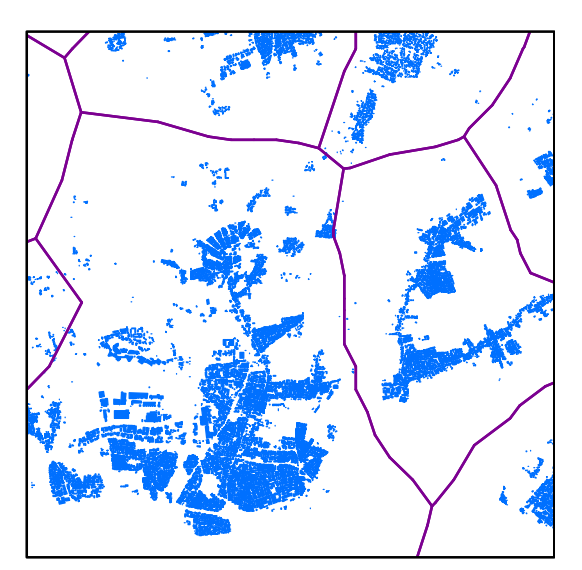

Erzeugte Siedlungsgrenzen mit Gebäudegrundrissen

Abbildung 4.5: Visualisierung der Erzeugung der Siedlungsgrenzen aus Gebäudegrundrissen

Für die Rasterweite r hat sich ein Wert von 100 Metern als praktikabel und sinnvoll erwiesen. Für die Bestimmung des Dichtewertes wird ein Suchradius von 2r verwendet. Da sich möglichst keine Gebäude im Bereich der späteren Grenzen befinden sollen, werden nur Punkte aus dem Raster mit einem Dichtewert > 0.009 entfernt. Sollte im Zuge der Prüfung der Abgrenzung festgestellt werden, dass die Grenze durch Siedlungskörper verläuft, muss die Grenze an dieser Stelle händisch angepasst werden oder die Berechnung mit veränderten Parametern

wiederholt werden.

Ein Beispiel für ein so erzeugtes Polygonnetz zur Siedlungsabgrenzung in der Gesamtansicht ist im Anhang in der Abbildung [F.1](#page-175-0) zu sehen. Die Abbildung [F.2](#page-176-0) zeigt, in welcher Form die erzeugten Partionierungspolygone für die Berechnungen innerhalb des Modells genutzt werden.

#### **REDUKTION UND FEHLERPRÜFUNG DER DATENSÄTZE**

Um die Verarbeitbarkeit zu ermöglichen und die Laufzeit zu minimieren, wurden die Eingangsdaten auf das Untersuchungsgebiet zurecht geschnitten. Für die Berechnungen wurden daher aus den Urdatensätzen 195.097 [ATKIS](#page-10-3)® Wege- und Straßen Objekte und 100.769 Hausumringe selektiert. In den Referenzdaten wurden Topologie- und Digitalisierungsfehler beseitigt. Sofern Polygone innerhalb der Referenzdaten sich überschnitten oder unmittelbar nebeneinander lagen, wurden diese zusammengefasst. Standen Polygone nur für Teile von Siedlungen zu Verfügung, obwohl eindeutig ersichtlich war, dass an dieser Stelle auch ein Innenbereich hätte ausgewiesen werden müssen, sind diese aus dem Datensatz entfernt worden (unvollständiges Datum). Nach dem Zusammenfassen und Korrigieren der Polygone standen noch 174 Referenzabgrenzungen für die Untersuchung zur Verfügung.

# **4.4.2 MERKMALBERECHNUNG UND SELEKTION**

Neben der absoluten Position sind die Gebäudegrundflächen und die Länge der Umrisslinien direkt im Datensatz hinterlegt bzw. diese Daten sind ohne Schwierigkeiten zu generieren. Für das "Aussortieren" von kleinen Gebäuden ist diese Datengrundlage ausreichend. Jedoch nicht für die Unterscheidung hinsichtlich der Komplexität und damit Form des Gebäudegrundrisses oder von Nachbarschaftsbeziehungen. Diese Merkmale sind die Voraussetzung für eine Klassifizierung hinsichtlich der Nutzung. Dabei geht es darum, Gebäude für Industrie- und Gewerbe, Landwirtschaft und besonderer funktionaler Prägung von allen übrigen Gebäude zu unterscheiden. Die Arbeit von [Hecht](#page-111-6) [\(2013\)](#page-111-6) zeigt beispielhaft, wie eine solche Klassifizierung sehr genau automatisiert vollzogen werden kann. Die von ihm beschriebene Klasse Gebäude für Wirtschaft, Gewerbe und Landwirtschaft (WGL) entspricht in weiten Teilen der in dieser Arbeit zu trennenden Klasse. Nach [Hecht](#page-111-6) [\(2013\)](#page-111-6) sind Gebäude dieser Klasse klein bis sehr groß und entsprechende Gebäuderegionen meist rechteckig. Mehrfamilienhäuser weisen nach [Hecht](#page-111-6) [\(2013\)](#page-111-6) dagegen komplexere Formen auf. Die Annahme ist daher, dass Wohngebäude aufgrund ihrer Größe und/oder Form von den Gebäuden für Wirtschaft, Gewerbe und Landwirtschaft unterschieden werden können.

# **GRUNDFLÄCHE ALS SELEKTIONSMERKMAL**

Es wird daher ein oberer Grenzwert für Gebäude mit Grundfläche von über 2.500 Quadratmeter festgelegt, da erfahrungsgemäß im ländlichen Raum in Siedlungen mit unter 2000 Einwohner nicht mit Wohngebäuden mit über 2.500 Quadratmetern Grundfläche zu rechnen ist. Die Festlegung des unteren Grenzwertes ist aus Untersuchungen von [\(Hecht, 2013,](#page-111-6) S. 156) abgeleitet worden. Er konnte nachweisen, dass freistehende Gebäude unter 56 Quadratmeter Grundfläche und nichtfreistehende Gebäude unter 39 Quadratmeter Grundfläche mit einer Wahrscheinlichkeit von 99 % keiner Wohnnutzung dienen. Da im Modell die Gebäude nicht in freistehende und nichtfreistehende Gebäude unterschieden werden können, wurde der Schwellwert von 39 Quadratmetern als untere Grenze angenommen.

#### **FORMBEZOGENE MASSZAHLEN ALS SELEKTIONSMERKMAL**

[Blaschke](#page-107-7) [\(2007,](#page-107-7) S. 69) schlägt das Flächen-Randlinien-Verhältnis, den Shape-Index, die fraktale Dimension und Kompaktheitsmaße als formbezogene Maßzahlen vor. Das Flächen-Randlinien-Verhältnis (engl. interior-edge-ratio) ist jedoch von absoluten Flächengrößen abhängig, so dass die Vergleichbarkeit der eigentlich Form nur eingeschränkt möglich ist. Einen Ausweg aus diesen Dilemma bietet der **Shape-Index** oder Schwartzberg Test [\(Young, 1988\)](#page-115-7), welcher von [Schwartzberg](#page-114-4) [\(1965\)](#page-114-4) erstmals beschrieben wurde. Als standardisiertes Gestaltmaß beschreibt er die Abweichung einer aktuellen Geometrie von der optimalen Kreisform. Je mehr die Form von der Kreisform abweicht, umso größer ist der Index. Der Shape-Index lässt sich durch folgende Formel beschreiben:

$$
ShapeIDX = \frac{p_i}{2\sqrt{\pi \times a_i}}\tag{4.1}
$$

 $p_i$  = Umfang der Geometrie *i*;  $a_i$  = Fläche der Geometrie *i* 

Da Flächen-Umfang-Verhältnisse, auch wenn diese über standardisierte Kreisflächen ermittelt werden, nur unzureichend die explizite Form beschreiben, werden häufig Kompaktheitsmaße an ihrer Stelle eingesetzt [\(Blaschke, 2007\)](#page-107-7). Aber auch hier dienen Kreise als Referenzform. So ist der Rotationsradius, ein einfaches Kompaktheitsmaß, der Radius des Umkreises um die jeweilige Form (ebd.). Auch das von [Borg u. Fichtelmann](#page-108-7) [\(1998\)](#page-108-7) vollgeschlagene Maß, dem Verhältnis von Umkreis zu größtem Inkreis, greift auf die Kreisform zurück. Das von [Reock](#page-114-5) [\(1961\)](#page-114-5) eingeführte Maß gibt das Verhältnis der Fläche der zu betrachtenden Geometrie und des zugehörigen Umkreises wieder. Dieser Index wird Roeck-Test genannt [\(Young, 1988\)](#page-115-7):

$$
RoecklDX = \frac{a_{Form}}{a_{Umkreis}} \tag{4.2}
$$

 $a_{Form}$  = Fläche der Form;  $a_{Umkreis}$  = Fläche des Umkreises

Der Index kann Werte zwischen 0 und 1 annehmen, wobei größere Werte größerer Kompaktheit entsprechen.

Innerhalb des Modells werden in einem erstem Selektionsschritt die Gebäudegrundrisse mittels Shape- und Reock-Index in Abhängigkeit von Form und Größe für die weitere Verarbeitung ausgewählt. Alle übrigen Gebäudegrundrisse werden eliminiert. Als Grundannahme ist eingangs beschrieben, dass eine industrielle, gewerbliche oder landwirtschaftliche Nutzung bei sehr großen Gebäuden mit kompakten Grundrissen angenommen werden kann. Dies sind demnach jene Gebäude, die in der Regel dem Außenbereich zuzuordnen sind. Bereits in einfachen Streupunktdiagrammen (siehe Abbildung [C.2](#page-168-0) und [C.1\)](#page-167-0) ist zu sehen, dass sich die Punktwolken stark überlagern und somit Gebäude nicht auf Grundlage von Form und Größe dem Innen- oder Außenbereich zugeordnet werden können. Es zeigt sich jedoch auch, dass es "Ausreißer" gibt, die mehrheitlich dem Außenbereich zuzuordnen sind. Um diese Ausreißer zu erfassen, wurde visuell jeweils eine Trennfunktion in das Streupunktdiagramm gelegt.

Es werden somit Gebäudegrundrisse aussortiert, welche a) eine Grundfläche von kleiner 39 Quadratmeter oder über 2.500 Quadratmeter oder b) einem Roeck-Index größer des rechnerischen Roeck-Index gemäß Abbildung [C.2](#page-168-0) in Abhängigkeit der Grundfläche oder c) einen Shape-Index kleiner dem rechnerisch ermittelten Shape-Index in Abhängigkeit von der Grundfläche nach Abbildung [C.1](#page-167-0) besitzen. Die Selektion erfolgt nach der folgenden Formel:

$$
Auswahl = \neg [a_i < 39 \lor a_i > 2500 \lor (RockIDX_i > 0.0001a_i + 0.7) \lor (ShapeIDX_i < 0.00017a_i + 1)]
$$
\n(4.3)

#### **URBANITÄTSINDEX FÜR EINZELGEBÄUDE**

Ein weiteres Gebäudemerkmal, welches zur Selektion der gewünschten Gebäude verwendet wird, ist dessen Urbanität. Für die Errechnung dieses Merkmales wurde in den Grundzügen der Urbanitätsindex von [Chaudhry u. Mackaness](#page-108-5) [\(2008\)](#page-108-5) verwendet. Für den Index  $U_i$  werden für das Gebäude *j* die nächstliegenden *n* Gebäude *i* berücksichtigt (siehe Gleichung 4.4). Die Variable a steht für die Grundfläche des jeweiligen Gebäudes und die Variable d für die kürzeste Entfernung vom Gebäude j zum Gebäude i. Das Problem ist jedoch, dass im ländlichen Raum Gebäudegrundfläche nicht unbedingt ein Merkmal von Urbanität ist. Daher wurde im Gegen-satz zum Original von [Chaudhry u. Mackaness](#page-108-5) [\(2008\)](#page-108-5) für den Index anstelle der Fläche a<sub>j</sub> der Kehrwert der selben benutzt.

$$
U_j = \frac{\sqrt{\frac{1}{a_j}} \sqrt{\sum_{i=1}^n a_i}}{\sum_{i=1}^n d_i^2}
$$
 (4.4)

Innerhalb des Modells kann zusätzlich zu dem voran beschrieben Selektionsschritt in einem zweiten Schritt der Urbanitäts-Index  $U$  für die ausgewählten Gebäudegrundrisse ermittelt werden. Dabei werden alle Gebäudegrundrisse mit einem  $U_i > 0.0003297$  für die weitere Verarbeitung selektiert. Der Grenzwert für den Urbanitätsindex wurde mittels der Koordinaten der Receiver Operating Characteristic (ROC) – Kurve bzw. Grenzwertoptimierungskurve (siehe Abbildung [D.1\)](#page-170-0) ermittelt, indem aus dieser der Youden-Index berechnet und anschließend dessen Maximum bestimmt wurde.

$$
Youden - Index = Sensitivitaet + Spezifitaet - 1 \tag{4.5}
$$

Für jeden verfügbaren Urbanitätswert werden hierzu die resultierenden relativen Häufigkeitsverteilungen in Form von Sensitivität (Richtig-Positiv-Rate) und Spezifität (Falsch-Positiv-Rate) bestimmt. Das Zuordnungskriterium ist "Gebäudegrundriss liegt innerhalb der Referenzabgrenzung". Die Wertepaare für Sensitivität und Spezifität werden in SPSS standardmäßig in einem Diagramm dargestellt und in einer Tabelle verfügbar gemacht. Mittels der Wertetabelle lässt

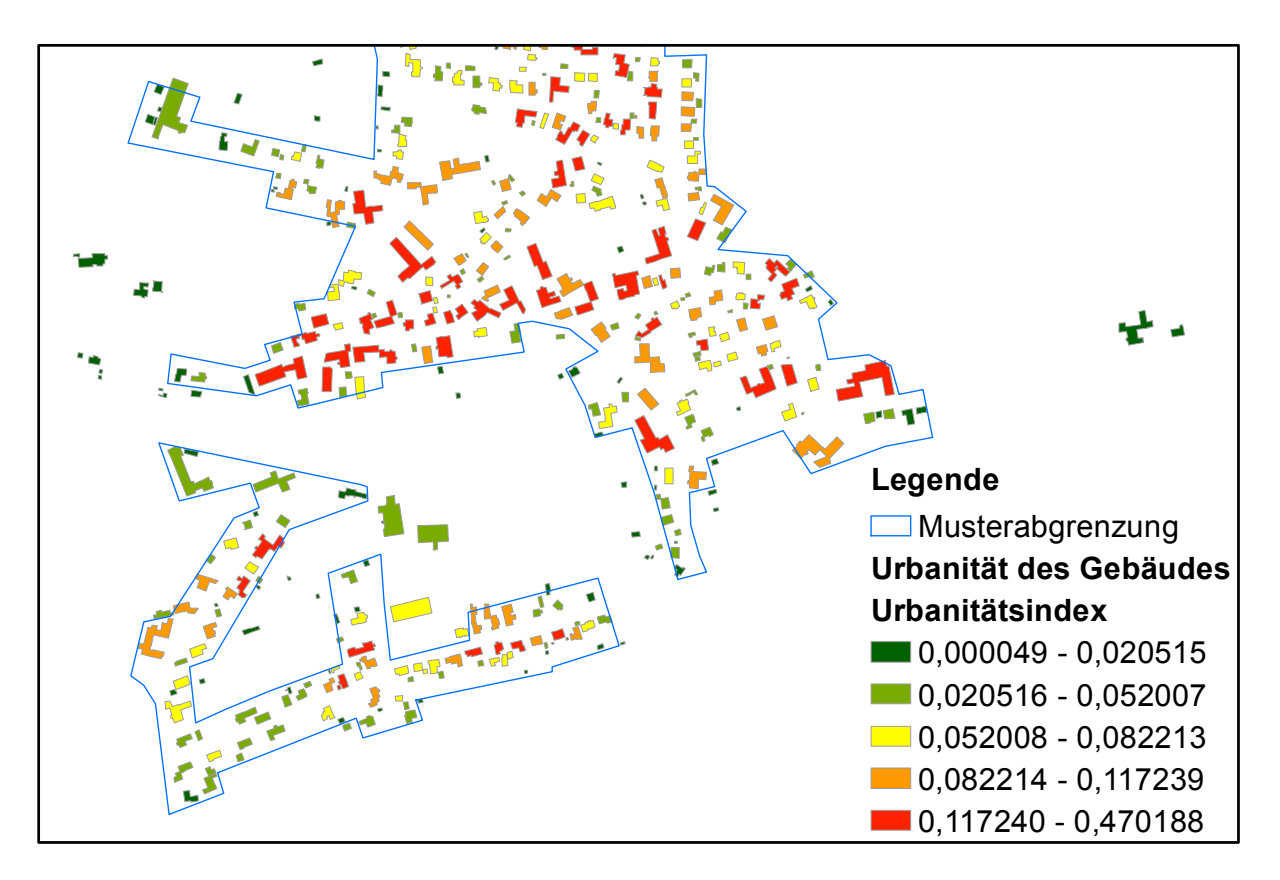

Abbildung 4.6: Visualisierung des Urbanitätsindex

sich der optimale Grenzwert errechnen. Alternativ ist auch eine graphische Bestimmung des Grenzwertes möglich. Hierzu muss eine ansteigende Tangente im Winkel von 45 Grad an die Kurve gelegt werden. Der optimale Grenzwert findet sich im Lot des Kontaktpunktes der Tangente.

# **4.4.3 DATENVORVERARBEITUNG**

In diesem Schritt werden die Gebäudegrundrisse vor der eigentlichen Verarbeitung in kleinste umgebende Rechtecke (engl. minimum bounding boxes) umgewandelt und anschließend längenabhängig gepuffert. Vom Grundprinzip her entspricht dies dem von [Chaudhry u. Mackaness](#page-108-5) [\(2008\)](#page-108-5) beschriebene Ansatz. Als Maß für die Breite des Puffers dient jedoch nicht der Urbanitätsindex. Für den Fall, dass die Länge des kleinsten umgebenden Rechteckes kleiner ist als 35 Meter und größer als 6 Meter, wird die Differenz zu 35 Meter ermittelt und die Geometrie mit diesem Wert gepuffert. In allen anderen Fällen wird mit einem 1-Meter-Puffer erweitert. Der resultierende Effekt ist, dass im Zuge der Datenverarbeitung linienhafte Siedlungsstrukturen besser erkannt und letztendlich abgegrenzt werden.

# <span id="page-66-0"></span>**4.4.4 DATENVERARBEITUNG**

ArcGIS<sup>®</sup>stellt schon seit längeren Generalisierungswerkzeuge, wie "Polygone aggregieren" oder "TIN-Daten-Fläche skizzieren", welche zur Abgrenzung von Siedlungen geeignet sind, zur

Verfügung. Ab der ArcGIS®Version 10.1 ist das Werkzeug "Delineate Built-Up Areas" hinzugekommen, welches speziell zu diesem Zweck entwickelt wurde. Das Werkzeug verlangt obligatorisch als Eingabe-Feature-Classes Gebäuderepräsentationen in Form von Polygonen oder Punkten [\(ESRI, 2013\)](#page-109-3)<sup>[60](#page-67-0)</sup>. Zusätzlich können Kanten-Features als Eingabe verwendet werden. Theoretisch kann in einem Feld der Eingabe-Feature-Classe ein Steuerungsparameter als Eingabe definiert werde (ebd.). Mit diesem könnte für jedes Feature der Eingabe-Feature-Class (Gebäude) vor der Verarbeitung bestimmt werden, ob es in einem Ausgabepolygon repräsentiert wird, und wenn ja, ob es innerhalb oder außerhalb des resultierenden Polygones liegt (ebd.). Praktisch funktioniert diese Option nicht und wurde daher nicht genutzt.

Des weiteren müssen die Steuerungsparameter Grouping Distance (GRP) und Minimum Detail Size (DET) definiert werden. Mit dem Parameter GRP werden Gebäude zusammengefasst, um dichte Anordnungen von Gebäuden zu definieren, um diese durch ein einzelnes bebaute Flächen-Polygon darzustellen (ebd). Bildlich kann man sich diesen Wert als "Fangradius" vorstellen, das heißt, liegt ein Gebäude innerhalb des mit dem Parameter definierten Radius wird es in das Ausgabepolygon eingeschlossen. Die Kanten der bebauten Flächenpolygone lassen sich mithilfe von Kanten-Features an Features wie z. B. Straßen oder Fließgewässern ausrichten (ebd.).

Es werden aber nur Polygonumrisslinien gefangen, welche im Wesentlichen in der gleichen Richtung wie die Polygonkanten und innerhalb der Gruppierungsentfernung verlaufen (ebd.). Mit dem Parameter Minimum Detail Size kann die Komplexität der Polygone gesteuert werden (ebd.). Ab ArcGIS®Version 10.2 kann auch eine Mindestanzahl von Gebäude für die Erstellung eines Polygons definiert werden. Dieser Parameter wurde gemäß den Mindestanforderungen für einen Ortsteil mit 10 festgelegt. Als Kanten-Features dienen die Wege- und Straßendatensätze. Die Parameter Grouping Distance (GRP) und Minimum Detail Size sind variable Steuerungsgrößen des Modells. Im Modell werden daher die Parameter Grouping Distance und Minimum Detail Size in einem Lernprozess parametrisiert.

Wie voran bereits erwähnt steigt die Laufzeit für Berechnungen mit dem Werkzeug exponentiell mit der Anzahl der zu berücksichtigenden Geometrien und deren Komplexität. Die Eingabedaten werden daher wie unter Punkt [4.4.1](#page-61-1) beschrieben partitioniert und schrittweise mit dem Werkzeug "Delineate Built-Up Areas" abgearbeitet. Die jeweiligen Ausgabepolygone werden am Ende des Schleifendurchlaufes in einer Feature-Class zusammengefasst. Der Algorithmus ist im Folgenden kurz skizziert und findet sein Äquivalent in der im Anhang [A.2.4](#page-121-0) beschrieben Pythonfunktion deli.

<span id="page-67-0"></span><sup>&</sup>lt;sup>60</sup>Die hier zitierte Dokumentation enthält mehrere inhaltliche Fehler, sowohl was die Syntax als auch die Angabe der nötigen Datentypen betrifft. Die im Weiteren verwendete Syntax weicht daher von der in der Dokumention beschrieben Syntax ab.

- 1. Übernahme der Parameter GRP und DET, der Eingangsdatensätze mit den Hausumringen und Straßendaten sowie des Partionierungspolygons als Eingabe
- 2. Hinzufügen des Feldes NAME in die Partionierungs-Feature-Class und vergeben der ID Z one<sub>n</sub> bis Z one<sub>n</sub>
- 3. **for**  $Z$  *one*<sub>1</sub> to  $Z$  *one*<sub>n</sub> do
	- a) Auswahl Hausumringe aus Eingangsdatensatz, welche innerhalb  $Zone_x$  liegen
	- b) Auswahl Wege- und Straßen aus dem Eingangsdatensatz, welche innerhalb der  $Zone_x$  liegen
	- c) Ausführen des Werkzeugs "Delineate Built-Up Areas" mit den übergebenen Parametern GRP und DET sowie den ausgewählten Hausumringen und Straßen
	- d) Abspeichern der erzeugten Siedlungsgrenze oder Hinzufügen dieser zur bereits im vorangegangen Schleifendurchlauf erzeugten Abgrenzung
- 4. **end**
- 5. Ausgabe der Siedlungsgrenzen für die gegebene Parameterkombination

# **4.4.5 DATENNACHBEARBEITUNG**

Je nachdem wie die Steuerungsparameter Grouping Distance und Minimum Detail Size gewählt werden, enthalten die erzeugten bebaute Flächenpolygone mehr oder minder große Löcher. Die Annahme ist dabei, dass Löcher unter einem Hektar Baulücken darstellen, somit zum Bebauungszusammenhang gehören und daher geschlossen werden. Löcher größer einem Hektar bleiben erhalten.

# **4.4.6 MODELLSELEKTION**

Wie in Abbildung [4.4.6](#page-69-0) zu sehen, werden in Abhängigkeit der Wahl der Parameter, Polygone unterschiedlicher Größe und Form gebildet (blaue Flächen). Es ist zu erkennen, dass die blauen Flächen mehr oder minder gut die schwarz umrandete Fläche ausfüllen. Die Beurteilung, welche der dargestellten zwölf Parameterkombinationen zur Erzeugung der am besten geeignetsten Abgrenzung führt, ist kaum manuell möglich. Dieser Schritt erfolgt daher automatisiert. Das oben dargestellte Ablaufschema entspricht dem Werkzeug "Bestes Parameterpaar finden".

- 1. Datenaufarbeitung
- 2. Merkmalberechnung und Selektion
- 3. **for**  $DEF_{MIN}$  to  $DEF_{MAX}$  do
	- a) **for**  $GRP_{MIN}$  to  $GRP_{MAX}$  do
	- b) Erzeugen der Abgrenzung wie im Abschnitt [4.4.4](#page-66-0) beschrieben.
	- c) Datennachbearbeitung
	- d) Berechnung der Abgrenzungsqualität
- 4. **end**
- <span id="page-69-0"></span>5. Bestimmung der am besten geeignetsten Parameterkombination

# **4.5 ABGRENZUNGSQUALITÄT**

Die Bestimmung der Qualität eines Abgrenzungsergebnisses ist nur möglich, wenn Referenzdaten im hinreichenden Umfang zur Verfügung stehen. Da das zu entwickelnde Tool grundsätzlich unabhängig von diesen Referenzdaten arbeiten soll, wird das Thema im Folgenden gesondert behandelt.

Die Bestimmung der Qualität des Abgrenzungsergebnisses erfolgt im vorliegenden Modell rein geometrisch. Dabei liegt das Hauptaugenmerk darauf, zu bestimmen, wie groß der Fehler der erzeugten Abgrenzung gegenüber der Referenzabgrenzung ist oder anders ausgedrückt, wie ähnlich diese einander sind. Einem ähnlichem Problem, wenn auch mit unterschiedlichen Zielen, beschäftigen sich die Evaluation von Generalisierungen und Teilgebiete der digitalen Bildverarbeitung. Ziele der digitalen Bildverarbeitung sind, automatisiert Objekte zu erkennen bzw. diese inhaltsabhängig zu suchen und auf Grundlage von Grafikdatenbanken wiederzuerkennen. Bei der Evaluation von Generalisierungen wird hingegen das Ziel verfolgt, Generalisierungsmodelle bzw. Generalisierungsalgorithmen auf ihre Eignung hin zu testen. Bis dato gibt es keine Standardwerkzeuge für die Bewertung und Beschreibung der Qualität der erzeugten Geometrien [\(Filippovska u. a., 2008\)](#page-110-7). Gleichwohl sind in den letzten Jahrzehnten verschiedene Algorithmen zur Lösung des Problems entwickelt worden.

Für die Betrachtung der Qualität der berechneten Abgrenzung kommen jedoch nur Algorithmen zur Prüfung von Linien und Polygonen in Frage. Dabei werden Linienobjekte bzw. die Umrisslinie eines Objektes betrachtet. Zu den in der Literatur häufig genutzten Algorithmen gehören die Turning-Funktion [\(Podolskaya u. a., 2007;](#page-114-6) [Mascret u. a., 2006\)](#page-112-5) sowie die Hausdorff- [\(Filippovska u. a., 2008\)](#page-110-7) und Fréchetdistanz [\(Godau u. Alt, 1995;](#page-110-8) [Mascret u. a., 2006;](#page-112-5) [Mustière u. Devogele, 2008\)](#page-113-6). [Hagedoorn u. Veltkamp](#page-110-9) [\(2001\)](#page-110-9) nennen darüber hinaus noch die Position-Funktion, die Signature-Funktion, die Affine Arc-Length, die Reflection-Metric, die Size

## 4.5 Abgrenzungsqualität

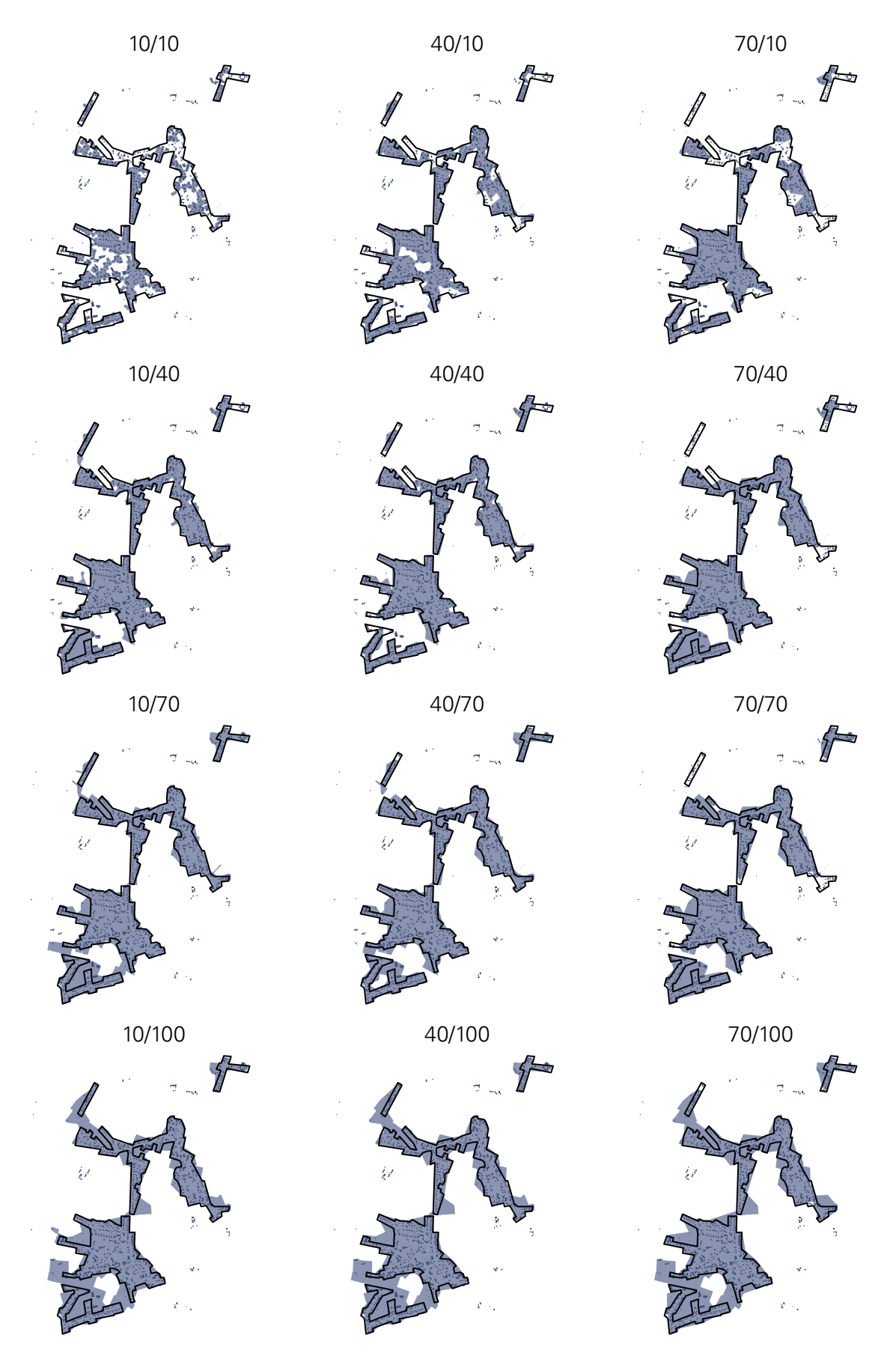

Abbildung 4.7: Schar der Parameter Minimum Detail Size (horizontal) und Grouping Distance (vertikal). Die jeweils erzeugten Abgrenzungen sind hellblau, die Hausumringe dunkelblau, die Referenzabgrenzung als schwarze Linie dargestellt.

-Funktion und Pixel Chains als weiterhin verwendete Methoden.<sup>[61](#page-71-0)</sup> Ein intermediäres Verfahren ist die Epsilon-Fehler-Band Methode von [Blakemore](#page-107-8) [\(1984\)](#page-107-8), welche auf der von [Perkal](#page-113-7) [\(1966\)](#page-113-7) entwickelten Epsilon-Distanz beruht, diese jedoch nicht für die Generalisierung nutzt, sondern umgekehrt zur Qualitätskontrolle der selbigen. [Skidmore u. Turner](#page-114-7) [\(1991\)](#page-114-7) nutzen die Epsilon-Fehler-Band-Methode für die Bestimmung der Genauigkeit generierter Linien, indem sie diese mit dem Epsilon-Fehler-Band verschnitten und die Länge der Abschnitte bestimmten. Auch [Goodchild u. Hunter](#page-110-10) [\(1997\)](#page-110-10) entwickelten eine Methode zur Bestimmung der Genauigkeit von Linienfeatures, die auf den Epsilon-Fehler-Band-Methode aufbaut. Die von [Tveite u. Langaas](#page-115-8) [\(1999\)](#page-115-8) entwicklete Buffer-Overlay-Statistics (BOS) Methode baut ebenfalls auf diesem Ansatz auf und nutzt für die Qualitätsaussagen die verschnittenen Pufferflächen der Original- und der Generalisierungslinie. Andere häufig verwendete flächenbasierende Methoden sind die Areaof-Overlap und Symmetric-Difference Methode [\(Filippovska u. a., 2008\)](#page-110-7). Darüber hinaus können nach [Hagedoorn u. Veltkamp](#page-110-9) [\(2001\)](#page-110-9) auch die bereits genannten Hausdorff- und Fréchetdistanz sowie die Turning-Funktion auch auf Polygone angewendet werden.

# <span id="page-71-1"></span>**4.5.1 ROBUSTHEIT VON METHODEN ZUR BESTIMMUNG DER ÄHNLICHKEIT**

Obwohl die auf Distanzwerten basierende Verfahren die Mehrzahl der vorgeschlagenen Methoden zur Qualitätsbestimmung von Generalisierungsergebnissen stellen und laut der o. g. Literatur nach, auch häufig Anwendung finden, ist deren Eignung für das vorliegende Problem kritisch zu hinterfragen. Dies ist insbesondere in der Hinsicht von Belang, dass die Algorithmen unterschiedlich stark robust gegenüber "Störungen" sind. [Hagedoorn u. Veltkamp](#page-110-9) [\(2001\)](#page-110-9) haben vier typische Störungen identifiziert - Deformation, Unschärfe, Brüche und Ausreißer (siehe Abbildung [4.5.1\)](#page-71-1).

Sie nehmen an, dass nur dann, wenn es eine robuste, invariante Metrik für die jeweilige Geometrie gibt, eine Qualitätsuntersuchung unter Benutzung eben dieser Metrik in einer robusten Art und Weise ausgeführt werden kann. Hierfür wurden von [Hagedoorn u. Veltkamp](#page-110-9) [\(2001\)](#page-110-9) vier Axiome für den jeweiligen Typus von Robustheit formalisiert, welche folgend sinngemäß wiedergegeben werden.

- **Axiom 1:** Das erste Axiom beschreibt die Robustheit gegenüber Deformationen. Dies heißt nichts anderes, als dass der Algorithmus auch bei stark unregelmäßigen Geometrien in der Lage sein muss, zuverlässig den Abstand zu messen (siehe Abbildung [4.5.1](#page-71-1) oben links).
- **Axiom 2:** Das zweite Axiom beschreibt die Widerstandsfähigkeit gegenüber Unschärfe. Dies meint, dass in unmittelbarer Nähe der originalen Geometrie weitere kleinere Geometrien existieren können, ohne dass der jeweilige Algorithmus in seiner Funktionswiese gestört wird (siehe Abbildung [4.5.1](#page-71-1) oben rechts).
- Axiom 3: Das dritte Axiom drückt den Fall aus, dass die Geometrie A, an einem Punkt x getrennt wird. Der entstehende Abstand darf dabei allerdings nur kleiner als  $U$  sein. Im

<span id="page-71-0"></span><sup>&</sup>lt;sup>61</sup>Für die genannten Methoden existieren nur bedingt deutsche Übersetzungen, so dass diese im Weiteren als Eigennamen verwendet werden.
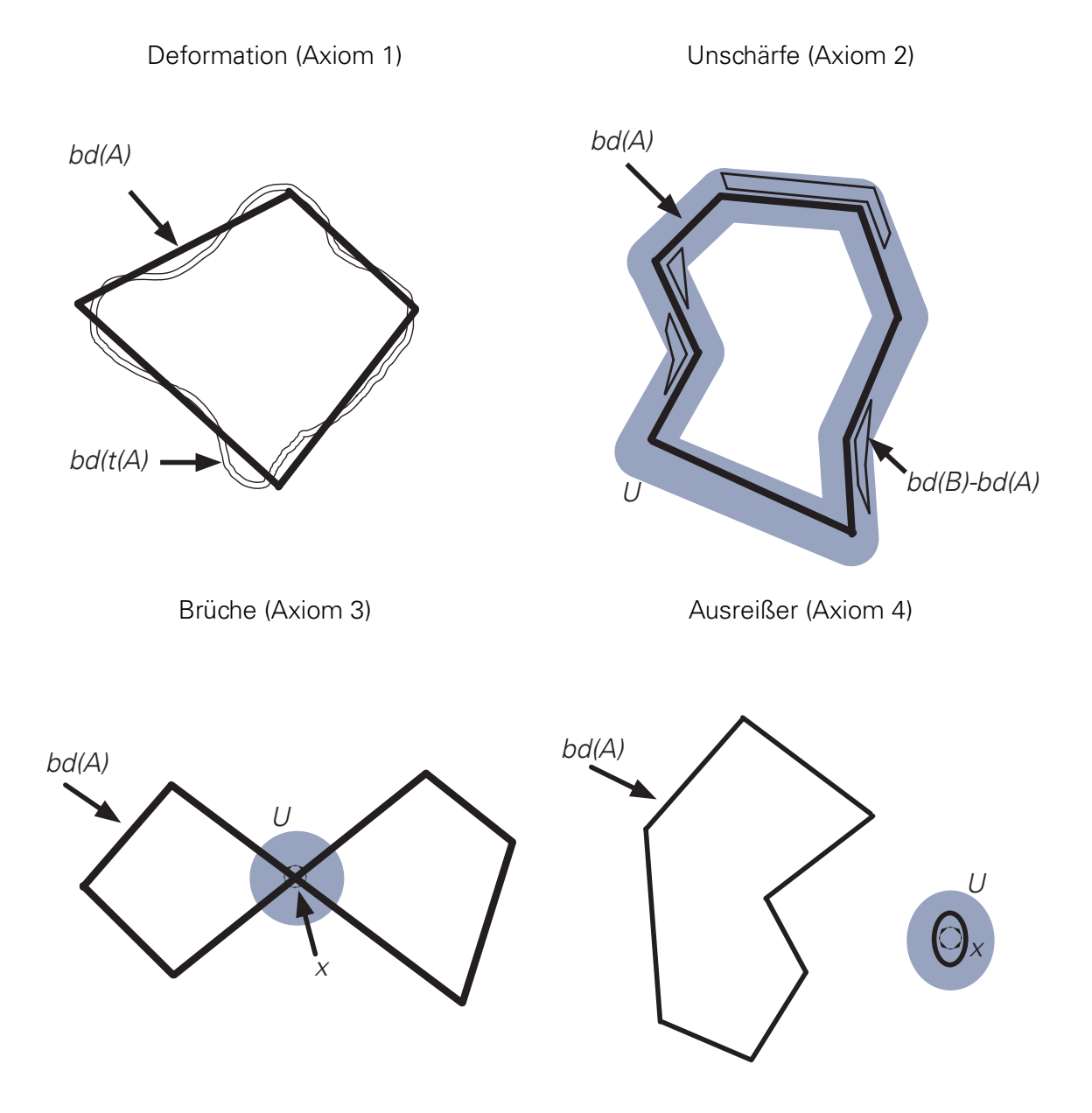

Abbildung 4.8: Störungen bei der Bestimmung von Qualitätsparametern, eigene Darstellung nach [Hagedoorn u. Veltkamp](#page-110-0) [\(2001\)](#page-110-0)

#### 4 Methodik

Sinne des Axiom muss nun der Algorithmus in der Lage sein, die zwei neu entstandenen Geometrien mit A zu vergleichen.

**Axiom 4:** Die Abbildung [4.5.1](#page-71-0) zeigt unten links eine Geometrie A und einen Punkt x. Das Axiom sagt nun, dass wenn man die Geometrie A mit einen neuen Geometrie vergleicht, bei dieser sich aber an der Stelle, wo sich bei Punkt x eine zusätzliche Geometrie befindet, dies nicht das Vergleichsergebnis nachhaltig beeinflussen darf, vorausgesetzt die neue Geometrie ist nicht zu groß, sprich befindet sich innerhalb von U.

| <b>Methode</b>                     | <b>Geometrie</b>           | Deform.        | Unsch. | <b>Brüche</b> | Ausreiß. |
|------------------------------------|----------------------------|----------------|--------|---------------|----------|
| Fréchet                            | Linien                     |                |        |               |          |
| Turning-Funktion                   | Linien                     |                |        |               |          |
| Signature-Funktion                 | Linien                     |                |        |               |          |
| Affine Linien-Länge +<br>Hausdorff | Linien                     | $\pmb{\times}$ |        |               |          |
| <b>Reflektion-Metrik</b>           | Linienset                  |                |        |               |          |
| Symm.-Diff.                        | Flächen                    |                |        |               |          |
| Overlay                            | Flächen                    |                |        |               |          |
| Hausdorff                          | Punkte, Linien,<br>Flächen |                |        |               | ×        |

<span id="page-73-0"></span>Tabelle 4.3: Robustheit von Verfahren zur Distanzbestimmung verändert und übersetzt nach [Hagedoorn u. Veltkamp](#page-110-0) [\(2001\)](#page-110-0)

Das Ergebnis der Prüfung der jeweiligen Algorithmen hinsichtlich der Widerstandsfähigkeit gegenüber den beschriebenen Störungen ist in Tabelle [4.3](#page-73-0) zu sehen. Fehlt die Angabe ob das jeweilige Axiom erfüllt ist, bedeutet dies, dass das Axiom formal erfüllt ist, aber es für die jeweilige Geometrie bzw. den Algorithmus nicht sinnvoll anwendbar ist (ebd.). Demnach verfügen nur die flächenbasierenden Algorithmen über die notwendige Robustheit, um sinnvoll Fehlerberechnungen auf Grundlage der selbigen durchführen zu können. Eine Ausnahme bildet die Hausdorff-Distanz, welche sehr empfindlich auf Ausreißer reagiert und deshalb ausscheidet. Aus den Ergebnissen von [Hagedoorn u. Veltkamp](#page-110-0) [\(2001\)](#page-110-0) ist nicht zu schließen, dass die aufgeführten Methoden grundsätzlich ungeeignet wären, Qualitätsmerkmale von Generalisierungen zu bestimmen. Sie sind nur dann nicht sinnvoll einzusetzen, wenn die beschrieben Fehler auftreten können, wie dies bei den vorliegenden Abgrenzungen der Fall ist.

Zu einem ähnlichem Ergebnis kommt [Tveite u. Langaas](#page-115-0) [\(1999\)](#page-115-0) hinsichtlich der Bewertung der BOS Methode gegenüber den auf Linien und Epsilon-Fehler-Bändern basierenden Methoden. Diese messen vom Grundprinzip her, wie hoch der Anteil einer generierten Linie innerhalb eines bestimmten Fehlerbandes im Vergleich zu dem Anteil der Linien außerhalb ist. Prinzipiell können auch hier die selben Maßstäbe angelegt werden. Deformationen sind mit den auf Epsilon-Fehler-Bändern basierenden Methoden gut messbar, jedoch reagieren diese wie die

übrigen linienbasierenden Verfahren empfindlich auf Störungen, Brüche, Unschärfe und Ausreißer. Ein weiter Vorteil der BOS Methode besteht darin, dass man mit den Pufferflächen bereits gewichtete Werte erhält. Bei der Auswertung von Liniensegmenten innerhalb eines Fehlerbandes wertet man nur zwei Zustände aus - innerhalb oder außerhalb. Im Fall der Pufferflächen wird der Anteil der Flächen außerhalb der Schnittfläche stetig größer, je weiter die Linienpaare entfernt sind bzw. umgekehrt. Die BOS Methode ist somit wesentlich robuster als die angesprochenen linienbasierenden Epsilon-Fehlerband Methoden.

#### **4.5.2 DIE SYMMETRIC-DIFFERENCE (SD) METHODE**

Differenzen in der Geometrie von Polygonen können neben dem Vergleich der Grenzlinien auch über Differenzen in den Flächen festgestellt werden [\(Filippovska u. a., 2008\)](#page-110-1). Der denkbar einfachste Vergleich ist hierbei das Verhältnis der Fläche des Originalpolygons mit der des generierten Polygons [\(Podolskaya u. a., 2007\)](#page-114-0).

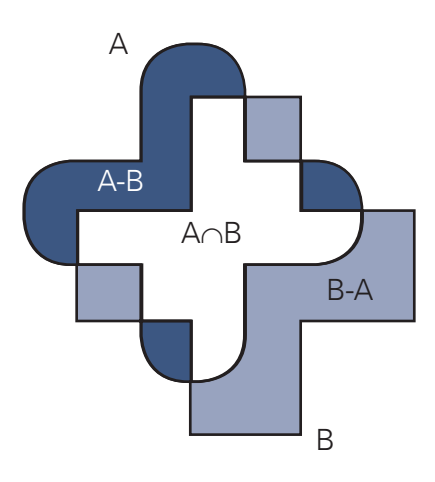

Abbildung 4.9: Symmetric Difference verändert nach [Hagedoorn u. Veltkamp](#page-110-0) [\(2001\)](#page-110-0)

Dieser Wert lässt aber keine Aussagen über Verschiebungen zu. Die einfachste Möglichkeit hierzu eine Aussage zu treffen ist, beide Flächen zu verschneiden. Dieses Verschneiden ist als Area-of-Overlap Methode bekannt und wird durch die Menge  $A ∩ B$  ausgedrückt. Die übrigen so entstandenen Flächen sind entweder Unter- oder Überschneidungen. Diese werden als Symmetric-Difference bezeichnet und lassen sich durch die Menge  $(A - B) \cup (B - A)$  beschreiben. Diese Methode mag mit den Möglichkeiten, die heutige GIS bieten, trivial wirken, sie ist aber auf die theoretischen Grundlagen von [McMaster](#page-112-0) [\(1987\)](#page-112-0) zu Distortion Polygons und Displacement Vectors zurückzuführen [\(Veregin, 2010\)](#page-115-1). Der nach [Filippovska u. a.](#page-110-1) [\(2008\)](#page-110-1) geeignetste Wert zur Auswertung ist das Verhältnis dieser Fläche zur Fläche des Originalpolygons. Zusätzlich lässt auch der Unterschied zwischen Über- und Unterschneidungen Aussagen über die Qualität der generierten Polygone zu (ebd.).

Nach dem Ausführen der Werkzeuge zur Erzeugung der Siedlungsabgrenzungen stehen die-

#### 4 Methodik

se als Polygone D zur Verfügung. Die Referenzabgrenzung liegt als Polygon M vor. Zur Bestimmung des qualitätsbeschreibenden Wertes  $Q_{SvmmDiff}$  werden die folgenden Schritte ausgeführt:

- 1. Bestimmung der Gesamtfläche der Referenzabgrenzung Area(M)
- 2. Anwenden des Tools "Symmetrical Difference" auf M und D
- 3. Teilen der Summe der Flächeninhalte der Über- und Unterschneidungen durch die Fläche der Referenzabgrenzung

$$
Q_{SymmDiff} = \frac{Area(M - D) \cup Area(D - M)}{Area(M)} \tag{4.6}
$$

#### **4.5.3 DIE BUFFER-OVERLAY-STATISTICS (BOS) METHODE**

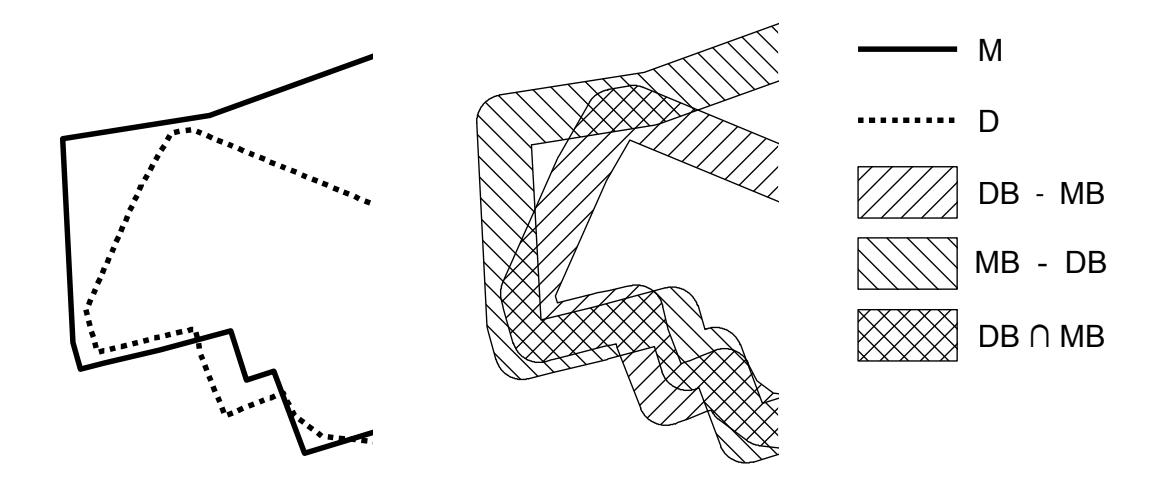

<span id="page-75-0"></span>Abbildung 4.10: Elemente der BOS Methode verändert nach [Tveite u. Langaas](#page-115-0) [\(1999\)](#page-115-0)

Die von [Tveite u. Langaas](#page-115-0) [\(1999\)](#page-115-0) vorgeschlagene Methode beruht auf dem Verschneiden der Pufferflächen der Originalabgrenzung und der generierten Abgrenzung. Dabei wird schrittweise die Pufferbreite erhöht. Mit Hilfe der jeweils entstanden Schnittflächen können Aussagen zur Qualität der Abgrenzung getroffen werden. Die einzelnen Elemente der BOS-Methode sind in Abbildung [4.10](#page-75-0) zu sehen. In der linken Hälfte der Abbildung sind die Grenzlinien der Referenzabgrenzung  $M$  und der generierten Abgrenzung  $D$  zu sehen, auf der rechten Hälfte hingegen, die durch Pufferung und Verschneidung entstandenen drei Typen von Flächen, Flächen, die sich sowohl innerhalb der Pufferfläche von  $M(MB)$  und der Pufferfläche von  $D(DB)$  befinden (MB ∩ DB), Flächen die innerhalb von MB und außerhalb von DB liegen (MB ∩  $\overline{DB}$ ) sowie Flächen die innerhalb von DB und außerhalb von MB liegen (DB ∩  $\overline{MB}$ ).

Es liegt somit folgende Flächengleichung vor: MB ∪ DB =  $(MB \cap DB) + (DB \cap \overline{MB}) +$ (MB ∩  $\overline{DB}$ ). Wenn das Linienpaar sich sehr ähnlich ist, wird die Fläche MB ∩ DB immer wesentlich größer sein als die anderen beiden zusammen. Umgekehrt wird mit zunehmender Unterschiedlichkeit der Linien die Fläche MB ∩ DB kleiner werden und die übrigen Fläche in

der Summe zunehmen. Wichtig für das weitere Verständnis ist sich zu vergegenwärtigen, dass dies nicht bedeutet, dass beide Summanden sich gleichzeitig und in gleicher Weise verändern müssen.

Damit die Ergebnisse vergleichbar werden, müssen diese normalisiert werden. Im vorliegenden Fall ist die Fläche von MB (Fläche die durch die Pufferung von M entsteht) immer konstant und die Fläche DB (Fläche die durch die Pufferung von D entsteht) veränderlich. Daher wird der Fläche MB der Vorzug für die Normalisierung im Weiteren gegeben.

Zur Bestimmung des qualitätsbeschreibenden Wertes  $Q_{BOS}$  werden die folgenden Schritte ausgeführt:

- 1. Umwandeln der Polygone der Referenzabgrenzung in Linien, so dass die Linienfeatures M und D entstehen
- 2. Pufferung des Linienpaares jeweils mit einem 15 m breitem Puffer, so dass die Polygone MB und DB erzeugt werden
- 3. Verschneiden der Polygone MB und DB, so dass ein Polygon MBDB entsteht
- 4. Bestimmung der Flächeninhalte der Schnittfläche Area(MB ∩ DB) und Ausgangsfläche Area(MB)

$$
Q_{BOS} = \frac{Area(MB \cap DB)}{Area(MB)} \tag{4.7}
$$

#### **4.5.4 BERECHNUNG DER ABGRENZUNGSQUALITÄT**

Der Wert für die Abgrenzungsqualität  $Q_{GEW}$  wird als gewichtetes Mittel aus den qualitätsbeschreibenden Werte  $Q_{BOS}$  und  $Q_{SymmDiff}$  nach der folgenden Formel gebildet:

$$
Q_{GEW} = Q_{BOS} \times 0.7 + (1 - Q_{SymmDiff}) \times 0.3 \tag{4.8}
$$

Beide Werte geben Flächenanteile in Prozent wieder und sind daher problemlos miteinander kombinierbar. Obwohl beide ein Maß für Flächenunterschiede sind, verhalten sie sich sehr unterschiedlich. Dieses Verhalten ist beispielhaft in Abbildung [4.11](#page-77-0) dargestellt. Der Wert  $Q_{BOS}$ reagiert mit seinem 15-Meter-Puffer sehr empfindlich auf Unterschiede im Verlauf der Grenzlinien der erzeugten Abgrenzung und der Vergleichsabgrenzung. So ist im linken Beispiel zu sehen, dass sich die Grenzlinien innerhalb des 15-Meter-Puffers zu 89% überlagern. Auf 37% der Gesamtfläche gibt es aber keine Überschneidungen. Größere Flächendifferenzen müssen bei diesem Wert nicht zwangsläufig schlechte Bewertungen nach sich ziehen. Andererseits kann die Überlagerung der Pufferflächen der Grenzlinien Minimal sein (3 %), obwohl die gesamtflächenmäßige Abweichung nur 29 % beträgt. Der Wert  $Q_{SymmDiff}$  verhält sich robuster gegenüber Abweichungen im Grenzverlauf. Größere Unterschiede im Verlauf der beiden Grenzlinien gehen hier nicht zwingend zu Lasten der Bewertung.

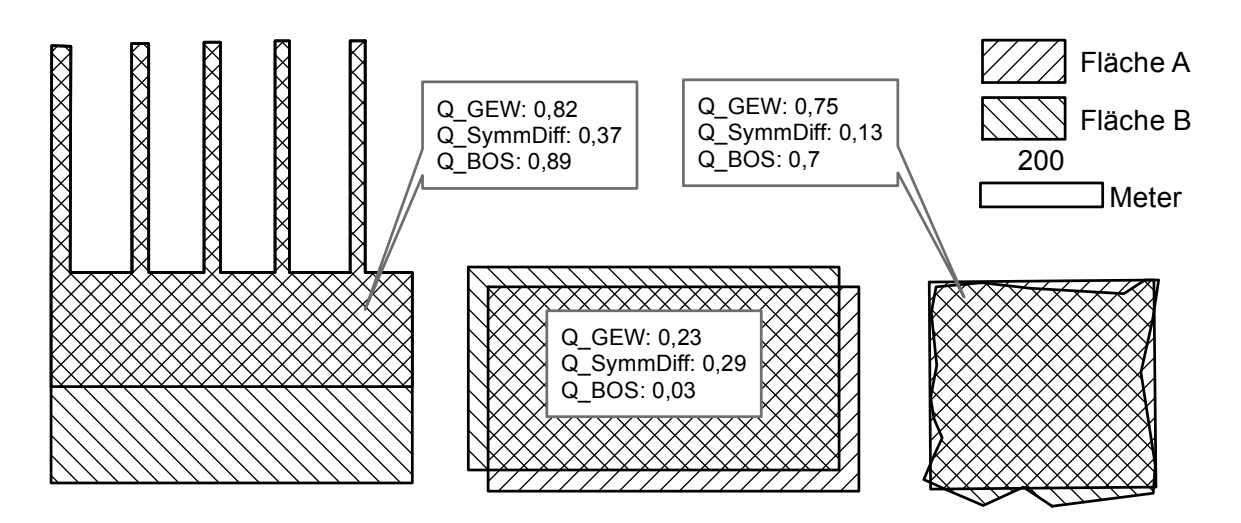

<span id="page-77-0"></span>Abbildung 4.11: Verhalten der Qualitätswerte

Die Kombination dieser beiden Werte hat das Ziel, im Falle von Extremfällen, einen Ausgleich herbei zuführen. Der Regelfall ist im rechten Teil der Abbildung dargestellt. In der Regel entsprechen daher gute Werte für  $Q_{SymmDiff}$  guten Werten für  $Q_{BOS}$  und umgekehrt. Da aber wie bereits erläutert  $Q_{BOS}$  sensibler auf Abweichungen reagiert und diese Sensibilität in der Auswertung gewünscht ist, geht dieser Wert zu 70 % und  $Q_{SvmmDiff}$  nur zu 30 % in den gewichteten Qualitätswert ein.

## **4.6 UNTERSUCHUNGSANSÄTZE**

Zur Umsetzung der voran beschrieben Ziele und Anforderungen sowie das Bearbeiten der Forschungsfragen wurden die folgenden Untersuchungsansätze verfolgt. Um diese bearbeiten zu können, wurden für die Teilaufgaben entsprechende Werkzeuge in einer Python-Toolbox (siehe Anhang [A\)](#page-118-0) programmiert. Im Untersuchungsansatz 0 werden bereits vorhandene Siedlungsabgrenzungen, quasi als Nullvariante, auf ihre Eignung als Innenbereichsabgrenzung mit dem Werkzeug "Abgrenzung bewerten" (siehe Anhang [A.3\)](#page-127-0) und anschließend mit dem Werkzeug "Erweiterte Gütebestimmung" geprüft. Für die folgenden Untersuchungsansätze wird die Innenentwicklungsfläche mit Hilfe des im ibTool integrierten Werkzeugs "Beste Parameterkombination bestimmen" erzeugt. Anschließen werden die erzeugte Abgrenzung mit dem Werkzeug "Single Feature-Validierung" geprüft. Ein Ausführen des Werkzeugs "Abgrenzung bewerten" ist nicht nötig, da die Qualitätsparameter bereits bei der Ausführung des Werkzeugs "Beste Parameterkombination bestimmen" ausgeben werden.

#### **4.6.1 VERWENDEN VON VORHANDENEN DATEN**

Grundsätzlich sollte im Vorhinein geprüft werden, ob es nicht bereits Abgrenzungen gibt, die dem Zweck und die Anforderungen einer Innenbereichsabgrenzung erfüllen können. Hierfür in Frage kommende Daten sind die [ATKIS](#page-10-0)® Objektart "Ortslage" der ATKIS® Objektgruppe 2100 "Baulich geprägte Fläche".

Die Ortslage wird bisher als Ersatz für eine Innenentwicklungsabgrenzung genutzt [\(BBSR](#page-107-0) [\(2013,](#page-107-0) S.35), [Elgendy u. Michels](#page-109-0) [\(2011,](#page-109-0) S. 9)). Dafür spricht, dass sie a) für das ganze Gebiet der Bundesrepublik vorliegt, b) es bereits Erfahrungen in deren Nutzung als Ersatz für eine Innenbereichsabgrenzung bestehen und c), dass davon ausgegangenen werden kann, dass sie sich meist innerhalb der statistisch erfassten Siedlungs- und Verkehrsflächen befindet [\(BBSR,](#page-107-0) [2013,](#page-107-0) S. 35). So haben Studien gezeigt, dass die Überdeckungsraten zum planungsrechtlich bestimmten Innenbereich relativ hoch sind (ebd.).

Der Ortslage ist gemäß ATKIS-Objektartenkatalog eine "im Zusammenhang bebaute Fläche" und enthält sowohl 'Wohnbau-', 'Industrie- und Gewerbefläche', 'Fläche gemischter Nutzung', 'Fläche besonderer funktionaler Prägung' als auch die dazu in einem engen räumlichen und funktionalen Zusammenhang stehenden Flächen des Verkehrs, der Gewässer, der Flächen, die von 'Bauwerke und sonstige Einrichtungen' für Erholung, Sport und Freizeit sowie von 'Vegetationsflächen' geprägt sind [\(AdV, 2008a\)](#page-106-0). Diese Definition ist somit wesentlich weiter gefasst, als die des Innenbereichs. Hinzu kommt, dass die Abgrenzung in der Regel entlang der bebauten Grundstücke unter Einbeziehung der Hofraumflächen und Hausgärten erfolgt und die so abgegrenzten Flächen eine Mindestgröße von 10 Hektar aufweisen müssen (ebd.)<sup>[62](#page-78-0)</sup>.

Für die Untersuchung wurde jeweils das Werkzeug "Single Feature-Validierung" genutzt (siehe [A.5\)](#page-129-0).

- 1. **for** Referenzabgrenzungen do
	- a) Selektieren der sich mit gewählter Referenzabgrenzung überschneidender Siedlungsgrenzen
	- b) Bestimmung der Abgrenzungsqualität der selektierten Siedlungsgrenze
	- c) Abspeichern der Werte
- 2. Bestimmung der statistischen Kennwerte für alle Siedlungsabgrenzungen
- 3. Bestimmung der Anzahl der richtig-positiven, falsch-negativen und falsch-positiven Abgrenzungen
- 4. **end**

#### **ANSATZ 0.1: VERWENDEN DER ORTSLAGE (OL)**

Im Ansatz 0.1 wird die [ATKIS](#page-10-0)<sup>®</sup> Objektart 2101 "Ortslage" mit der gegebenen Referenzabgrenzung verglichen.

#### **ANSATZ 0.2: VERBESSERTE ORTSLAGE (VOL)**

In der ATKIS Objektgruppe 2100 "Baulich geprägte Fläche" gibt es noch weitere Objektarten, welche es sich lohnt zu untersuchen. So könnte man sich mit einer Kombination verschiedener Objektarten dem Innenbereich annähern. Hierzu werden die Objektarten 2102 "Wohn-

<span id="page-78-0"></span><sup>62</sup>Vergl. hierzug Tabelle [4.1](#page-58-0)

#### 4 Methodik

platz", 2111 "Wohnbaufläche", 2113 "Fläche gemischter Nutzung" und 2114 "Fläche besonderer funktionaler Prägung" zusammengefasst. Der Hintergrund hierfür ist die Überlegung, dass nur Gebäude einen Ortsteil bilden können, die dem regelmäßigen/ständigen Aufenthalt von Menschen dienen. Für die Objektarten 2102 und 2111 ist dieses Kriterium zweifelsfrei erfüllt. Für die Flächen mit gemischter Nutzung und die Flächen mit besonderer funktionaler Prägung ist dies nicht ganz so klar zu beantworten. Da diese beiden Flächen aber in den meisten Fällen den Innenbereich zugeordnet werden können, werden sie ebenfalls mit einbezogen. Die Flächen der jeweiligen Objektklassen werden zusammengefasst und im Weiteren als verbesserte Ortslage bezeichnet. Diese wird mit der Referenzabgrenzung verglichen.

#### **4.6.2 ERZEUGUNG VON SIEDLUNGSABGRENZUNGEN MIT DEM BASISMODELL**

Die Siedlungsabgrenzungen werden ausschließlich mit den Möglichkeiten des "Delineate Built-Up Area" Werkzeugs erzeugt. Dabei werden die Hausumringe so verwendet, wie sie vorliegen. Es wird lediglich versucht das Abgrenzungsergebnis durch die Optimierung der Parameter zu verbessern bzw. durch Einstellmöglichkeiten, die das "Delineate Built-Up Area" Werkzeug von Herstellerseite aus bietet.

- 1. Partitionierung des Gesamtuntersuchungsgebietes in Teilgebiete
- 2. **for**  $DEF_{MIN}$  to  $DEF_{MAX}$  in Range do
	- a) **for** GRP<sub>MIN</sub> to GRP<sub>MAX</sub> in Range do
		- **for** Teilgebiete do
			- **–** Erzeugen der Siedlungsabgrenzung mit gegebener Parameterkombination für jedes Teilgebiet
			- **–** Zusammenfassen der Abgrenzungen der Teilgebiete
		- **end**
		- Bestimmung der Abgrenzungsqualität
	- b) **end**
- 3. **end**
- 4. Bestimmen der Parameterkombination mit der besten Qualität

#### **ANSATZ 1.1: NUR HAUSUMRINGE (HU)**

Als Eingangsdaten dienen der Hausumring- und der Referenzdatensatz. Die Parameter GroupingDistance und MinimumDetailSize werden variiert. Die Mindestanzahl der Gebäude für die Bildung eines Polygones<sup>[63](#page-79-0)</sup> wird auf 10 festgelegt. Das IdentifierField wird nicht genutzt. Entsprechend dem oben beschriebenen Algorithmus werden für eine frei wählbare Spannweite der Parameter Grouping Distance und MinimumDetailSize in einer frei wählbaren Auflösung

<span id="page-79-0"></span><sup>63</sup>Verfügbar ab ArcGIS-Version 10.2

Siedlungsabgrenzungen erzeugt und anschließend beurteilt. Für die gegebenen Daten werden der Parameter MinimumDetailSize von 15 bis 85 Meter und der Parameter Grouping Distance von 15 bis 75 Meter mit einer 10 Meter Auflösung verändert.

#### **ANSATZ 1.2: HAUSUMRINGE UND STRASSEN (HU+STR)**

In diesem Ansatz wird analog zum Ansatz 1.1 verfahren. Jedoch wird als zusätzliches Eingangs-datum aus der [ATKIS](#page-10-0)<sup>®</sup> Objektgruppe 3100 "Straßenverkehr" die Objektarten 3101 "Straße", 3102 "Weg", 3105 "Straßenkörper" und 3106 "Fahrbahn" als Kantenfeature verwendet.

#### **4.6.3 VERBESSERN DER ABGRENZUNGSERGEBNISSE DURCH MODELLERWEITERUNGEN**

Hier wird versucht, das Ergebnis dadurch zu verbessern, dass verschiedene kartographische Bedingungen vor Ausführung des Tools definiert werden bzw. der Datensatz aktiv bearbeitet wird. Das Ziel ist es, alle Gebäudegrundrisse aus dem Datensatz zu entfernen, welche nicht an der Bildung der späteren Abgrenzung beteiligt sein sollen. In der erzeugten Siedlungsabgrenzung werden im Anschluss die Löcher bis zu einer Fläche von einem Hektar geschlossen.

- 1. Partitionierung des Gesamtuntersuchungsgebietes in Teilgebiete
- 2. Merkmalberechnung und Selektion
- 3. Geometrische Vorverarbeitung der Gebäudegrundrisse
- 4. **for**  $DEF_{MIN}$  to  $DEF_{MAX}$  in Range do
	- a) **for**  $GRP_{MIN}$  to  $GRP_{MAX}$  in Range do
		- **for** Teilgebiete do
			- **–** Erzeugen der Siedlungsabgrenzung mit gegebener Parameterkombination für jedes Teilgebiet
			- **–** Nachbearbeiten der Siedlungsabgrenzung
			- **–** Zusammenfassen der Abgrenzungen der Teilgebiete
		- **end**
		- Bestimmung der Abgrenzungsqualität
	- b) **end**
- 5. **end**
- 6. Bestimmen der Parameterkombination mit der besten Qualität

#### **ANSATZ 2.1: SELEKTION, PUFFERUNG, SCHLIESSEN VON LÖCHERN (SBL)**

Hier wird, wie im Detail unter Punkt [4.4.2](#page-63-0) beschrieben, der Datensatz dahingehend selektiert, dass Gebäude mit kleiner und sehr großer Grundfläche sowie Gebäude mit einer bestimmten

#### 4 Methodik

Kombination von Kompaktheitsmaßen und Grundfläche entfernt werden. Anschließend werden die selektierten Hausumringe gepuffert (siehe Punkt [4.4.3\)](#page-66-0). Der so bearbeitete Datensatz wird nun analog zu Ansatz 1.2 weiterverarbeitet. In der erzeugten Abgrenzung werden in einem letzten Schritt die Löcher wie beschrieben geschlossen.

#### **ANSATZ 2.2: SELEKTION ZUSÄTZLICH MIT DEM URBANITÄTSTOOL, PUFFERUNG, SCHLIESSEN VON LÖCHERN (SUBL)**

Die Erweiterung in dieses Untersuchungsansatzes zum vorangegangen besteht in der zusätzlichen Nutzung des unter Punkt [4.4.2](#page-65-0) beschrieben Urbanitätstools.

#### **ANSATZ 2.3: SELEKTION MIT DER VERBESSERTEN ORTSLAGE, PUFFERUNG, SCHLIESSEN VON LÖCHERN (VOLBL)**

In diesem Ansatz wird der Datensatz mit den Hausumringen mit der verbesserten Ortslage verschnitten, so dass für die weitere Verarbeitung nur die Hausumringe verwendet werden, welche sich innerhalb der verbesserten Ortslage befinden. Dieser Schritt ersetzt die Selektion im Zuge der Merkmalberechnung und die Verwendung des Urbanitätstools. Die weitere Verarbeitung entspricht der vorausgegangenen Ansätze.

## **4.7 EINGESETZTE SOFTWARE**

Mit Hilfe von Geoinformationssystemen können georäumliche Daten bearbeitet, erfasst, ausgewertet und visualisiert werden. Hierzu stehen eine Vielzahl von kommerziellen und freien Programmen zur Verfügung. Da in der Aufgabenstellung dieser Arbeit expliziert das Testen des Tools "Delineate Built-Up Area" der ESRI ArcGIS®-Softwareprodukte verlangt ist, wurde auf dieses zurückgegriffen. Die ArcGIS®-Softwareprodukte enthalten eine Vielzahl von Geoverarbeitungswerkzeugen zur Bearbeitung von Geodaten und bieten darüber hinaus auch die Möglichkeit, große Datenmengen zu verarbeiten sowie komplexe Modelle über einen Modelleditor bzw. Pythonskripte zu integrieren. Die Verknüpfung der ArcGIS®-Softwareprodukte mit den in Python erstellten Skripten erfolgt über das ArcPy Site-Paket. Dieses ermöglicht die Durchführung von geographischen Datenanalysen, Datenkonvertierung, Datenmanagement und Kartenautomatisierung mit Python. Python selbst ist eine leistungsstarke, plattformübergreifende, freie, Open-Source-Programmiersprache. Für das Erstellen der Skripte selbst wurde die freie Open-Source-Software PyScripter, eine Integrated Development Environment (IDE), verwendet. Für den schriftlichen Teil ist das freie Textsatzsystem LATEXverwendet worden, welches insbesondere im wissenschaftlichen Bereich häufig Anwendung findet. Grafiken und Tabellen wurden mit Adobe InDesign, Microsoft Excel und IBM SPSS Statistics 21 (SPSS) erstellt.

# **5 ERGEBNISSE UND DISKUSSION**

Man mag noch so viele Nullen zusammenzählen wie man will: es gibt doch keine Eins.

(Leonardo da Vinci)

Im Folgenden werden an einem Beispiel die Abgrenzungsergebnisse der unterschiedlichen Untersuchungsansätze diskutiert. Im weiteren werden dann die Ergebnisse der Modellselektion und der Single-Feature-Validierung dargestellt. Anschließend werden diese Teilergebnisse in Beziehung mit den durchgeführten Signifikanztest gestellt. Das Kapitel schließt mit einer Fehlerdiskussion. Einige Abgrenzungsbeispiele sind zudem in Anhang [E](#page-172-0) dargestellt.

## **5.1 QUALITATIVE BEURTEILUNG DER ABGRENZUNGSERGEBNISSE**

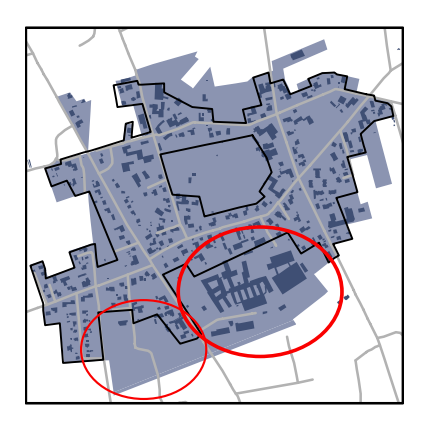

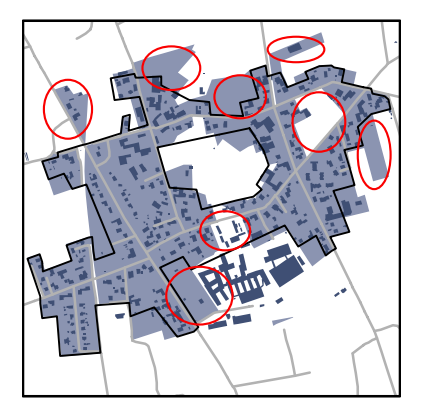

Abbildung 5.1: Abgrenzungsbeispiel für die Untersuchungsansätze 0.1 Ortslage (links) und 0.2 verbesserte Ortslage (rechts); Referenz als schwarze Linie, Abgrenzungen hellblau, Straßen grau, Hausumringe dunkelblau

<span id="page-82-0"></span>In Abbildung [5.1](#page-82-0) sind beispielhaft die Abgrenzung für die Ortslage (Ansatz 0.1) und die verbesserte Ortslage (Ansatz 0.2) zu sehen. Gut ist zu erkennen, dass die Ortslage die Siedlungsbereiche wesentlich weiter fasst als die Referenzabgrenzung. Insbesondere der Gebäudekomplex im Süden, eine direkt westlich daran angrenzende, unbebaute Fläche und die von der

#### 5 Ergebnisse und Diskussion

Referenz ausgegrenzte Fläche im Zentrum sind hier zu nennen. In der verbesserte Ortslage (Ansatz 0.2) sind die eben benannten Flächen nicht bzw. nur teilweise enthalten. Allerdings ist zu bemerken, dass auch Flächen in der verbesserten Ortslage fehlen, die eigentlich nach Referenz dem Innenbereich zuzurechnen sind. Insgesamt macht jedoch die verbesserte Ortslage einen insgesamt besseren Eindruck als die Ortslage im Original, auch wenn noch relativ viele unbebaute Flächen dieser zugeordnet sind.

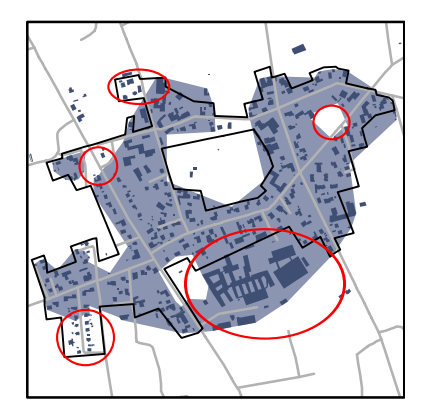

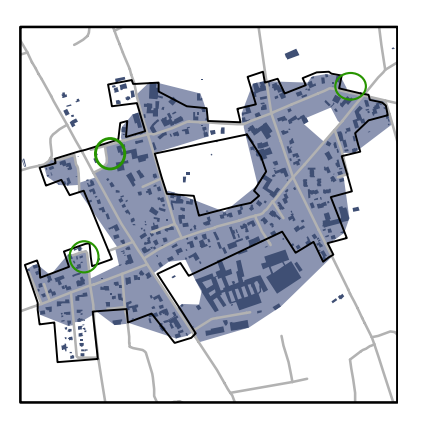

Abbildung 5.2: Abgrenzungsbeispiel für die Untersuchungsansätze 1.1 Hausumringe (links) und 1.2 Hausumringe und Straßen (rechts); Referenz als schwarze Linie, Abgrenzungen hellblau, Straßen grau, Hausumringe dunkelblau

<span id="page-83-0"></span>Die Variante mit den Abgrenzungen der Ansätze 1.1 (nur Hausumringe) und 1.2 (Hausumringe mit Straßen) sind in Abbildung [5.2](#page-83-0) dargestellt. Da im Basismodell keine Selektion von Gebäuden über die Berechnung von zusätzlichen Gebäudemerkmalen erfolgt, werden im Basismodell alle Gebäude zur Bildung der Innenentwicklungsflächen benutzt. Dementsprechend ist der Gebäudekomplex im Süden auch Bestandteil der Abgrenzung. Die entstandenen Löcher werden nicht geschlossen. Weiterhin ist gut zu erkennen, dass die Kantenlänge der erzeugten Polygone relativ lang ist und die Abgrenzung so sehr grob erscheint. Im Vergleich zu verbesserten Ortslage sind verfahrensbedingt keine unbebauten Flächen in den erzeugten Polygonen enthalten. Allerdings ist der Algorithmus in der vorliegenden Form nicht in der Lage, für die feingliedrigen Strukturen am Rand abzugrenzen. Untereinander unterscheiden sich die Abgrenzungsergebnisse nur im Detail (grüne Kreise).

In der Abbildung [5.3](#page-84-0) sind die Abgrenzungen des Untersuchungsansatzes 2.1 (Merkmalberechnung, Pufferung, Löcherschließen); des Ansatzes 2.2 (Selektion, Pufferung, Urbanitätsindex, Löcherschließen) und des Ansatzes 2.3 (Selektion mit verbesserter Ortslage, Pufferung, Löcherschließen) zu erkennen. Es ist zu sehen, dass in Folge des Moduls zur Merkmalberechnung der Gebäudekomplex im Süden nicht mehr Teil der Abgrenzung ist. Da dieser bereits in der verbesserten Ortslage nicht enthalten war, ist er durch die Filterung des Gebäudedatensatzes mit dieser auch in der Abgrenzung des Ansatzes 2.3 nicht enthalten. Aufgrund einer ungünstigen Kombination der Parameter DET und GRP sind Gebäude in der Abgrenzung des Ansatz 2.1 im Westen der Siedlung nicht mit in die Innenentwicklungsfläche mit einbezogen. Die Lücke ist größer als ein Hektar und daher nicht geschlossen. Beides sind größere Fehler, welche ein schlechte Bewertung der Abgrenzung nach sich ziehen. Die Abgrenzungsergebnisse für den Ansatz 2.2 und 2.3 unterscheiden sich für das abgebildete Beispiel nur minimal,

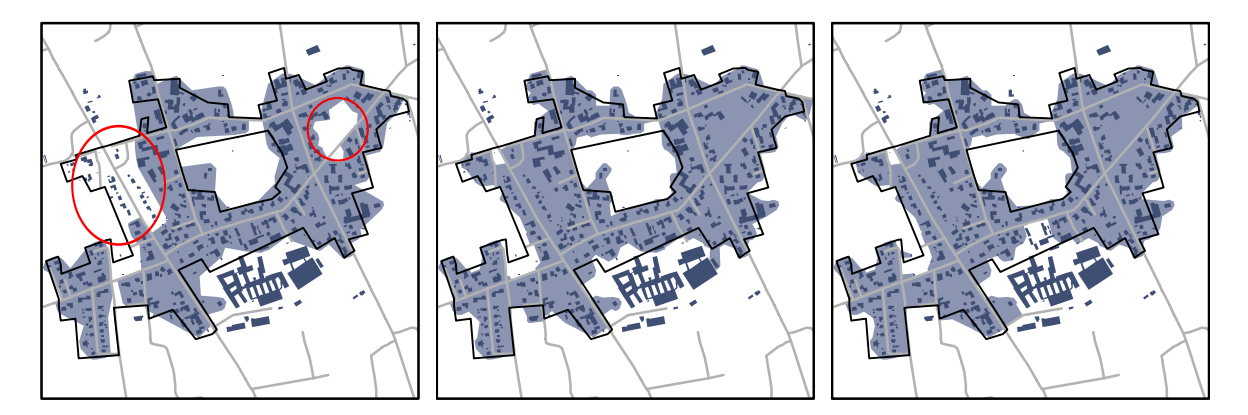

<span id="page-84-0"></span>Abbildung 5.3: Abgrenzungsbeispiel für die Untersuchungsansätze 2.1 Selektion, Pufferung und Löcherschließen (links), 2.2 Selektion, Pufferung, Urbanitätsindex und Löcherschließen (Mitte) und Selektion mit verbesserter Ortslage, Pufferung und Löcherschließen; Referenz als schwarze Linie, Abgrenzungen hellblau, Straßen grau, Hausumringe dunkelblau

obwohl die Selektionsmechanismen sich deutlich unterscheiden. In Ansatz 2.3 werden die Gebäudegrundrisse mit der verbesserten Ortslage für die weitere Verarbeitung selektiert, d.h. eigentlich werden die in den einzelnen Geometrien hinterlegten semantischen Daten als Selektionsmerkmal genutzt. Im Gegensatz dazu wird im Ansatz 2.2 versucht, durch verschiedene geometrische Analysen eben auf dieses Merkmale zu schließen. Für das gegebene Beispiel stellen somit die mit den Ansätzen 2.2. und 2.3 erzeugten Abgrenzungen die geeignetste Variante dar.

## **5.2 ERGEBNISSE DER MODELLSELEKTION**

Das automatisierte Auffinden der am besten geeigneten Parameterkombination wird als Modellselektion oder als Training bezeichnet. Dieser Schritt dient somit nicht der Erzeugung der Innenentwicklungsflächen, sondern ist ein notwendiger Schritt um das eigentliche Abgrenzungswerkzeug zu kalibrieren. Dabei berechnet das Tool die Gütewerte für das zuvor definierte Suchfeld. Der Parameterraum wird durch die Parameter GRP $_{MIN}$ , GRP $_{MAX}$ , DET $_{MIN}$ , DET $_{MAX}$ , Range und  $Q_{GEW}$  bestimmt. Der Parameter Range definiert die Intervallbreite oder anders ausgedrückt, die Dichte des Suchfeldes. Die Zahlenwerte für die Untersuchungsansätze 0.1 (Ortslage) und 0.2 (verbesserte Ortslage) wurden mit dem Werkzeug "Abgrenzung bewerten" bestimmt, da diese bereits vorlagen bzw. ohne Nutzung des ibTool erzeugt wurden.

In Abbildung [5.4](#page-85-0) ist das Berechnungsergebnis des Untersuchungsansatzes 1.1 (nur Hausumringe (HU)) als Oberflächendiagramm visualisiert. Das Suchfeld wurde mit den Parametern  $GRP_{MIN} = 15$ ,  $GRP_{MAX} = 95$ ,  $DET_{MIN} = 5$ ,  $DET_{MAX} = 95$  und  $Range = 10$  definiert. Die Qualitätswerte  $Q_{GEW}$  sind farblich codiert, wobei schlechtere Werte dunkel, bessere Werte hell dargestellt sind. Es ist allerdings zu beachten, dass zu Gunsten einer besseren Lesbarkeit der Abbildung nur Werte mit  $Q_{GEW} > 0.575$  dargestellt sind. Der höchste  $Q_{GEW}$  wird mit einem Wert von 0,620 für die Parameterkombination  $DET = 65$  und  $GRP = 35$  erreicht. Dabei ist aber zu beobachten, dass der  $Q_{GEW}$ -Wert für steigende Werte von GRP bei gleich-

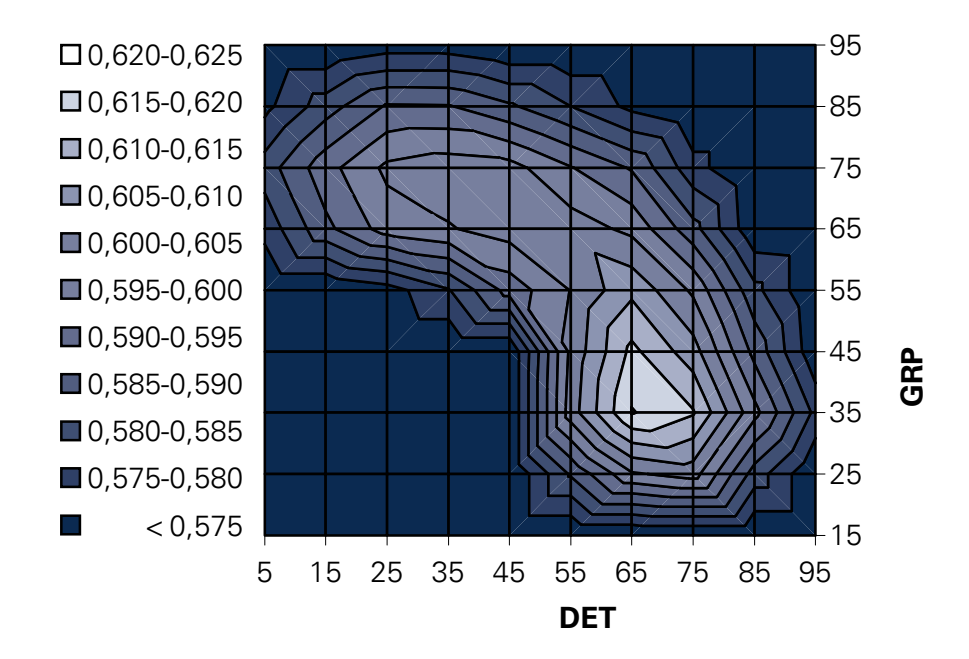

<span id="page-85-0"></span>Abbildung 5.4: Oberflächendiagramm der Parameter Grouping Distance (GPR) und Minimum-DetailSize (DET) sowie  $Q_{GEW}$  für den Ansatz 1.1

zeitig sinkenden Werten von DET deutlich langsamer abnimmt als in andere Richtungen. Zu beachten ist, dass die angegebenen Werte das direkte Ergebnis des Vergleichs aller erzeugten Innenentwicklungsflächen, im Sinne einer einzigen Geometrie mit der Gesamtheit aller Referenzabgrenzungen darstellen. Dies bedeutet, dass die verwendete Geometrie noch falsch klassifizierte Objekte enthält. Sie sind daher keine echten Mittelwerte, können aber als solche verstanden werden.

Für Abbildung [5.5](#page-86-0) zeigt sich ein ähnliches Bild wie im vorangegangen Beispiel. Hier wird das Suchfeld durch die Parameter  $GRP_{MIN} = 15$ ,  $GRP_{MAX} = 95$ ,  $DET_{MIN} = 5$ ,  $DET_{MAX} = 95$ und Range = 10 bestimmt. Das Maximum liegt ebenfalls bei  $DET = 65$  und  $GRP = 35$ mit einem maximalem  $Q_{GEW} = 0,641$ . Die Form der abnehmenden  $Q_{GEW}$ -Werte ähnelt der des vorangegangen Beispiels insofern, dass der "Bogen" auf der GRP-Achse um ca. 10 Meter gestaucht ist. Die Änderung, welche hier in Vergleich zu Ansatz 1.2 positiv auf die Güte der Abgrenzung wirkt, ist die Ausrichtung der Kanten an den Wegen und Straßen. Dies ist insofern nicht verwunderlich, da sich beim manuellen Abgrenzen des Innenbereiches der Gutachter ebenfalls an den Straßen orientiert hat bzw. auch orientieren würde.

Der Eindruck des Stauchens verstärkt sich nochmals in Abbildung [5.6.](#page-86-1) Das Maximum befindet sich hier bei DET = 45 und GRP = 15 mit einem maximalem  $Q_{GFW} = 0,677$ . Mit der Stauchung auf der GRP-Achse geht auch eine Verschiebung auf der DET-Achse hin zu niedrigeren Werten einher. Dies beweist die positive Wirkung der doch recht simplen Bearbeitungen des Hausumringdatensatzes und der erzeugten Innenentwicklungsflächen. Die geringere Grouping Distance ist hier vor allem auf die Pufferung der kleinen Gebäude zurückzuführen, die Verkürzung der MinimumDetailSize ist auf sich ergänzende Wirkungen der Pufferung als auch dem Schließen der kleinen Löcher zu verdanken. Beides ermöglicht die Innenentwicklungsflächen deutlich detaillierter bei gleichzeitigem Gewinn an Güte zu zeichnen.

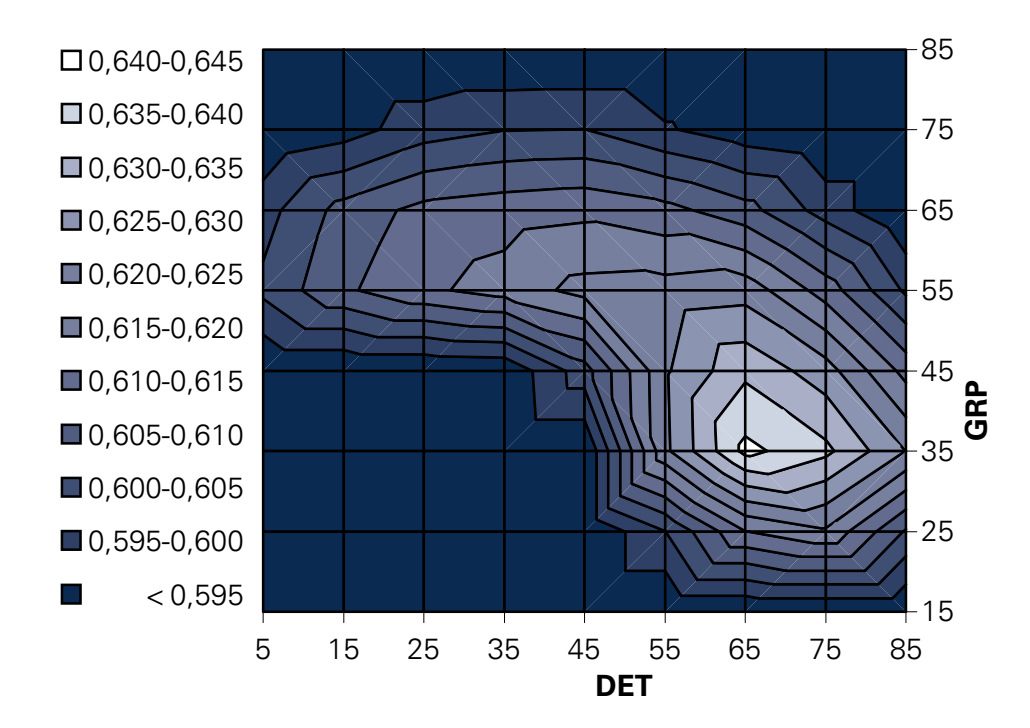

<span id="page-86-0"></span>Abbildung 5.5: Oberflächendiagramm der Parameter Grouping Distance (GPR) und Minimum-DetailSize(DET) sowie  $Q_{GEW}$  für den Ansatz 1.2

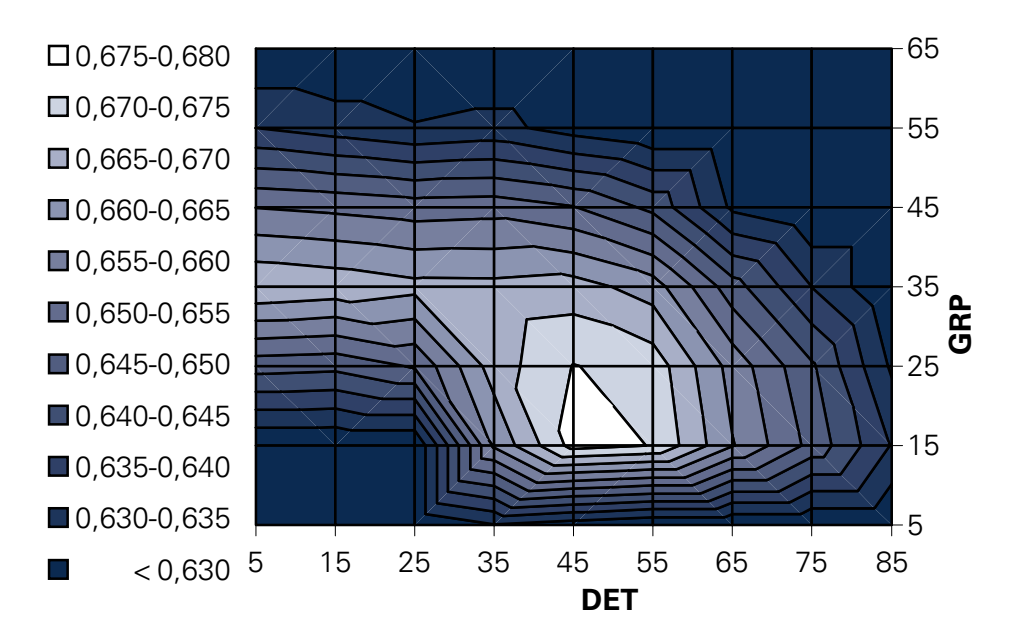

<span id="page-86-1"></span>Abbildung 5.6: Oberflächendiagramm der Parameter Grouping Distance (GPR) und Minimum-DetailSize (DET) sowie  $Q_{GEW}$  für den Ansatz 2.1

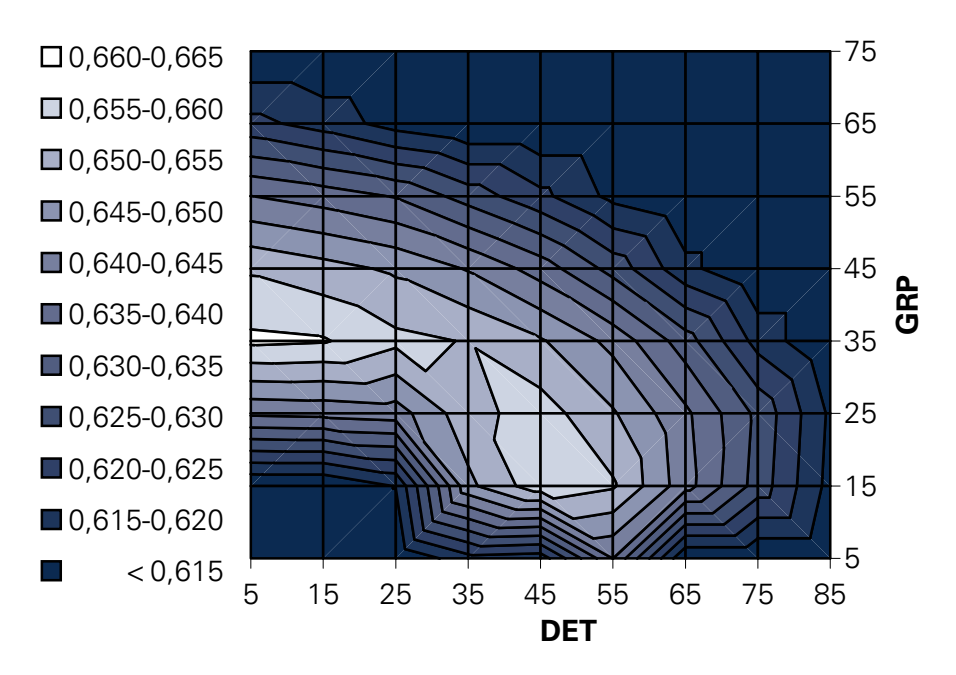

<span id="page-87-0"></span>Abbildung 5.7: Oberflächendiagramm der Parameter Grouping Distance (GPR) und Minimum-DetailSize (DET) sowie  $Q_{GEW}$  für den Ansatz 2.2

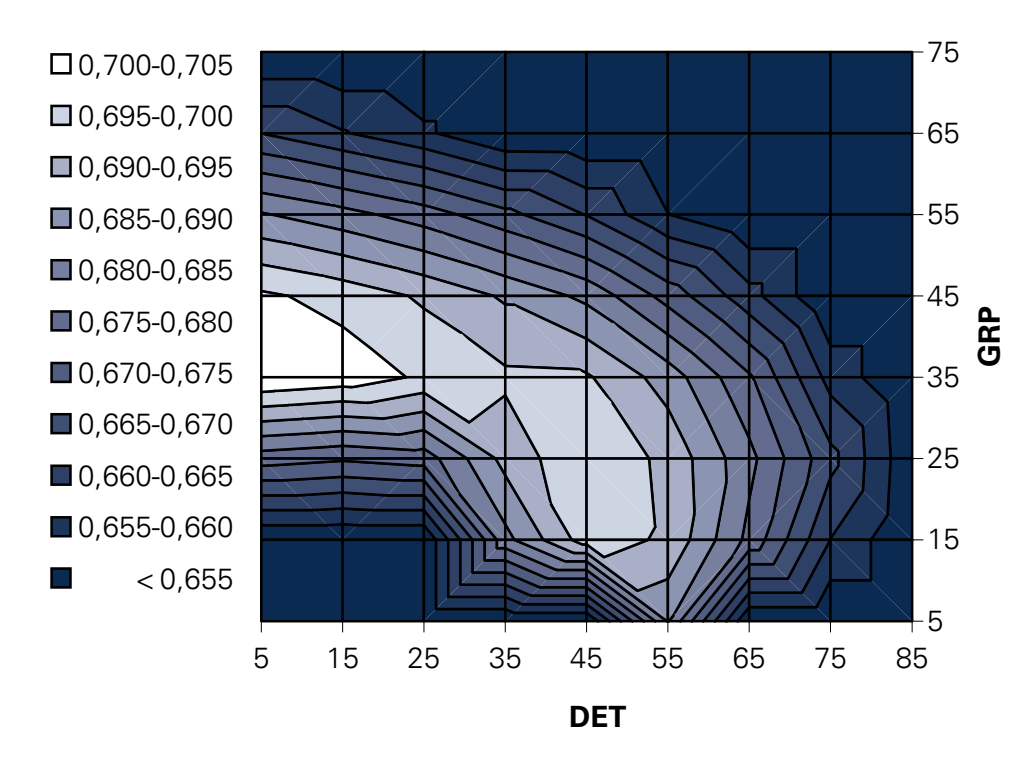

<span id="page-87-1"></span>Abbildung 5.8: Oberflächendiagramm der Parameter Grouping Distance (GPR) und Minimum-DetailSize (DET) sowie  $Q_{GEW}$  für den Ansatz 2.3

Die Verschiebung der maximalen Werte für  $Q_{GEW}$  erreicht in Abbildung [5.7](#page-87-0) ihr mögliches Minimum. Der höchste Wert für  $Q_{GFW}$  befindet sich mit 0,661 für den Ansatz 2.2 bei DET = 5 und  $GRP = 35$ . Die Hinzunahme der Selektion von Hausumringen über den Urbanitätsindex bewirkt somit einen Verschlechterung der Ergebnisse. Bemerkenswert ist aber, dass ein zweites Maximum bei  $DEF = 45$  und  $GRP = 15$  erhalten bleibt.

Die Tendenz der Verschiebung bleibt auch in Abbildung [5.8](#page-87-1) erhalten. Auch hier liegt das Maximum bei  $DET = 5$  und  $GRP = 35$  wobei ein  $Q_{GEW}$ -Wert von 0,704 erreicht wird.

Die in Tabelle [5.1](#page-88-0) dargestellten Ergebnisse fassen das oben dargestellte übersichtlich zusammen und lassen bereits Rückschlüsse auf die spätere Anwendung und eine grobe Abschätzung der Güte der einzelnen Abgrenzungen zu. Es kann an dieser Stelle bereits festgestellt werden, dass die mit dem ibTool erzeugten Innenentwicklungsflächen mit  $Q_{GFW}$ -Werten größer 0,620 eine höhere Güte im Vergleich zur Ortslage (0,519) bezogen auf die Referenzabgrenzung aufweisen. Es ist auch zu sehen, dass die Nutzung der Straßen- und Wegedaten sich positiv auf das Abgrenzungsergebnis auswirkt (Ansatz 1.2). Der mittlere  $Q_{GEW}$ -Wert steigt von Ansatz 1.1 zu 1.2 von 0,620 auf 0,641. Ebenso trägt die Vorselektion als auch die Nachbereitung zu einer weiteren Verbesserung bei (Ansatz 2.1). Im Ansatz 2.1 wird ein  $Q_{GEW}$ -Wert von 0,677 erreicht. Die Nutzung des Urbanitätsindex zu Selektion (Ansatz 2.2) hat sich dagegen nicht bewährt. Hier sinkt der  $Q_{GFW}$ -Wert auf 0,661. Die Übertragung und Zurhilfenahme von semantischen Daten aus dem [ATKIS](#page-10-0)®-Basis-DLM bestätigt, dass die Gebäudenutzung ein wichtiges Kriterium für die Abgrenzung von Innenbereichen ist. Im Ansatz 2.3 wird auf diese Weise der höchste Q<sub>GEW</sub>-Wert mit 0,704 erzielt. Auffällig ist, dass sich der optimale Wert für den Parameter Grouping Distance (GPR), mit Ausnahme von Ansatz 2.1, konstant bei 35 Meter findet. Die Variation erfolgt über den Parameter MinimumDetailSize (DET).

|                   | <b>Parameter</b><br>DET/GRP | $O(O_{GEW)}$ | $O(O_{symmDiff})$ | $\overline{\mathcal{O}(\mathbf{Q}_{\mathrm{BOS}})}$ |
|-------------------|-----------------------------|--------------|-------------------|-----------------------------------------------------|
| $0.1:$ OI         |                             | 0,519        | 0,433             | 0,498                                               |
| $0.2:$ vOI.       |                             | 0,600        | 0,281             | 0,548                                               |
| $1.1:$ HU         | 65/35                       | 0,620        | 0,259             | 0,569                                               |
| $1.2$ : HU + Str. | 65/35                       | 0,641        | 0,249             | 0,594                                               |
| 2.1: SBL          | 45/15                       | 0,677        | 0,195             | 0,621                                               |
| 2.2: SUBL         | 5/35                        | 0,661        | 0,211             | 0,606                                               |
| 2.3: vOISBL       | 5/35                        | 0,704        | 0,166             | 0,650                                               |

<span id="page-88-0"></span>Tabelle 5.1: Ergebnisse des Trainingsprozesses

## **5.3 ERGEBNISSE DES SINGLE-FEATURE-VALIDIERUNG**

Bisher sind die erzeugten Innenentwicklungsflächen immer als eine Geometrie betrachtet worden. Zur Beantwortung von tiefer gehenden Fragen zur Güte der Abgrenzung ist jedoch die Betrachtung des einzelnen erzeugten Objektes notwendig. Hierzu wurde jeweils das einzelne Referenzobjekt mit den überschneidenden erzeugten Abgrenzungen verglichen.

#### 5 Ergebnisse und Diskussion

Die in Tabelle [5.2](#page-89-0) dargestellten statistischen Kennwerte für die einzelnen erzeugten Varianten werden vom Werkzeug "Erweiterte Gütebestimmung" ausgegeben. Zu diesen zählen das arithmetische Mittel (ø( $Q_{GEW}$ )), der Median (m( $Q_{GEW}$ )), die Spannweite (R), der Maximalwert (MAX( $Q_{GEW}$ )), der Minimumwert (MIN( $Q_{GEW}$ )) und die Standardabweichung (σ( $Q_{GEW}$ )). Da wie oben beschrieben fehlerbehaftete Abgrenzungen aus dem Datensatz entfernt wurden, ist das arithmetische Mittel für die einzelnen Untersuchungsansätze höher als die Werte, die in Tabelle [5.1](#page-88-0) dargestellt sind. Die Rangfolge der unterschiedlichen Ansätze unterscheide sich nicht von den oben dargestellten Ergebnissen. Sowohl für das arithmetische Mittel als auch für die Beurteilung der Verteilung des wichtigen Median, liefert der Ansatz 2.3 die besten Werte. Was die Werte für Standardabweichung und Spannweite betrifft ragt der Ansatz 2.1 aus den übrigen Ergebnissen heraus. Er liefert für diese Kennwerte das beste Ergebnis.

|                   | $\overline{\mathcal{O}(O_{\text{GEW})}}$ | $m(\overline{\mathbf{O}}_{\text{GEW}})$ | $R_{\parallel}$ | $\overline{\mathsf{Max}(\mathbf{Q}_{\mathsf{GEW}})}$ Min $(\mathbf{Q}_{\mathsf{GEW}})$ |       | $\sigma(\overline{\mathbf{O}}_\mathrm{GEW})$ |
|-------------------|------------------------------------------|-----------------------------------------|-----------------|----------------------------------------------------------------------------------------|-------|----------------------------------------------|
| $0.1:$ OI         | 0,568                                    | 0,571                                   | 0,734           | 0,833                                                                                  | 0,099 | 0,131                                        |
| $0.2:$ vOI.       | 0,621                                    | 0,647                                   | 0,785           | 0,884                                                                                  | 0,099 | 0,123                                        |
| 1.1: HU           | 0,641                                    | 0,657                                   | 0,692           | 0,821                                                                                  | 0,129 | 0,101                                        |
| $1.2$ : HU + Str. | 0,662                                    | 0,682                                   | 0,714           | 0,831                                                                                  | 0,117 | 0,100                                        |
| 2.1: SBL          | 0,678                                    | 0,698                                   | 0,661           | 0,855                                                                                  | 0,194 | 0,100                                        |
| 2.2: SUBL         | 0,673                                    | 0,697                                   | 0,784           | 0,836                                                                                  | 0,052 | 0,130                                        |
| 2.3: vOISBL       | 0,693                                    | 0,720                                   | 0,795           | 0,843                                                                                  | 0,048 | 0,123                                        |

<span id="page-89-0"></span>Tabelle 5.2: Ergebnisse der Single-Feature-Validierung

Da es vorkommen kann, dass entweder das Referenzobjekt oder das erzeugte Objekt nicht vorhanden sind bzw. es zu keiner Überschneidung kommt, musste für diese Fälle eine Platzhaltervariable definiert werden, damit es nicht zu einer Division durch Null kommt. Diese Platzhalter wurden für die Berechnung der folgend dargestellten Ergebnisse aus den Datensätzen entfernt. Da sie aber ein wichtiges Qualitätsmerkmal darstellen, werden sie in dem Zuge separat erfasst und ausgewertet (siehe Tabelle [5.3\)](#page-90-0). In der Spalte Anzahl richtig positive Fälle  $(N_{RPOS})$  werden die Fälle angegeben, in denen an der Stelle des Referenzobjektes auch ein Objekt durch das Tool erzeugt wurde. In der Spalte Anzahl falsch positive Fälle ( $N_{FPOS}$ ) werden die Fälle gezählt, in welchen ein Referenzobjekt vorhanden war, aber keines durch das Tool erzeugt wurde. In der Spalte Anzahl falsch negativer Fälle (N<sub>FNEG</sub>) ist der umgekehrte Fall wiedergegeben. Dabei ist zu erkennen, dass der Ansatz 1.1 (Ortslage) die geringste Anzahl richtig positiver Fälle aufweist und hin zu Ansatz 2.3 deren Wert stetig zunimmt. Unmittelbar damit verbunden ist die Anzahl der falsch negativen Fälle ( $N_{FNEG}$ ), welche das gleiche Ergebnis nur aus einem anderen Betrachtungswinkel abbildet. Die Anzahl der irrtümlich erzeugten Abgrenzungen ( $N_{FNE G}$ ) ist vollkommen unabhängig von den beiden Vorangegangen. Besonders fallen die 47 überzähligen Objekte für die verbesserte Ortslage (Ansatz 0.2) auf. Dies ist vor allem darauf zurückzuführen, dass die [ATKIS](#page-10-0)®-Objektarten, auf denen diese Abgrenzung beruht, zum Teil sehr viele kleine Flächen enthält, welche für sich genommen keinen Ortsteil bilden können. Die Anzahl der falsch erzeugten Objekte ist für die Ansätze 1.1 bis 2.1 19 Stück bzw. 17 Stück.

Für den Ansatz 2.2 sind es 28 Stück. Den besten Wert erzielt Ansatz 2.3 mit 171 richtig positiven und nur 10 falsch negativen Abgrenzungen. Die relativ hohe Anzahl der falsch negativen gegenüber den falsch positiven Fällen deutet darauf hin, dass die Mindestanzahl der Gebäude für die Bildung einer Innenentwicklungsfläche zu gering gewählt worden ist.

|                  | $N_{RPOS}$ | $N_{\text{FPOS}}$ | <b>FNEG</b>    |
|------------------|------------|-------------------|----------------|
| $0.1:$ OI        | 160        | 14                |                |
| $0.2:$ vOI.      | 167        |                   | 47             |
| $1.1:$ HU        | 165        | 9                 | 19             |
| $1.2: HU + Str.$ | 165        | 9                 | 19             |
| $2.1:$ SBL       | 170        |                   | 17             |
| 2.2: SUBL        | 171        | 3                 | 28             |
| 2.3: vOISBL      | 171        | 3                 | 1 <sub>0</sub> |

<span id="page-90-0"></span>Tabelle 5.3: Richtig und falsch erkannte Abgrenzungen

In den Abbildungen [5.3](#page-90-0) und [5.10](#page-92-0) sind die Histogramme der einzelnen Untersuchungsansätze bezogen auf den  $Q_{GEW}$ -Wert zu sehen. Wie an den Mittelwerten der Tabelle [5.2](#page-89-0) bereits zu erkennen ist, sind die  $Q_{GEW}$ -Werte über alle Untersuchungsansätze linksschief verteilt und mit zunehmenden Ansätzen höher. Es ist auch zu beobachten, dass es es von Ansatz 0.1 zu Ansatz 2.3 hin stetig weniger Abgrenzungen mit niedrigen Qualitätswerten gibt. Anders als in der Tabelle wird in den Histogrammen jedoch deutlich, dass mit der Zunahme der mittleren Güte, also der Höhe der Balken, die Verteilungen auch enger werden. Dies spricht für eine Zunahme der Abgrenzungsqualität.

Für die Darstellung und den Vergleich von Verteilungen haben sich Boxplot-Diagramme bewährt. In Abbildung [5.11](#page-92-1) ist der Boxplot für die einzelnen Untersuchungsansätze zu erkennen. Der einzelne Boxplot besteht aus einem Rechteck, der Box; zwei Linien, die Antennen genannt werden; einem waagerechten Strich, der den Median repräsentiert und Punkten, welche Ausreißer darstellen. Die Box wird durch das obere und das untere Quartil begrenzt, das heißt die Box repräsentiert 50 % aller Werte. Im Fall des dargestellten Boxplots stellen die Antennenspitzen das 2,5-%-Quantil das 97,5-%-Quantil dar. Der Raum innerhalb der Antennen repräsentiert somit 95 % aller Werte. Die Lage des Median in Bezug auf die Box lässt Aussagen über die Schiefe zu. Beim Vergleich der Boxplots der Ansätze 1.1 bis 2.3 zu den Ansätzen 0.1 und 0.2 wird sehr deutlich, dass die Qualitätswerte der einzelnen Objekte im Schnitt nicht nur deutlich höher sind, sondern auch viel enger beisammen liegen.

Zum einem ist daraus zu schließen, dass die Modellerweiterungen das Ergebnis verbessern und zum anderen, dass eine Verbesserung der Erweiterungen selbst auch das Ergebnis verbessern.

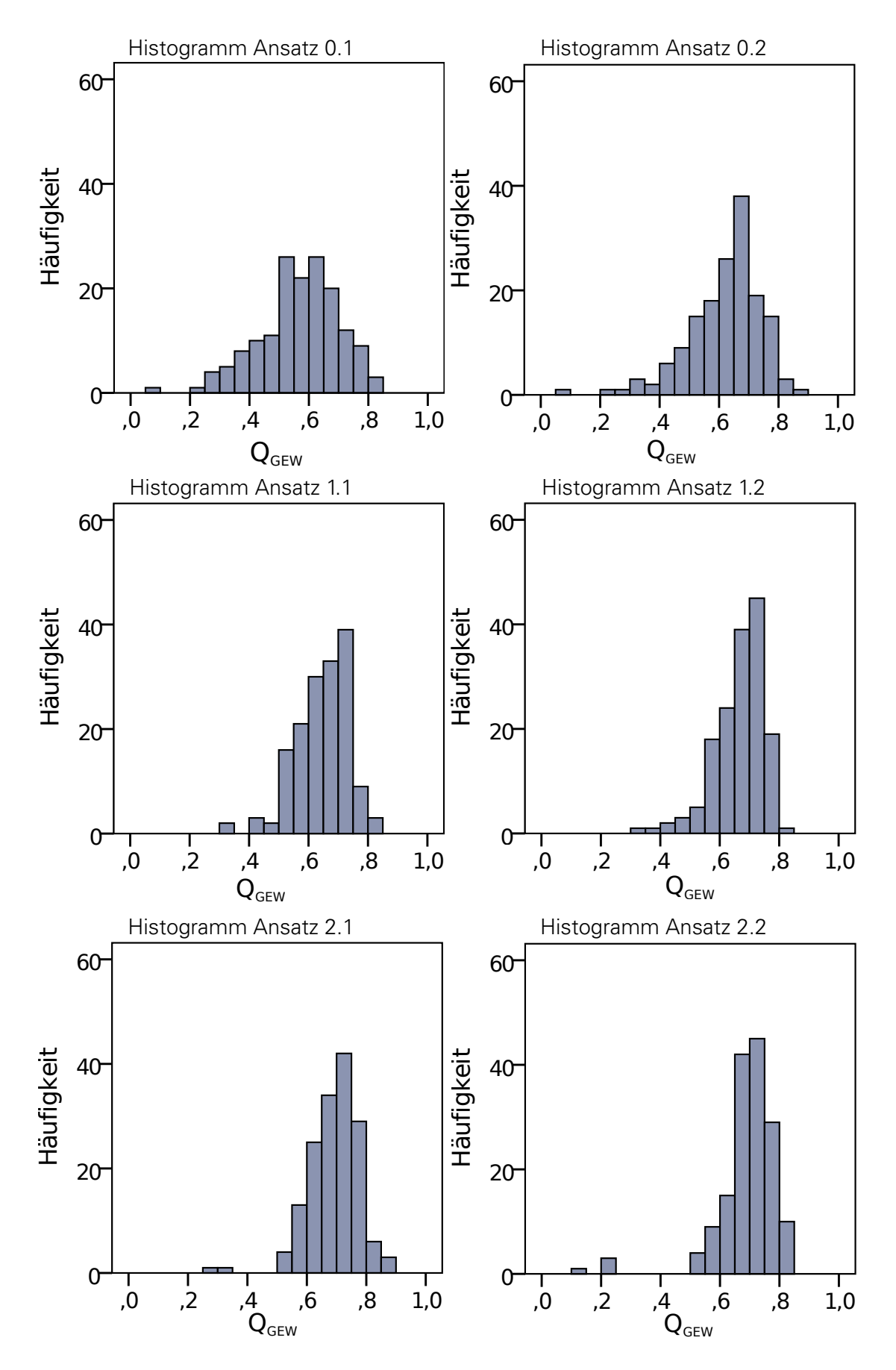

Abbildung 5.9: Histogramme der Ergebnisse der Single-Feature-Validierung für  $Q_{GEW}$ 

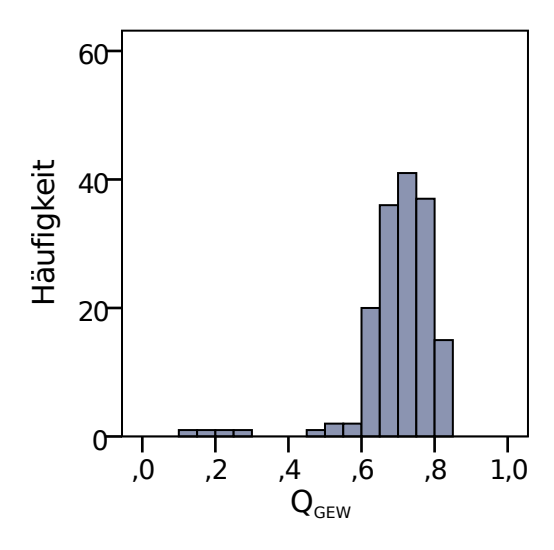

<span id="page-92-0"></span>Abbildung 5.10: Histogramm des Ergebnisses der Single-Feature-Validierung für  $Q_{GEW}$  für den Ansatz 2.3

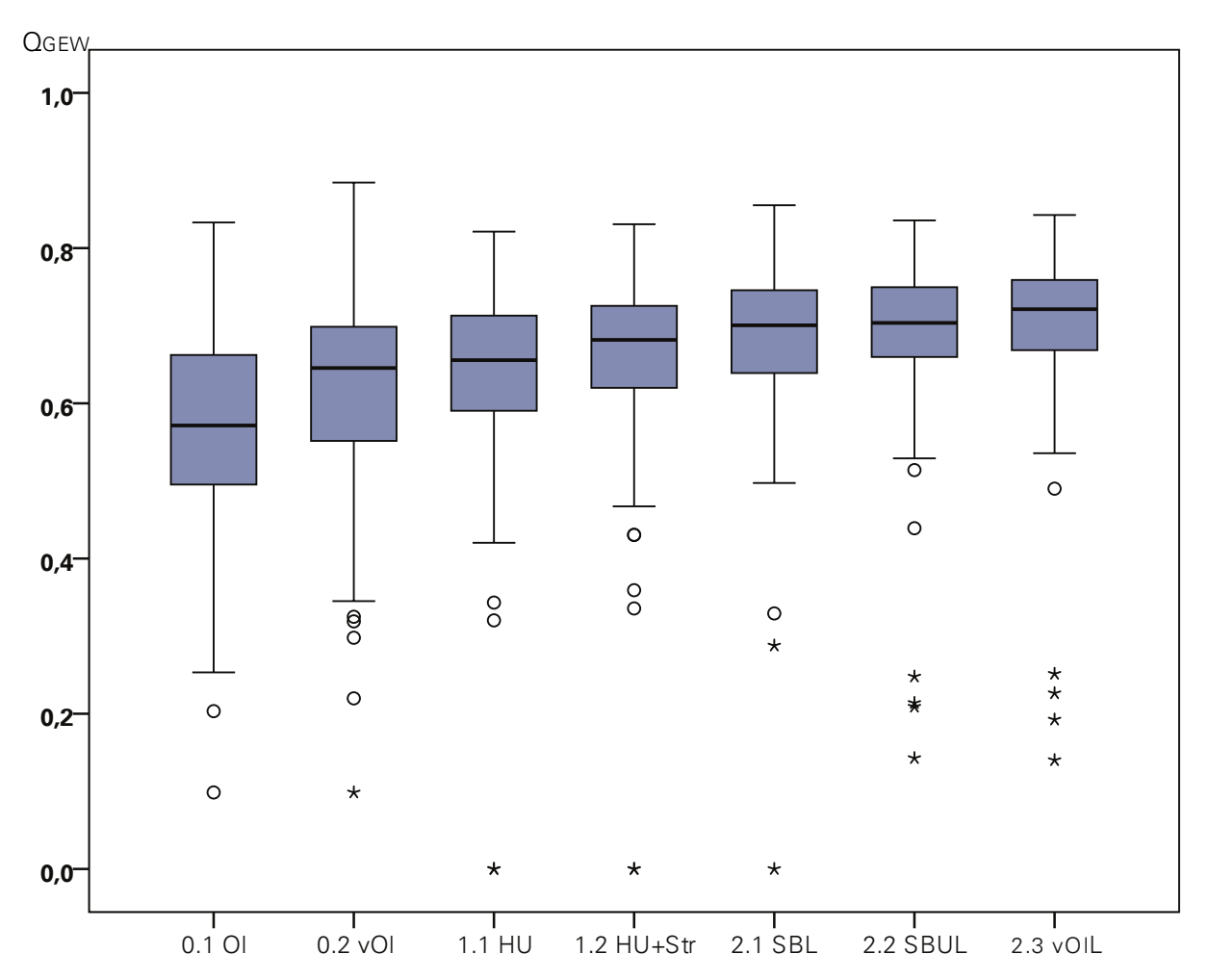

<span id="page-92-1"></span>Abbildung 5.11: Boxplots für die Untersuchungsansätze 0.1 Ortslage (OL), 0.2 verbesserte Ortslage (vOl), 1.1 Hausumringe (HU), 1.2 Hausumringe mit Straßen (HU + Str), 2.1 Selektion, Pufferung und Löcherschließen (SBL), 2.2 Selektion, Pufferung, Urbanitätsindex und Löcherschließen (SBUL) und 2.2 Selektion mit verbesserter Ortslage, Puffferung und Löcherschließen (vOlBL

## **5.4 PRÜFUNG AUF SIGNIFIKANZ UND BESTIMMUNG DES BESTEN MODELLS**

Ziel der Prüfung auf Signifikanz ist es festzustellen, ob sich die einzelnen Ansätze im statistischen Sinne messbar unterscheiden. Dies ist notwendig, um auszuschließen, dass die festgestellten Unterschiede zwischen den Ansätzen rein zufälliger Natur sind. Zu den wichtigsten Kriterien für die Wahl des Testverfahrens zählen die Anzahl und Abhängigkeit der Stichproben, die Varianz der Grundgesamtheiten oder die Verteilungsannahme. Die bereinigten Berechnungsergebnisse der Single-Feature-Validierung der jeweiligen Ansätze werden dabei als Zufallsstichprobe betrachtet. Als Signifikanzniveau wird  $\alpha = 0$ , 05 angenommen.

<span id="page-93-0"></span>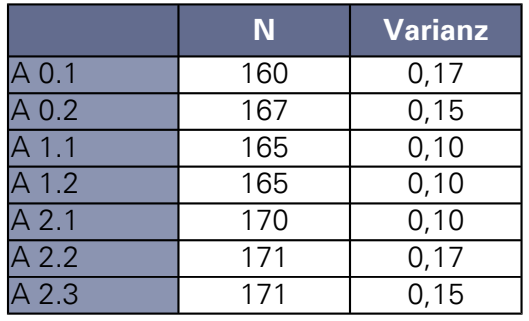

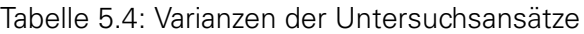

In einem ersten Schritt wurden daher die Varianz der Ansätze wie in Tabelle [5.4](#page-93-0) dargestellt untersucht. Es zeigte sich, dass die Varianzen sich zwischen den Ansätzen zumindest in Teilen unterscheiden. Daher wird angenommen, dass die theoretischen Grundgesamtheiten ebenfalls unterschiedliche und unbekannte Varianzen aufweisen.

<span id="page-93-1"></span>

|               | <b>Signifikanz</b> |
|---------------|--------------------|
| $A$ 0.1       | ,011               |
| $A$ 0.2       | ,000               |
| $\lambda$ 1.1 | ,000               |
| 41.2          | ,000               |
| $A$ 2.1       | ,000               |
| $A$ 2.2       | ,000               |
| $\sqrt{2.3}$  |                    |

Tabelle 5.5: Ergebnisse der Tests auf Normalverteilung

Des weiteren wurden die Berechnungsergebnisse auf Normalverteilungsform hin getestet (siehe Tabelle [5.5\)](#page-93-1). Der Shapiro-Wilk-Test ist ein hierfür geeignetes Verfahren. Bezogen auf das gewählte Signifikanzniveau kann somit festgehalten werden, dass alle Berechnungsergebnisse normalverteilt sind.

Auf Grund dieser Eigenschaften wurde zum Prüfen auf Signifikanz der Welch-Test verwendet. Um diesen Test durchzuführen wurden alle Varianten mit dem SPSS Werkzeug "Einfaktorielle ANOVA" gegeneinander getestet. Die Ergebnisse dieser Tests sind in Abbildung [5.6](#page-94-0) zusammengefasst.

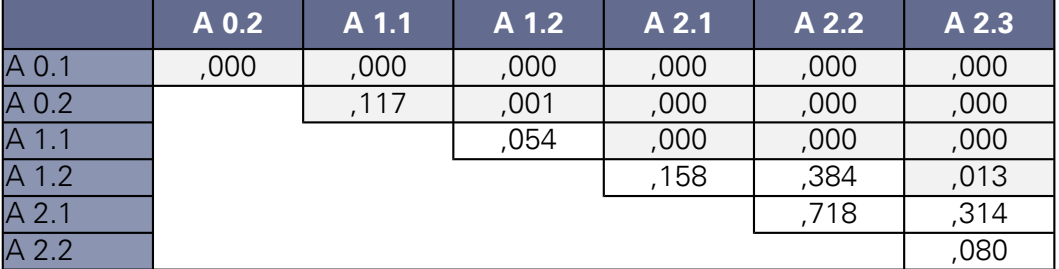

<span id="page-94-0"></span>Tabelle 5.6: Ergebnisse der Tests auf Gleichheit der Mittelwerte

Entgegen dem Eindruck aus den vorangegangen Ergebnissen unterscheiden sich die aufeinanderfolgenden Ansätze, mit Ausnahme Ansatz 0.1 (Ortslage) zu Ansatz 0.2 (verbesserte Ortslage) nicht signifikant voneinander. Gleiches gilt auch für den Vergleich der Ansätze 1.2, 2.1, 2.2 und 2.3. Die Folgerung aus diesen Ergebnissen ist, dass die Ansätze 1.2, 2.1, 2.2 und 2.3 bezogen auf die Qualitätswerte durchaus vergleichbar sind. Unbeachtet bei dieser Betrachtung bleiben aber wie bei der Single-Feature-Validierung die richtig und falsch erkannten Abgrenzungen (siehe [5.3\)](#page-90-0). Zieht man diese in die Gesamtbewertung mit ein, so ist der Ansatz 2.3 die deutlich beste Variante. Für den retrospektivem Aufbau von Zeitreihen und Analysen, bei denen nicht auf [ATKIS](#page-10-0)®-Daten zurück gegriffen werden kann, ist dagegen der Ansatz 2.1 der am besten geeignete Variante.

## **5.5 FEHLERDISKUSSION**

Als fehlerhaft sollen im Folgenden Abgrenzungen verstanden werden, welche eine überdurchschnittliche Bewertung für den  $Q_{GEW}$  erhalten haben. Dabei können dateninduzierte Fehler von systemischen Fehlern unterschieden werden. Die dargestellten Fehler sind Abgrenzungen der Variante 2.3 entnommen, da sich diese als am besten geeignet erwiesen hat. In den meisten der Fehler treten jedoch unabhängig vom verfolgten Ansatz auf.

#### **5.5.1 SYSTEMBEDINGTE FEHLER**

Als systembedingte Fehler sollen die Mängel an den generierten Abgrenzungen verstanden werden, welche auf Mechanismen innerhalb des verwendeten Modells zurückzuführen sind. Neben den in Tabelle [5.3](#page-90-0) beschriebenen grundsätzlichen systembedingten Fehlern, dem Erzeugen von überzähligen Innenentwicklungsbereichen und dem Fehlen von Abgrenzungen, gibt zahlreiche weitere Zwischentypen. Ganz vereinfacht dargestellt, ist die erzeugte Abgrenzung in Teilbereichen manchmal zu groß und manchmal zu klein. Die Ursache dafür liegt in der Verallgemeinerungseigenschaft von Algorithmen, die diesen per se inne wohnt. Dies bedeutet, dass diese Art von Fehler nicht verhindert, jedoch minimiert werden kann. In den Abbildungen sind Hausumringe dunkelblau, die erzeugte Innenentwicklungsfläche hellblau und die Referenzabgrenzung als schwarze Linie dargestellt.

#### 5 Ergebnisse und Diskussion

#### **Beispiel - Baulücken nicht erkannt**

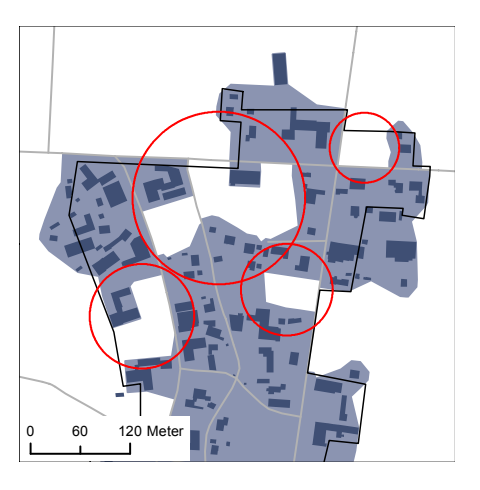

Nebenstehend ist die Siedlung Esperke (Link: [http://goo.gl/maps/S9luN\)](http://goo.gl/maps/S9luN) abgebildet. Hier wird in Folge der Anwendung geringer Werte für die Parameter DET und GRP die Innenentwicklungsfläche sehr feingliedrig abgegrenzt. Dies führt jedoch dazu das die Baulücken (rote Ringe) irrtümlich dem Außenbereich zugeordnet werden.

#### **Beispiel - Geometrische Abgrenzung zu kleinteilig**

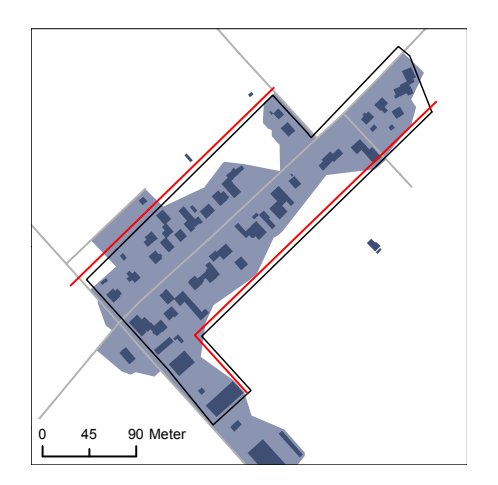

Am Beispiel der Siedlung Klein Kolshorn (Link: [http://goo.gl/maps/pwGlE\)](http://goo.gl/maps/pwGlE) ist gut zu sehen, das gutachterlich parallel zur Straße und in einer Flucht mit den am weitesten zurück stehenden Häusern der Innenbereich abgegrenzt werden würde.

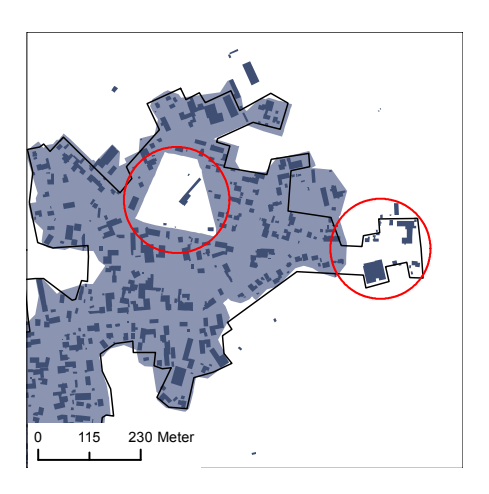

#### **Beispiel - Falsche Klassifizierung**

In der nebenstehenden Abbildung ist ein Klassifizierungsfehler in Folge der Selektion der Gebäude mit der verbesserten Ortslage zu sehen. Die jeweils hier rot eingekreisten Gebäude wurden aus dem Datensatz eliminiert und konnten daher nicht an der Bildung der Innenentwicklungsflächen teilnehmen. Es entsteht hierdurch ein Loch über ein Hektar, welches nicht geschlossen wird. Derart große Lücken durch die Entnahme von Häusern, ist sehr selten. Gravierender ist es, wenn Gebäude am Rand irrtümlich entfernt werden. Dies ist im östlichen Teil der Siedlung der Fall.

#### **Beispiel - Falsche Klassifizierung**

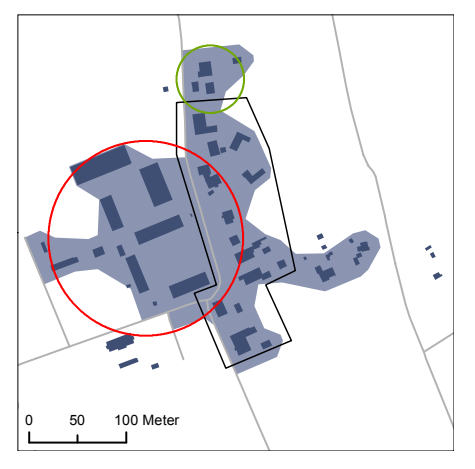

Es ist die Orstschaft Scharnhorst <http://goo.gl/maps/Br2WJ> abgebildet. Hier ist ebenfalls ein Klassifizierungsfehler festzustellen. Dieser tritt aber auch beim Ansatz 2.3 auf. Die großen, landwirtschaftlichen Gebäude des ehemaligen Domänenguts im Westen der Siedlung sind Verwaltungs- und Lagergebäude des Bundessortenamtes, so dass eine Fläche mit besonderer funktionaler Prägung gegeben ist. In diesem Fall hat der Gutachter hat diese dem Außenbereich zugeordnet. Da aber Flächen besonderer Funktionaler Prägung Teil der verbesserten Ortslage sind kommt es zu einer Falschklassifizierung.

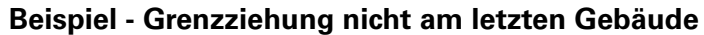

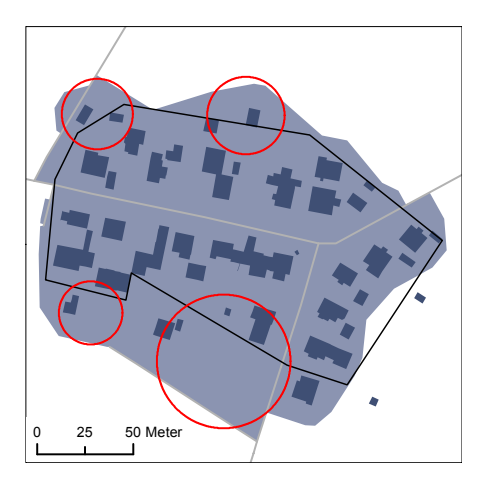

Die linke Abbildung zeigt die Siedlung Immenberg (Link: [http://goo.gl/maps/9uddk\)](http://goo.gl/maps/9uddk). Hier ist ein Fehler zu beobachten, welcher auf die Pufferung der Gebäude zurück zuführen ist, sodass die Innenbereichsgrenze nicht unmittelbar hinter dem Gebäude, sondern im deutlichen Abstand zu diesem verläuft. Im Süden (großer roter Ring) summiert sich dieser Effekt auf. Durch die Pufferung ragen die Gebäude deutlich über die Straße, so dass die Fläche zur nächsten Straße mit aufgefüllt wird, obwohl dort keine Gebäude mehr stehen.

#### 5 Ergebnisse und Diskussion

#### **5.5.2 DATENINDUZIERTE FEHLER**

Für wissenschaftliche Untersuchungen wären ideale Daten wünschenswert. Das heißt die Daten sind in ausreichender Menge, in gleicher Qualität, fehlerfrei u.s.w. vorhanden. In der Realität sieht dies jedoch meist anders aus. Dies gilt auch für die in dieser Arbeit verwendeten Geometrien. Neben folgenden Mängel treten auf:

- 1. Referenzdaten sind auch für die Region Hannover nur für einen Teil der Siedlungen vorhanden
- 2. Referenzdaten wurden zu unterschiedlichen Zeitpunkten erstellt
- 3. Referenzdaten enthalten topologische Fehler (z.B. Überlappungen, Mikropolygone, Überkreuzen)
- 4. Referenzdaten sind zum Teil inhaltlich falsch (z.B. Digitalisieren von Stegen zum Verbinden unterschiedlicher Polygone)

Die Folge der fehlerhafter Ausgangsdaten sind fehlerhafte Ergebnisse. Dies gilt es von vornherein zu vermeiden. Jedoch stößt man bei der Korrektur von Fehlern in den Daten schnell auf Grenzen. Topologiefehler können relativ einfach, zum Teil auch automatisiert behoben werden. Grenzwertig ist das Beheben von inhaltlich strittigen Abgrenzungen, wie das Entfernen von Stegen oder fehlerhaften Abgrenzungen. Dies hat den Beigeschmack der Manipulation der Daten und birgt die Gefahr, durch die Bearbeitung die Ergebnisse zu verzerren. Im Folgenden wird an Beispiele aus dem Untersuchungsgebiet verdeutlicht, was unter strittigen Abgrenzungen zu verstehen ist. Die Hauptursachen liegen bei den vorgestellten Beispielen in der Datenaktualität und der Subjektivität bei der gutachterlichen Erstellung der Innenbereichsabgrenzungen. In den Abbildungen sind Hausumringe dunkelblau, die erzeugte Innenentwicklungsfläche hellblau und die Referenzabgrenzung als schwarze Linie dargestellt.

#### **Beispiel - Übererfassung in der Referenz**

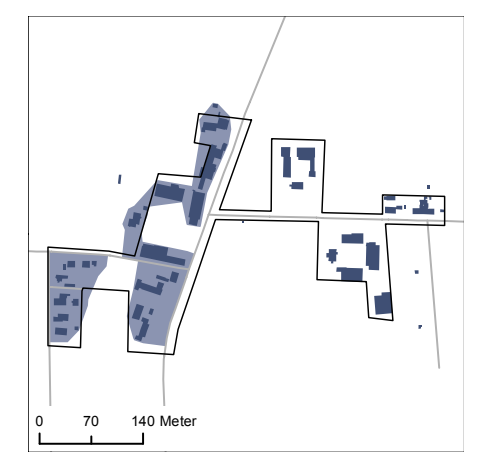

Die Abbildung links zeigt die Siedlung Thiedenwiese (Link: [http://goo.gl/maps/eK7KG\)](http://goo.gl/maps/eK7KG). Inhaltlich relativ unstrittig ist das Abgrenzen der in der linken Bildhälfte befindlichen Gebäude. Die drei freistehenden Gehöfte am rechten Bildrand mit in die Abgrenzung einzubeziehen ist dagegen unüblich. Das Verbinden der einzelnen Abgrenzungspolygone ist entlang der Straße über einen Steg dagegen sachlich nicht zu begründen.

#### **Beispiel - Untererfassung in der Referenz (eigenständige Ortsteile)**

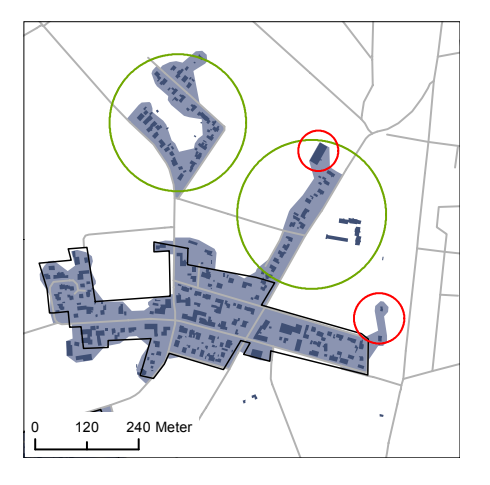

Die Abbildung zeigt Moordorf (Link[:http://goo.gl/maps/oBsGj\)](http://goo.gl/maps/oBsGj). Hier erklärt sich aus den vorhandenen Daten nicht, warum ein Straßenzug im Nordosten der Siedlung nicht mit einbezogen wurde. Das Kriterium der organischen Siedlungsstruktur ist eindeutig erfüllt. Auch ist nicht klar, warum die Siedlung im Nordwesten nicht der Innenbereich abgegrenzt wurde, da formal alle Kriterien hierfür erfüllt wären. Eine mögliche Erklärung wäre, dass diese Siedlung nicht Teil der von der Referenz erfassten Siedlungen ist.

#### **Beispiel - Untererfassung in der Referenz (Teile von Ortsteilen)**

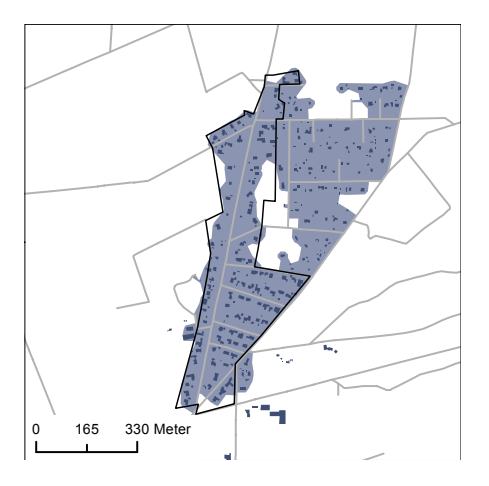

Auf der nebenstehenden Abbildung ist eine Siedlung bei Engensen (Link: [http://goo.gl/maps/tm6Se\)](http://goo.gl/maps/tm6Se) zu sehen. Vom Gutachter wurden nur die Gebäude im westlichen Teil dem Innenbereich zugeordnet. Die Gebäude im östlichen Teil stellen Mehrfamilienhäuser bzw. Villen auf großen parkähnlich angelegten Grundstücken dar. Eine Splittersiedlung liegt nicht vor. Die Siedlungsstruktur unterscheidet sich zwar sichtlich vom südlichen Teil, aber kaum vom westlichen Teil der Siedlung. Darüber hinaus findet man derartige Siedlungsstrukturen häufiger in der Gegend, so dass der ausgegliederte Siedlungsbereich hätte auch eingegliedert werden können.

#### **Beispiel - Untererfassung in der Referenz (Neubauten)**

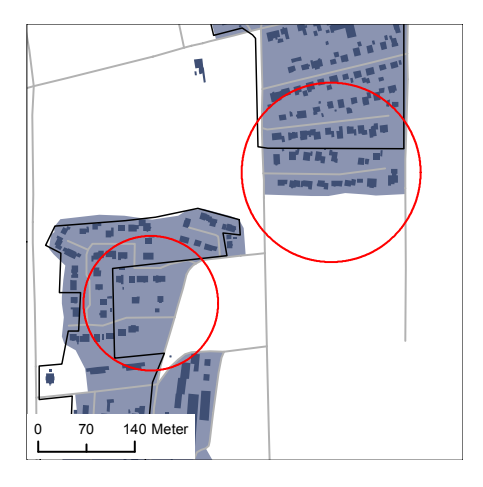

In mehreren Ortsteilen von Wehmingen (Link: <http://goo.gl/maps/agyDJ> ist es nach den Jahren 2005 bis 2007, in denen die Referenz erstellt wurde, zu Bautätigkeit gekommen. Da die Hausumringe aus dem Jahr 2012 stammen, sind die Gebäude dort bereits erfasst. Dass es sich um Neubauten der letzten Jahre handelt, ist auch gut am Luftbild zu erkennen. Die Folge ist eine Unterabgrenzung in der Referenz.

## **6 SCHLUSSFOLGERUNGEN UND AUSBLICK**

Ich beschäftige mich nicht mit dem, was getan worden ist. Mich interessiert, was getan werden muss.

(Marie Curie)

Das folgende Kapitel setzt die gewonnenen Erkenntnisse in einen übergeordneten Kontext. Es werden zuerst die eingangs formulierten Forschungsfragen beantwortet. Danach wird auf mögliche Anwendungsfelder für das entwickelte Tool eingegangen. Im Ausblick wird abschließend auf den sich aus der Arbeit ergebenden neuen Forschungsbedarf eingegangen.

## **6.1 BEANTWORTUNG DER FORSCHUNGSFRAGEN**

Im Folgenden werden die Forschungsfragen mit Hilfe der gewonnenen Ergebnisse beantwor $t$ 

#### **INWIEWEIT SIND BESTEHENDE ABGRENZUNGEN FÜR DIE NUTZUNG ALS INNENBEREICHSABGRENZUNG GEEIGNET?**

Die Wissenschaft und Praxis benötigen eine flächendeckende, computerverarbeitbare, aktuelle, homogene und hochauflösende Geometrie. Bisher verfügbare Abgrenzungen erfüllen nur Teile der geforderten Eigenschaften. So existieren aktuelle, relativ homogene und hochauflösende Geometrien zu Abgrenzung des Innenbereichs, definiert über Klarstellungssatzungen. Diese sind aber zum einem nicht flächendeckend vorhanden und zum anderen nicht ohne einen enormen organisatorischen Aufwand digital verfügbar zu machen. Des weiteren arbeiten regionale Planungsverbände zum Teil bereits mit Innenbereichsabgrenzungen. Diese Daten sind weder homogen und weisen die nötige Genauigkeit auf, noch sind sie flächendeckend verfügbar.

Die [ATKIS](#page-10-0)®-Ortslage, welche bisher im wissenschaftlichen Bereich angewendet wird, erfüllt die meisten der genannten Kriterien. Allerdings ist diese für einen vollkommen anderen Zweck

#### 6 Schlussfolgerungen und Ausblick

erstellt worden und enthält per se Flächen, welche nicht zum Innenbereich zu zählen sind. Sie stellt daher nur eine Näherung dar. Es kann somit zusammengefasst werden, dass für verschiedene Anwendungsfelder bereits Abgrenzungen des Innenbereiches existieren, diese aber für einen anderen Zweck geschaffen wurden als dem vorgestellten und somit nur eingeschränkt zur Lösung des Problems beitragen können.

#### **WIE IST DER INNENBEREICH DEFINIERT?**

Der Innenbereich wird nur implizit im § 34 [BauGB](#page-10-1) über die Zulässigkeit von Vorhaben innerhalb der im Zusammenhang bebauten Ortsteile definiert. Es ist somit kein eigenständiger Rechtsbegriff. Damit eine Fläche als Innenbereich gelten kann, muss sie sowohl als Ortsteil gelten, als auch ein Bebauungszusammenhang gegeben sein. Die Maßstäbe, welche angelegt werden, damit diese zwei Voraussetzungen als erfüllt gelten, sind jedoch von Fall zu Fall unterschiedlich, so dass es nicht möglich ist, eine detailliertere Innenbereichsdefinition vorzulegen. Dies ist auch die Auffassung des BVerwG<sup>[64](#page-101-0)</sup>. Demnach kann nur eine "komplexe, die gesamten örtlichen Gegebenheiten erschöpfend würdigende Betrachtungsweise im Einzelfall zu einer sachgerechten Entscheidung führen". Es ist daher mit geografisch-mathematischen Maßstäben nicht möglich zu bestimmen, ob eine Unterbrechung des Zusammenhanges vorliegt oder nicht [\(Löhr u. a. 2009,](#page-111-0) S. 442 Rn 2; [Ehebrecht-Stüer 1997,](#page-109-1) S. 91).

#### **WELCHE EIGENSCHAFTEN WERDEN BENÖTIGT, UM DEN INNENBEREICH ZU BESCHREIBEN?**

Ob eine Fläche als Innenbereich gelten kann oder nicht, hängt maßgeblich sowohl von der Art und Weise der Bebauung als auch von der Nutzung der Gebäude ab. Darüber hinaus ist auch die regionale Siedlungsstruktur von Belang. Des weiteren sind prägende topographische Landschaftselemente sowie der Verlauf von Straßen und Sichtachsen zu beachten. Hinzu kommen eine ganze Reihe weiterer Eigenschaften, welche in der Auslegung mehr oder minder variabel sind und in der Arbeit daher als harte und weiche Kriterien beschrieben werden. Unter die harten Kriterien fällt beispielsweise das Kriterium "für den ständigen Aufenthalt von Menschen geeignet". Die Mehrzahl der Kriterien, wie die Bebauungsstruktur, sind jedoch nicht so einfach zu fassen. Die Lösung für dieses Problem besteht darin, dass nicht versucht wird die Regeln, die hinter einer solchen Abgrenzung stehen, zu formalisieren, sondern dem Rechner schlicht bestmöglich Trainingsdaten reproduzieren lässt. Die Regeln und Eigenschaften, die notwendig sind, um den Innenbereich zu beschreiben, verbergen sich schließlich in der Referenzabgrenzung selbst.

#### **WELCHE ANFORDERUNGEN MÜSSEN DATEN FÜR DIE BERECHNUNG EINES MODELLS ZUR INNENBEREICHSABGRENZUNG ERFÜLLEN UND WELCHE DATEN SIND GEEIGNET?**

Da grundsätzlich nur bewohnte Gebäude dazu in der Lage sind, einen Bebauungszusammenhang zu bilden, werden Gebäudegeometrien benötigt. Diese müssen flächendeckend und in gleich bleibender Qualität verfügbar sein. Wünschenswert ist, dass den Gebäudegrundrissen

<span id="page-101-0"></span><sup>64</sup>BVerwG Urt. v. 6.12.1967, BVerwGE 28, 268, DVBl. 68, 651, DÖV 68, 322 zit. b. [Schlez 1994,](#page-114-1) § 34 Rn 5

eine Nutzung zugeordnet ist. Dies erhöht, wie mit den Untersuchungsansätzen nachgewiesen werden konnte, signifikant die Genauigkeit der Abgrenzung. Des weiteren verbessern Hilfsgeometrien, wie Straßen- und Wegedaten die Abgrenzungsergebnisse, ebenfalls signifikant.

#### **WIE KANN EINE AUTOMATISCHE ABGRENZUNG DES INNEN-/AUSSENBEREICHS AUF GRUNDLAGE VON GEBÄUDEGRUNDRISSEN ERFOLGEN?**

In der Kartographie wurden in der Vergangenheit zahlreiche Verfahren zur automatisierten Generalisierung entwickelt. Unter ihnen befinden sich auch Verfahren, in denen aus Gebäudegrundrissen Siedlungsbereiche generalisiert wurden. In der Arbeit wurden diese Verfahren in der Literatur recherchiert und geprüft, ob durch Modifikation dieser eine Innenbereichsabgrenzung erzeugt werden kann. Dabei hat sich gezeigt, dass die klassischen Verfahren nur bedingt geeignet sind. Es wurde daher auf das in ArcGIS bereitgestellte Tool "Delinaete Built-Up Area" zurückgegriffen.

#### **WELCHE TOOLS FÜR EINE SOLCHE ABGRENZUNG GIBT ES?**

Es konnte kein Tool recherchiert werden, welches eine vergleichbare Aufgabe erfüllt. Die bisher verfolgten Ansätze zur Siedlungsabgrenzungen sind Lösungen für andere Fragestellungen und daher für das vorliegende Problem ungeeignet. So werden von [Small u. a.](#page-115-2) [\(2005\)](#page-115-2) künstliche Lichtquellen in Satelitenbildern ausgewertet und auf diese Weise Siedlungsbereiche abgegrenzt. Ein klassischer Ansatz ist dagegen die Klassifizierung von Landsat-Daten [\(Longley](#page-111-1) [u. Mesev](#page-111-1) [\(2000\)](#page-111-1); [Mesev](#page-113-0) [\(2010b,](#page-113-0)[a\)](#page-112-1); [Heikkila u. a.](#page-111-2) [\(2003\)](#page-111-2)). Andere Autoren nutzen Dichteunterschiede in der Population [\(Bulger u. Hunt, 1991\)](#page-108-0) oder im Straßennetz [\(Walter, 2008\)](#page-115-3). [Li u. a.](#page-111-3) [\(2004\)](#page-111-3) und [Chaudhry u. Mackaness](#page-108-1) [\(2006,](#page-108-1) [2008\)](#page-108-2) generieren mit ihren Ansätzen auch Siedlungsabgrenzungen aus Gebäudegrundrissen, jedoch steht in beiden Ansätzen eher die kartographische Nutzung im Vordergrund.

#### **INWIEWEIT IST DAS "DELINAETE BUILT-UP AREA" TOOL GEEIGNET, EINE SOLCHE ABGRENZUNGEN ZU ERZEUGEN?**

Das "Delinaete Built-Up Area" Tool ist in der Form, wie es in ArcGIS bereitgestellt wird, nur bedingt für die Abgrenzungen von Innenbereichen geeignet. Einschränkend wirkt hierbei, dass es praktisch sehr aufwendig ist, die beste Parameterkombination für eine Abgrenzung zu finden. Das "Delinaete Built-Up Area" Tool muss daher in einem Algorithmus eingebunden werden, der diese Parameterfindung automatisiert durchführt. Die Abgrenzungsergebnisse des Tools können verbesserte werden, indem Vorverarbeitungsschritte ( z. B. Eliminierung von bestimmten Gebäudetypen) und Nachbearbeitungsschritte (z.B. Schließen von Löchern) zusätzlich durchgeführt werden.

#### **MIT WELCHEN LAUFZEITEN IST FÜR EINE REGIONALE, LÄNDERWEISE UND BUNDESWEITE BERECHNUNG EINES MODELLS DER INNENBEREICHSABGRENZUNG ZU RECHNEN?**

Die Laufzeiten sind neben der Ausgestaltung der Algorithmen stark von der verwendeten Hardeware abhängig. Für die Berechnungen stand ein Intel®Xeron®CPU E3-1290 V2 @ 3,7 GHz mit

#### 6 Schlussfolgerungen und Ausblick

32 GB Arbeitsspeicher und ESRI ArcGIS Version 10.2 zur Verfügung. Für die Verarbeitung von 5,5 Millionen Hausumringen und dem Generieren der Innenentwicklungsflächen für 174 Ortsteile benötigt das Tool ca. 30 Minuten. Das Finden der optimalen Parameter für den selben Datensatz kann je Untersuchungsansatz bis zu einer Woche dauern. Aufgrund der Partitionierung des Hausumringdatensatzes kann die Rechenzeit für eine höhere Anzahl von Hausumringen linear extrapoliert werden.

#### **WO LIEGEN DIE GRENZEN EINER AUTOMATISCHEN ABGRENZUNG UND WELCHE WEITERENTWICKLUNGEN WÄREN MÖGLICH?**

Mit dem ibTool ist es nicht möglich, Innenbereiche derart abzugrenzen, wie es ein Gutachter tun würde. Die generierten Innenentwicklungsflächen sind jedoch eine Näherung an diese. Die bisherigen Optimierungen sind bewusst einfach gehalten. Sie dienen in erster Linie dazu zu prüfen, ob eine Verbesserung des Algorithmus mit dem jeweiligen Ansatz, z.B. dem Schließen von Löchern oder dem Berücksichtigen von Nutzungen der Gebäude, das Abgrenzungsergebnis verbessert. Diese Optimierungsschritte sind jedoch in sich noch nicht optimiert. Durch den Modulaufbau des ibTools ist eine nachträglich Anpassung und Abwandlung des Algorithmus jedoch jederzeit und unkompliziert möglich.

## **6.2 PRAKTISCHE BEDEUTUNG**

Die mit dem ibTool generierten Innenentwicklungsflächen liefern eine wichtige Datengrundlage für alle mit dem Innenbereich verbundenen raumrelevanten Fragestellungen. So werden Innenbereichsabgrenzungen in der Stadt- und Regionalplanung oder in der Raumforschung benötigt. Viele Nutzungen werden sich erst ergeben, wenn die Daten flächendeckend zur Verfügung stehen und sind heute noch nicht absehbar. Aus heutiger Sicht sind die mit dem Tool erzeugten Flächen geeignet, die [ATKIS](#page-10-0)®-Ortslage als Datum für eine Innenbereichsabgrenzung abzulösen. Beispielhaft sind im Folgenden relevante Anwendungsbereiche des ibTools skizziert.

### **6.2.1 UNTERSTÜTZUNG FÜR RECHTSKRÄFTIGE INNENBEREICHSABGRENZUNGEN**

Die vom ibTool erzeugten Innenentwicklungsflächen können nicht mit dem Rechtsbegriff des Innenbereiches gleichgesetzt werden. Die auftretenden Abweichungen zu einer von einem Gutachter erstellten Abgrenzung sind schlichtweg zu groß. Es ist jedoch denkbar, dass ein Gutachter sich automatisiert Innenentwicklungsflächen für ein Bearbeitungsgebiet generieren lässt und die Geometrien an kritischen Stellen anpasst. Dies sollte die benötige Arbeitszeit für die Erstellung von Innenbereichsgrenzen vermindern. Insofern ist es mit dem ibTool möglich, wesentlich schneller qualifizierte Abgrenzungen von Innenbereichen herzustellen, als dies bisher möglich ist.

#### **6.2.2 GRUNDLAGE ZUR INNENENTWICKLUNGSPOTENZIALANALYSE**

Die Stadt- und Regionalplanung ist wie die Raumforschung nicht in alle Fragestellungen auf rechtsfeste Abgrenzungen des Innenbereichs angewiesen. So wird beispielsweise eine Innenbereichsabgrenzung zur Berechnung von Innenentwicklungspotenzialen benötigt [\(Elend u. a.,](#page-109-2) [2013;](#page-109-2) [BBSR, 2013\)](#page-107-0) . Die Innenentwicklungspotentziale ihrerseits sind eine wichtige, aber noch weitestgehend unbekannte stadt- und raumplanerische Größe.

#### **6.2.3 GRUNDLAGE FÜR DIE BILANZIERUNG VON INNEN- ZU AUSSENENTWICKLUNG**

Die Anwendungsbereiche in der Raumforschung sind vielfältig. So werden Innenbereichsabgrenzungen zu Berechnung von Indikatoren, wie dem Verhältnis von Innen- zu Außenentwicklung, benötigt. Dass die Bearbeitung des Themas durchaus politische Brisanz hat, zeigt das Ergebnisprotokoll der 81. Umweltministerkonferenz. "Um dem Grundsatz der Innen- vor Außenentwicklung entsprechend § 1 Absatz 5 Satz 3 BauGB Rechnung zu tragen, ist ein Monitoring der Flächeninanspruchnahme (z. B. Erfassung von Brachflächen im Innenbereich, aber auch Baulücken) erforderlich, wofür sich die Nutzung von Geoinformationssystemen (GIS) anbietet." [\(rei, 2013,](#page-106-1) TOP 11). So stellt [Meinel u. a.](#page-112-2) [\(2009b\)](#page-112-2) jedoch für die hierzu entwickelten Verfahren fest, dass erst "[..] bei Vorlage der örtlichen Abgrenzung von Innenbereichen eine genaue Bilanzierung des Verhältnisses von Innen- zur Außenentwicklung erfolgen und damit die Zielerreichung von Leitlinien real und quantitativ geprüft werden [..]" kann.

Die mit dem ibTool erzeugten Innenbereichsflächen können perspektivisch die bisher häufig genutzte [ATKIS](#page-10-0)®-Ortslagen ersetzten. Mit den nunmehr genaueren Ausgangsdaten werden auch die errechneten Indikatoren präziser. Nach [\(Maazaoui, 2013\)](#page-112-3) sind solche Abgrenzungen insbesondere für die Überprüfung des 30 ha Ziels notwendig.

Nicht zu unterschätzen ist jedoch die Möglichkeit, auch aus historischen Karten oder Ortholuftbildern extrahierte Gebäudegrundrisse durch das ibTool verarbeiten zu lassen. Auf diese Weise lassen sich Zeitreihen auch jenseits der Verfügbarkeit der Ortslage aufbauen und auswerten.

## **6.3 AUSBLICK**

Die Entwicklung eines Modells einer Innenbereichsabgrenzung auf Grundlage von Gebäudegrundrissen ist ein möglicher Ansatz zur Lösung des Wiederspruches zwischen Datenbedarf und Verfügbarkeit von Daten zum Innenbereich. Bisher ist das ibTool jedoch nur für ländliche Siedlungen mit unter 2000 Einwohner in der Region Hannover getestet worden. Die so errechneten Innenentwicklungsflächen und Abgrenzungsversuche auf Grundlage der errechneten Parameterkombinationen in Nordsachsen (siehe Anhang [G\)](#page-178-0) liefern vielversprechende Ergebnisse. Im Weiteren sollte daher das ibTool auch in weiteren und ggf. auch größeren Gebietskulissen getestet werden. In diesem Zusammenhang ist es sinnvoll, Strati von Siedlungsstrukturtypen zu bilden und diese getrennt vom Tool bearbeiten zu lassen. Ein möglicher Ansatz wäre die von [Burghardt u. Steiniger](#page-108-3) [\(2005\)](#page-108-3) vorgeschlagen Einteilung in Siedlungsregiontypen.

Die Verarbeitung von Gebäudegrundrissen aus anderen Quellen, wie z.B. aus Luftbildern oder topographischen Karten, funktioniert rein technisch bereits mit dem Tool, ist aber ebenso noch nicht intensiver betrachtet worden. Insbesondere deshalb, weil mit diesen Daten auch retrospektive Analysen möglich sind.

#### 6 Schlussfolgerungen und Ausblick

Es hat sich gezeigt, dass die vorgeschlagen Modellerweiterungen das Abgrenzungsergebnis signifikant gegenüber dem Basismodell verbessern. Die in der Arbeit verfolgten Ansätze sind jedoch nur erste Anhaltspunkte und sollten intensiver untersucht werden. So wäre es beispielsweise lohnenswert, die Kombination des Tools mit dem von [Hecht](#page-111-4) [\(2013\)](#page-111-4) entwickelten Verfahren zur Klassifizierung von Gebäudegrundrissen zu untersuchen, da die Klassifizierung der Gebäude das Abgrenzungsergebnis verbessert. Ebenso gibt es noch Potenziale in der Grenzziehung an langen Fluchten bzw. bei Baulücken im Grenzbereich. Hier lohnt es sich die existierenden Ansätze zur Gruppierung von Gebäuden auf ihre Nutzbarkeit hin zu testen.

Aus methodischen Gesichtspunkten wäre darüber hinaus eine Überarbeitung des Validierungsprozesses hin zu einer Split-Sample oder Kreuzvalidierung angebracht, da mit dem aktuell verwendeten Verfahren die Gütewerte systematisch überschätzt werden.

## **LITERATURVERZEICHNIS**

- <span id="page-106-1"></span>[rei 2013] REINHOLZ, Jürgen (Hrsg.): Ergebnisprotokoll - 81. Umweltministerkonferenz am 15. November 2013 in Erfurt. [http://www.umweltministerkonferenz.de/documents/Gesamt\\_](http://www.umweltministerkonferenz.de/documents/Gesamt_UMK_2.pdf) [UMK\\_2.pdf](http://www.umweltministerkonferenz.de/documents/Gesamt_UMK_2.pdf). Version: November 2013
- [reg 2013] REGION HANNOVER (Hrsg.). REGION HANNOVER: Regionalplanung in der Region Hannover / Region Hannover. Version: 2013. [http://www.hannover.de/content/download/](http://www.hannover.de/content/download/229413/3559403/version/2/file/Regionalplanung-in-der-Region-Hannover.pdf) [229413/3559403/version/2/file/Regionalplanung-in-der-Region-Hannover.pdf](http://www.hannover.de/content/download/229413/3559403/version/2/file/Regionalplanung-in-der-Region-Hannover.pdf). Hannover, 2013 (109). – Forschungsbericht
- <span id="page-106-0"></span>[AdV 2008a] ADV ; ARBEITSGEMEINSCHAFT DER VERMESSUNGSVERWALTUNGEN DER LÄN-DER DER BUNDESREPUBLIK DEUTSCHLAND (Hrsg.): Dokumentation zur Modellierung der Geoinformationen des amtlichen Vermessungswesens (GeoInfoDok) - ATKIS-Katalogwerke - ATKIS-Objektartenkatalog Basis-DLM. 2008 [http://www.adv-online.de/AAA-Modell/](http://www.adv-online.de/AAA-Modell/Dokumente-der-GeoInfoDok/) [Dokumente-der-GeoInfoDok/](http://www.adv-online.de/AAA-Modell/Dokumente-der-GeoInfoDok/). – Zugriff am: 07.10.2013
- [AdV 2008b] ADV ; ARBEITSGEMEINSCHAFT DER VERMESSUNGSVERWALTUNGEN DER LÄNDER DER BUNDESREPUBLIK DEUTSCHLAND (Hrsg.): Dokumentation zur Modellierung der Geoinformationen des amtlichen Vermessungswesens (GeoInfoDok) - Erläuterungen zu ALKIS® Version 6. 2008 <http://www.adv-online.de/AAA-Modell/Dokumente-der-GeoInfoDok/>. – Zugriff am: 4.10.13
- [AdV 2011] ADV ; ARBEITSGEMEINSCHAFT DER VERMESSUNGSVERWALTUNGEN DER LÄNDER DER BUNDESREPUBLIK DEUTSCHLAND (Hrsg.): Amtliche Hauskoordinaten und Hausumringe - Der zuverlässige Weg zum Ziel. 2011 [http://www.bezreg-koeln.nrw.de/brk\\_internet/](http://www.bezreg-koeln.nrw.de/brk_internet/presse/publikationen/geobasis/faltblatt_geobasis_hauskoordinaten.pdf) [presse/publikationen/geobasis/faltblatt\\_geobasis\\_hauskoordinaten.pdf](http://www.bezreg-koeln.nrw.de/brk_internet/presse/publikationen/geobasis/faltblatt_geobasis_hauskoordinaten.pdf)
- [AdV 2013a] ADV ; ARBEITSGEMEINSCHAFT DER VERMESSUNGSVERWALTUNGEN DER LÄNDER DER BUNDESREPUBLIK DEUTSCHLAND (Hrsg.): Dokumentation zur Modellierung der Geoinformationen des amtlichen Vermessungswesens (GeoInfoDok) - Erläuterungen zum ATKIS® Basis-DLM. 2013 <http://www.adv-online.de/AAA-Modell/Dokumente-der-GeoInfoDok/>. – Zugriff am: 4.10.13

#### Literaturverzeichnis

- [AdV 2013b] ADV ; ARBEITSGEMEINSCHAFT DER VERMESSUNGSVERWALTUNGEN DER LÄNDER DER BUNDESREPUBLIK DEUTSCHLAND (Hrsg.): Hauskoordinaten (Georeferenzierte Gebäudeadressen) mit oder ohne Hausumringe. 2013 [http://www.adv-online.de/AdV-Produkte/](http://www.adv-online.de/AdV-Produkte/Liegenschaftskataster/Download/) [Liegenschaftskataster/Download/](http://www.adv-online.de/AdV-Produkte/Liegenschaftskataster/Download/)
- [Alpaydin 2010] ALPAYDIN, E: Introduction to machine learning. Cambridge, Massachusetts; London : The MIT Press, 2010. – ISBN 9780262012430 026201243X
- <span id="page-107-0"></span>[BBSR 2013] BBSR ; BUNDESINSTITUT FÜR BAU-, STADT- UND RAUMFORSCHUNG (Hrsg.): Innenentwicklungspotenziale in Deutschland – Ergebnisse einer bundesweiten Umfrage und Möglichkeiten einer automatisierten Abschätzung. Bonn : Bundesamt für Bauwesen und Raumordnung, 2013 (BBSR-Sonderveröffentlichung). [http://www.bbsr.bund.de/BBSR/DE/Veroeffentlichungen/Sonderveroeffentlichungen/](http://www.bbsr.bund.de/BBSR/DE/Veroeffentlichungen/Sonderveroeffentlichungen/2014/DL_Innenentwicklungspotenziale_D.pdf?__blob=publicationFile&v=4) [2014/DL\\_Innenentwicklungspotenziale\\_D.pdf?\\_\\_blob=publicationFile&v=4](http://www.bbsr.bund.de/BBSR/DE/Veroeffentlichungen/Sonderveroeffentlichungen/2014/DL_Innenentwicklungspotenziale_D.pdf?__blob=publicationFile&v=4)

[Bertin 1983] BERTIN, Jacques: Semiology of graphics: diagrams, networks, maps. (1983)

- [BFR Verm 2010] BFR VERM ; BUNDESMINISTERIUM DER VERTEIDIGUNG (Hrsg.) ; BUNDESMI-NISTERIUM FÜR VERKEHR, BAU UND STADTENTWICKLUNG (Hrsg.): Baufachliche Richtlinien Vermessung (BFR Verm) Systemkataloge Version 2.5.1. Eigenverlag, 2010 [http://www.](http://www.bfrvermessung.de/uploads/media/BFR-Verm_2-5-1_Systemkataloge-PDF.zip) [bfrvermessung.de/uploads/media/BFR-Verm\\_2-5-1\\_Systemkataloge-PDF.zip](http://www.bfrvermessung.de/uploads/media/BFR-Verm_2-5-1_Systemkataloge-PDF.zip). – Heruntergeladen am: 7.10.2013
- [Bishr 1998] BISHR, Yaser: Overcoming the semantic and other barriers to GIS interoperability. In: International Journal of Geographical Information Science 12 (1998), Nr. 4, 299–314. [http:](http://dx.doi.org/10.1080/136588198241806) [//dx.doi.org/10.1080/136588198241806](http://dx.doi.org/10.1080/136588198241806). – DOI 10.1080/136588198241806
- [Blakemore 1984] BLAKEMORE, Michael: Part 4: Mathematical, Algorithmic and Data Structure Issues: Generalisation and Error in Spatial Data Bases. In: Cartographica: The International Journal for Geographic Information and Geovisualization 21 (1984), Nr. 2, 131–139. [http:](http://utpjournals.metapress.com/index/100513MG26272552.pdf) [//utpjournals.metapress.com/index/100513MG26272552.pdf](http://utpjournals.metapress.com/index/100513MG26272552.pdf)
- [Blaschke 2007] BLASCHKE, Thomas; L.: UTB ; 8347 : Geowissenschaften, Biologie, Ökologie, Agrar- und Forstwissenschaften. Bd. 8347 : Geowissenschaften, Biologie, Ökologie, Agrar- und Forstwissenschaften: Landschaftsanalyse mit GIS / 20 Tabellen. Stuttgart : Ulmer, 2007 [http://primoproxy.slub-dresden.de/cgi-bin/permalink.pl?TN\\_libero\\_](http://primoproxy.slub-dresden.de/cgi-bin/permalink.pl?TN_libero_mab213923086) [mab213923086](http://primoproxy.slub-dresden.de/cgi-bin/permalink.pl?TN_libero_mab213923086). – ISBN 9783825283476; 9783800128457;
- [Boffet u. Serra 2001] BOFFET, Annabelle ; SERRA, S R.: Identification of spatial structures within urban blocks for town characterization. In: Proceedings 20th International Cartographic Conference, 2001, S. 1974–1983
- [Bollmann 2002] BOLLMANN, Jürgen ¬[Hrsg ].: Lexikon der Kartographie und Geomatik / A bis Z. Heidelberg ; Berlin : Spektrum Akad. Verl., 2002 [http://primoproxy.slub-dresden.de/](http://primoproxy.slub-dresden.de/cgi-bin/permalink.pl?TN_libero_mab23514617) [cgi-bin/permalink.pl?TN\\_libero\\_mab23514617](http://primoproxy.slub-dresden.de/cgi-bin/permalink.pl?TN_libero_mab23514617). – ISBN 9783827411372; 3827411378;
- [Borg u. Fichtelmann 1998] BORG, E. ; FICHTELMANN, B.: Vergleichende Analyse von Formindizies zur Charakterisierung von Landschaftsobjekten unter ökologischen Aspekten. In: Zeitschrift für Photogrammetrie, Fernerkundung, Geoinformation / PFG 4 (1998), S. 108 – 119. – zit. b. Blaschke (2007)
- [Brassel u. Weibel 1988] BRASSEL, Kurt E. ; WEIBEL, Robert: A review and conceptual framework of automated map generalization. In: International journal of geographical information systems 2 (1988), Januar, Nr. 3, 229–244. [http://dx.doi.org/10.1080/](http://dx.doi.org/10.1080/02693798808927898) [02693798808927898](http://dx.doi.org/10.1080/02693798808927898). – DOI 10.1080/02693798808927898. – ISSN 0269–3798
- [Brügelmann u. a. ] BRÜGELMANN, Hermann ; DÜRR, Hansjochen ; BANK, Wilfried J. ; KORB-MACHER, Andreas: Baugesetzbuch / Kommentar. Stuttgart [u.a.] : Kohlhammer. – ISBN 9783170094611. – Losebl.-Ausg. laufd. aktuallisiert
- [Brügelmann 1996] BRÜGELMANN, Regine: International Archives of Photogrammetry and Remote Sensing (IAPRS). Wien : ISPRS (International Society for Photogrammetry and Remote Sensing), 1996
- [Bulger u. Hunt 1991] BULGER, D ; HUNT, H: The Plonski forest management decision support system project. In: GIS'91 Symposium Proceedings Bd. 1, 1991, S. 101–109
- [Bundesregierung 2004] BUNDESREGIERUNG: Fortschrittsbericht 2004. Unsere Perspektiven für Deutschland. Unsere Strategie für eine nachhaltige Entwicklung. [http://www.nachhaltigkeitsrat.de/fileadmin/user\\_upload/dokumente/strategie\\_](http://www.nachhaltigkeitsrat.de/fileadmin/user_upload/dokumente/strategie_2004/Fortschrittsbericht_2004.pdf) [2004/Fortschrittsbericht\\_2004.pdf](http://www.nachhaltigkeitsrat.de/fileadmin/user_upload/dokumente/strategie_2004/Fortschrittsbericht_2004.pdf). Version: 2004
- [Burghardt u. Steiniger 2005] BURGHARDT, Dirk ; STEINIGER, Stefan: Usage of principal component analysis in the process of automated generalisation. In: Proceedings of 22nd International Cartographic Conference, 2005, S. 9–16
- [Chaudhry u. Mackaness 2006] CHAUDHRY, Omair ; MACKANESS, William: Visualisation of Settlements Over Large Changes In Scale. (2006). [http://www.era.lib.ed.ac.uk/handle/](http://www.era.lib.ed.ac.uk/handle/1842/1139) [1842/1139](http://www.era.lib.ed.ac.uk/handle/1842/1139)
- [Chaudhry u. Mackaness 2008] CHAUDHRY, Omair ; MACKANESS, William A.: Automatic identification of urban settlement boundaries for multiple representation databases. In: Computers, Environment and Urban Systems 32 (2008), März, Nr. 2, 95–109. [http://dx.doi.org/10.](http://dx.doi.org/10.1016/j.compenvurbsys.2007.09.001) [1016/j.compenvurbsys.2007.09.001](http://dx.doi.org/10.1016/j.compenvurbsys.2007.09.001). – DOI 10.1016/j.compenvurbsys.2007.09.001. – ISSN 01989715
- [Christ 1978] CHRIST, Fred: A program for the fully automated displacement of point and line features in cartographic generalization. In: 1978. (1978), S. 5–30
- [Christophe u. Ruas 2002] CHRISTOPHE, Sidonie ; RUAS, Anne: Detecting building alignments for generalisation purposes. In: Advances in Spatial Data Handling. Springer-Verlag (2002), 419–432. [http://books.google.com/books?hl=en&lr=&id=UI6-czPSedIC&oi=](http://books.google.com/books?hl=en&lr=&id=UI6-czPSedIC&oi=fnd&pg=PA419&dq=%22Sidonie+Christophe+and+Anne%22+%22is+a+well+recognised+characterisation+issue.+The+intent+of+this+paper+is%22+%22whenever+the+main+information+to+preserve+no+longer+relates+to%22+&ots=eIzuGRURPv&sig=5jsZNaWxmPtcyaalDgGXpqkx7dw)

#### [Literaturverzeichnis](http://books.google.com/books?hl=en&lr=&id=UI6-czPSedIC&oi=fnd&pg=PA419&dq=%22Sidonie+Christophe+and+Anne%22+%22is+a+well+recognised+characterisation+issue.+The+intent+of+this+paper+is%22+%22whenever+the+main+information+to+preserve+no+longer+relates+to%22+&ots=eIzuGRURPv&sig=5jsZNaWxmPtcyaalDgGXpqkx7dw)

[fnd&pg=PA419&dq=%22Sidonie+Christophe+and+Anne%22+%22is+a+well+recognised+](http://books.google.com/books?hl=en&lr=&id=UI6-czPSedIC&oi=fnd&pg=PA419&dq=%22Sidonie+Christophe+and+Anne%22+%22is+a+well+recognised+characterisation+issue.+The+intent+of+this+paper+is%22+%22whenever+the+main+information+to+preserve+no+longer+relates+to%22+&ots=eIzuGRURPv&sig=5jsZNaWxmPtcyaalDgGXpqkx7dw) [characterisation+issue.+The+intent+of+this+paper+is%22+%22whenever+the+](http://books.google.com/books?hl=en&lr=&id=UI6-czPSedIC&oi=fnd&pg=PA419&dq=%22Sidonie+Christophe+and+Anne%22+%22is+a+well+recognised+characterisation+issue.+The+intent+of+this+paper+is%22+%22whenever+the+main+information+to+preserve+no+longer+relates+to%22+&ots=eIzuGRURPv&sig=5jsZNaWxmPtcyaalDgGXpqkx7dw) [main+information+to+preserve+no+longer+relates+to%22+&ots=eIzuGRURPv&sig=](http://books.google.com/books?hl=en&lr=&id=UI6-czPSedIC&oi=fnd&pg=PA419&dq=%22Sidonie+Christophe+and+Anne%22+%22is+a+well+recognised+characterisation+issue.+The+intent+of+this+paper+is%22+%22whenever+the+main+information+to+preserve+no+longer+relates+to%22+&ots=eIzuGRURPv&sig=5jsZNaWxmPtcyaalDgGXpqkx7dw) [5jsZNaWxmPtcyaalDgGXpqkx7dw](http://books.google.com/books?hl=en&lr=&id=UI6-czPSedIC&oi=fnd&pg=PA419&dq=%22Sidonie+Christophe+and+Anne%22+%22is+a+well+recognised+characterisation+issue.+The+intent+of+this+paper+is%22+%22whenever+the+main+information+to+preserve+no+longer+relates+to%22+&ots=eIzuGRURPv&sig=5jsZNaWxmPtcyaalDgGXpqkx7dw)

- [Douglas u. Peucker 1973] DOUGLAS, David H. ; PEUCKER, Thomas K.: Algorithms for the reduction of the number of points required to represent a digitized line or its caricature. In: Cartographica: The International Journal for Geographic Information and Geovisualization 10 (1973), Nr. 2, S. 112–122
- [Downs u. Mackaness 2002] DOWNS, Timothy C. ; MACKANESS, William A.: An integrated approach to the generalization of geological maps. In: Cartographic Journal 39 (2002), Nr. 2, 137–152. <http://www.geos.ed.ac.uk/homes/wam/DownsCartJournal2002.pdf>
- [Dürr 2011] DÜRR, Hansjochen: Baurecht Baden-Württemberg / Hansjochen Dürr. 13. Aufl. Baden-Baden : Nomos, 2011. – ISBN 978–3–8329–6545–7
- [Ehebrecht-Stüer 1997] EHEBRECHT-STÜER, Eva-Maria: Außenbereichsbebauung / Entwicklung und geltendes Recht ( $\hat{A}\hat{S}$  35 BauGB 1998). Inst. für Siedlungs- und Wohnungswesen, 1997. – ISBN 9783884971444
- [Elend u. a. 2013] ELEND, Andreas ; KÖNINGER, Stefan ; MÜLLER, Britta: Die Plattform Innenentwicklung Wohnen - Erfahrungen des Regionalverbandes FrankfuhrtReinMain. In: MEINEL, Gotthard (Hrsg.) ; SCHUHMACHER, Ullrich (Hrsg.) ; BEHNISCH, Martin (Hrsg.): Flächennutzungsmonitoring V. Methodik – Analyseergebnisse – Flächenmanagement Bd. 61. Berlin : Rhombos-Verlag, 2013
- [Elgendy u. Michels 2011] ELGENDY, Hany ; MICHELS, Sabine ; MINISTERIUM FÜR WIRTSCHAFT, ENERGIE, KLIMASCHUTZ UND LANDESPLANUNG • (Hrsg.): : Raum+ Rheinland-Pfalz 2010 • Rheinland-Pfalz erkennt seine Chancen – Die Bewertung von Flächenpotenzialen für eine zukunftsfähige Siedlungsentwicklung. Mainz, 2011
- [Ernst u. a. 2013] ERNST, Werner ; ZINKAHN, Willy ; BIELENBERG, Walter ; KRAUTZBERGER, Michael: Baugesetzbuch / Kommentar. Stand: 1. April 2013 (108. Erg.-Lfg.). München : Beck, 2013 [http://wwwdb.dbod.de/login?url=http://beck-online.beck.de/Default.aspx?](http://wwwdb.dbod.de/login?url=http://beck-online.beck.de/Default.aspx?vpath=bibdata/komm/ErZiBiKoBauGB_108/cont/ErZiBiKoBauGB.htm) [vpath=bibdata/komm/ErZiBiKoBauGB\\_108/cont/ErZiBiKoBauGB.htm](http://wwwdb.dbod.de/login?url=http://beck-online.beck.de/Default.aspx?vpath=bibdata/komm/ErZiBiKoBauGB_108/cont/ErZiBiKoBauGB.htm). – ISBN 3406381650. – Zugriff am: 26.09.2013
- [ESRI 2012] ESRI: ArcGIS-Hilfebibliothek: Grundlagen zu Feature-Classes. 2012 [http://help.](http://help.arcgis.com/de/arcgisdesktop/10.0/help/index.html#//003n00000005000000) [arcgis.com/de/arcgisdesktop/10.0/help/index.html#//003n00000005000000](http://help.arcgis.com/de/arcgisdesktop/10.0/help/index.html#//003n00000005000000). – Zugriff am: 18.10.2013
- [ESRI 2013] ESRI: ArcGIS-Hilfebibliothek: Bebaute Flächen skizzieren (Kartografie). 2013 [http:](http://resources.arcgis.com/de/help/main/10.1/index.html#//007000000047000000) [//resources.arcgis.com/de/help/main/10.1/index.html#//007000000047000000](http://resources.arcgis.com/de/help/main/10.1/index.html#//007000000047000000). – Zugriff am: 18.10.2013
- [Filippovska u. a. 2008] FILIPPOVSKA, Yevgeniya ; WALTER, Volker ; FRITSCH, Dieter: Quality evaluation of generalization algorithms. In: The International Archives of the Photogrammetry, Remote Sensing and Spatial Information Sciences. Beijing, China (2008), 799 – 804. [http://isprsserv.ifp.uni-stuttgart.de/proceedings/XXXVII/congress/2\\_pdf/](http://isprsserv.ifp.uni-stuttgart.de/proceedings/XXXVII/congress/2_pdf/7_WG-II-7/05.pdf) [7\\_WG-II-7/05.pdf](http://isprsserv.ifp.uni-stuttgart.de/proceedings/XXXVII/congress/2_pdf/7_WG-II-7/05.pdf)
- [Frischknecht 1999] FRISCHKNECHT, Steffen: Eine Abfragesprache für die Geometrie von Rasterelementen für die rasterorientierte Kartographische Mustererkennung und Datenanalyse. ETH Zürich Inst. f. Geodäsie u. Photogrammetrie, 1999 [http://e-collection.ethbib.ethz.](http://e-collection.ethbib.ethz.ch/eserv/eth:22839/eth-22839-02.pdf) [ch/eserv/eth:22839/eth-22839-02.pdf](http://e-collection.ethbib.ethz.ch/eserv/eth:22839/eth-22839-02.pdf). – ISBN 3906467201
- [Frischknecht u. Kanani 1998] FRISCHKNECHT, Steffen ; KANANI, Entela: Automatic interpretation of scanned topographic maps: A raster-based approach. Version: 1998. [http:](http://dx.doi.org/10.1007/3-540-64381-8_50) [//dx.doi.org/10.1007/3-540-64381-8\\_50](http://dx.doi.org/10.1007/3-540-64381-8_50). In: Graphics Recognition Algorithms and Systems. 1998, 207–220
- [Godau u. Alt 1995] GODAU, Michael ; ALT, Helmut: Computing the Fréchet distance betwenn tow polygonal curves. In: International Journal of Computational Geometry & Applications 05 (1995), Nr. 01n02, 75–91. <http://dx.doi.org/10.1142/S0218195995000064>. – DOI 10.1142/S0218195995000064
- [Goetz u. Zipf 2012] GOETZ, Marcus ; ZIPF, Alexander: OpenStreetMap in 3D–Detailed Insights on the Current Situation in Germany. In: 15th AGILE International Conference on Geographic Information Science, Avignon, France Bd. 26, 2012, 2012
- [Goodchild u. Hunter 1997] GOODCHILD, Michel ; HUNTER, Gary: A simple positional accuracy measure for linear features. In: Geographical Information Science 11 (1997), Nr. 3, S. 299 – 306
- [Graeff u. Carosio 2002] GRAEFF, Bastian ; CAROSIO, Alessandro: Automatic Interpretation of Raster-Based Topographic Maps by Means of Queries. (2002). [http://www.fig.net/pub/](http://www.fig.net/pub/fig_2002/Ts3-10/TS3_10_graeff_carosio.pdf) [fig\\_2002/Ts3-10/TS3\\_10\\_graeff\\_carosio.pdf](http://www.fig.net/pub/fig_2002/Ts3-10/TS3_10_graeff_carosio.pdf)
- [Grünreich 1985] GRÜNREICH, Dietmar: Computer-assisted generalization. In: Papers CERCO-Cartography Course (1985)
- [Hagedoorn u. Veltkamp 2001] HAGEDOORN, Michiel ; VELTKAMP, Remco C.: State of the Art in Shape Matching. In: Principles of Visual Information Retrieval. Springer, 2001 (Advances in Pattern Recognition), S. 87 –119
- [Hake u. a. 2002] HAKE, Günter ; GRÜNREICH, Dietmar ; MENG, Liqiu: Kartographie / Visualisierung raum-zeitlicher Informationen. Berlin [u.a.] : de Gruyter, 2002 (De-Gruyter-Lehrbuch). – ISBN 9783110164046; 3110164043;
- [Hangouët 1998] HANGOUËT, Jean-François: Approche et méthodes pour l'automatisation de la généralisation cartographique; application en bord de ville, Diss., 1998

#### Literaturverzeichnis

- [Hecht 2013] HECHT, Robert: Automatische Klassifizierung von Gebäudegrundrissen Ein Beitrag zur kleinräumigen Beschreibung der Siedlungsstruktur. Dresden, Technische Universität Dresden, Diss., 2013
- [Hecht u. a. 2008] HECHT, Robert ; MEINEL, Gotthard ; BUCHROITHNER, Manfred F.: Estimation of Urban Green Volume Based on Single-Pulse LiDAR Data. In: IEEE Transactions on Geoscience and Remote Sensing 46 (2008), November, Nr. 11, 3832–3840. [http:](http://dx.doi.org/10.1109/TGRS.2008.2001771) [//dx.doi.org/10.1109/TGRS.2008.2001771](http://dx.doi.org/10.1109/TGRS.2008.2001771). – DOI 10.1109/TGRS.2008.2001771. – ISSN 0196–2892
- [Heikkila u. a. 2003] HEIKKILA, E J. ; SHEN, T-y ; YANG, K-z: Fuzzy urban sets: theory and application to desakota regions in China. In: Environment and Planning B: Planning and Design 30 (2003), Nr. 2, 239–254. <http://www.envplan.com/abstract.cgi?id=b12820>
- [Imhof 1963] IMHOF, E.: Kartenverwandte Darstellungen der Erdoberfläche. Eine systematische Übersicht. Version: 1963. [http://primoproxy.slub-dresden.de/cgi-bin/permalink.pl?](http://primoproxy.slub-dresden.de/cgi-bin/permalink.pl?TN_libero_mab215856) TN libero mab215856. In: Internationales Jahrbuch für Kartographie / IJK Bd. 3. Zürich : Universitätsverl., 1963, 54 – 99
- [Katzur u. Franke 2007] KATZUR, Lutz ; FRANKE, Werner: Qualitätssicherung bei der Bearbeitung der ATKIS®-Produkte. In: Vermessung Brandenburg (2007), Nr. 02, 15–26. [http://www.](http://www.geobasis-bb.de/GeoPortal1/produkte/verm_bb/pdf/2_07_Katzur_15-25.pdf) [geobasis-bb.de/GeoPortal1/produkte/verm\\_bb/pdf/2\\_07\\_Katzur\\_15-25.pdf](http://www.geobasis-bb.de/GeoPortal1/produkte/verm_bb/pdf/2_07_Katzur_15-25.pdf)
- [Kempe 2012] KEMPE, Lutz: Sachsens Gebäude in 3D digitales Stadtmodell des GeoSN. Dresden : GeoSN, 2012 [http://www.ioer-monitor.de/fileadmin/Dokumente/Symposium\\_](http://www.ioer-monitor.de/fileadmin/Dokumente/Symposium_2012/Kempe_Lutz-4.DFNS.pdf) [2012/Kempe\\_Lutz-4.DFNS.pdf](http://www.ioer-monitor.de/fileadmin/Dokumente/Symposium_2012/Kempe_Lutz-4.DFNS.pdf). – Zugriff am: 07.10.2013
- [Li u. a. 2004] LI, Z. ; YAN, H. ; AI, T. ; CHEN, J.: Automated building generalization based on urban morphology and Gestalt theory. In: International Journal of Geographical Information Science 18 (2004), Nr. 5, 513. <http://dx.doi.org/10.1080/13658810410001702021>. – DOI 10.1080/13658810410001702021. – ISSN 1365–8816
- [Lichtner 1978] LICHTNER, W: Locational characteristics and the sequence of computer assisted processes of cartographic generalization. In: 1978. (1978), S. 65–75
- [Löhr u. a. 2009] LÖHR, Rolf-Peter ; KRAUTZBERGER, Michael ; BATTIS, Ulrich: Baugesetzbuch / BauGB ; [Kommentar]. München : Beck, 2009. – ISBN 9783406583834;
- [Longley u. Mesev 2000] LONGLEY, Paul A. ; MESEV, Victor: On the measurement and generalisation of urban form. In: Environment and Planning A 32 (2000), Nr. 3, 473–488. <http://dx.doi.org/10.1068/a3224>. – DOI 10.1068/a3224. – ISSN 0308–518X, 1472–3409
- [LSKN 2012] LSKN ; LANDESBETRIEB FÜR STATISTIK UND KOMMUNIKATIONSTECHNOLOGIE NIE-DERSACHSEN (Hrsg.): Bevölkerung der Gemeinden am 30. Juni 2012. Version: November 2012. <http://www.statistik.niedersachsen.de/download/72935>. 2012 (AI 1 hj 1/2012). – Forschungsbericht. – 18 S.
- [Maazaoui 2013] MAAZAOUI, Katrin: Telefoninterview mit Frau Katrin Maazaoui vom regionalen Planungsverband Oberes Elbtal/Osterzgebirge. 2013
- [Mackaness u. a. 2011] MACKANESS, William A.; RUAS, Anne; SARJAKOSKI, L. T.: Generalisation of geographic information: cartographic modelling and applications. Elsevier Science, 2011 [http://books.google.com/books?hl=en&lr=&id=UckzE9YsWpwC&oi=fnd&pg=PP2&dq=](http://books.google.com/books?hl=en&lr=&id=UckzE9YsWpwC&oi=fnd&pg=PP2&dq=%22have+written+on+the+topic+of+cartographic+generalisation+since+the+early+part%22+%22drawing+rivers,+coasts,+form+lines,+and+so+on+with+an+intricacy+of+detail+derived%22+&ots=x9b2PrUXnl&sig=rIt_4-sJWKkVBjBXnTzZA-RBGQ4) [%22have+written+on+the+topic+of+cartographic+generalisation+since+the+early+](http://books.google.com/books?hl=en&lr=&id=UckzE9YsWpwC&oi=fnd&pg=PP2&dq=%22have+written+on+the+topic+of+cartographic+generalisation+since+the+early+part%22+%22drawing+rivers,+coasts,+form+lines,+and+so+on+with+an+intricacy+of+detail+derived%22+&ots=x9b2PrUXnl&sig=rIt_4-sJWKkVBjBXnTzZA-RBGQ4) [part%22+%22drawing+rivers,+coasts,+form+lines,+and+so+on+with+an+intricacy+of+](http://books.google.com/books?hl=en&lr=&id=UckzE9YsWpwC&oi=fnd&pg=PP2&dq=%22have+written+on+the+topic+of+cartographic+generalisation+since+the+early+part%22+%22drawing+rivers,+coasts,+form+lines,+and+so+on+with+an+intricacy+of+detail+derived%22+&ots=x9b2PrUXnl&sig=rIt_4-sJWKkVBjBXnTzZA-RBGQ4) [detail+derived%22+&ots=x9b2PrUXnl&sig=rIt\\_4-sJWKkVBjBXnTzZA-RBGQ4](http://books.google.com/books?hl=en&lr=&id=UckzE9YsWpwC&oi=fnd&pg=PP2&dq=%22have+written+on+the+topic+of+cartographic+generalisation+since+the+early+part%22+%22drawing+rivers,+coasts,+form+lines,+and+so+on+with+an+intricacy+of+detail+derived%22+&ots=x9b2PrUXnl&sig=rIt_4-sJWKkVBjBXnTzZA-RBGQ4)
- [Mascret u. a. 2006] MASCRET, Ariane ; DEVOGELE, Thomas ; BERRE, Iwan ; HÉNAFF, Alain: Coastline Matching Process Based on the Discrete Fréchet Distance. Version: 2006. [http:](http://dx.doi.org/10.1007/3-540-35589-8_25) [//dx.doi.org/10.1007/3-540-35589-8\\_25](http://dx.doi.org/10.1007/3-540-35589-8_25). In: RIEDL, Andreas (Hrsg.) ; KAINZ, Wolfgang (Hrsg.) ; ELMES, GregoryA. (Hrsg.): Progress in Spatial Data Handling. Springer Berlin Heidelberg, 2006. – ISBN 978–3–540–35588–5, 383–400
- [Mayer 2004] MAYER, Stefan: Automatisierte Objekterkennung zur Interpretation hochauflösender Bilddaten in der Erdfernerkundung. Berlin, Humboldt-Universität zu Berlin, Dissertation, 2004. [http://edoc.hu-berlin.de/dissertationen/mayer-stefan-2004-02-13/PDF/](http://edoc.hu-berlin.de/dissertationen/mayer-stefan-2004-02-13/PDF/Mayer.pdf) [Mayer.pdf](http://edoc.hu-berlin.de/dissertationen/mayer-stefan-2004-02-13/PDF/Mayer.pdf)
- [McMaster 1987] MCMASTER, Robert B.: Automated Line Generalization. In: Cartographica: The International Journal for Geographic Information and Geovisualization 24 (1987), Juni, Nr. 2, 74–111. <http://dx.doi.org/10.3138/3535-7609-781G-4L20>. – DOI 10.3138/3535–7609– 781G–4L20
- [McMaster u. Shea 1992] MCMASTER, Robert B. ; SHEA, K S.: Generalization in digital cartography, Association of American Geographers Washington, DC, 1992
- [Meinel u. a. 2009a] MEINEL, Gotthard ; HECHT, Robert ; HEROLD, Hendrik: Analyzing building stock using topographic maps and GIS. In: Building Research & Information 37 (2009), September, Nr. 5-6, S. 468–482. – ISSN 0961–3218
- [Meinel u. a. 2008] MEINEL, Gotthard ; HECHT, Robert ; HEROLD, Hendrik ; SIEDENTOP, Stefan: Raumstrukturelle Ausgangssituation und Veränderungen der Flächennutzung. In: Handelbare Flächenausweisungsrechte, Anforderungsprofil aus ökonomischer, planerischer und juristischer Sicht Bd. 17. Baden-Baden : Nomos Verlag, 2008
- [Meinel u. a. 2009b] MEINEL, Gotthardt ; HECHT, Robert ; HEROLD, Hendrik: Verfahren zur Erhebung, Analyse und Visualisierung von Gebäudebestands- und Siedlungsentwicklungen auf Grundlage Topographischer Kartenreihen. In: Land Use Economics and Planning – Discussion Paper 09- 07 (2009), Nr. Mai 2009. – ISSN 1866–6973
- [Mesev 2010a] MESEV, Victor: Classification of urban areas: inferring land use from the interpretation of land cover. In: Remote Sensing of Urban and Suburban Areas. Berlin : Kluwer, 2010

#### Literaturverzeichnis

- [Mesev 2010b] MESEV, Victor: Urban morphology reconstruction: links between satellite imagery and address information. In: GIS and Evidence-based Policy Making. London, 2010, S. 9–42
- [Müller 2000] MÜLLER, Bernhard: Wie kann man Flächenverbrauch reduzieren? Plädoyer für neue Koalitionen. In: HARDT, Helmut (Hrsg.); KLÄSENER, Robert (Hrsg.): Die ressourcensparende Stadt: Innenentwicklung statt Außenentwicklung; Zukunftsfähige Konzepte für eine umweltorientierte Stadtentwicklung / 3. Xantner Stadtkongress 1999. Dortmund : Verl. Praxiswissen, 2000 (Xantener Berichte), S. 97 – 108
- [Mustière u. Devogele 2008] MUSTIÈRE, Sébastien ; DEVOGELE, Thomas: Matching Networks with Different Levels of Detail. In: GeoInformatica 12 (2008), Nr. 4, 435–453. [http://dx.doi.](http://dx.doi.org/10.1007/s10707-007-0040-1) [org/10.1007/s10707-007-0040-1](http://dx.doi.org/10.1007/s10707-007-0040-1). – DOI 10.1007/s10707–007–0040–1. – ISSN 1384–6175
- [Neis u. a. 2011] NEIS, Pascal ; ZIELSTRA, Dennis ; ZIPF, Alexander: The Street Network Evolution of Crowdsourced Maps: OpenStreetMap in Germany 2007–2011. In: Future Internet 4 (2011), Dezember, Nr. 4, 1–21. <http://dx.doi.org/10.3390/fi4010001>. – DOI 10.3390/fi4010001. – ISSN 1999–5903
- [Neis u. a. 2010] NEIS, Pascal ; ZIELSTRA, Dennis ; ZIPF, Alexander ; STRUNCK, Alexander: Empirische Untersuchungen zur Datenqualität von OpenStreetMap-Erfahrungen aus zwei Jahren Betrieb mehrerer OSM-Online-Dienste. In: Angewandte Geoinformatik (2010). [http:](http://www.vde-verlag.de/proceedings-en/537495055.html) [//www.vde-verlag.de/proceedings-en/537495055.html](http://www.vde-verlag.de/proceedings-en/537495055.html)
- [OBAK-LiKa RP 2008] OBAK-LIKA RP ; MINISTERIUM DES INNERN UND FÜR SPORT (Hrsg.) ; RHEINLAND-PFALZ (Hrsg.): Richtlinien zur Bildung und Abbildung von Objekten der Automatisierten Liegenschaftskarte - Objektabbildungskatalog Liegenschaftskarte Rheinland-Pfalz - (OBAK-LiKa RP). 2008 [http://tzmz.service24.rlp.de/tz\\_wiki/images/f/f4/OBAK.pdf](http://tzmz.service24.rlp.de/tz_wiki/images/f/f4/OBAK.pdf). – Heruntergeladen am: 25.09.2013
- [OBAK-LiKa SN 2005] OBAK-LIKA SN ; STAATSBETRIEB GEOBASISINFORMATION UND VERMESSUNG SACHSEN (Hrsg.): Objektabbildungskatalog (OBAK). 2005 [http://www.landesvermessung.sachsen.de/inhalt/produkte/lika/alk/download/](http://www.landesvermessung.sachsen.de/inhalt/produkte/lika/alk/download/K-5-05N1_CA2.pdf) [K-5-05N1\\_CA2.pdf](http://www.landesvermessung.sachsen.de/inhalt/produkte/lika/alk/download/K-5-05N1_CA2.pdf). – Heruntergeladen am: 25.09.2013
- [Online-Lexikon 2003] ONLINE-LEXIKON: Online-Lexikon der Geographie. Wissenschaft Online, 2003 [http://www.bibliothek.uni-regensburg.de/dbinfo/frontdoor.php?titel%](http://www.bibliothek.uni-regensburg.de/dbinfo/frontdoor.php?titel%5Fid=4405) [5Fid=4405](http://www.bibliothek.uni-regensburg.de/dbinfo/frontdoor.php?titel%5Fid=4405)
- [Paesler 2012] PAESLER, Reinhard: Stadtgeographie. WBG Wissenschaftliche Buchgesellschaft, 2012 <http://slub.eblib.com/patron/FullRecord.aspx?p=922300>. – ISBN 3534702816
- [Perkal 1966] PERKAL, J.: On the length of empirical curves. In: Michigan Inter-University Community of Mathematical Geographers (1966). – Zitiert von Blakemore (1984)
- [Podolskaya u. a. 2007] PODOLSKAYA, E. S. ; ANDERS, K. H. ; HAUNERT, J. H. ; SESTER, M.: Quality assessment for polygon generalization. In: 5th International Symposium on Spatial Data Quality (SDQ 2007), ITC, Enschede, The Netherlands, 2007
- [Regnauld 2001] REGNAULD, N.: Contextual Building Typification in Automated Map Generalization. In: Algorithmica 30 (2001), Dezember, Nr. 2, 312–333. [http://dx.doi.org/10.1007/](http://dx.doi.org/10.1007/s00453-001-0008-8) [s00453-001-0008-8](http://dx.doi.org/10.1007/s00453-001-0008-8). – DOI 10.1007/s00453–001–0008–8
- [Regnauld 1998] REGNAULD, Nicolas: Généralisation du bâti: Structure spatiale de type graphe et représentation cartographique. In: Unpublished Ph. D. Dissertation, Provence University, France (1998). [http://recherche.ign.fr/labos/cogit/pdf/THESES/REGNAULD/These\\_](http://recherche.ign.fr/labos/cogit/pdf/THESES/REGNAULD/These_Regnauld_1998.pdf) [Regnauld\\_1998.pdf](http://recherche.ign.fr/labos/cogit/pdf/THESES/REGNAULD/These_Regnauld_1998.pdf)
- [Reock 1961] REOCK, Jr. Ernest C. Ernest C.: A Note: Measuring Compactness as a Requirement of Legislative Apportionment. In: Midwest Journal of Political Science 5 (1961), Nr. 1, pp. 70–74. <http://www.jstor.org/stable/2109043>. – ISSN 00263397
- [Schlez 1994] SCHLEZ, Georg: Baugesetzbuch / BauGB ; Kommentar ; mit BauGB-MassnahmenG. Wiesbaden [u.a.] : Bauverl., 1994. – ISBN 3762531234;
- [Scholl 2003] SCHOLL, Bernd: Innenentwicklung vor Außsenentwicklung! Einführung in das Thema des Kongresses. In: MINISTERIUM FÜR UMELT UND VERKEHR BADEN-WÜRTEMBERG (Hrsg.) ; VERKEHRSMINISTERIUM BANDEN-WÜRTTEMBERG (Hrsg.) ; INSTITUT FÜR STAÄDEBAU UND LANDESPLANUNG UNIVERSITÄT KAHRSLRUHE (Hrsg.): Innenentwicklung vor Außenentwicklung - Strategien, Konzepte, Instrumente. Stuttgart : Inst. für Raum- und Landschaftsentwicklung, 2003, S. 11 – 14
- [Scholl 2007] SCHOLL, Bernd: Innenentwicklung vor Außenentwicklung! In: Stadtgespräche. Zürich : Inst. für Raum- und Landschaftsentwicklung, 2007. – ISBN 3906441113;, S. 3 – 4
- [Schwartzberg 1965] SCHWARTZBERG, Joseph E.: Reapportionment, gerrymanders, and the notion of compactness. In: Minn. L. Rev. 50 (1965), 443. [http://heinonlinebackup.com/](http://heinonlinebackup.com/hol-cgi-bin/get_pdf.cgi?handle=hein.journals/mnlr50§ion=34) [hol-cgi-bin/get\\_pdf.cgi?handle=hein.journals/mnlr50&section=34](http://heinonlinebackup.com/hol-cgi-bin/get_pdf.cgi?handle=hein.journals/mnlr50§ion=34)
- [Seifert 2004] SEIFERT, Markus: Der Standard ALKIS Was bringt er? In: Vermessung Brandenburg (2004), Nr. 2, 25 - 33. http://www.geobasis-bb.de/GeoPortal1/produkte/verm [bb/pdf/vbb204.pdf](http://www.geobasis-bb.de/GeoPortal1/produkte/verm_bb/pdf/vbb204.pdf). – ISSN 1430–7650. – Heruntergeladen am: 25.09.2013
- [Shea u. McMaster 1989] SHEA, K S. ; MCMASTER, Robert B.: Cartographic generalization in a digital environment: When and how to generalize. In: Proceedings of AutoCarto Bd. 9, 1989, 56–67
- [Skidmore u. Turner 1991] SKIDMORE, A. ; TURNER, B.: A measure of vector map accuracy. In: Proceedings - Symposium on Spatial Database Accuracy. Melbourne : Department of Surveying and Land Information, The University of Melbourne, 1991, S. 161 – 174
- [Small u. a. 2005] SMALL, Christopher ; POZZI, Francesca ; ELVIDGE, Christopher D.: Spatial analysis of global urban extent from DMSP-OLS night lights. In: Remote Sensing of Environment 96 (2005), Nr. 3, S. 277–291
- [Statistisches Bundesamt 2013] STATISTISCHES BUNDESAMT: Bodenfläche nach Art der tatsächlichen Nutzung. Wiesbaden : Eigenverlag, 2013 (Fachserie 3 Reihe 5.1 2011)
- [Stengele 1995] STENGELE, R E.: Kartographische Mustererkennung: Rasterorientierte Verfahren zur Erfassung von Geo-Informationen Miteilungen 54. ETH Zürich Inst. f. Geodäsie u. Photogrammetrie, 1995 [http://e-collection.ethbib.ethz.ch/eserv/eth:39816/](http://e-collection.ethbib.ethz.ch/eserv/eth:39816/eth-39816-01.pdf) [eth-39816-01.pdf](http://e-collection.ethbib.ethz.ch/eserv/eth:39816/eth-39816-01.pdf). – ISBN 3906513661
- [Töpfer u. Pillewizer 1966] TÖPFER, F. ; PILLEWIZER, W.: The Principles of Selection. In: The Cartographic Journal 3 (1966), Nr. 1, 10–16. <http://dx.doi.org/10.1179/caj.1966.3.1.10>. – DOI 10.1179/caj.1966.3.1.10
- [Tveite u. Langaas 1999] TVEITE, Havard ; LANGAAS, Sindre: An accuracy assessment method for geographical line data sets based on buffering. In: International Journal of Geographical Information Science 13 (1999), Januar, Nr. 1, 27–47. [http://dx.doi.org/10.1080/](http://dx.doi.org/10.1080/136588199241445) [136588199241445](http://dx.doi.org/10.1080/136588199241445). – DOI 10.1080/136588199241445. – ISSN 1365–8816, 1362–3087
- [Veregin 1999] VEREGIN, Howard: Data quality parameters. In: Geographical information systems 1 (1999), S. 177–189
- [Veregin 2010] VEREGIN, Howard: Quantifying positional error induced by line simplificaton. In: International Journal of Geographical Information Science 14 (2010), Nr. 2, 113 –130. [http:](http://www.tandfonline.com/loi/tgis20) [//www.tandfonline.com/loi/tgis20](http://www.tandfonline.com/loi/tgis20)
- [VwVlika 2005] VWVLIKA ; STAATSMINISTERIUM DES INNEREN DES FREISTAAT SACH-SEN (Hrsg.): Verwaltungsvorschrift des Sächsischen Staatsministeriums des Innern zur Führung des Liegenschaftskatasters (Liegenschaftskatastervorschrift – VwVLika). 2005 [http://www.landesvermessung.sachsen.de/inhalt/service/recht/download/](http://www.landesvermessung.sachsen.de/inhalt/service/recht/download/VwVLika_0504.pdf) [VwVLika\\_0504.pdf](http://www.landesvermessung.sachsen.de/inhalt/service/recht/download/VwVLika_0504.pdf). – Heruntergeladen am: 25.09.2013
- [Walter 2008] WALTER, V.: Automatic interpretation of vector databases with a raster-based algorithm. In: The international archives of the photogrammetry, remote sensing and spatial information sciences 37 (2008), 175–181. [http://www.isprs.org/proceedings/XXXVII/](http://www.isprs.org/proceedings/XXXVII/congress/2_pdf/2_WG-II-2/02.pdf) [congress/2\\_pdf/2\\_WG-II-2/02.pdf](http://www.isprs.org/proceedings/XXXVII/congress/2_pdf/2_WG-II-2/02.pdf)
- [Wertheimer 1923] WERTHEIMER, Max: Untersuchungen zur Lehre von der Gestalt. II. In: Psychological Research 4 (1923), Nr. 1, S. 301–350
- [Young 1988] YOUNG, H. P.: Measuring the Compactness of Legislative Districts. In: Legislative Studies Quarterly 13 (1988), Nr. 1, 105 –115. [http://rangevoting.org/YoungCompactness.](http://rangevoting.org/YoungCompactness.pdf) [pdf](http://rangevoting.org/YoungCompactness.pdf)

[ZSHH 2013] ZSHH ; ZENTRALE STELLE FÜR HAUSKOORDINATEN, HAUSUMRIN-GE UND 3D-GEBÄUDEMODELLE (Hrsg.): 3D-Gebäudestrukturen (3D-GS). 2013 [http://www.bezreg-koeln.nrw.de/brk\\_internet/organisation/abteilung07/produkte/](http://www.bezreg-koeln.nrw.de/brk_internet/organisation/abteilung07/produkte/reliefinformationen/3d/index.html) [reliefinformationen/3d/index.html](http://www.bezreg-koeln.nrw.de/brk_internet/organisation/abteilung07/produkte/reliefinformationen/3d/index.html). – Zugriff am: 8.10.2013

# **A SKRIPT**

Wird das in ArcGIS<sup>®</sup>integrierte Python-Fenster geschlossen und neu geöffnet, gehen alle voran eingegebenen Informationen verloren. Um Anweisungen mehrfach wiederholt ausführen zu können, werden die betreffenden Codezeilen in einem Texteditor niedergeschrieben. Die so entstandene Datei kann anschließend als Eingabe für den Interpreter verwendet werden. Diese Datei wird als Skript bezeichnet. Jedes Skript stellt somit ein eigenständiges Programm oder Teil eines Programmes dar. Python bietet die Möglichkeit, ganze Programme oder Programmteile in ein anderes Programm zu importieren. Dies hat den großen Vorteil, dass einmal verfasste Codezeilen mehrfach genutzt und so Redundanzen vermieden werden können. Darüber hinaus erleichtert es auch die Wartung, da Anpassungen oder Fehler nur an einer Stelle im Codetext bearbeitet werden müssen. Die Fachbegriffe für solche Programmteile sind Klasse und Funktion. Jeder Klasse oder Funktion können als Eingangsdaten unterschiedliche Attribute in unterschiedlicher Anzahl übergeben werden. Dies können Feature Classes, Feature Layer oder beispielsweise Laufvariablen Eingangsattribute sein. Gleiches gilt auch für die Ausgangsattribute.

# **A.1 PYTHON-TOOLBOX**

ArcGIS®bietet die Möglichkeit direkt aus Python-Skripten eine Python-Toolbox zu erstellen. Hierzu muss lediglich die Python-Skriptdatei mit der Endung .py in .pyt umbenannt werden. Diese kann in ArcGIS®genauso verwendet werden wie andere Geoverarbeitungs-Toolboxes auch. Es sind lediglich einige wenige Definitionen zu beachten. So entsprechen der Definition nach die in dem Python-Skript hinterlegten Klassen den einzelnen Werkzeugen der Python-Toolbox. Die für eine Toolbox relevanten Aspekte, wie Parameter, Validierung und Ausführung sind als Funktionen innerhalb der jeweiligen Klasse definiert. Hierdurch liegen Parameterdefinitionen, Validierungscode und Quellcode am gleichen Ort vor. Dies ist insbesondere für die Erstellung und Wartung von eigenen Werkzeugen von Vorteil. Darüber hinaus stehen in Python-Toolboxen einige Funktionen zur Verfügung, auf die in benutzerdefinierten Toolboxen nicht zugegriffen werden kann. Um die Toolbox auf einen anderem Rechner zu nutzen, muss nur diese

kopiert werden, da der gesamte Quellcode in dieser enthalten ist. Dies ist durch Import der Skripte auch bei benutzerdefinierten Toolboxen möglich, jedoch ist in diesem Fall ein Einsehen des Quellcodes oder eine Abänderung des selben nicht mehr möglich.

## **A.2 KLASSE IBTOOL**

Im Folgenden werden die Funktionsdefinitionen der Klasse ibtool vorgestellt. Diese wesentlichen Funktionen für die Erzeugung der Siedlungsabgrenzungen sind in der Datei *ibtool.pyt* hinterlegt. Jede dieser Funktionen kann unabhängig von den übrigen angesprochen und ausgeführt werden. Für die Ausführung der einzelnen Werkzeuge wird eine ArcInfo-Lizenz benötigt.

## **A.2.1 FUNKTION URBAN**

Mit der Funktion urban kann der Urbanitätsindex für beliebige Eingangspolygone berechnet werden.

- Die Funktion *urban* erzeugt innerhalb des Programmablaufes eine Near-Tabelle. Die Erzeugung dieser Tabelle benötigt sehr viel Rechenzeit, wobei diese exponentiell mit der Anzahl der Near-Features steigt. Es ist daher darauf zu achten, dass das im Attribut Sied\_grenze übergebene Polygon-Features entsprechend feingliedrig ist.
- Für die Near-Tabelle werden die 10 am nächsten liegenden Features unabhängig von einem Suchradius berücksichtigt. Die Parameter für die Near-Tabelle lassen sich in den Zeilen 92 ff. anpassen.
- Der Urbanitätsindex ist im Ausgabepolygon im Feld *mean* enthalten. Es ist jedoch zu beachten, dass innerhalb des Tools alle Features mit einem Urbanitätsindex ≤ 0.0003297 entfernt werden. Dieser Wert kann gegebenenfalls in Zeile 101 des Quellcode angepasst werden.

#### **SYNTAX**

**urban**(imput HU,Sied grenze, workspace)

| Parameter   | Erläuterung                                                                                                    | Datentyp             |
|-------------|----------------------------------------------------------------------------------------------------|----------------------|
| limput_HU   | Das Eingabe-Polygon-Feature, für welches<br>der Urbanitätsindex errechnet werden soll.                                                                               | <b>Feature Class</b> |
| Sied_grenze | Polygone-Feature, welches das Eingabe-<br>Feature für die Verarbeitung teilt. Es erlaubt je<br>nach Zuschnitt auch nur Teile des Eingabe-<br>Features zu bearbeiten. | Feature Class        |
| workspace   | Der Speicherort, aus welchem bei der<br>Ausführung des Tool Eingaben entnommen<br>und in dem Ausgaben abgelegt werden.                                               | Workspace            |

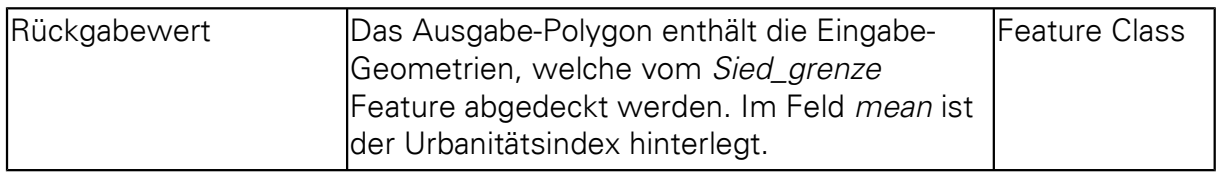

## **A.2.2 FUNKTION IDX**

Mit der Funktion idx lassen sich der Shape-Index und der Roeck-Index für beliebige Eingangspolygone berechnen.

#### **VERWENDUNG**

• Der Shape-Index ist im Feld ShapeIDX und der Roeck – Index im Feld RoeckIDX des Ausgabepolygones enthalten.

## **SYNTAX**

*idx*(imput HU)

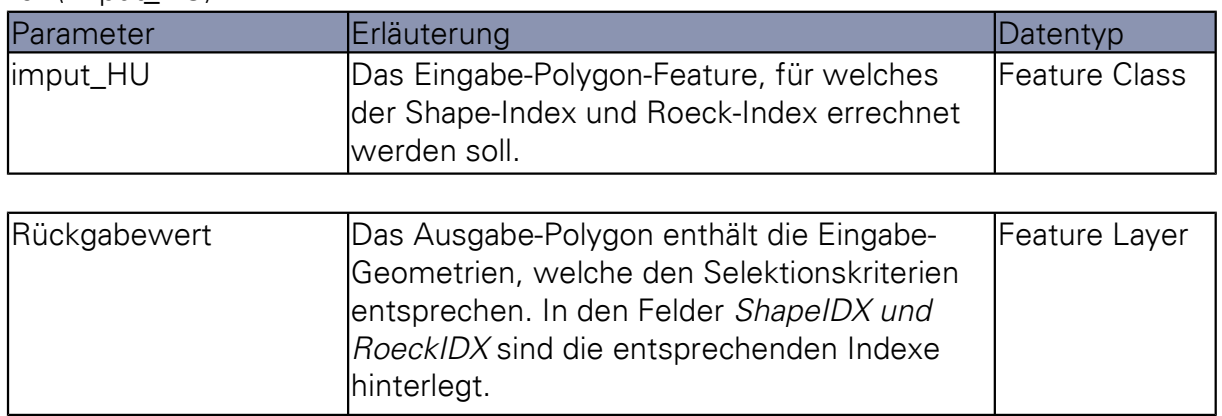

## **A.2.3 FUNKTION BUFF**

Mit der Funktion buff werden die Eingabepolygone in Abhängigkeit von deren Länge gepuffert.

**VERWENDUNG**

• Die Pufferweite ergibt sich aus (35 Meter - Länge) / 2.

von der Länge abhängen Wert gepuffert.

• Die Pufferung dient der Verbesserung der Ergebnisse der Siedlungsabgrenzung im Bereich von freistehenden Häuserzeilen.

• Aus den Eingabepolygonen werden kleinste umgebende Rechtecke berechnet. Ist die Länge eines dieser Rechtecke kleiner 35 Meter und größer 6 Meter, wird es mit einem

#### **SYNTAX**

**buff**(imput HU)

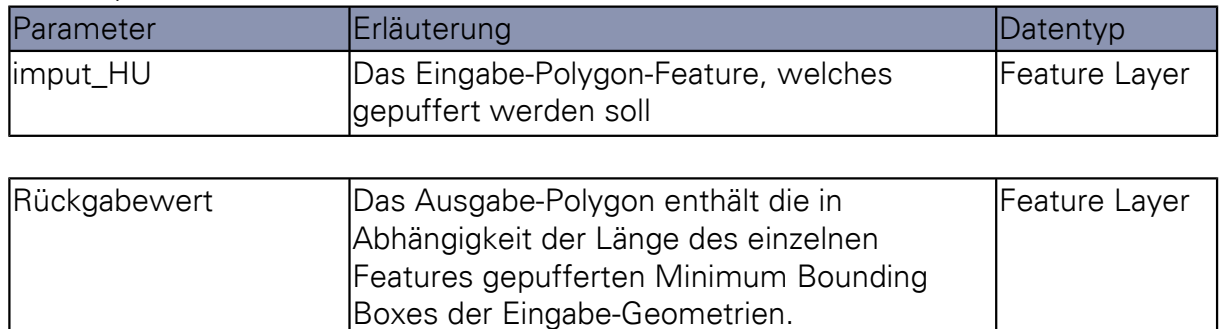

## **A.2.4 FUNKTION DELI**

Mit der Funktion *deli* wird eine Siedlungsabgrenzung aus Eingabepolygonen erzeugt.

- Die Funktion *deli* ist sehr rechenzeitintensiv. Die benötigte Rechenzeit ist softwareseitig von den gewählten Parametern und der Anzahl und Komplexität der Eingabe-Features abhängig. Für Berechnungen von großen Datensätzen, aber zur Beschleunigung des Algorithmuses, sollten diese schrittweise abgearbeitet werden.
- Neben den Eingabe-Features sind maßgeblich die Parameter Group\_range und Detail\_range für Form der erzeugten Abgrenzung verantwortlich. Es ist darauf zu achten, diese Werte groß genug zu wählen, da sonst nur wenige oder keine Abgrenzungspolygone erzeugt werden.
- Mit dem Parameter  $Anz_Geb$  kann die Anzahl der Gebäude variiert werden, welche notwendig sind, damit ein Polygon gebildet wird.
- Das Sied\_grenze-Polygon muss alle Gebäudegrundrisse abdecken. Es muss mindestens einem Feature bestehen. Grundsätzlich ist hier ein Polygon mit Ortsteil-, Gemarkungsoder Gemeindegrenzen geeignet. Liegt keine geeignete Abgrenzungen vor, kann diese mit dem Werkzeug "Partitionierung erzeugen" erstellt werden.

#### **SYNTAX**

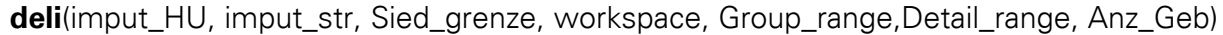

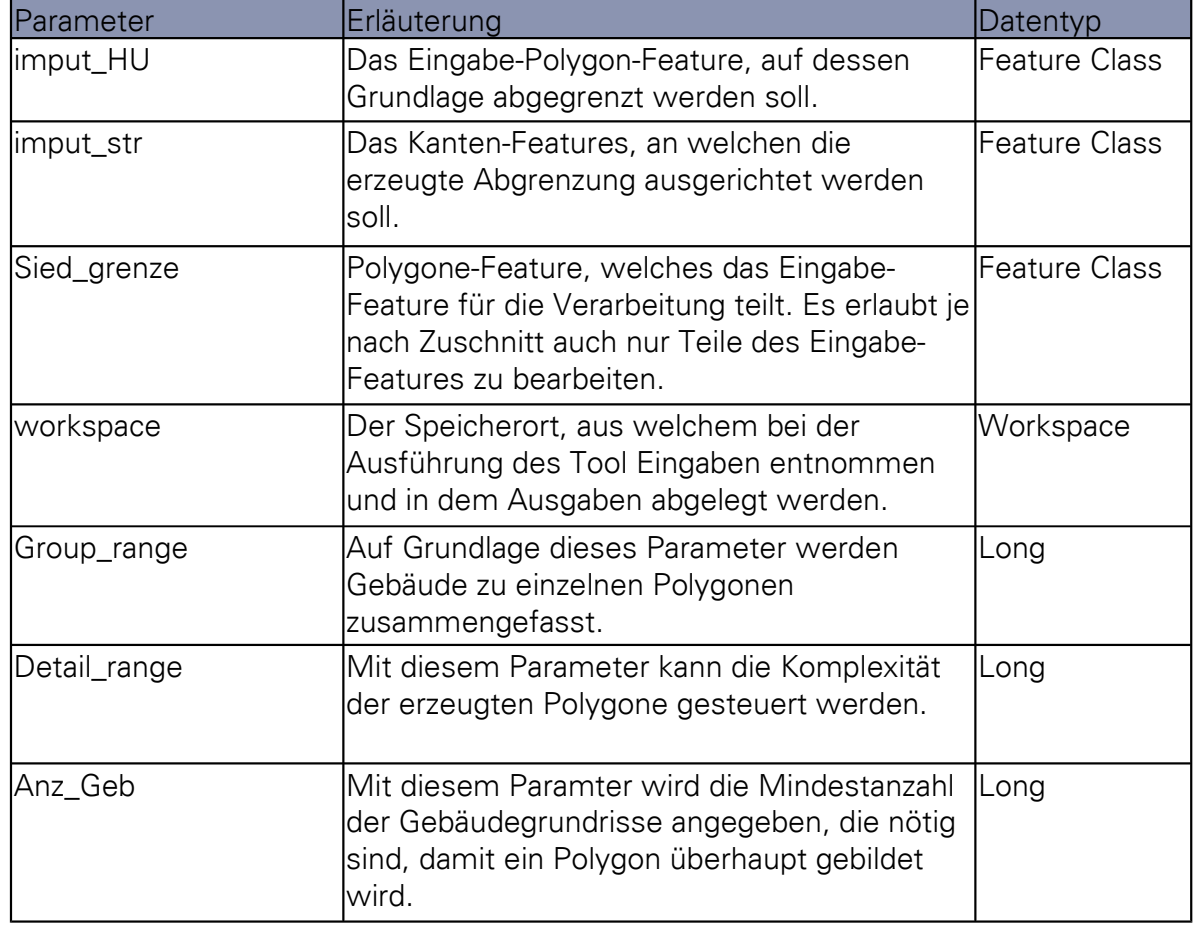

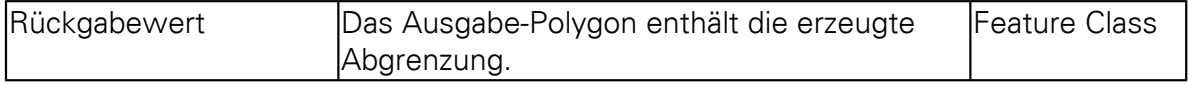

#### **A.2.5 FUNKTION LOCH**

Die Funktion loch dient der Nachbearbeitung der erzeugten Siedlungsabgrenzung. Sie schließt Löcher in der erzeugten Geometrie.

- Es werden nur Löcher bis zu einer Größe von 1 Hektar geschlossen. Dieser Wert kann in Zeile 322 angepasst werden.
- Ist das Eingabe-Polygon-Layer leer, wird die Fehlermeldung: "Eingabelayer Loecher ist leer!" ausgegeben. Diese Fehlermeldung bricht den Algorithmus nicht ab, da leere Siedlungsabgrenzungen die Folge schlechter Parameterwahl in der Funktion deli sein können.

## **SYNTAX**

#### **loch**(imput\_deli)

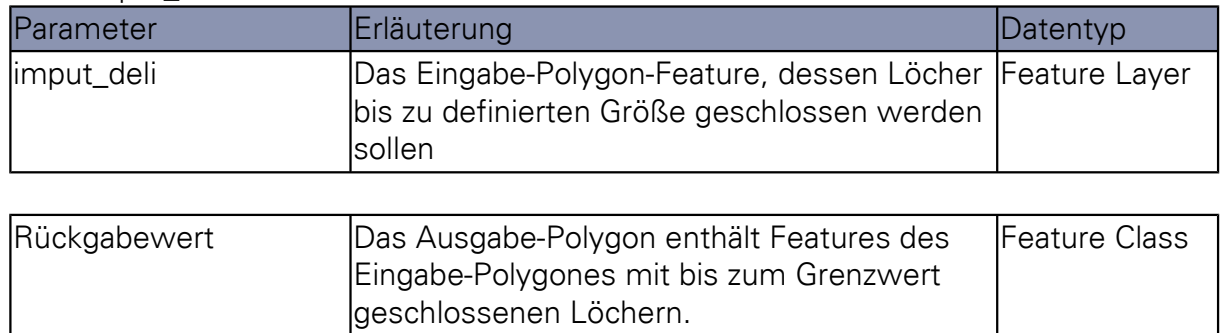

## **A.2.6 FUNKTION SIEDGR**

Die Funktion siedgr dient der Erzeugung von Polygon-Features zur schrittweisen Abarbeitung großer Datensätze. Die Partitionierung erfolgt hierbei nicht in rechteckige Kacheln, sondern ähnelt eher "Gemarkungsgrenzen".

#### **VERWENDUNG**

- Als Eingangsdaten können sowohl Polygon- als auch Linien-Features dienen, welche geeignet sind, durch Dichteunterschiede Siedlungen von einander zu trennen.
- Die Größe und Komplexität der erzeugten Polygon hängt neben der Verteilung der Eingabe-Features maßgeblich von der Wahl des Parameters cell\_size ab. Für dicht besiedelte Gebiete sollte ein Wert von 100 Metern gewählt werden. Für weniger dicht besiedelte Gebiete ist auch ein Wert von 250 Metern noch praktikabel.
- In jedem Fall sollte das Ausgabepolygon manuell auf Fehler kontrolliert werden.

#### **SYNTAX**

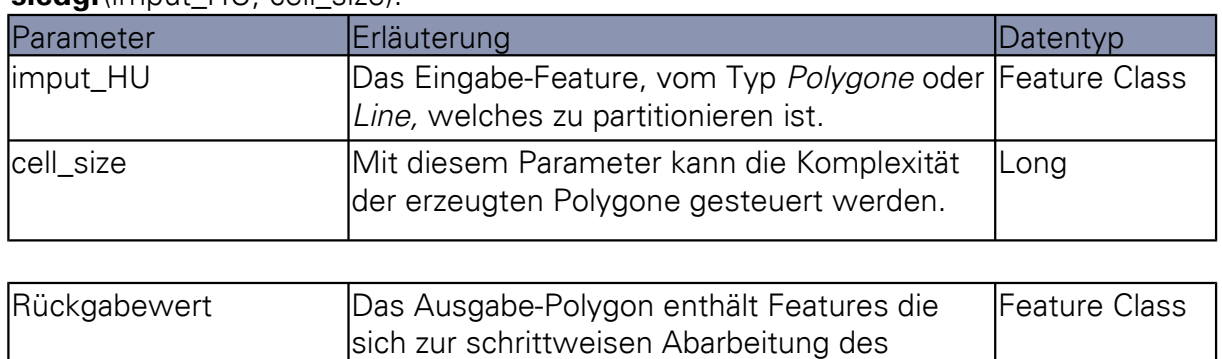

Eingabe-Polygon-Features im Zuge aufwendiger Berechnungen eignen.

#### siedar(imput\_HU, cell\_size):

## **A.2.7 FUNKTION MUSTER\_QUAL**

Die Funktion *muster* qual ist ein Teil der Funktion qual und dient der Errechnung von Kennwerten der Referenzabgrenzung für die Bestimmung der Qualitätsparameter. Da diese innerhalb eines Algorithmusdurchlaufes unveränderlich sind, müssen diese nur einmal errechnet werden. Daher ist dieser Teil der von der übrigen Berechnung der Kennwerte zur Gütebestimmung abgekoppelt.

#### **VERWENDUNG**

- Als Eingabe dient eine Referenzabgrenzung in Form von Polygonfeatures.
- Es werden die gepufferte Grenzlinien der Referenzabgrenzung (Muster\_Line\_Buff) sowie die Gesamtfläche der Referenzabgrenzung (MUSTER\_AREA) sowie die Fläche der gepufferten Grenzlinie (AREA\_ML) ausgegeben.
- Die Ausgaben sind der Funktion *qual* als Eingaben zu übergeben.

#### **SYNTAX**

#### **muster\_qual**(Muster\_grenz)

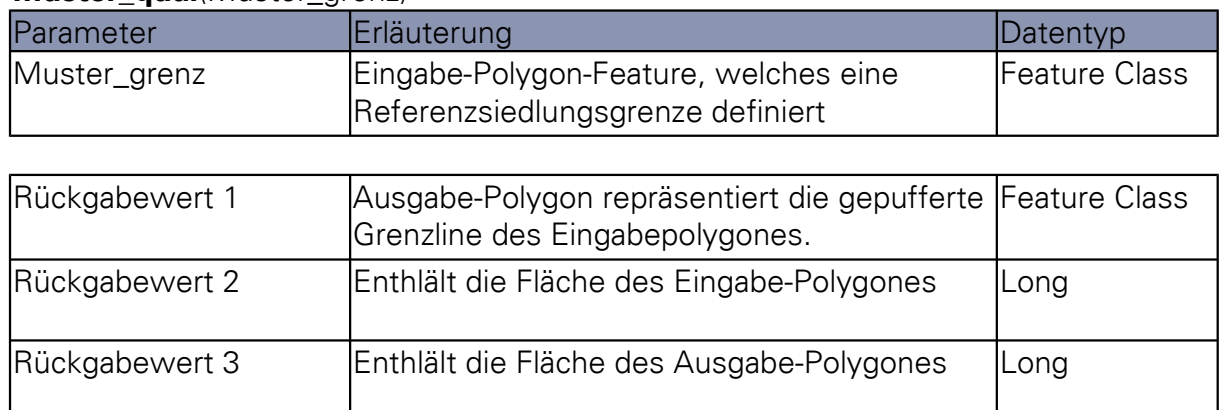

## **A.2.8 FUNKTION QUAL**

Die Funktion *qual* dient mit der Funktion *muster\_qual* zur Bestimmung der Qualitätsbestimmenden Kennwerte einer erzeugten Siedlungsabgrenzung im Vergleich zu einer Referenzabgrenzung.Neben dem Wert für die Modellgüte  $Q_{GEW}$ , welcher direkt ausgegeben wird, werden außerdem die qualitätsbeschreibenden Werte  $Q_{BOS}$  und  $Q_{SvmmDiff}$ , sowie die Kennzahlen zur Berechnung sowie die Parameter Grouping Distanze und Minimum Detail Size in einer Tabelle ausgegeben.

#### **VERWENDUNG**

• Neben dem Kennwerten aus der Funktion *muster\_qual* sind der Workspace, die erzeugten Siedlungsabgrenzung und zugehörige Parameter, das Referenzpolygon und eine Ausgabetabelle an die Funktion zu übergeben.

• Die Ausgabetabelle für die Speicherung der Kennzahlen muss folgende Felder enthalten: DET\_R, GRP\_R, GEW\_QUAL, MUSTER\_AREA, TOTAL\_DIFF, QUAL\_DIFF, INNER\_TOTAL, INNER\_DIFF, OUT\_DIFF, AREA\_ML, AREA\_DL, FREQUENCY\_M, AREA\_M, FREQUEN-CY\_D, AREA\_D, FREQUENCY\_MD, AREA\_MD, Q\_BOS

## **SYNTAX**

**qual**(workspace, imput\_deli, Muster\_grenz, Muster\_Line\_Buff,

Detail\_range, Group\_range, MUSTER\_AREA, AREA\_ML, out\_table):

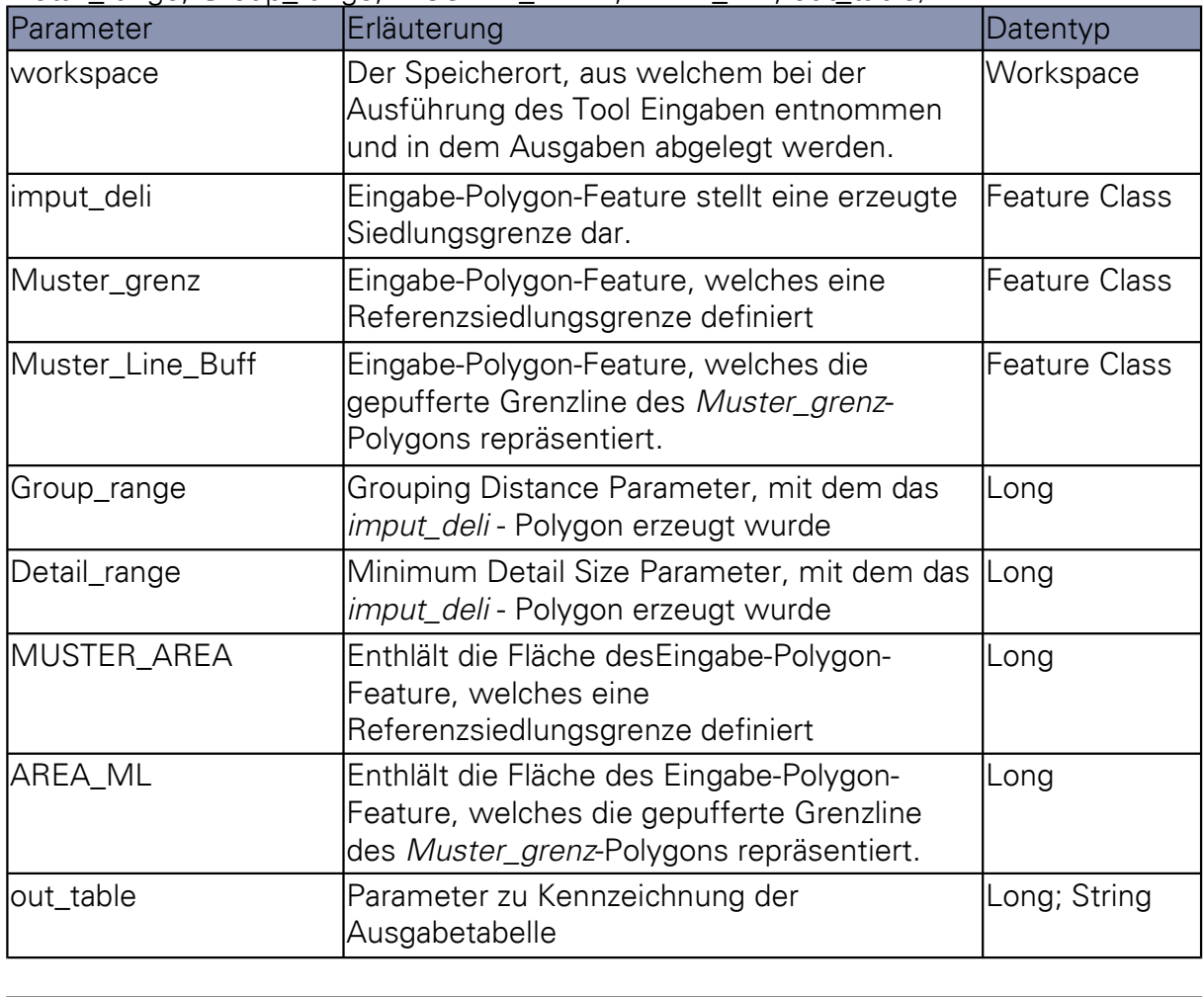

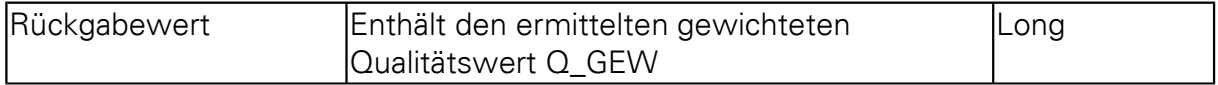

## **A.2.9 FUNKTION STAT**

Die Funktion stat ermittelt die beste Parameterkombination und die durchschnittliche Modellgüte.

#### **VERWENDUNG**

• Die Funktion stat greift auf die Ausgabetabellen der Funktion qual zu, so dass diese nur sinnvoll in Kombination mit der Funktion qual angewendet werden kann.

• Wird die Funktion losgelöst von den beigelegten Tools benutzt, ist zu beachten, dass geeignete Namen für die Ausgabetabellen der Funktion qual vergeben werden müssen.

#### **SYNTAX**

#### **stat(**workspace)

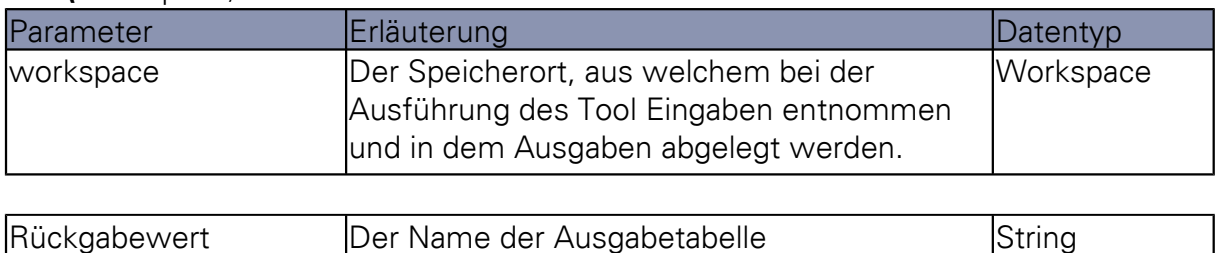

## **A.2.10 FUNKTION SPLIT**

Die Funktion *split* dient dazu den Datensatz in einen Trainings- und einen Testdatensatz zu teilen.

- Die Teilung erfolgt über die zufällige Zuordnung der Partitionierung-Features aus dem Sied\_g renze-Datensatz zu dem Trainings- oder Testdatensatz. Mittels Random-Funktion wird für jedes diese Features eine Zufallszahl zwischen 0 und 1 ermittelt.
- Die Größe der einzelnen Mengen bzw. deren Anzahl kann mit dem Parameter x bestimmt werden.
- Es ist insbesondere bei Referenzdaten mit geringem Umfang zu beachten, dass durch diese Art der Zuordnung in der Regel die Mengen unterschiedlich viele Elemente enthalten.

#### **SYNTAX**

#### split(Muster\_gernz, Sied\_grenze, x)

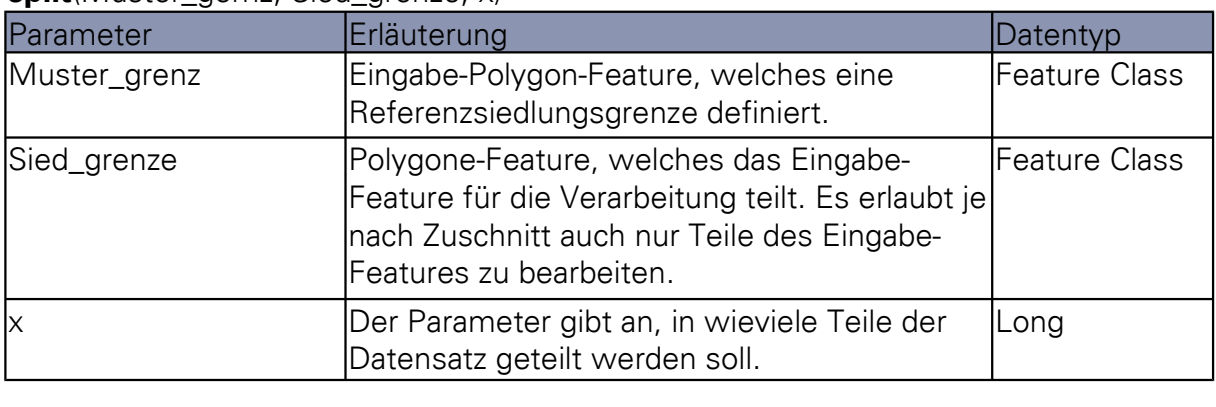

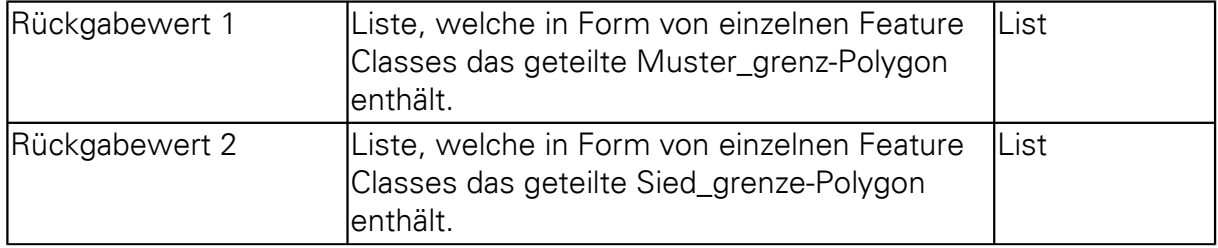

# **A.3 KLASSE ANSATZ0**

Mit dem in in der Klasse Ansatz0 definierten Werkzeug "Einfache Abgrenzungsbewertung" können bestehende Siedlungsabgrenzungen, wie beispielsweise die Ortslage, hinsichtlich der Güte der Abgrenzung in Vergleich zu einer Referenzabgrenzung getestet werden.

- Grenzen Polygon-Features des Eingabepolygons direkt aneinander, sollte vor der Verarbeitung dieser, ein Dissolve durchgeführt werden, da dies andernfalls eine schlechtere Bewertung der Eingabepolygone zur Folge hätte.
- Die in der Ausgabetabelle hinterlegten Parameter GRP\_R und DET\_R sind unbeachtlich.
- Es sollte darauf geachtet werden, dass nur Eingabepolygone verwendet werden, welche auch eine Entsprechung im Referenzdatensatz finden.

#### **SYNTAX**

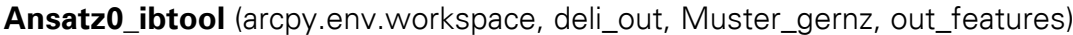

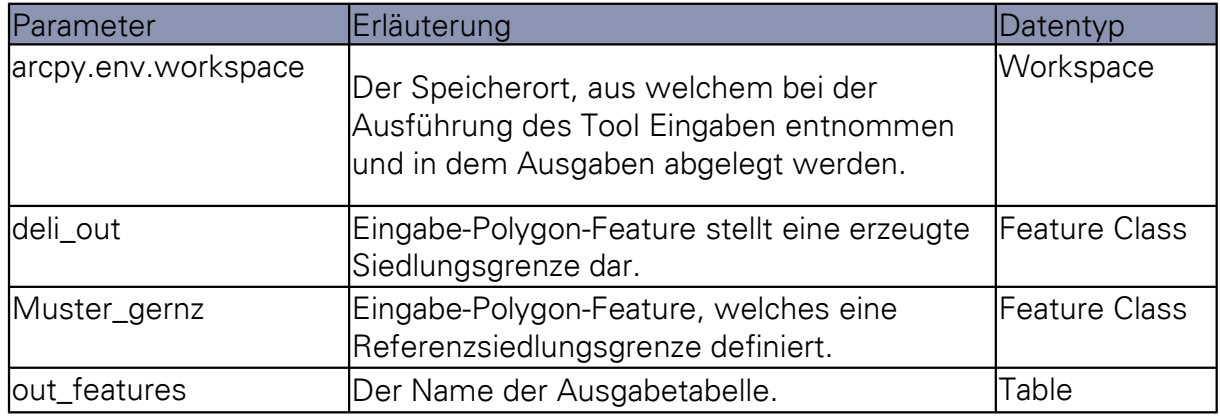

# **A.4 KLASSE ANSATZX**

Mit dem in der Klasse AnsatzX definierten Werkzeug "Beste Parameterkombination bestimmen" können Siedlungsabgrenzungen auf Grundlage von Gebäudegrundrissen erstellt werden. Wahlweise kann eine Merkmalsberechnung mit anschließender Selektion, eine geometrische Vorverarbeitung der Gebäudegrundrisse und eine geometrische Nachbearbeitung der erzeugten Abgrenzung durchgeführt werden. Als Validierungsmethode kann ein Split-Sample-Verfahren oder Kreuzvalidierungsverfahren genutzt werden. Darüber hinaus wird die beste Parameterkombination für die Erzeugung einer Siedlungsgrenze durch Trainieren der Parameter DET und GPR gefunden. Anschließend wird die Güte der Abgrenzung unabhängig von den Trainingsdaten bestimmt.

- Es ist darauf zu achten, dass soweit möglich alle Gebäudegrundrisse eines Ortsteiles in die Berechnung eingehen.
- Es sollten nur Gebäudegrundrisse verwendet werden, deren Ortsteil eine Entsprechung in den Referenzdaten findet.
- Das Split-Sample-Verfahren bzw. das Kreuzvalisierungsverfahren sind sehr rechenzeitaufwendig.
- Mit den Parametern Merkmal, Vorarb, Nachbe und UrbanIDX muss ein boolescher Wert übergeben werden. Diese deaktiviert oder aktiviert die Nutzung des entsprechenden Moduls.

## **SYNTAX**

Muster\_gernz, out\_features, Merkmal, UrbanIDX, Vorarb, Nachbe, Group\_range, Group\_range\_end, Detail\_range, Detail\_range\_end, Range, Methode, Anz, Anz\_Geb) **AnsatzX\_ibtool** (arcpy.env.workspace, imput\_HU, {imput\_str}, Sied\_grenze,

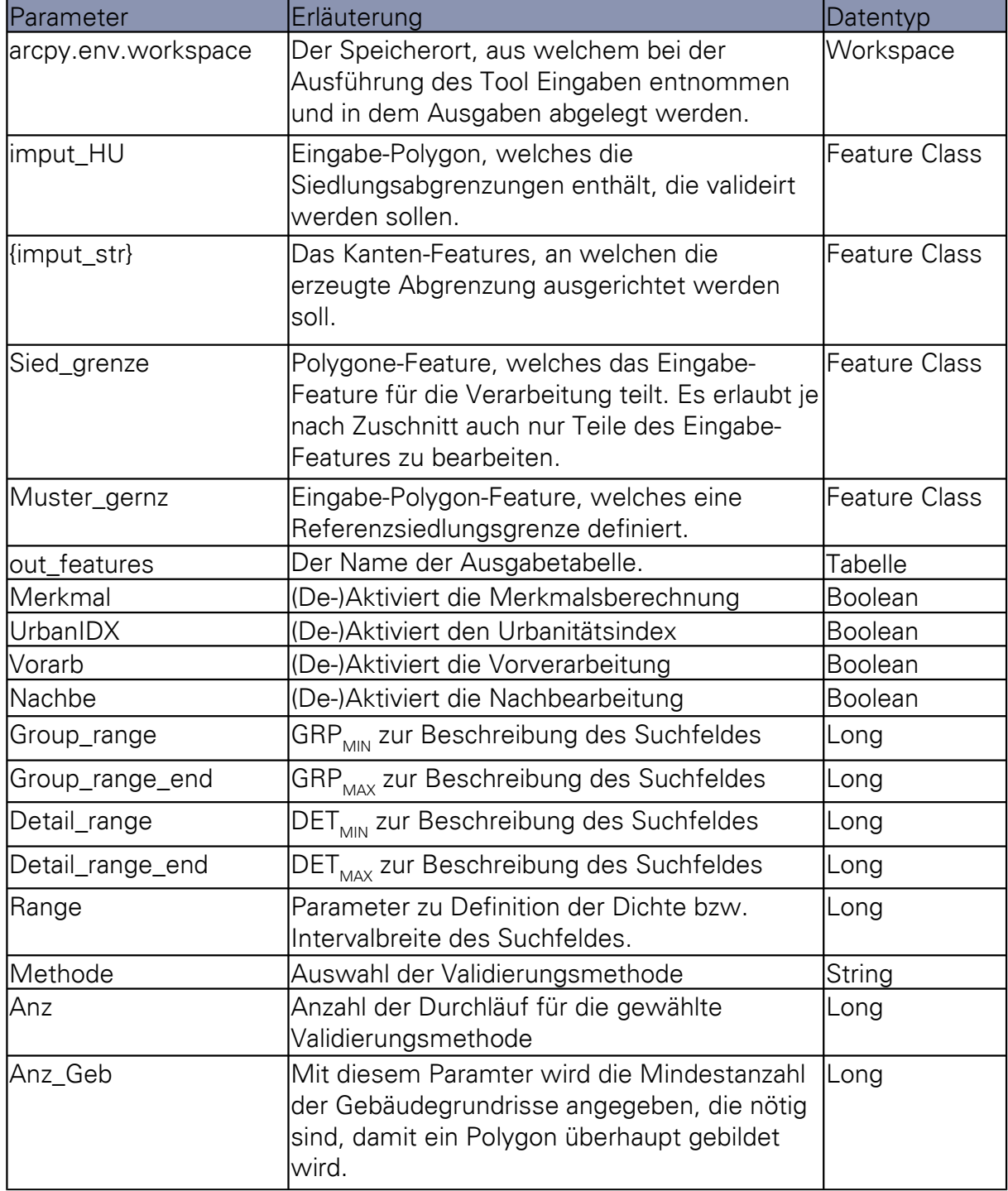

# **A.5 KLASSE QUALSINGLE**

Mit dem in der Klasse QualSingle definierten Werkzeug "Single Feature-Validierung" können Siedlungsabgrenzungen featureweise auf Grundlage einer Referenzabgrenzung validiert werden. Mit dem Werkzeug Ansatz 0 wird hingegen die Abgrenzung insgesamt bewertet.

#### **SYNTAX**

**QualSingle\_ibtool** (arcpy.env.workspace, imput\_HU, Muster\_gernz, out\_table)

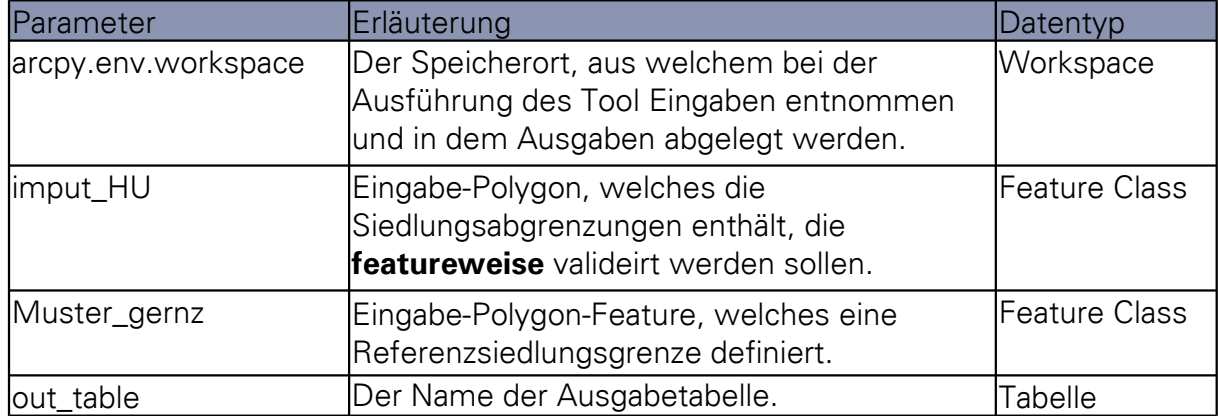

## **A.6 KLASSE GRENZEN**

Mit dem in in der Klasse Grenzen definierten Werkzeug "Innenbereichsgrenze erzeugen" können Siedlungsabgrenzungen auf Grundlage von Gebäudegrundrissen erstellt werden.

- Die Berechnungen sind sehr zeitintensiv. Die benötigte Rechenzeit ist softwareseitig von den gewählten Parametern und der Anzahl und Komplexität der Eingabe-Features abhängig. Für Berechnungen von großen Datensätzen, aber zur Beschleunigung des Algorithmuses, sollten diese schrittweise abgearbeitet werden.
- Neben den Eingabe-Features sind maßgeblich die Parameter Group\_range und Detail\_range für Form der erzeugten Abgrenzung verantwortlich. Es ist darauf zu achten, diese Werte groß genug zu wählen, da sonst nur wenige oder keine Abgrenzungspolygone erzeugt werden.
- Mit den Parametern Merkmal, Vorarb, Nachbe und UrbanIDX muss ein boolescher Wert übergeben werden. Diese deaktiviert oder aktiviert die nutzung des entsprechenden Moduls.

## **SYNTAX**

Group\_range, Detail\_range, out\_put\_poly, Merkmal, Vorarb, Nachbe, UrbanIDX, Anz\_Geb) **Grenzen\_ibtool** (arcpy.env.workspace, imput\_HU, imput\_str, Sied\_grenze,

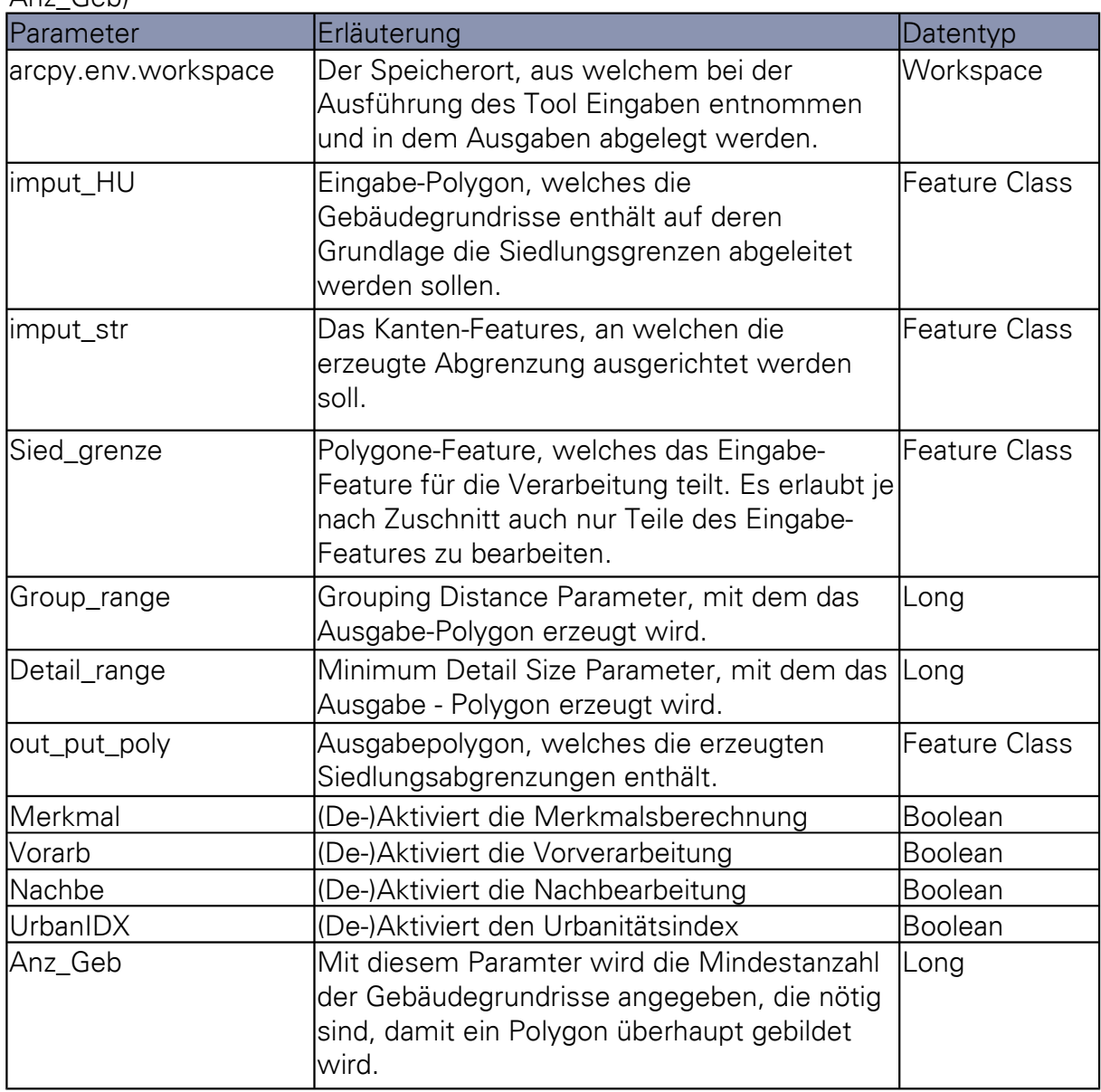

# **A.7 KLASSE PARTITIONEN**

Das in der Klasse Partitionen definierte Werkzeug "Datensatzpartitionierung" dient der Erzeugung von Polygon-Features zur schrittweisen Abarbeitung großer Datensätze. Die Partitionierung erfolgt hierbei nicht in rechteckige Kacheln, sondern ähnelt eher "Gemarkungsgrenzen".

#### **VERWENDUNG**

• Als Eingangsdaten können sowohl Polygon- als auch Linien-Features dienen, welche geeignet sind, durch Dichteunterschiede Siedlungen von einander zu trennen.

- Die Größe und Komplexität der erzeugten Polygon hängt neben der Verteilung der Eingabe-Features maßgeblich von der Wahl des Parameters cell\_size ab. Für dicht besiedelte Gebiete sollte ein Wert von 100 Metern gewählt werden. Für weniger dicht besiedelte Gebiete ist auch ein Wert von 250 Metern noch praktikabel.
- In jedem Fall sollte das Ausgabepolygon manuell auf Fehler kontrolliert werden. Eine automatische Vorprüfung ist möglich, wenn an den Parameter Muster  $g$ renz die Referenzpolygone übergeben werden.

#### **SYNTAX**

{Muster\_grenz}) **Partitionen\_ibtool** (arcpy.env.workspace, imput\_HU, cell\_size, out\_put\_poly,

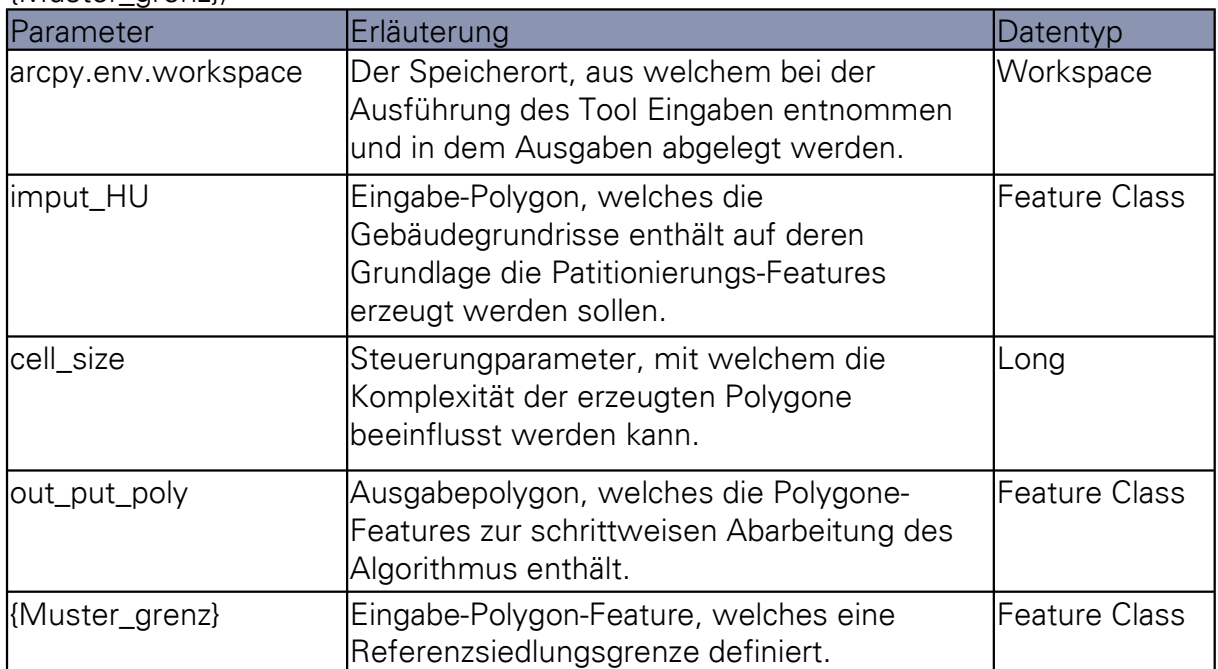

# **B QUELLCODE DES IBTOOL**

```
1: #----------------------------------------------------------------------
2: # Name:3: # Purpose: Toolset fuer die Siedlungsabgrenzung auf Grundlage von
4: # Gebaeudegrundrissen
5: #
6: # Author: OLiver Harig
7: #
8: # Created: 17.04.2014
 9: # Copyright: (c) Oliver Harig 2013
10: # Licence: Alle Rechte vorbehalten
11: #----------------------------------------------------------------------
12.13: import arcpy
14: import time
15: from arcpy import env
16: from numpy import*
17: import math
18: import random
19: from arcpy.sa import *
20: import winsound
21: 
22: arcpy.env.referenceScale = "10000"
23: arcpy.env.overwriteOutput = True
24: arcpy.CheckOutExtension("Spatial")
25: 
26: arcpy.ImportToolbox("C:\Program Files 
   (x86)\ArcGIS\Desktop10.2\ArcToolbox\Toolboxes\Analysis Tools.tbx")
27: arcpy.ImportToolbox("C:\Program Files 
   (x86)\ArcGIS\Desktop10.2\ArcToolbox\Toolboxes\Data Management 
   Tools.tbx")
28: 
29: # ############################### URBAN-TOOL ##########################
30: 
31: class Toolbox(object):
32: def __init__(self):
33: self.label = "ibtool Toolbox"
34: self.alias = "ibtool"
35: self.description = "In diesem Toolset sind sowohl alle 
   beoetigten Werkzeuge zu Erstellung " + \
36: "von Siedlungsgrenzen auf Grundlage von 
   Gebaedegrundrissen als auch die Werkzeuge " + \
37: " zur Erstellung und von Abgrenzungen mit 
   Hilfe von Trainingsdaten enthalten."
38: 
39: # List of tool classes associated with this toolbox
40: self.tools = [Ansatz0, AnsatzX, QualSingle, Grenzen,
   Partitionen]
41: 
42: class ibtool:
43: 
44: import math
45: arcpy.env.overwriteOutput = True
46: 
47: def urban(self,imput_HU,Sied_grenze, workspace):
48: arcpy.AddMessage("Datenaufbereitung: Urban-Tool")
49:
```

```
50: # Lokale Varianblen
51: h_table = 'h_table'
52: ges_out_urban_FL = 'ges_out_urban_FL'
53: ges_out_urban = 'ges_out_urban'
54: ges_out_1 = 'ges_start'
          import HUFL = 'imput HUFL'56:57if (len(arcpy.ListFiles(ges out 1))) > 0:
58: arcpy.Delete_management(ges_out_1)<br>59: arcpv.Delete management(ges out 1)
          arcpy.Delete management(ges out 1)
60: arcpy.CreateFeatureclass management(workspace,ges out 1,
   "POLYGON","#","DISABLED","DISABLED","#","#","0","0","0")
61: arcpy.MakeFeatureLayer_management(imput_HU,imput_HU_FL)
62: 
63: #erzeugt Hilfstabele fuer Urban-Tool
64: if len(arcpy.ListFields(Sied_grenze, 'NAME')) == 0:
65: arcpy.AddField_management(Sied_grenze, 'NAME', 'TEXT')
66: arcpy.CalculateField_management(Sied_grenze, "NAME",'"Zone_" + 
   str(!OBJECTID!)',"PYTHON_9.3","#")
67: arcpy.Delete_management(h_table)
68: arcpy.TableToTable_conversion(Sied_grenze, workspace, h_table)
69: 
70: 
71: # erzeugt Cursor fuer teilflaechenweisen Durchlauf
72: cursor = arcpy.da.SearchCursor(h table,["NAME"])
73: for b in cursor:
74: # Definition der TempDateien
75: i = str(b[0])
76: where clause = \text{"NAME"} = \frac{8}{1} (i)
77: gemeinde_lay = '%s_gemeinde lay' % (i)
78: ges out u = 'ges out u'
79: HU_sel_u = 'HU_sel_u'
80.81: # erzeugt Siedlungsmaske
82: arcpy.MakeFeatureLayer_management(Sied_grenze,
   gemeinde lay, where clause, "#")
83: 
84: # waehlt mit der Siedlungsmaske Objekte der 
   Teilflaechen aus und speichert sie ab
85: select HU =
   arcpy.SelectLayerByLocation_management(imput_HU_FL, 'INTERSECT',
   gemeinde_lay, '#', 'NEW_SELECTION')
86: 
87: HU1 = "%s HUm" % (i)
88: arcpy.CopyFeatures management(select HU, HU 1)
89: HU 2 = "%s HU n" % (i)
90: arcpy.CopyFeatures_management(select_HU, HU_2)
91.92: # Parameter NearTable
93: in_features = "%s_HU_m" % (i)
94: \overline{\text{near features}} = \overline{\text{``s}} \cdot \overline{\text{HU}} \cdot \text{n''} \cdot \text{x}^{\prime} (i)
95: out table = "%s HU near tb1" % (i)96: Search radius = '#'
97: location = 'LOCATION'
98: angle = 'ANGLE'
99: closest = 'ALL'
```

```
100 \cdotclosest_count = 10where_clause_urban = "mean > 0.0003297"
101:
102:
103:
                         # Ergebnistabelle
                         t table = "%s t table" %(i)
104:105:106:# erzeugt NearTable
107.arcpy.GenerateNearTable analysis(in features,
     near features, out table, search radius, location, angle, closest,
     closest count)
108:
109:# Loescht alle Zeilen mit 0-Wert
110:
                         # erzeugt Cursor
111:cursor = arcpy.da.UpdateCursor(out table,
     ["NEAR DIST"])
112:cursor.reset()
113:114:for zeile in cursor:
115:if cursor[0] == 0:
                                  cursor.deleteRow()
116:117:del cursor
118:
                         # Join
119:120:arcpy.JoinField management(out table, 'NEAR FID',
     in_features, 'OBJECTID', 'Shape_Area')
121:122:# summiert die Entfernungen auf und zaehlt die
     Elemente
                         arcpy.AddField_management(out_table, 'quad_dist',
123.'DOUBLE',
               ^{\prime}#',
                    '#', '#', '#', 'NULLABLE', 'NON_REQUIRED', '#')
124:arcpy.CalculateField management(out table,
     'quad_dist', '!NEAR_DIST! * !NEAR_DIST!', 'PYTHON_9.3', '#')
125:arcpy.Statistics_analysis(out_table, t_table,
126:'quad_dist SUM; Shape_Area SUM', 'IN_FID')
                          arcpy.JoinField management(t table, 'IN FID',
127:in features, 'OBJECTID', 'Shape_Area')
128:129:# fuegt eine neue Spalte hinzu
                         arcpy.AddField_management(t_table, 'mean',
130:
     'DOUBLE', '#', '#', '#', '#', 'NULLABLE', 'NON_REQUIRED', '#')
131:132:
                          # errechnet den Urbanitaetsindex
133:arcpy.CalculateField management(t table, 'mean',
     '(math.sqrt (1/ !Shape Area! ) * math.sqrt ( !SUM Shape Area! )) / !SU
       'PYTHON 9.3', '#')
134:
135.arcpy.JoinField_management(HU_1,"OBJECTID",t_table,
     "OBJECTID", "Shape Area; mean")
136:
137:
                          arcpy.MakeFeatureLayer management(HU 1, HU sel u,
     where clause urban)
138:
139:# fasst die Teilflaechen zu einem Layer zusammen
140:arcpy. Merge management ([HU sel u, ges out 1],
     ges_out_urban )
```
 $141.$ arcpy.CopyFeatures\_management(ges\_out\_urban, ges\_out\_u)  $142:$  $ges\_out_1 = ges_out_u$  $143:$ # Loescht die TempDateien  $144:$  $del$  list =  $HU$  1,  $HU$  2, out table, t table]  $145:$  $146:$ for list in del list:  $147.$ arcpy.Delete management(list)  $148:$  $149:$ return ges out urban 150:  $152:$  $153:$ def idx(self.imput HU):  $154:$ arcpy.AddMessage("Datenaufbereitung: Merkmalsberechnung")  $155:$  $156:$  $157:$ # Lokale Variablen  $158:$  $159:$  $imput$  HU  $CRL = 'imput$  HU  $CRL'$  $\frac{1}{2}$  imput HU FL =  $\frac{1}{2}$  imput HU FL 160:  $161:$ # ShapeIDX  $162:$  $163:$ if  $len(arcov.ListFields(imout HU. 'ShapeIDX')) == 0:$  $164.$  $165:$ arcpy.AddField management(imput HU, 'ShapeIDX', 'DOUBLE')  $166:$ arcpy.CalculateField\_management(imput\_HU, 'ShapeIDX',  $167<sup>1</sup>$ '!Shape Length!  $/(2 * \text{math.sqrt } (4 * \text{math.atan } (1) * !Shape Area!)')$ 'PYTHON<sub>\_9.3</sub>', '#') 168:  $169:$ # RoeckIDX  $170.$ if len(arcpy.ListFields(imput\_HU, 'RoeckIDX')) == 0:  $171:$  $172:$ arcpy.AddField\_management(imput\_HU, 'RoeckIDX', 'DOUBLE')  $173:$ 174: arcpy.MinimumBoundingGeometry management(imput HU, imput HU CRL, "CIRCLE", "NONE", "#", "MBG FIELDS") arcpy.JoinField\_management(imput\_HU,"OBJECTID",imput\_HU\_CRL,  $175:$ "ORIG FID", "Shape\_Area") arcpy.CalculateField\_management(imput\_HU, 'RoeckIDX', 176: '!Shape\_Area! / !Shape\_Area\_1!', 'PYTHON\_9.3', '#')  $177:$ 178: where clause vorauswahl =  $\sqrt{NOT}$  (Shape Area < 39 OR Shape Area > 2500 OR ( RoeckIDX >  $(0.0001*$  Shape Area +0.7)) OR  $(ShapeIDX < (0.00017* Shape Area +1)))'$  $179:$ arcpy.MakeFeatureLayer\_management(imput\_HU, imput\_HU\_FL, where\_clause\_vorauswahl) 180: return imput HU FL  $181:$  $183:$ def buff(self, imput HU):  $184:$  $185:$  $186.$ arcpy.AddMessage("Datenvorverarbeitung: Pufferung") 187:

```
188: # lockale Variablen
189: imput_HU_FL_BOUND = 'imput_HU_FL_BOUND'
190: imput_HU_FL_BOUND_Buff = 'imput_HU_FL_BOUND_Buff'
191: imput_HU_FL_BOUND_Buff_FL = 'imput_HU_FL_BOUND_Buff_FL'
192: code ="""def buff(L, A):
193: if L \lt 35 and A > 39:
194: return ((35 - L)/2)<br>195: else:
                          195: else:
196: return 1"""
197: 
198: code2 = """def buffer(B):199: if B < 1:
200: The contract of the contract of the contract of the contract of the contract of the contract of the contract of the contract of the contract of the contract of the contract of the contract of the contract of the contr
201: else:
202: The contract of the contract of the contract of the contract of the contract of the contract of the contract of the contract of the contract of the contract of the contract of the contract of the contract of the contr
203: 
204: # HU puffern auf 35 m
205: arcpy.MinimumBoundingGeometry_management(imput_HU,
     imput HU FL BOUND, "RECTANGLE BY WIDTH", "NONE", "#", "MBG FIELDS")
206: arcpy.AddField_management(imput_HU_FL_BOUND,"BUFF_DIST",
     "DOUBLE")
207: arcpy.CalculateField_management(imput_HU_FL_BOUND,"BUFF_DIST",
     "buff(!MBG_Length!, !Shape_Area!)","PYTHON_9.3",code)
208: arcpy.CalculateField management(imput HU FL BOUND, "BUFF DIST",
     "bufff(!BUFF_DIST!)","PYTHON_9.3",code2)
209: arcpy.Buffer analysis(imput HU FL BOUND,
     imput_HU_FL_BOUND_Buff,"BUFF_DIST","FULL","FLAT","NONE","#")
210: arcpy.MakeFeatureLayer_management(imput_HU_FL_BOUND_Buff,
     imput HU FL BOUND Buff FL)
211: 
212: return imput HU FL BOUND Buff FL
213: 
214: # ########################### DELINEATE-TOOL ##########################
215: 
216: def deli(self, imput_HU, imput_str, Sied_grenze, workspace,
     Group range, Detail range ):
217: 
218: arcpy.AddMessage("Datenverarbeitung: GRP " + str(Group range)
     + "m und DET " + str(Detail_range) + "m")
219: 
220: # Lokale Variablen
221: Min Detail = '%s Meters' % (Detail range)
222: Group_Dist = '%s Meters' % (Group_range)
223: ges out = "del ges out %s %s" % (Detail range, Group range)
224: ges out 1 = 'ges start'225: imput_str_FL = 'imput_str_FL'
226: imput_HU_FL = 'imput_HU_FL'
227: 
228: if str(imput_str) != 'None':
229: arcpy.MakeFeatureLayer_management(imput_str, imput_str_FL)
230: h table = 'h table'
231: arcpy.env.referenceScale = "10000"
232: 
233: if (len(arcpy.ListFiles(ges_out_1))) > 0:
234: arcpy.Delete management(ges out 1)
235: arcpy.CreateFeatureclass_management(workspace,ges_out_1,
```

```
236: 
237: if len(arcpy.ListFields(imput_HU, 'ID')) == 0:
238: arcpy.AddField_management(imput_HU, 'ID', 'SHORT')
239: arcpy.CalculateField_management(imput_HU, 'ID', '1',
    'PYTHON_9.3', '#')
240.241: arcpy.MakeFeatureLayer_management(imput_HU, imput_HU_FL)
242.243: #erzeugt Hilfstabele
244: if len(arcpy.ListFields(Sied grenze, 'NAME')) == 0:
245: arcpy.AddField management(Sied grenze, 'NAME', 'TEXT')
246: 
247: arcpy.CalculateField management(Sied grenze, "NAME", "Zone " +
    str(!OBJECTID!)',"PYTHON_9.3","#")
248: arcpy.Delete management(h table)
249: arcpy.TableToTable_conversion(Sied_grenze, workspace, h_table)
250: 
251: # erzeugt Cursor fuer teilflaechenweisen Durchlauf
252: cursor = arcpy.da.SearchCursor(h table,["NAME"])
253: for a in cursor:
254: 
255: # Definition der TempDateien
256: \t i = str(a[0])257: where clause = \text{``NAME''} = \text{``%s}\text{''} % (i)
258: gemeinde lay = \frac{1}{8}s gemeinde lay' % (i)
259: HU_sel = "a_%s_%s_%s_HU_select" % (Detail_range,
    Group_range, i)
260: Str_sel = "a_%s_%s_%s_str_select" % (Detail_range,
    Group_range, i)
261: ges_out_d = 'ges_out_d_%s_%s_x' % (Detail_range,
    Group range)
262: del out = "a %s del out" % (i)263: 
264: # erzeugt Siedlungsmaske
265: arcpy.MakeFeatureLayer_management(Sied_grenze,
    gemeinde_lay, where_clause, "#")
266: 
267: # waehlt mit der Siedlungsmaske Objekte der Teilflaechen 
    aus und speichert sie ab
268: 
269: select HU =
    arcpy.SelectLayerByLocation management(imput HU FL, 'INTERSECT',
    gemeinde_lay, '#', 'NEW_SELECTION')
270: arcpy.CopyFeatures management(select HU, HU sel)
271: #arcpy.CopyFeatures management(gemeinde lay,
     'gemeinde_lay_copy')
272: 
273: if str(imput_str) != 'None':
274: select str =
    arcpy.SelectLayerByLocation management(imput str FL, 'INTERSECT',
    gemeinde lay, '#', 'NEW SELECTION')
275: arcpy.CopyFeatures management(select str, Str sel)
276: else:
277: Str_sel = "#"
278.279: # fuehr das DelineateBuiltUpAreas-Tool fuer die
```
#### **B** Quellcode des ibTool

```
280.arcpy.DelineateBuiltUpAreas_cartography(HU_sel, "#",
    Str_sel, Group_Dist, Min_Detail, del_out, "10")
281:
282:
                # fasst die Teilflaechen zu einem Layer zusammen
283:\arcy.Merge management([del out, ges out 1], ges out)
284:arcpy.CopyFeatures management (ges out, ges out d)
285:ges\_out_1 = ges_out_d286.287:# Loescht die TempDateien
288:del list = [HU sel, del out]
289:
                for list in del list:
                    arcpy.Delete_management(list)
290:291:if str(imput_str) != 'None':
292:arcpy.Delete_management(Str_sel)
293:294:del cursor
295:# Loescht die TempDateien
296:297:del\_list = [ges\_out_d, gemeinde_lay, ges_out_1]
            for list in del list:
298:799:arcpy.Delete_management(list)
300:
301:
            return ges out
302:304:
305:def loch(self, imput deli):
306:307:# Schliessen der Loecher
308:ges\_out\_line = 'ges\_out\_line'ges out poly = "ges out poly"
309:ges out Hole = 'ges out Hole'
310:= 'ges_out_h'311:ges out h
                        = 'Hole sel'
312:Hole_sel
            #imput_deli_FL = 'imput_deli_FL'
313:314:315:316:result = arcpy.GetCount management(imput deli)
317:count = int(result.getOutput(0))318:if count > 0:
319:arcpy.RepairGeometry_management(imput_deli)
                arcpy. Feature To Line management (imput deli, ges out line,
320:"#", "ATTRIBUTES")
321:arcpy.FeatureToPolygon management (ges out line,
    ges_out_poly,"#","ATTRIBUTES","#")
322:arcpy.MakeFeatureLayer management(ges out poly,
     'select_hole', "Shape_Area < 10000", "#")
323:324:arcpy.CopyFeatures management('select hole', Hole sel)
325:arcpy.Merge_management([Hole_sel, imput_deli],
    ges out Hole )
326:327:arcpy.Dissolve management(ges out Hole, ges out h,"#","#",
     "SINGLE_PART", "DISSOLVE_LINES")
328.329:
                # Loescht die TempDateien
```
 $330.$ del\_list = [imput\_deli, ges\_out\_Hole, ges\_out\_line, Hole\_sel] 331: for list in del\_list: 332: arcpy.Delete\_management(list)  $333:$ 334: return ges out h  $335:$ else:  $336:$ arcpy.AddMessage("Eingabelayer Loecher ist leer!") 337: 338: return imput deli 339:  $341:$  $342:$ def siedgr(self, imput HU, cell size):  $343:$ 344: arcpy.AddMessage("Datenaufbereitung: Siedlungsgrenzen erzeugen")  $345:$ #SteuerVariablen 346:  $347:$ radius =  $2 *$  cell size  $d_{var} = str(cell_size / 2)$  $348:$ radius del =  $\frac{1}{8}$ s Meters' % (d var)  $349:$ 350:  $351:$  $352:$ #Datei-Aliase  $353:$ Imput feature = imput HU  $354:$ Imput\_feature\_Line = 'Imput\_feature\_Line' HU\_dest = 'HU\_dest\_%s\_%s' % (cell\_size, d\_var)  $355:$  $356:$ HU\_Raster = 'HU\_Raster\_%s\_%s' % (cell\_size,d\_var) HU\_Raster\_Layer = 'HU\_Raster\_Layer\_%s\_%s' % (cell\_size,d\_var)  $357:$ 358: HU Raster Feature = 'HU Raster Feature %s %s' % (cell size,  $d \text{var}$ ) 359: Thiess Poly = 'Thiess Poly %s %s' % (cell size,d var) Thiess Line = 'Thiess Line %s %s' % (cell\_size,d\_var)  $360:$ Thiess Split = 'Thiess Split %s %s' % (cell size,d var)  $361:$ Thiess\_Split\_Lay = 'Thiess\_Split\_Lay\_%s\_%s' % (cell\_size,d var)  $362:$ Thiess\_Split\_Lay2 = 'Thiess\_Split\_Lay2'  $363:$  $364:$ Poly Grenz = 'Poly Grenz %s %s' % (cell size, d var )  $365:$ # Laedt ArcGIS Spatial Analyst License  $366:$  $367:$ arcpy.CheckOutExtension("Spatial") 368:  $369:$ # Pruefung auf Typ und ggf. Transformierung 370:  $desc = \text{arcpy.Desccribe(Input feature)}$  $371:$ if  $desc.shapeType == "Polygon":$ arcpy.FeatureToLine management(Imput feature,  $372.$ Imput\_feature\_Line)  $373.$ elif  $desc.shapeType == "Line":$ 374: Imput\_feature\_Line = Imput\_feature  $375:$ 376:  $377:$ # Ueberschreiben = true  $378:$  $arcpy.env. overwriteOutput = True$  $379:$ 380: # erzeugt Raster mit Dichtewerten 381: HU\_dest = LineDensity(Imput\_feature\_Line, 'NONE', cell\_size,

```
382: 
383: # Raster zu Punkt
384: arcpy.RasterToPoint_conversion(HU_dest, HU_Raster, 'Value')
385: 
386: # erzeugt Punktrastercluster
387: arcpy.MakeFeatureLayer management(HU Raster, HU Raster Layer,
    '"grid_code" > 0.009')
388: arcpy.CopyFeatures management(HU Raster Layer,
    HU Raster Feature)
389: 
390: # erzeugt Thiessenpolygone
391: arcpy.CreateThiessenPolygons analysis(HU Raster Feature,
    Thiess_Poly, 'ONLY_FID')
392: 
393: # Polygone zu Linien
394: arcpy.FeatureToLine_management(Thiess_Poly, Thiess_Line, '#',
    'ATTRIBUTES')
395: 
396: # teilt die Thisssenlinien an den Schnittpunkten
397: arcpy.SplitLine_management(Thiess_Line, Thiess_Split)
398: 
399: # loescht alle Linien in der Naehe der Punktrastercluster
400: arcpy.MakeFeatureLayer management(Thiess Split,
    Thiess_Split_Lay)
401: arcpy.SelectLayerByLocation management(Thiess Split Lay,
    'WITHIN A DISTANCE', HU Raster Layer, radius del, 'NEW SELECTION')
402: arcpy.DeleteFeatures management(Thiess Split Lay)
403: 
404: # erzeugt Siedlungsgrenzenpolygon
405: arcpy.FeatureToPolygon_management(Thiess_Split_Lay, Poly_Grenz,
     '#', 'ATTRIBUTES', '#')
406: 
407: # loescht die TempDateien
408: del_list = [HU_dest, HU_Raster, HU_Raster_Feature,
    HU_Raster_Layer, Thiess_Line, Thiess_Poly, Thiess_Split,
    Thiess Split Lay]
409: for list in del_list:
410: arcpy.Delete management(list)
411: 
412: return Poly Grenz
413: 
414: # ######################### MUSTER-QUAL ###############################
415: 
416: def muster_qual(self, Muster_grenz):
417: 
418: # Berechnung fuer Musterabgrenzung fuer IN
419: Muster_Line = 'Muster_Line'
420: Muster_Line_Buff = 'Muster_Line_Buff'
421: 
422: 
423: arcpy. Statistics analysis (Muster grenz, 'Muster Statistics',
    'Shape Area SUM', '#')
424: c = arcpy.da.SearchCursor('Muster_Statistics',
    ["SUM_Shape_Area"])
425: for p in c:
426: MUSTER_AREA = p[0]
```
```
427:del c
428:
429:
            arcpy.FeatureToLine_management(Muster_grenz, Muster_Line,"#",
     "ATTRIBUTES")
            arcpy.Buffer analysis(Muster Line, Muster Line Buff,"15
430:
    Meters", "FULL", "ROUND", "NONE", "#")
431:
432:
            arcpy. RepairGeometry management (Muster Line Buff,
     'DELETE NULL')
            arcpy. Statistics analysis (Muster Line Buff,
433:
     'AREA_ML_Statistics', 'Shape_Area SUM', '#')
            c = arcpy.da.SearchCursor('AREA ML Statistics',
434:
     ["SUM_Shape_Area"])
435:for p in c:
436:
                AREA ML = p[0]437:
            del c
438:
            arcpy.AddField management (Muster Line Buff, "M TAG", "TEXT")
            arcpy.CalculateField_management(Muster_Line_Buff,"M_TAG",
439:
     "M_Tag"', "PYTHON_9.3")
440:
            # Loescht die TempDateien
441:
            del_list = ['Muster_Statistics', Muster_Line,
442:
     'AREA ML Statistics']
443:
           for list in del list:
444:
                arcpy.Delete management(list)
445:
446:return (Muster Line Buff, MUSTER AREA, AREA ML)
447:
449:
450:
        def qual(self, workspace, imput delineated, Muster grenz,
    Muster_Line_Buff, Detail_range, Group_range, MUSTER_AREA, AREA_ML,
    out table):
451:452:
     - - -453:
454:
            # Lockale Variablen
            Muster_gernz_FL = 'Muster_gernz_FL'
455:
            SymDiff\_sing = 'SymDiff\_sing'456:
457:
            SymDiff_single_Part = 'SymDiff_sing'
            Multi_Part_sel = "Multi_select"
458:
459:
            Multi_P sel = 'Multi_P'460:
            SymDiff single Par ='sym dis'
            Deli Line = 'Deli Line'
461:Deli Line Buff = 'Deli Line Buff'
462:Buff_Poly = 'Buff_Poly'
463:Buff_Poly_SingP = 'Buff_Poly_SingP'
464:Buffer\_Poly\_Join = 'Buffer\_Poly\_Join'465:Buff Poly Join2 = 'Buff Poly Join2'
466:
            outSymDiff = "out SymDiff"467:
468:
            AREA DL = \thetaFREQUENCY M = 0469:470:AREA M = 0471:FREQUENCY D = \Theta472:
            AREA D = 0
```

```
473: FREQUENCY_MD = 0
474: AREA_MD = 0
475: 
476: arcpy.RepairGeometry_management(imput_delineated)
477: arcpy.MakeFeatureLayer_management(Muster_grenz,Muster_gernz_FL)
478: arcpy.SymDiff analysis(Muster gernz FL, imput delineated,
    outSymDiff)
479: 
480: # errechnet den Qualiwert
481: arcpy.Statistics_analysis(outSymDiff, 'SymDiff1 Statistics',
    'Shape_Area SUM', '#')
482: 
483: c = arcpy.da.SearchCursor('SymDiff1_Statistics',
    ["SUM_Shape_Area"])
484: for p in c:
485: QUAL_DIFF = p[0] / MUSTER_AREA
486: TOTAL DIFF = p[0]487: del c
488: 
489: arcpy.RepairGeometry_management(outSymDiff, "DELETE_NULL")
490: arcpy.MultipartToSinglepart_management(outSymDiff,
    SymDiff_single_Part)
491: 
492: arcpy.MakeFeatureLayer_management(SymDiff_single_Part,
    SymDiff single Par)
493: 
494: Multi_Part_sel =
    arcpy.SelectLayerByLocation_management(SymDiff_single_Par, 'INTERSECT',
     Muster gernz FL, -1, 'NEW SELECTION')
495: arcpy.CopyFeatures_management(Multi_Part_sel, Multi_P_sel)
496: 
497: arcpy. Statistics analysis(Multi P sel, 'Inner Statistics',
    'Shape_Area SUM', '#')
498: 
499: c = arcpy.da.SearchCursor('Inner_Statistics',
    ["SUM_Shape_Area"])
500: for p in c:
501: INNER DIFF = p[0] / MUSTER AREA
502: INNER_TOTAL = p[0]
503: OUT_DIFF = (TOTAL_DIFF - p[0]) / MUSTER_AREA
504: del c
505: 
506: # ------------------------- BOS ---------------------------------------
507: result = arcpy.GetCount management(imput delineated)
508: count = int(result.getOutput(0))
509: if count > 0:
510: 
511: arcpy.FeatureToLine management(imput delineated, Deli Line
    ,"#","ATTRIBUTES")
512: arcpy.Buffer analysis(Deli Line, Deli Line Buff, "15
    Meters","FULL","ROUND","NONE","#")
513: arcpy.RepairGeometry_management(Deli_Line_Buff)
514: arcpy.Statistics analysis(Deli Line Buff,
    'AREA_DL_Statistics', 'Shape_Area SUM', '#')
515: c = arcpy.da.SearchCursor('AREA DL Statistics',
    ["SUM_Shape_Area"])
```

```
516: for p in c:
517: \text{AREA\_DL} = p[0]518: del c
519: arcpy.FeatureToPolygon_management([Deli_Line_Buff,
    Muster Line Buff], Buff Poly,"#","NO ATTRIBUTES")
520: arcpy.RepairGeometry_management(Buff_Poly)
521: arcpy.DeleteField_management(Buff_Poly, "M_TAG")<br>522: arcpy.AddField_management(Deli_Line_Buff."D_TAG"
              arcpy.AddField_management(Deli_Line_Buff,"D_TAG","TEXT")
523: arcpy.CalculateField_management(Deli_Line Buff,"D_TAG",
    '"D_Tag"' ,"PYTHON_9.3")
524: 
525: arcpy.PolygonToLine_management(Deli_Line_Buff,
    "Deli_Line_Buff_Line","IGNORE_NEIGHBORS")
526: arcpy.Buffer_analysis("Deli_Line_Buff_Line",
    "Deli Line Buff LineBuff","0,01 Meters","FULL","ROUND","NONE","#")
527: arcpy.Erase_analysis(Deli_Line_Buff,
    "Deli Line Buff LineBuff", "Deli Line Buff Erase", "#")
528: arcpy.SpatialJoin_analysis(Buff_Poly,
    "Deli_Line_Buff_Erase",Buff_Poly_Join, "JOIN_ONE_TO_ONE","KEEP_ALL",
    "#","INTERSECT","#","#")
529: 
530: arcpy.PolygonToLine management(Muster Line Buff,
    "Muster Line Buff Line", "IGNORE NEIGHBORS")
531: arcpy.Buffer_analysis("Muster_Line_Buff_Line",
    "Muster_Line_Buff_LineBuff","0,01 Meters","FULL","ROUND","NONE","#")
532: arcpy.Erase analysis(Muster Line Buff,
    "Muster_Line_Buff_LineBuff","Muster_Line_Buff_Erase","#")
533: arcpy.SpatialJoin_analysis(Buff_Poly_Join,
    "Muster Line Buff_Erase", Buff_Poly_Join2, "JOIN_ONE_TO_ONE",
    "KEEP_ALL","#","INTERSECT","#","#")
534: arcpy.Statistics analysis(Buff Poly Join2,
    'Buff Poly Join Statistics', "Shape Area SUM", "D_TAG;M_TAG")
535: 
536: c = arcpy.da.SearchCursor('Buff Poly Join Statistics',
    ["OBJECTID", "FREQUENCY", "SUM_Shape_Area"])
537: for p in c:
538: if p[0] == 2:539: FREQUENCY M = p[1]540: AREA_M = p[2]
541: if p[0] == 3:
542: FREQUENCY_D = p[1]543: AREA D = p[2]544: if p[0] == 4:545: FREQUENCY MD = p[1]546: \text{AREA} \, \text{MD} = p[2]547: 
548: result =
    arcpy.GetCount_management('Buff_Poly_Join_Statistics')
549: count = int(result.getOutput(0))
550: if count < 4:
551: AREA MD = 0.00000001
552: arcpy.AddMessage("Keine sinnvolle Abgrenzung 
    vorhanden")
553: del c
554: 
555: Q_BOS = AREA_MD / AREA_DL
```

```
556:
557:PSP:
558:
                 arcpy.AddMessage("Keine Referenz")
559:
                 Q_{BOS} = 0.00000001560:
             GEW OUAL = ((1-OUAL DIFF)*0.3 + 0.805*0.7)561:562:563:564: # ----Abspeichern der Werte und Loeschen der Temp- Dateien ----------
565:566:t = time.asctime()
567:568:# Loescht die TempDateien
569:del_list = [imput_delineated, SymDiff_single_Part, outSymDiff,
     Multi_Part_sel, Buff_Poly, Buff_Poly_Join, Buff_Poly_Join2,
     Buff_Poly_SingP, Deli_Line, Deli_Line_Buff, 'SymDiff1_Statistics',
     'Inner_Statistics', 'Buff_Poly_Join_Statistics', 'AREA_DL_Statistics',
     "Deli_Line_Buff_Line", "Deli_Line_Buff_LineBuff",<br>"Deli_Line_Buff_Erase", "Muster_Line_Buff_Line",
     "Muster Line Buff LineBuff", "Muster Line Buff Erase"]
570:
             for list in del_list:
571:arcpy.Delete_management(list)
572:573:# traegt die Werte in die Tabelle ein
574:575:if len(arcpy.ListFields(out table, 'NAME')) > 0:
576:577:return (GEW_QUAL, QUAL_DIFF, Q_BOS)
578:579:else:
580:
                  cursor3 = \arctan 1 arcpy.da. InsertCursor(out table, \arctan 1 \arctan 2 \arctan 1"GRP R", "GEW QUAL", "MUSTER AREA", "TOTAL DIFF", "QUAL DIFF",
     "INNER_TOTAL", "INNER_DIFF", "OUT_DIFF", "AREA_ML", "AREA_DL",
     "FREQUENCY_M", "AREA_M", "FREQUENCY_D", "AREA_D", "FREQUENCY_MD",
     "AREA_MD", "TIME", "Q_BOS"])
                  output array =581:
     [Detail_range, Group_range, GEW_QUAL, MUSTER_AREA, TOTAL_DIFF,<br>QUAL_DIFF, INNER_TOTAL, INNER_DIFF, OUT_DIFF, AREA_ML, AREA_DL,
     FREQUENCY_M, AREA_M, FREQUENCY_D,
                                              AREA D, FREQUENCY MD,
     AREA_MD, t, Q_BOS]
582:
                  cursor3.insertRow(output_array)
583:
                  del cursor3
584:
585:return (GEW QUAL)
586:
587:
588:
589.
590:
592:593:def stat(self, workspace):
594:595:arcpy.env.workspace = workspace
596:= 'stat table'
             stat tabel
             output_table_merge_mean = 'traintable_mean'
597:
```

```
598: if (len(arcpy.ListTables(stat_tabel))) > 0:
599: arcpy.Delete_management(stat_tabel)
600: arcpy.CreateTable_management(workspace,stat_tabel)
601: 
602: outputtable list = arcpy.ListTables("traintable 1*")
603: 
604: for list in outputtable_list:
605: output_table_merge = 'traintable_merge_%s' % (list)
606: arcpy.Merge management([list, stat tabel],
    output table merge)
607: stat tabel = output table merge
608: 
609: arcpy.Statistics_analysis(output_table_merge,
    output_table_merge_mean,"GEW_QUAL MEAN;QUAL_DIFF MEAN;Q_BOS MEAN",
    "GRP_R;DET_R")
610: 
611: outputtable list = arcpy.ListTables("traintable merge*")
612: for list in outputtable_list:
613: arcpy.Delete_management(list)
614: 
615: return output_table_merge_mean
616: 
617: # ######################## SPLIT #####################################
618: 
619: 
620: def splitX(self, Muster_gernz, Sied_grenze, x):
621: 
622: # Lokale Variablen
623: Muster grenzen = []624: Sied_grenzen = []
625: 
626: if len(arcpy.ListFields(Sied grenze, 'IN OUT')) == 0:
627: arcpy.AddField management(Sied grenze, 'IN OUT',
    'DOUBLE')
628: 
629: exp1 = "random.random()" # Festlegen der Randomfunktion
630: arcpy.CalculateField management(Sied grenze, 'IN OUT',
    exp1, 'PYTHON_9.3', 'import random')
631: arcpy.CalculateField management(Sied grenze, "NAME",
    '"Zone_" + str(!OBJECTID!)',"PYTHON_9.3","#")
632: arcpy.MakeFeatureLayer_management(Muster_gernz,
    'Muster gernz FL')
633: 
634: if len(arcpy.ListFiles('Sied grenze sort' > 0)):
635: arcpy.Delete management('Sied grenze sort')
636: 
637: arcpy.Sort_management(Sied_grenze, 'Sied_grenze_sort',
    [["IN_OUT", "ASCENDING"]])
638: 
639: 
640: result = arcpy.GetCount management('Sied grenze sort')
641: ANZ = int(result.getOutput(0))
642: 
643: # Schleife fuer schrittweisen Durchlauf
644.645: for a in range(x):
```

```
646: 
647: Sied_grenzeX = 'Sied_grenze%s' % (a+10)
648: Muster_gernzX = 'Muster_gernz%s' % (a+10)
649: where_clause = 'OBJECTID > (%s/%s*%s) AND OBJECTID <= 
    ((\%5+1)/\%5*\%s)' % ( a, x, ANZ, a, x, ANZ)
650: 
651: arcpy.AddMessage(where_clause)
652: 
653: if len(arcpy.ListFiles('Muster_gernzX' > 0)):
654: arcpy.Delete management('Muster gernzX')
655: 
656: arcpy.MakeFeatureLayer management('Sied grenze sort',
    Sied_grenzeX, where_clause)
657: select_Muster_grenz =
    arcpy.SelectLayerByLocation_management('Muster_gernz_FL', 'INTERSECT',
    Sied_grenzeX ,'' , 'NEW_SELECTION')
658: arcpy.CopyFeatures management(select Muster grenz,
    Muster_gernzX)
659: arcpy.RepairGeometry_management(Muster_gernzX,
    'DELETE_NULL')
660: 
661: Muster_grenzen.append(Muster_gernzX)
662: Sied grenzen.append(Sied grenzeX)
663: 
664: return (Muster_grenzen, Sied_grenzen)
665: 
666: ibtool = ibtool()
667: 
668: class Ansatz0(object):
669: 
670: def __init__(self):
671: self.label = "Abgrenzung bewerten"
672: self.description = "Mit diesem Tool kann eine bestehende 
    Siedlungsabgrenzung " + \
673: "anhand einer Referenzabgrenzung bewertet 
    werden."
674: self.canRunInBackground = False
675: 
676: def getParameterInfo(self):
677: 
678: param0 = arcpy.Parameter(
679: displayName="Workspace",
680: name="arcpy.env.workspace",
681: datatype="DEWorkspace",
682: parameterType="Required",
683: direction="Input")
684: 
685: param3 = arcpy.Parameter(
686: displayName="Bestehende Siedlungsabgrenzung",
687: name="deli_out",
688: datatype="DEFeatureClass",
689: parameterType="Required",
690: direction="Input")
691: param3.filter.list = ["POLYGON"]
692.693: param4 = arcpy.Parameter(
```

```
694: displayName="Refernzabgrenzung",
695: name="Muster_gernz",
696: datatype="DEFeatureClass",
697: parameterType="Required",
698: direction="Input")
699: param4.filter.list = ["POLYGON"]
700: 
701: param5 = arcpy.Parameter(
702: displayName="Ergebnisstabelle",
703: name="out_features",
704: datatype="DETable",
705: parameterType="Required",
706: direction="Output")
707: 
708: params = [param0, param3, param4, param5]
709: 
710: return params
711: 
712: def execute(self, params, messages):
713:<br>714:
           # Lokale Variablen
715: arcpy.env.workspace = params[0].valueAsText
716: deli out = params[1].valueAsText
717: Muster gernz = params[2].valueAsText
718: output = params[3].valueAsText
719: Muster_gernz_FL = 'Muster_gernz_FL'
720: ges_out_table = 'traintable 1'
721: Detail_range = 1111
722: Group_range = 1111
723: 
724: # Hauptprogramm
725: if len(arcpy.ListFiles(ges_out_table > 0)):
726: arcpy.Delete management(ges out table)
727: arcpy.CreateTable_management(arcpy.env.workspace,
    ges_out_table,"#","#")
728: 
729: output_table_list = ["DET_R", "GRP_R", "GEW_QUAL"
    "MUSTER_AREA","TOTAL_DIFF","QUAL_DIFF","INNER_TOTAL","INNER_DIFF",
    "OUT_DIFF","AREA_ML","AREA_DL","FREQUENCY_M","AREA_M", "FREQUENCY_D",
    "AREA_D", "FREQUENCY_MD", "AREA_MD", "Q_BOS"]
730: for Field_Name in output_table_list:
731: arcpy.AddField management(ges out table,
    Field Name, "DOUBLE", 2)
732: arcpy.AddField management(ges out table, "TIME", "TEXT")
733: 
734: Muster Line Buff, MUSTER AREA, AREA ML =
    ibtool.muster_qual(Muster_gernz)
735: 
736: GEW = ibtool.qual(arcpy.env.workspace,deli_out,Muster_gernz,
    Muster_Line_Buff,Detail_range, Group_range, MUSTER_AREA,AREA_ML,
    ges out table)
737: 
738: # Ausgabe
739: arcpy.AddMessage("Q_GEW: " + str(GEW))
740: arcpy.Copy_management(ibtool.stat(arcpy.env.workspace), output)
741: arcpy.Delete_management(Muster_gernz_FL)
```

```
742: arcpy.Delete_management(Muster_Line_Buff)
743: winsound.Beep(1000, 300)
744: 
745: class AnsatzX(object):
746: 
747: def __init__(self):
748: self.label = "Bestes Parameterpaar finden"<br>749: self description = "Mit diesem Iool wird eine
           self.description = "Mit diesem Tool wird eine
    Siedlungsabgrenzung " + \
750: "auf Grundlage von Gebaudegrundrissen 
    wahlweise mit oder ohne Merkmalsberechnung, Vorverarbeitung " + \
751: "und Nachbearbeitung erstellt. 
    Anschliessend wird die erzeugte Abgrenzung anhand einer 
    Referenzabgrenzung validiert." + \
752: "Dieses Werkzeug ist dazu geignet, beste 
    Parameterkombinationen mit Hilfe von Trainingsdaten zu bestimmen."
753: self.canRunInBackground = False
754:<br>755:
       755: def getParameterInfo(self):
756:<br>757:
          param0 = arcpy.Parameter(
758: displayName="Workspace",
759: name="arcpy.env.workspace",
760: datatype="DEWorkspace",
761: parameterType="Required",
762: direction="Input")
763: 
764: param1 = arcpy.Parameter(
765: displayName="Gebauedegrundrisse",
766: name="imput_HU",
767: datatype="DEFeatureClass",
768: parameterType="Required",
769: direction="Input")
770: param1.filter.list = ["POLYGON"]
771:<br>772:
          param2 = arcpy.Parameter(
773: displayName="Kantenfeature",
774: name="imput_str",
775: datatype="DEFeatureClass",
776: parameterType="Optional",
777: direction="Input")
778: 
779: param3 = arcpy.Parameter(
780: displayName="Partitionierungspolygon",
781: name="Sied grenze",
782: datatype="DEFeatureClass",
783: parameterType="Required",
784: direction="Input")
785: param3.filter.list = ["POLYGON"]
786: 
787: param4 = arcpy.Parameter(
788: displayName="Refernzabgrenzung",
789: name="Muster_gernz",
790: datatype="DEFeatureClass",
791: parameterType="Required",
792: direction="Input")
```
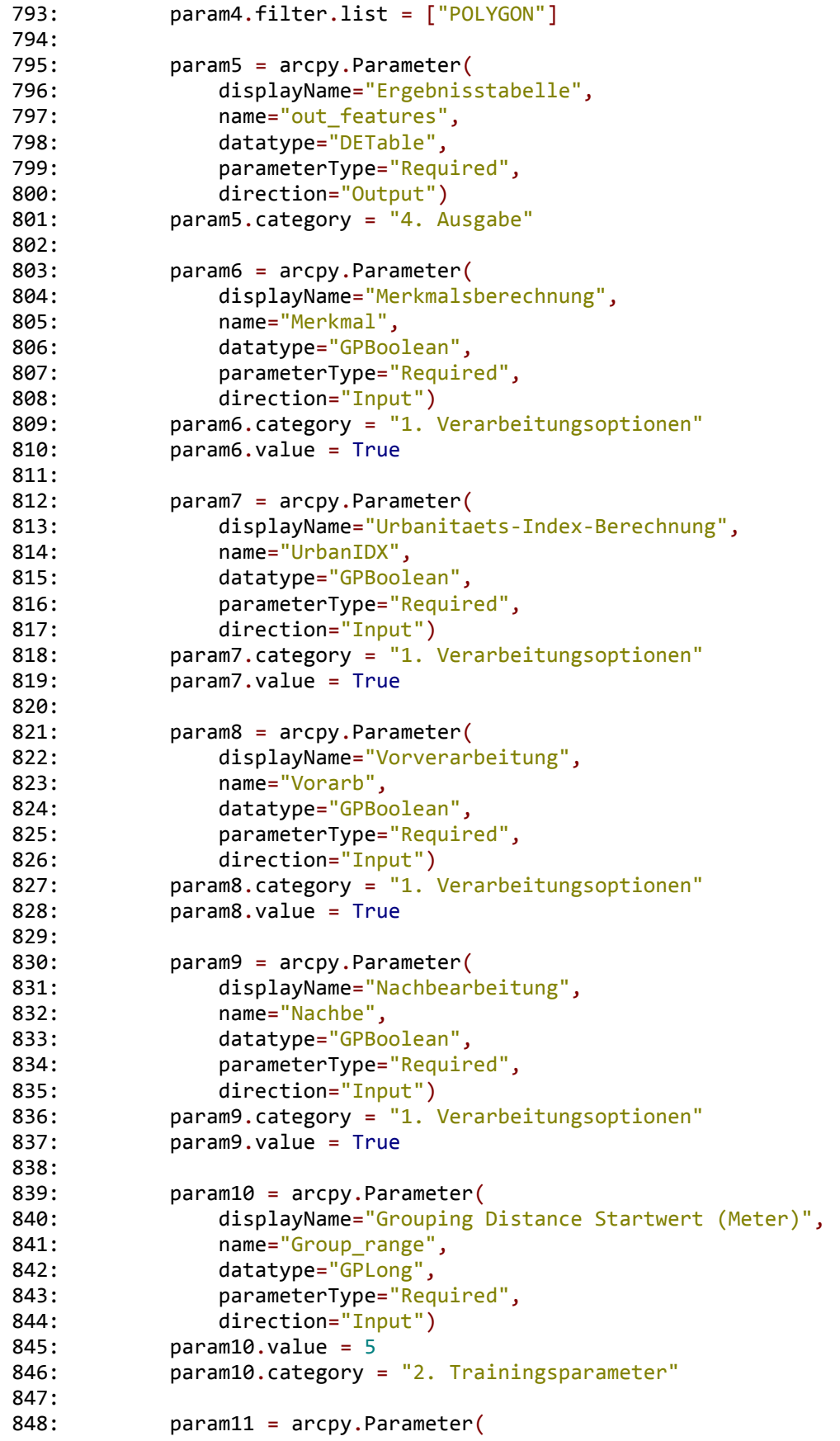

```
849: displayName="Grouping Distance Endwert (Meter)",
850: name="Group_range_end",
851: datatype="GPLong",
852: parameterType="Required",
853: direction="Input")
854: param11.value = 55
855: param11.category = "2. Trainingsparameter"
856: 
857: param12 = arcpy.Parameter(
858: displayName="Minimum Detail Size Startwert (Meter)",
859: mame="Detail_range",
860: datatype="GPLong",
861: parameterType="Required",
862: direction="Input")
863: param12.value = 5
864: param12.category = "2. Trainingsparameter"
865: 
866: param13 = arcpy.Parameter(
867: displayName="Minimum Detail Size Endwert (Meter)",
868: name="Detail_range_end",
869: datatype="GPLong",
870: parameterType="Required",
871: direction="Input")
872: param13.value = 75
873: param13.category = "2. Trainingsparameter"
874: 
875: param14 = arcpy.Parameter(
876: displayName="Intervallbreite (Meter)",
877: name="Range",
878: datatype="GPLong",
879: parameterType="Required",
880: direction="Input")
881: param14.value = 10
882: param14.category = "2. Trainingsparameter"
883: 
884: param15 = arcpy.Parameter(
885: displayName="Validierungsmethode",
886: name="Methode",
887: datatype="GPString",
888: parameterType="Required",
889: direction="Input")<br>890: param15.category = "3.
          param15.category = "3. Testparameter"
891: param15.filter.type = "ValueList"
892: param15.filter.list = ["Ohne","Split-Sample",
    "Kreuzvalidierung"]
893: param15.value = "Ohne"
894: 
895: param16 = arcpy.Parameter(
896: displayName="Anzahl Durchlaeufe",
897: name="Anz",
898: datatype="GPLong",
899: parameterType="Required",
900: direction="Input")
901: param16.value = 10
902: param16.category = "3. Testparameter"
903:
```

```
904.905: params = [param0, param1, param2, param3, param4, param5,
    param6, param7, param8, param9, param10, param11, param12, param13,
    param14, param15, param16 ]
906: 
907: return params
908: 
909: def execute(self, params, messages):
910: 
911: # Lokale Variablen
912: \qquad \qquad \text{arcpy.env.} workspace = params[0].valueAsText
913: imput HU = params[1].valueAsText
914: imput_str = params[2].valueAsText
915: Sied_grenze = params[3].valueAsText
916: Muster_gernz = params[4].valueAsText
917: output = params[5].valueAsText
918: Merkmal = params[6].valueAsText
919: UrbanIDX = params[7].valueAsText
920: Vorarb = params[8].valueAsText
921: Nachbe = params[9].valueAsText
922: Group_range_st = params[10].valueAsText
923: Group_range_end = params[11].valueAsText
924: Detail range st = params[12].valueAsText
925: Detail range end = params[13].valueAsText
926: Range = params[14].valueAsText
927: Methode = params[15].valueAsText
928: Anz = params[16].valueAsText
929.930: Group range st = int(Group range st)931: Detail_range_st = int(Detail_range_st)
932: Group range end = int(Group range end)
933: Detail range end = int(Detail range end)
934: Range = int(Range)
935: Ans = int(Ans)936: 
937: Muster_gernz_FL = 'Muster_gernz_FL'<br>938: ees out table = 'testtable'
938: ges out table
939: Sied grenzen temp = 'Sied grenzen temp'
940: Sied_grenzen_y = 'Sied_grenzen_y'
941: Muster_grenzen_temp = 'Muster_grenzen_temp'
942: Muster_grenzen_temp2 = 'Muster_grenzen_temp2'
943: Muster grenzen y = 'Muster grenzen y'
944: 
945: # Hauptprogramm
946: if len(arcpy.ListFiles(ges out table > 0)):
947: arcpy.Delete management(ges out table)
948: arcpy.CreateTable_management(arcpy.env.workspace,
    ges_out_table,"#","#")
949: 
950: output_table_list = ["DET_R", "GRP_R", "GEW_QUAL"
    "MUSTER_AREA","TOTAL_DIFF","QUAL_DIFF","INNER_TOTAL","INNER_DIFF",
    "OUT_DIFF","AREA_ML","AREA_DL","FREQUENCY_M","AREA_M", "FREQUENCY_D",
    "AREA_D", "FREQUENCY_MD", "AREA_MD", "Q_BOS"]
951: for Field_Name in output_table_list:
952: arcpy.AddField management(ges out table, Field Name,
    "DOUBLE", 2)
```

```
953:
             arcpy.AddField_management(ges_out_table, "TIME", "TEXT")
954:
955:if len(arcpy.ListFields(Sied_grenze, 'NAME')) == 0:
956:
                 arcpy.AddField_management(Sied_grenze, 'NAME', 'TEXT')
957:
             if Merkmal == 'true':
958.959:
                 ibx out = ibtool.idx(imput_HU)960.else:
961:ibx out = imput HU
962:if UrbanIDX == 'true':963:964:urban out = ibtool.urban(ibx out, Sied grenze,
     arcpy.env.workspace)
 965:else:
 966:
                 urban_out = ibx_out967:968:if Vorarb == 'true':969:puff_out = ibtool.buff(urban_out)970:else:
971:puff_out = urban_out
972:974:if len(arcpy.ListFields(Sied grenze, 'IN OUT')) == 0:
975:976:arcpy.AddField management(Sied grenze, 'IN OUT', 'DOUBLE')
 977:
 978:
             if Methode == "Kreuzvalidierung":
 979:Muster_grenzen, Sied_grenzen =
     ibtool.splitX(Muster_gernz, Sied_grenze, Anz)
980:
             if Methode == "Ohne":981:
982:
                     Anz = 1983:
                     OutList = [0]984:
                     Muster_grenzen = [Muster_gernz]
985:
                     Sied_grenzen = [Sied_grenze]986:
                     x = 0987:
988:
             for j in range(Anz): #Anzahl der Durchlaefe
 989:
990:
                 GEW QUAL 1 = 0991:out_table = 'traintable %s' % (j+10)992:
                 t = time. asctime()
                 \textsf{arcpy}.AddMessage("Start " + str(j+1) + ". Durchlauf: " + t)
993:
994.arcpy.AddMessage("Start Training")
995:
 996:if Methode == "Split-Sample":
 997:
                     Muster_grenzen, Sied_grenzen =
     ibtool.splitX(Muster_gernz, Sied_grenze,2)
998:
                     OutList = [1]999:
                     x = 01000:
1001:
                 if Methode == "Kreuzvalidierung": # Kreuzvalidierung
                     x = j1002:
1003:OutList = []1004:for i in range(Anz):
1005:
                        OutList.append(i)
```

```
1006: OutList.remove(x)
1007: 
1008: arcpy.Delete_management(Sied_grenzen_temp)
1009: arcpy.CreateFeatureclass_management(arcpy.env.workspace,
     Sied_grenzen_temp,"POLYGON","#","DISABLED","DISABLED","#","#","0","0",
     "0")
1010:1011arcpy.Delete management(Muster grenzen temp)
1012: arcpy.CreateFeatureclass_management(arcpy.env.workspace,
     Muster grenzen temp, "POLYGON", "#", "DISABLED", "DISABLED", "#", "#", "0",
     "0","0")
1013: 
1014: for y in OutList:
1015:<br>1016:
                   arcpy.Merge management([Sied grenzen[y],
     Sied_grenzen_temp], Sied_grenzen_y)
1017: arcpy.CopyFeatures management(Sied grenzen y,
     'Sied_grenzen_temp2')
1018: Sied_grenzen_temp = 'Sied_grenzen_temp2'
1019:<br>1020:
                   arcpy.Merge_management([Muster_grenzen[y],
     Muster_grenzen_temp], Muster_grenzen_y)
1021: arcpy.CopyFeatures management(Muster grenzen y,
     Muster grenzen temp2)
1022: Muster_grenzen_temp = Muster_grenzen_temp2
1023: 
1024: Muster Line Buff in, MUSTER AREA, AREA ML =
     ibtool.muster_qual(Muster_grenzen_y)
1025: 
1026: if len(arcpy.ListFiles(out_table > 0)):
1027: arcpy.Delete management(out table)
1028: arcpy.CreateTable_management(arcpy.env.workspace,
     out table,"#","#")
1029: 
1030: output_table_list = ["DET_R", "GRP_R", "GEW_QUAL"
      , "MUSTER_AREA","TOTAL_DIFF","QUAL_DIFF","INNER_TOTAL","INNER_DIFF",
     "OUT_DIFF","AREA_ML","AREA_DL","FREQUENCY_M","AREA_M", "FREQUENCY_D",
     "AREA_D", "FREQUENCY_MD", "AREA_MD", "Q_BOS"]
1031: for Field Name in output table list:
1032: arcpy.AddField management(out table,
     Field Name, "DOUBLE", 2)
1033: arcpy.AddField management(out table, "TIME", "TEXT")
1034: 
1035: # ------------------------------ -Training ----------------------------
1036: 
1037: # Parametervariation mit 2 for-Schleifen
1038: for Detail range in xrange(Detail range st,
     Detail_range_end,Range): # 5,75,10
1039: for Group_range in xrange(Group_range_st,
     Group_range_end,Range): # 5,55,10
1040: 
1041: deli_out_in = ibtool.deli(puff_out,imput_str,
     Sied grenzen y,arcpy.env.workspace,Group range, Detail range)
1042: 
1043: if Nachbe == 'true':
1044: loch_out_in = ibtool.loch(deli out in)
```

```
1045: else:
1046: loch_out_in = deli_out_in
1047: 
1048: GEW = ibtool.qual(arcpy.env.workspace,loch_out_in,
     Muster_grenzen_y, Muster_Line_Buff_in,Detail_range, Group range,
     MUSTER AREA, AREA ML, out table)
1049:1050.if GEW > = GEW QUAL 1:
1051: Detail range var = Detail range
1052: Group range var = Group range
1053: GEW OUAL 1 = GEW
1054: 
1055: # ------------------------------ Testen -------------------------------
1056: arcpy.AddMessage("Start Testung")
1057: t start = time.asctime()
1058: 
1059: Detail range = Detail range var
1060: Group_range = Group_range_var
1061: 
1062: Muster_Line_Buff_out, MUSTER_AREA, AREA_ML =
     ibtool.muster_qual(Muster_grenzen[x])
1063: 
1064: deli out out = ibtool.deli(puff out,imput str,
     Sied grenzen[x],arcpy.env.workspace,Group range var, Detail range var)
1065: 
1066: if Nachbe == 'true':
1067: loch out out = ibtool.loch(deli out out)
1068: else:
1069: loch out out = deli out out
1070: 
1071: ibtool.qual(arcpy.env.workspace,loch_out_out,
     Muster grenzen[x], Muster Line Buff out, Detail range, Group range,
     MUSTER_AREA,AREA_ML, ges_out_table)
1072:1073: # ----------------- Statistik------------------------------------------
1074: 
1075: arcpy.Copy_management(ibtool.stat(arcpy.env.workspace), output)
1076: winsound.Beep(1000, 300)
1077: arcpy.Delete_management(Muster_gernz_FL)
1078: arcpy.Delete_management(Muster_Line_Buff_in)
1079: arcpy.Delete_management(Muster_Line_Buff_out)
1080: 
1081: 
1082: class QualSingle(object):
1083: 
1084: def __init__(self):
1085: self.label = "Single Feature-Validierung"
1086: self.description = "Mit diesem Tool werden einzelne Features 
     einer Abgrenzung anhand einer Referenzabgrenzung validiert."
1087: self.canRunInBackground = False
1088: 
1089: def getParameterInfo(self):
1090: 
1091: param0 = arcpy.Parameter(
1092: displayName="Workspace",
1093: name="arcpy.env.workspace",
```

```
1094: datatype="DEWorkspace",
1095: 찀荈⣬ 蕈痉痉 驈 䣿䣿 䠃 parameterType උ 좉=荈"Required" ⣄ 쳃쳃쳃쳃쳃쳃쳃 䡓 䠠 쮉襄䣀줳蕈瓒瓒 紁紁 쀳 㬁㬁 㬁 褂
1096: direction="Input")
1097: 
1098: param1 = arcpy.Parameter(
1099: displayName="Bestehende Siedlungsabgrenzung",
1100: name="imput_HU",
1101: datatype="DEFeatureClass",
1102: parameterType="Required",
1103: direction="Input")
1104: param1.filter.list = ["POLYGON"]
1105: 
1106: param4 = arcpy.Parameter(
1107: displayName="Refernzabgrenzung",
1108: name="Muster_gernz",
1109: datatype="DEFeatureClass",
1110: parameterType="Required",
1111: direction="Input")
1112: param4.filter.list = ["POLYGON"]
1113: 
1114: param5 = arcpy.Parameter(
1115: displayName="Ergebnisstabelle",
1116: name="out_table",
1117: datatype="DETable"
1118: parameterType="Required",
1119: direction="Output")
1120: 
1121: params = [param0, param1, param4, param5]
1122 \cdot1123: return params
1124: 
1125: 
1126: def execute(self, params, messages):
1127: 
1128: # lokale Variablen
1129: arcpy.env.workspace = params[0].valueAsText
1130: imput features = params[1].valueAsText
1131: Muster gernz = params[2].valueAsText
1132: out_table = params[3].valueAsText
1133: out tablee = 'SingleQual table'
1134: h_table = 'h_table_out'
1135: imput_features_FL = 'imput_features_FL'
1136: GEW_QUAL_List = [0]
1137: 
1138: #Hauptprogramm
1139: arcpy.MakeFeatureLayer management( imput features,
     imput_features_FL)
1140:<br>1141:
           if len(arcpy.ListFields(Muster_gernz, 'NAME')) == 0:1142: arcpy.AddField_management(Muster_gernz, 'NAME', 'TEXT')
1143: arcpy.CalculateField_management(Muster_gernz,"NAME",'"Zone<sup>"</sup> +
     str(!OBJECTID!)',"PYTHON_9.3","#")
1144: 
1145: if len(arcpy.ListFiles(out_tablee > 0)):
1146: arcpy.Delete management(out tablee)
1147: arcpy.CreateTable_management(arcpy.env.workspace,
```

```
1148.1149: output_table_list = ["GEW_QUAL", "QUAL_DIFF", "Q_BOS"]
1150: for Field_Name in output_table_list:
1151: arcpy.AddField_management(out_tablee, Field_Name,
     "DOUBLE", 2)
1152: arcpy.AddField_management(out_tablee, "NAME","TEXT")
1153: 
1154.1155: #erzeugt Hilfstabele fuer schrittweisen Durchlauf
1156: arcpy.Delete management(h table)
1157: arcpy.TableToTable conversion(Muster gernz,
     arcpy.env.workspace, h_table)
1158: 
1159: cursor = arcpy.da.SearchCursor(h table, ["NAME"])
1160: 
1161: # Schleife fuer schrittweisen Durchlauf
1162: for a in cursor:
1163: 
1164: i = str(a[0])1165: where_clause = \text{"NAME"} = \text{``%s}\text{''} % (i)
1166: Muster_sel = "Muster_sel_%s_x" \% (i)
1167: HU_sel = 'HU_sel \%s_x' \% (i)
1168: 
1169: arcpy.MakeFeatureLayer_management(Muster_gernz, Muster_sel,
     where clause, "#")
1170: 
1171: Muster Line Buff, MUSTER AREA, AREA ML=
     ibtool.muster_qual(Muster_sel)
1172: 
1173: # waehlt mit der Siedlungsmaske Objekte der Teilflaechen 
     aus und speichert sie ab
1174: select_HU =
     arcpy.SelectLayerByLocation management(imput features FL, 'INTERSECT',
     Muster_sel, '#', 'NEW_SELECTION')
1175: arcpy.CopyFeatures_management(select_HU, HU_sel)
1176: 
1177: GEW_QUAL, QUAL_DIFF, Q_BOS =
     ibtool.qual(arcpy.env.workspace, HU_sel,Muster_sel, Muster_Line_Buff,
     99 , 99 , MUSTER_AREA, AREA_ML, out_tablee )
1178: 
1179: cursor2 = arcpy.da.InsertCursor(out_tablee,["NAME",
     "GEW_QUAL", "QUAL_DIFF" , "Q_BOS"])
1180: output_array = [i, GEW_QUAL,
     QUAL_DIFF, Q_BOS]
1181: cursor2.insertRow(output array)
1182: del cursor2
1183: 
1184: arcpy.Delete_management(HU_sel)
1185: GEW QUAL List.append(GEW QUAL)
1186: 
1187: # Statistkberechnung
1188: select_DELI =
     arcpy.SelectLayerByLocation_management(imput features FL, 'INTERSECT',
     Muster_gernz, '#', 'NEW_SELECTION')
1189: arcpy.CopyFeatures management(select DELI, 'DELI sel')
1190: result = arcpy.GetCount_management('DELI_sel')
```

```
1191: ANZ_DM = int(result.getOutput(0))1192: result = arcpy.GetCount_management(imput_features)
1193: ANZ_D = int(result.getOutput(0))1194: 
1195: FNEG = ANZ_D - ANZ_DM
1196: GEW OUAL List.sort()
1197: FPOS1 = GEW_QUAL_List.index(0)<br>1198: FPOS2 = GEW_QUAL_List.count(7e
            FPOS2 = GEW QUAL List.count(7e-09)1199: FPOS = FPOS1 + FPOS2
1200: del GEW QUAL List<sup>[0</sup>:FPOS1]
1201: GEW OUAL List.remove(0)
1202: del GEW QUAL List<sup>[0</sup>:FPOS2]
1203: RPOS = len(GEW_QUAL_List)
1204: GEW_QUAL_Array = array(GEW_QUAL_List)
1205: MEAN = mean(GEW QUAL Array)
1206: MEDIAN = median(GEW_QUAL_Array)
1207: STDABW = std(GEW QUAL Array)
1208: MIN = \text{amin}(\text{GEW} QUAL Array)
1209: MAX = amax(GEW QUAL Array)
1210: RANGE = MAX - MIN
1211: 
1212: 
1213: if len(arcpy.ListFiles('OualSingle Stat' > 0)):
1214: arcpy.Delete management('QualSingle Stat')
1215: arcpy.CreateTable_management(arcpy.env.workspace,
     'QualSingle Stat',"#","#")
1216: 
1217: output_table_list = ["MEAN", "MEDIAN","RANGE", "MIN", "MAX",
     "STDABW", "RPOS", "FNEG", "FPOS"]
1218: for Field_Name in output_table_list:
1219: arcpy.AddField management('QualSingle Stat',
     Field Name, "DOUBLE", 2)
1220: 
1221: cursor3 = arcpy.da.InsertCursor('QualSingle_Stat',["MEAN",
     "MEDIAN","RANGE", "MIN", "MAX", "STDABW", "RPOS", "FNEG", "FPOS"])<br>output array =
1222: output array =
     RANGE, MIN, MAX, STDABW, RPOS, FNEG, FPOS]
1223: cursor3.insertRow(output array)
1224: del cursor3
1225: 
1226: # Ausgabe
1227: winsound.Beep(1000, 300)
1228: arcpy.Copy_management(out_tablee, out_table)
1229: arcpy.AddMessage("Mittel: " + str(MEAN))
1230: arcpy.AddMessage("Median: " + str(MEDIAN))
1231: arcpy.AddMessage("Spannweite: " + str(RANGE))
1232: arcpy.AddMessage("Min: " + str(MIN))
1233: arcpy.AddMessage("Max: " + str(MAX))
1234: arcpy.AddMessage("Standartabweichung: " + str(STDABW))
1235: arcpy.AddMessage("N-RPOS: " + str(RPOS))
1236: arcpy.AddMessage("N-FPOS: " + str(FPOS))
1237: arcpy.AddMessage("N-FNEG: " + str(FNEG))
1238: 
1239: 
1240 \cdot1241: class Grenzen(object):
```

```
1242: 
1243: def __init__(self):
1244: self.label = "Innenbereichsabgrenzung erzeugen"
1245: self.description = "Mit diesem Tool wird eine 
    Siedlungsabgrenzung " + \
1246: "fuer eine bestimmte Parameterkombination 
    erzeugt."
1247 \cdot1248: self.canRunInBackground = False
1249: 
1250: def getParameterInfo(self):
1251: 
1252: param0 = arcpy.Parameter(
1253: displayName="Workspace",
1254: name="arcpy.env.workspace",
1255: datatype="DEWorkspace",
1256: parameterType="Required",
1257: direction="Input")
1258: 
1259: param1 = arcpy.Parameter(
1260: displayName="Gebauedegrundrisse",
1261: name="imput_HU",
1262: datatype="DEFeatureClass",
1263: parameterType="Required",
1264: direction="Input")
1265: param1.filter.list = ["POLYGON"]
1266: 
1267: param2 = arcpy.Parameter(
1268: displayName="Kantenfeature",
1269: name="imput_str",
1270: datatype="DEFeatureClass",
1271: parameterType="Optional",
1272: direction="Input")
1273: 
1274: param3 = arcpy.Parameter(
1275: displayName="Partitionierungspolygon",
1276: name="Sied_grenze",
1277: datatype="DEFeatureClass",
1278: parameterType="Required",
1279: direction="Input")<br>1280: param3.filter.list = [
           param3.filter.list = ["POLYGON"]
1281: 
1282: param4 = arcpy.Parameter(
1283: displayName="Grouping Distance (Meter)",
1284: name="Group_range",
1285: datatype="GPLong",
1286: parameterType="Required",
1287: direction="Input")
1288: 
1289: param5 = arcpy.Parameter(
1290: displayName="Minimum Detail Size (Meter)",
1291: name="Detail range",
1292: datatype="GPLong",
1293: parameterType="Required",
1294: direction="Input")
1295:
```

```
1296: param6 = arcpy.Parameter(
1297: displayName="Ausgabepolygon",
1298: name="out_put_poly",
1299: datatype="DEFeatureClass",
1300: parameterType="Required",
1301: direction="Output")
1302: param6.filter.list = ["POLYGON"]
1303.1304: param7 = arcpy.Parameter(
1305: displayName="Merkmalsberechnung",
1306: name="Merkmal",
1307: datatype="GPBoolean",
1308: parameterType="Required",
1309: direction="Input")
1310: 
1311: param10 = arcpy.Parameter(
1312: displayName="Urbanitaets-Index-Berechnung",
1313: name="UrbanIDX",
1314: datatype="GPBoolean",
1315: parameterType="Required",<br>1316: direction="Input")
              direction="Input")
1317: 
1318: param8 = arcpy.Parameter(
1319: displayName="Vorverarbeitung",
1320: name="Vorarb",
1321: datatype="GPBoolean",
1322: parameterType="Required",
1323: direction="Input")
1324: 
1325: param9 = arcpy.Parameter(
1326: displayName="Nachbearbeitung",
1327: name="Nachbe",
1328: datatype="GPBoolean",
1329: parameterType="Required",
1330: direction="Input")
1331: 
1332: params = [param0, param1, param2, param3, param4, param5,
     param6, param7, param8, param9, param10]
1333: 
1334: return params
1335: 
1336: def execute(self, params, messages):
1337: 
1338: # Lokale Variablen
1339: arcpy.env.workspace = params[0].valueAsText
1340: \frac{1340}{10} imput HU = params[1].valueAsText
1341: imput_str = params[2].valueAsText
1342: Sied_grenze = params[3].valueAsText
1343: Group_range = params[4].valueAsText
1344: Detail_range = params[5].valueAsText
1345: out put poly = params[6].valueAsText
1346: Merkmal = params[7].valueAsText
1347: Vorarb = params[8].valueAsText
1348: Nachbe = params[9].valueAsText
1349: UrbanIDX = params[10].valueAsText
1350:
```

```
1351: Group_range = int(Group_range)<br>1352: Detail range = int(Detail_rang
              Details\_range = int(Detailed\_range)1353: 
1354: # Hauptprogramm
1355: if Merkmal == 'true':
1356: ibx out = ibtool.idx(imput_HU)
1357: else:
1358: ibx out = imput HU
1359: 
1360: if UrbanIDX == 'true':
1361: urban out = ibtool.urban(ibx out, Sied grenze,
     arcpy.env.workspace)
1362: else:
1363: urban_out = ibx_out
1364: 
1365: if Vorarb == 'true':
1366: puff out = ibtool.buff(urban out)
1367: else:
1368: puff_out = urban_out
1369: 
1370: 
1371: deli_out = ibtool.deli(puff_out,imput_str,Sied_grenze,
     arcpy.env.workspace,Group range, Detail range)
1372: 
1373: if Nachbe == 'true':
1374: arcpy.AddMessage("Nachbearbeitung: Schliessen der 
     Loecher")
1375: loch_out = ibtool.loch(deli_out)
1376: else:
1377: loch_out = deli_out
1378: 
1379: # Ausgabe
1380: arcpy.CopyFeatures management(loch out, out put poly)
1381: winsound.Beep(1000, 300)
1382: 
1383: class Partitionen(object):
1384: 
1385: def __init__(self):
1386: self.label = "Datensatzpartizionierung"
1387: self.description = "Mit diesem Tool werden aus gegeben 
    Gebaeudegrundrissen " + \
1388: "Partitionierungspolygone fuer die 
     schrittweise Abarbeitung des Algorithmus erstellt."
1389: 
1390: self.canRunInBackground = False
1391: 
1392: def getParameterInfo(self):
1393: 
1394: param0 = arcpy.Parameter(
1395: displayName="Workspace",
1396: name="arcpy.env.workspace",
1397: datatype="DEWorkspace",
1398: parameterType="Required",
1399: direction="Input")
1400 \cdot1401: param1 = arcpy.Parameter(
```

```
1402: displayName="Gebauedegrundrisse",
1403: name="imput_HU",
1404: datatype="DEFeatureClass",
1405: parameterType="Required",
1406: direction="Input")
1407: param1.filter.list = ["POLYGON"]
1408:1409.param2 = arcpy.Parameter(
1410: displayName="Zellengroesse (Meter)",
1411: name="cell size",
1412: datatype="GPLong"
1413: parameterType="Required",
1414: direction="Input")
1415: param2.value = 150
1416: 
1417: param3 = arcpy.Parameter(
1418: displayName="Ausgabepolygon",
1419: name="out_put_poly",<br>1420: datatype="DEFeatureC
               datatype="DEFeatureClass",
1421: parameterType="Required",<br>1422: direction="Output")
              direction="Output")
1423: param3.filter.list = ["POLYGON"]
1424: 
1425: param4 = arcpy.Parameter(
1426: displayName="Referenzabgrenzung",
1427: name="Muster_grenz",
1428: datatype="DEFeatureClass",
1429: parameterType="Optional",
1430: direction="Input")
1431: param4.category = "Konfliktpruefung (optional)"
1432: 
1433: params = [param0, param1, param2, param3, param4]
1434: 
1435: return params
1436: 
1437: def execute(self, params, messages):
1438: 
1439: # Lokale Variablen
1440: arcpy.env.workspace = params[0].valueAsText
1441: imput HU = params[1].valueAsText
1442: cell_size = params[2].valueAsText
1443: out_put_poly = params[3].valueAsText
1444: Muster_grenz = params[4].valueAsText
1445: 
1446: #Hauptprogramm
1447: out siedgr = ibtool.siedgr(imput HU, int(cell size))
1448: 
1449: #Konfliktpruefung
1450: if str(Muster grenz) != 'None':
1451: arcpy.FeatureToLine_management(out_siedgr,
     'out siedgr line')
1452: arcpy.MakeFeatureLayer management('out siedgr line',
     'out_siedgr_line_FL')
1453: select_DELI =
     arcpy.SelectLayerByLocation management('out siedgr line FL',
     'INTERSECT', Muster_grenz, '#', 'NEW_SELECTION')
```
#### B Quellcode des ibTool

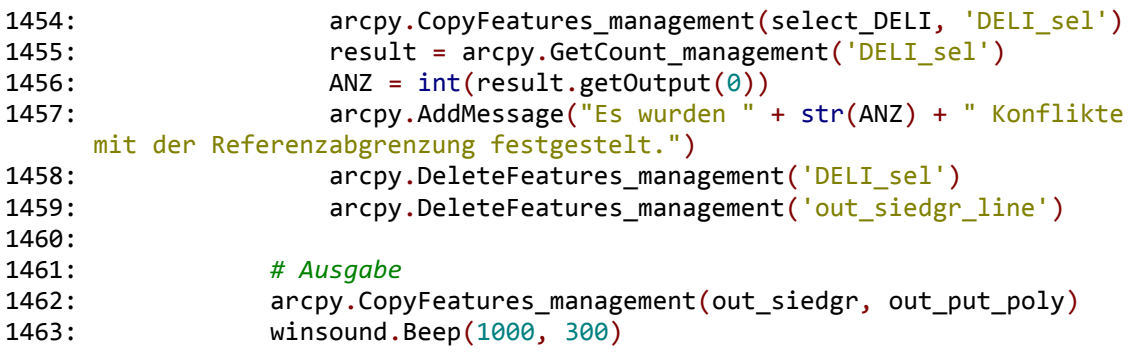

## **C ERMITTLUNG DER GRENZWERTE FÜR DEN SHAPE- UND ROECK-INDEX**

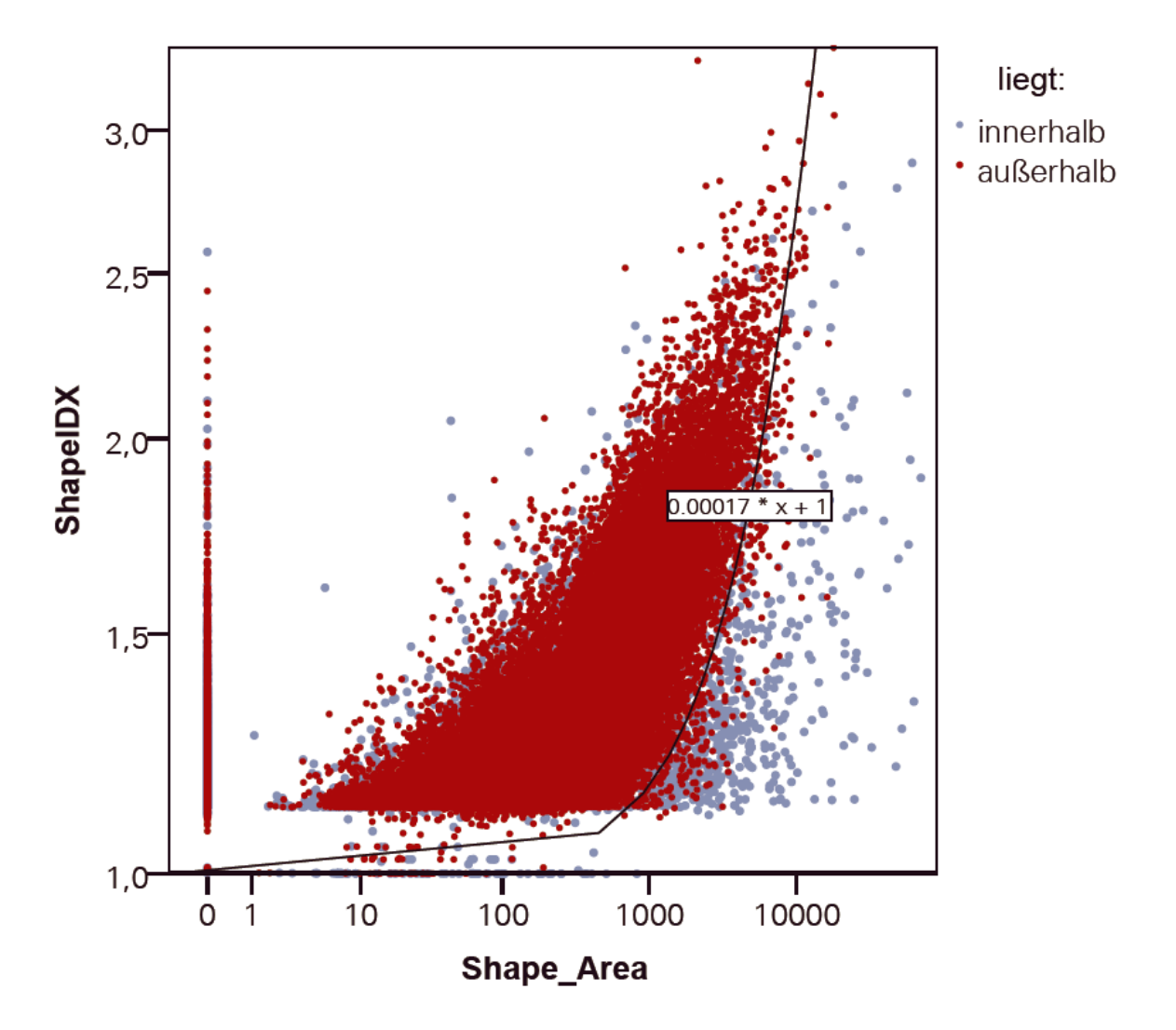

Abbildung C.1: Zuordnung zum Innen- oder Außenbereich in Abhängigkeit des Shape-Index und der Grundfläche eines Gebäudegrundrisses

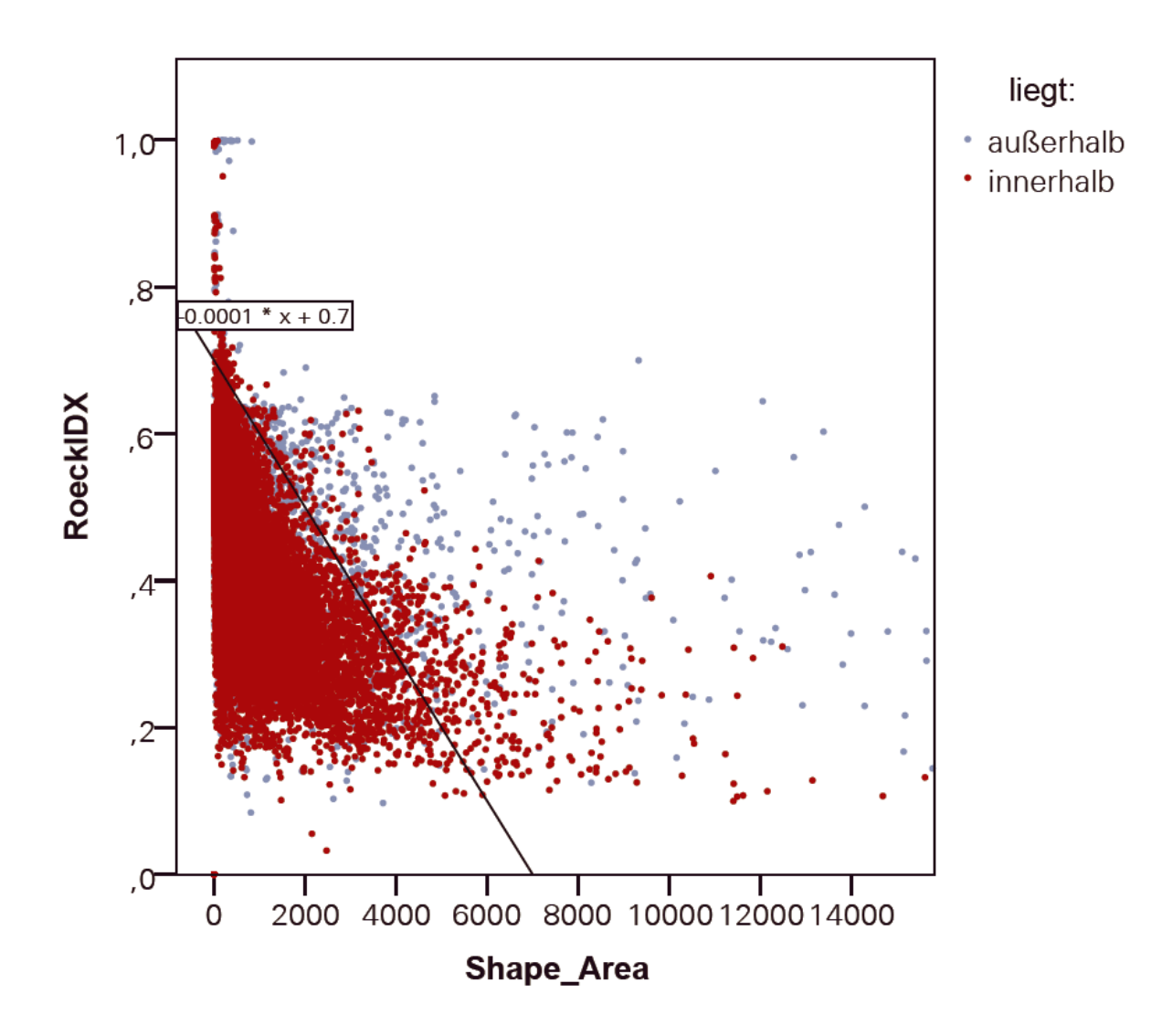

Abbildung C.2: Zuordnung zum Innen- oder Außenbereich in Abhängigkeit des Roeck-Index und der Grundfläche eines Gebäudegrundrisses

### **D ERMITTLUNG DES GRENZWERTES FÜR DEN URBANITÄTSINDEX**

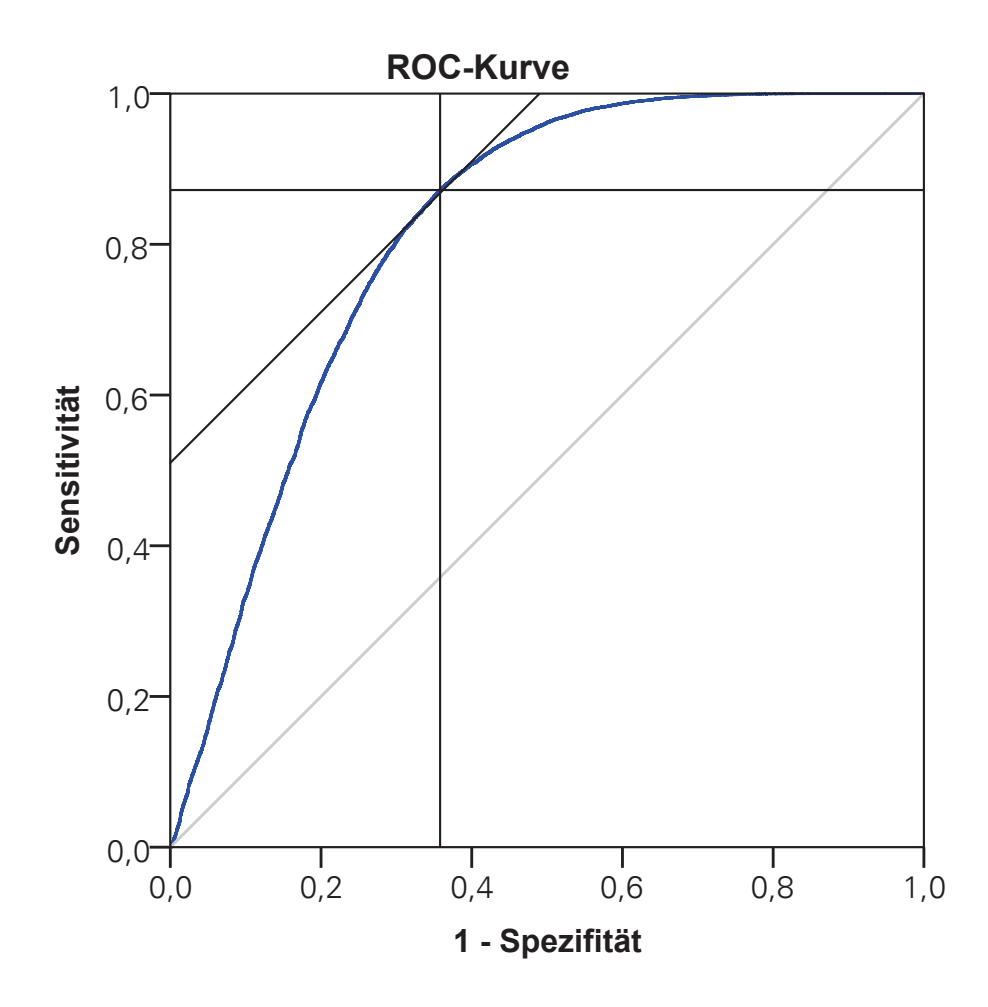

Abbildung D.1: ROC-Kurve für den Urbanitäts-Index für Gebäudegrundrisse innerhalb und außerhalb

Tabelle D.1: Ausschnitt der Tabelle zur Berechnung des Youden-Index Koordinaten der Kurve

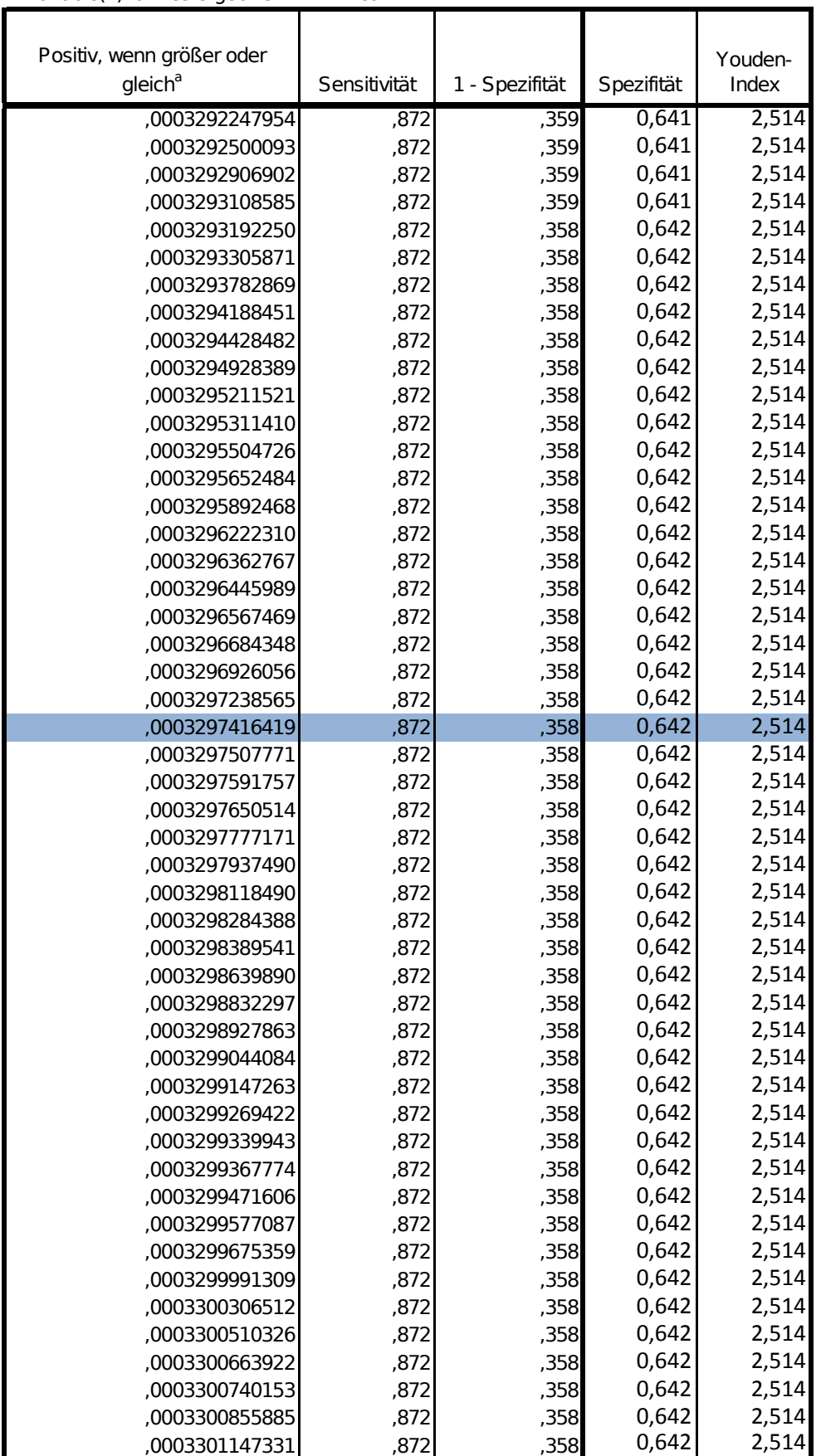

Variable(n) für Testergebnis: mean

### **E ABGRENZUNGSBEISPIELE**

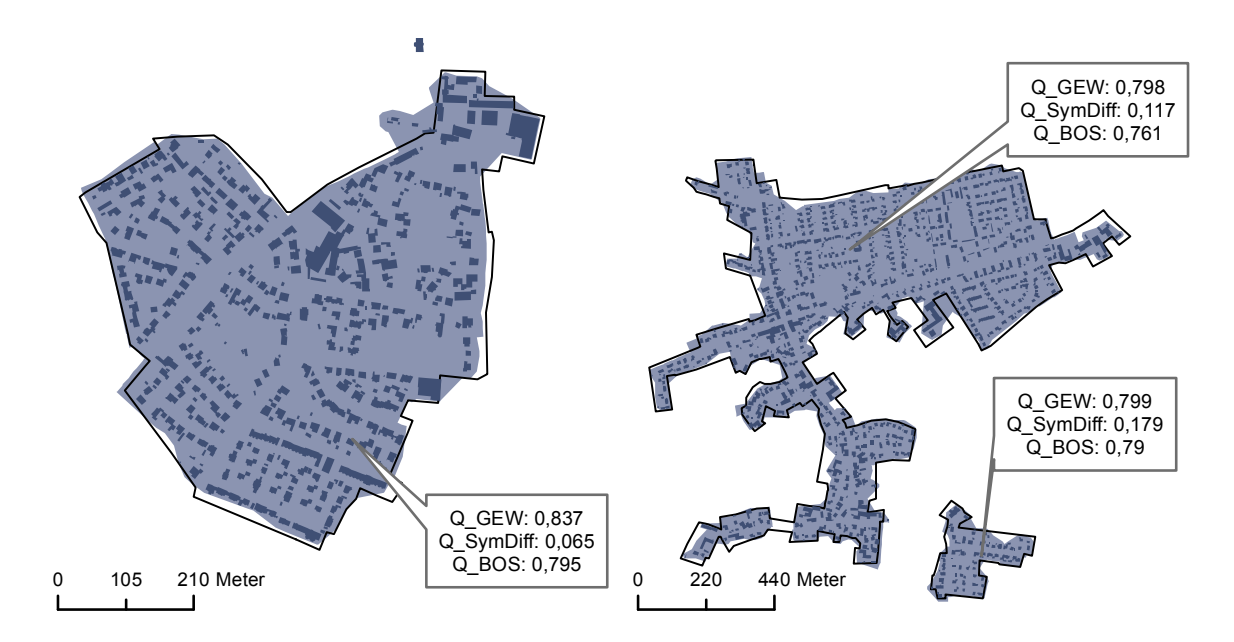

Abbildung E.1: Die jeweils erzeugten Abgrenzungen sind hellblau, die Hausumringe dunkelblau, die Referenzabgrenzung ist als schwarze Linie dargestellt.

#### E Abgrenzungsbeispiele

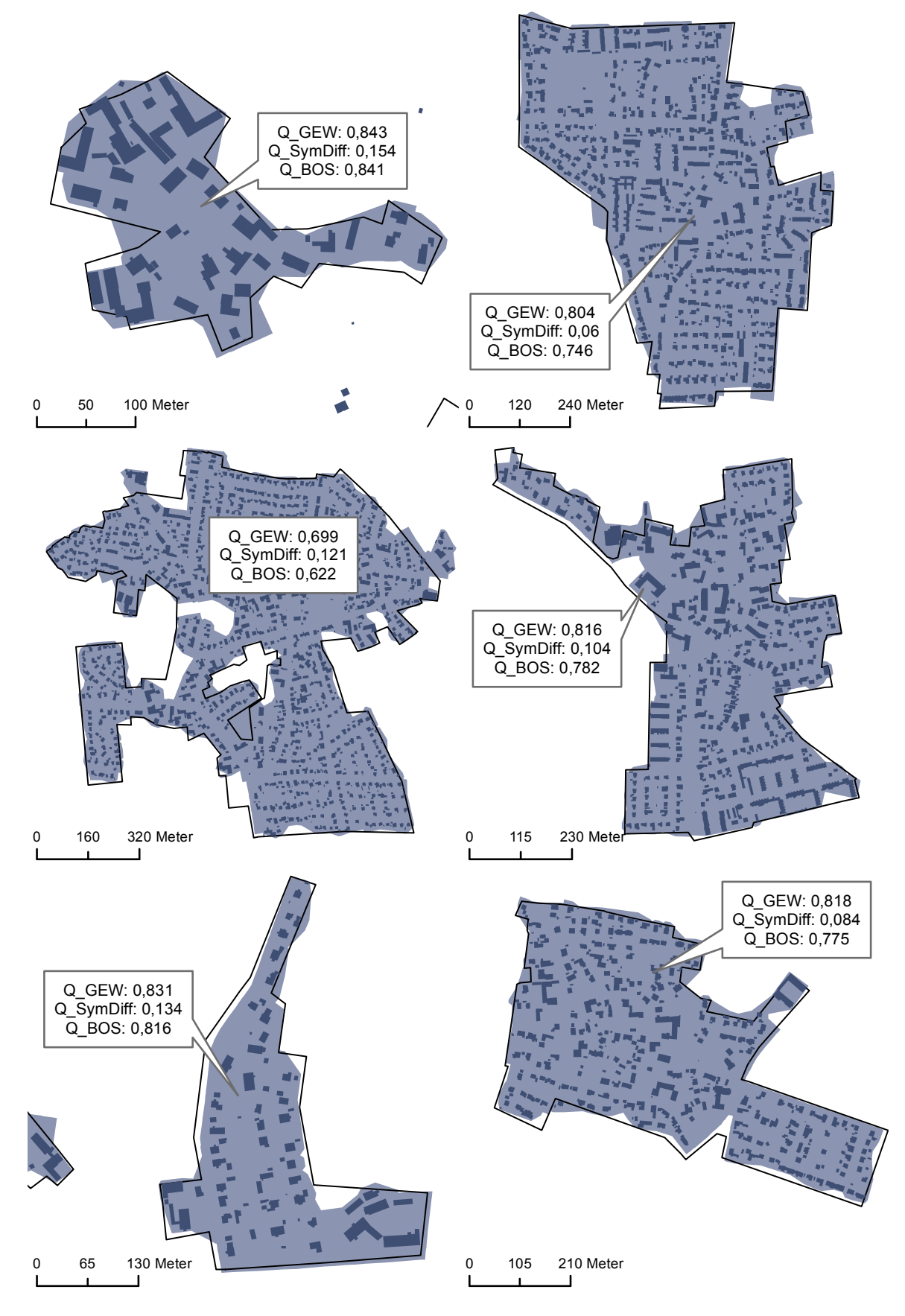

Abbildung E.2: Die jeweils erzeugten Abgrenzungen sind hellblau, die Hausumringe dunkelblau, die Referenzabgrenzung ist als schwarze Linie dargestellt.

# F SIEDLUNGSPARTITIONIERUNG

#### F Siedlungspartitionierung

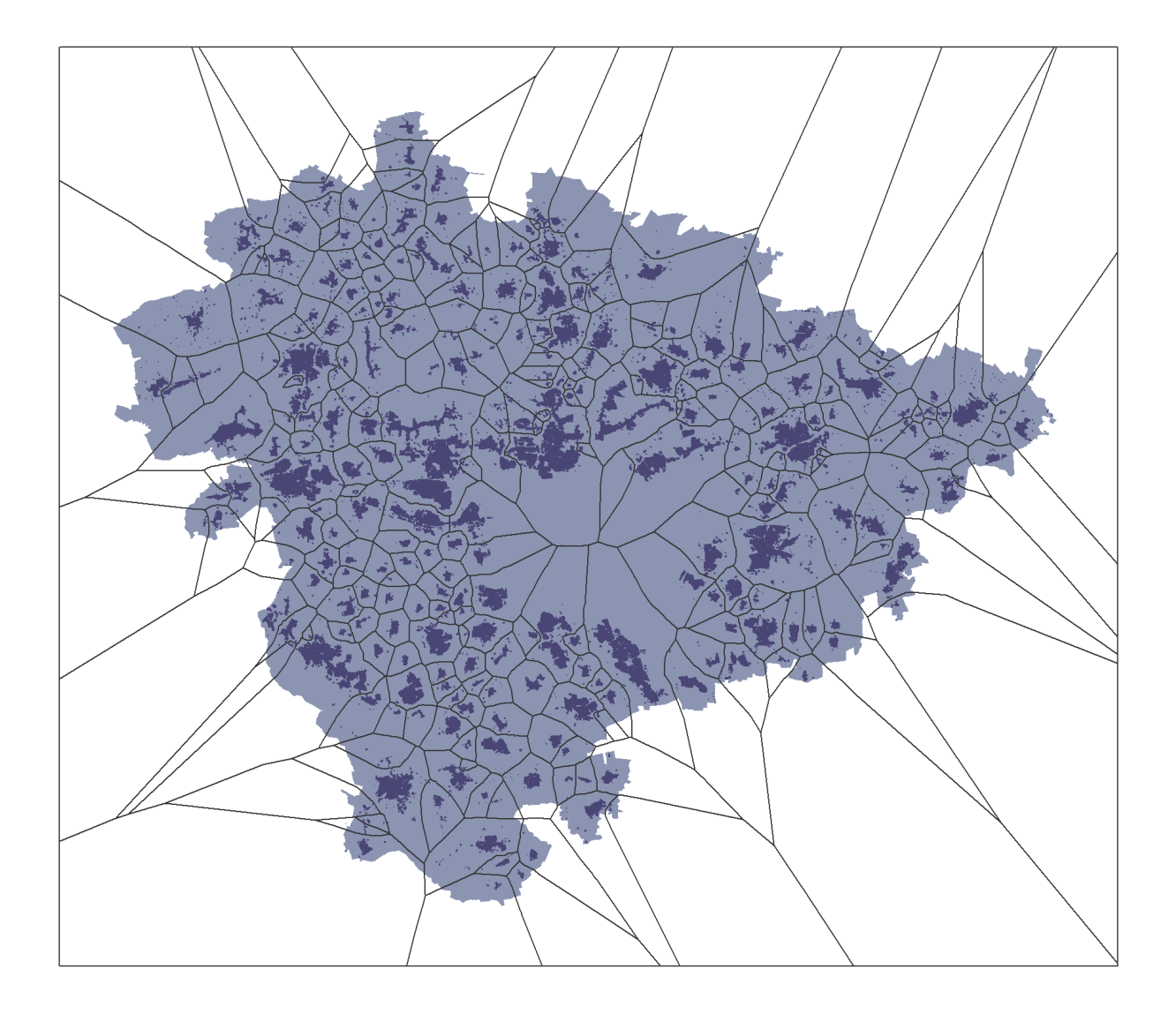

Abbildung F.1: Die Abbildung zeigt die Region Hannover mit den vergrößert dargestellten Hausumringen (exklusive Stadt Hannover) und dem erzeugten Polygonnetz zur Partitionierung der Siedlungskörper.

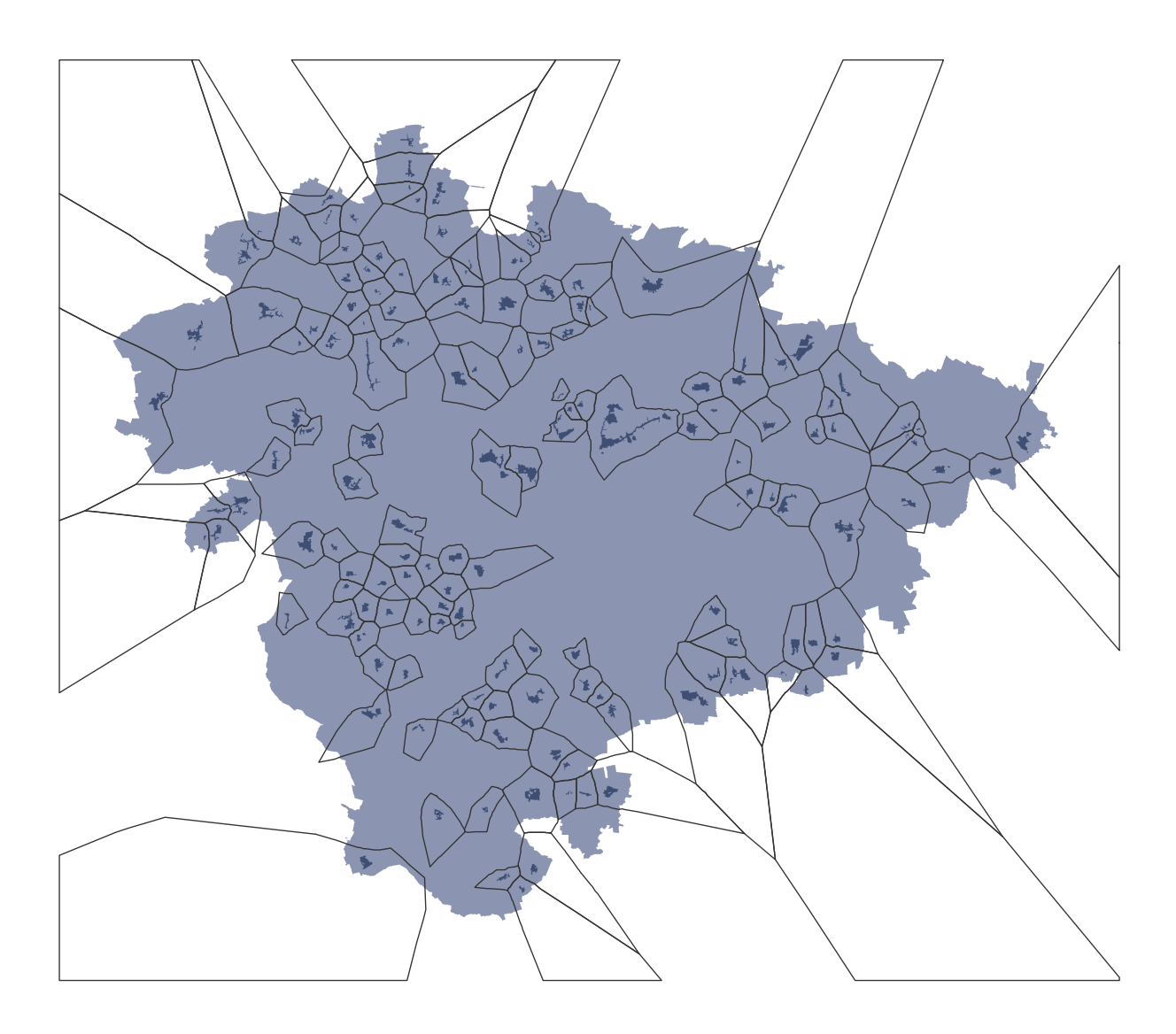

Abbildung F.2: In der Abbildung sind die Region Hannover und die vorhanden Referenzabgrenzungen dargestellt. Das Polygonnetz für die Partitionierung der Siedlungen ist auf die Polygone reduziert worden, welche eine Referenzabgrenzung enthalten. In dieser Form ist das Polygonnetz für die Partitionierung der Daten genutzt worden.

### **G ANWENDUNG DES IBTOOLS OHNE TRAINING**

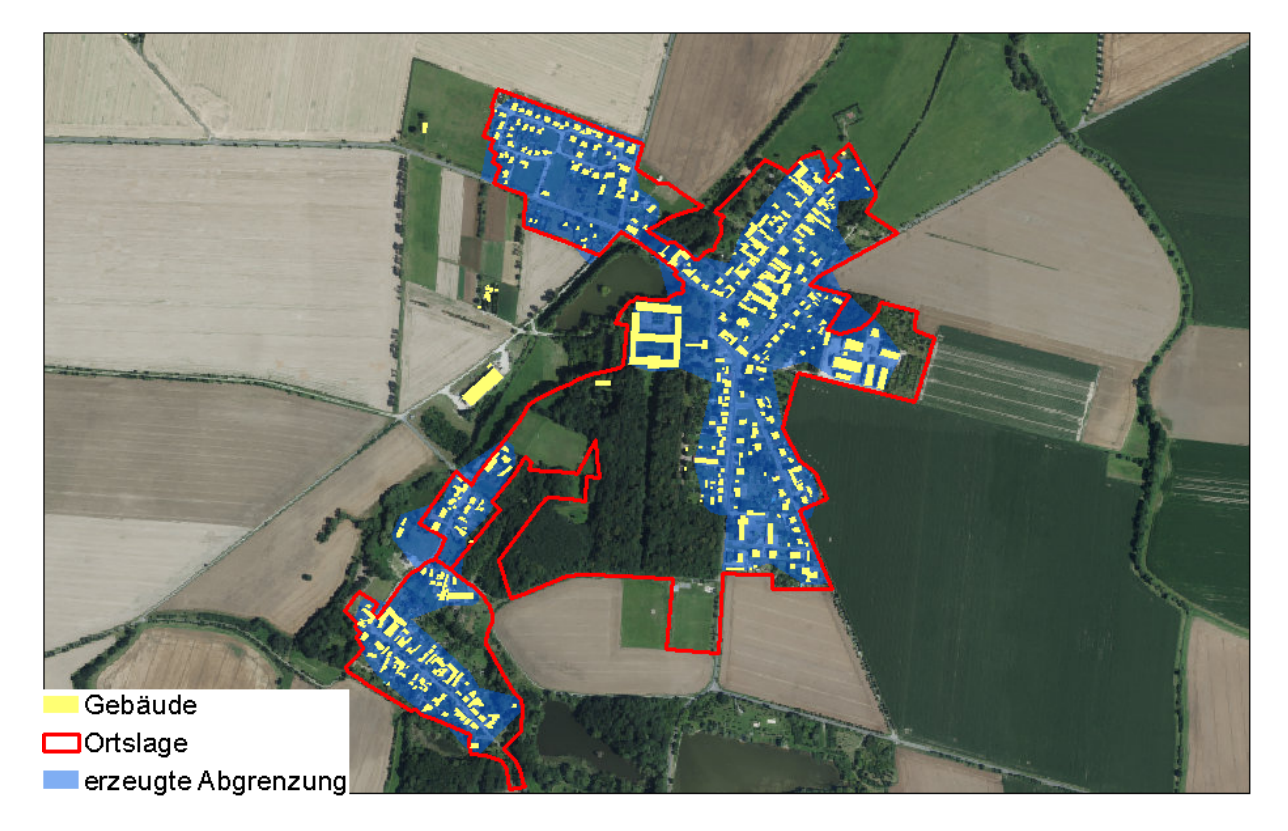

Abbildung G.1: Beispiel Nordsachsen 1

#### G Anwendung des ibTools ohne Training

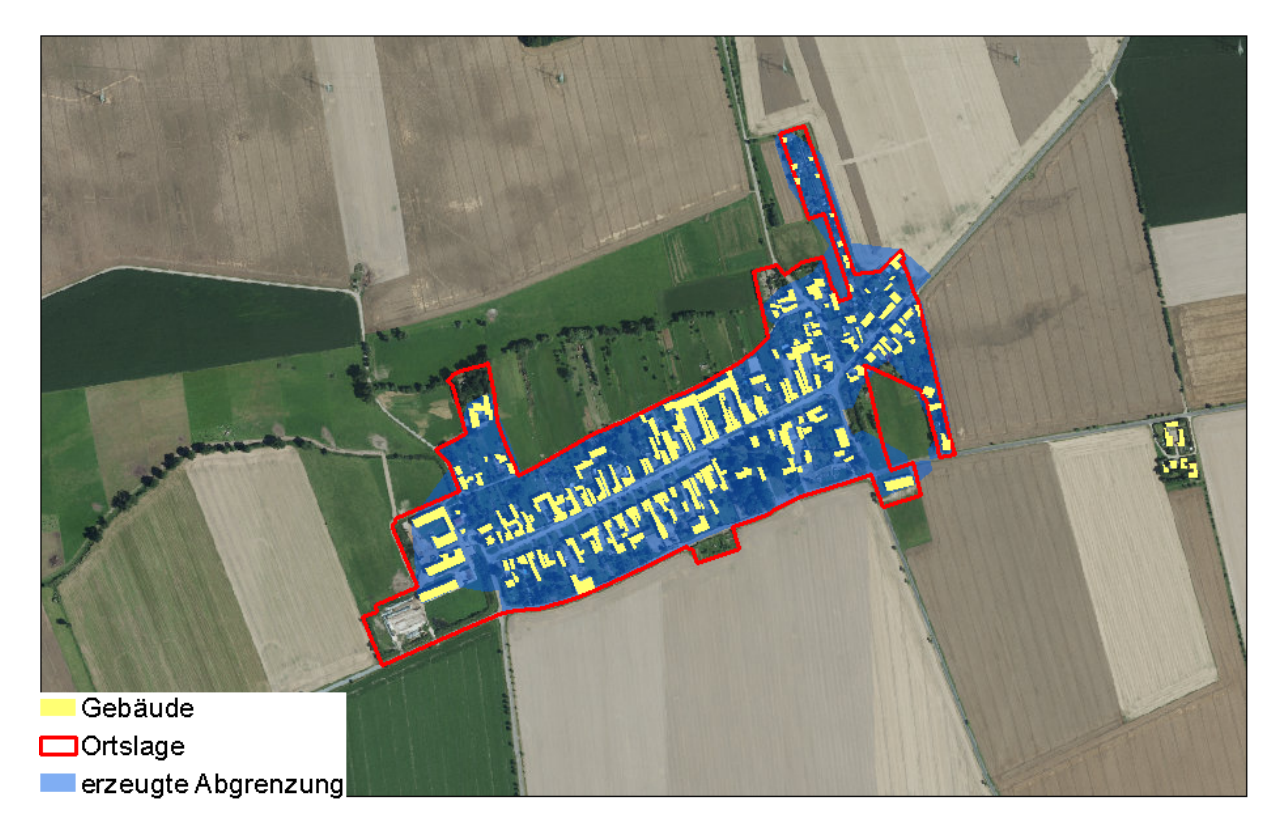

Abbildung G.2: Beispiel Nordsachsen 2

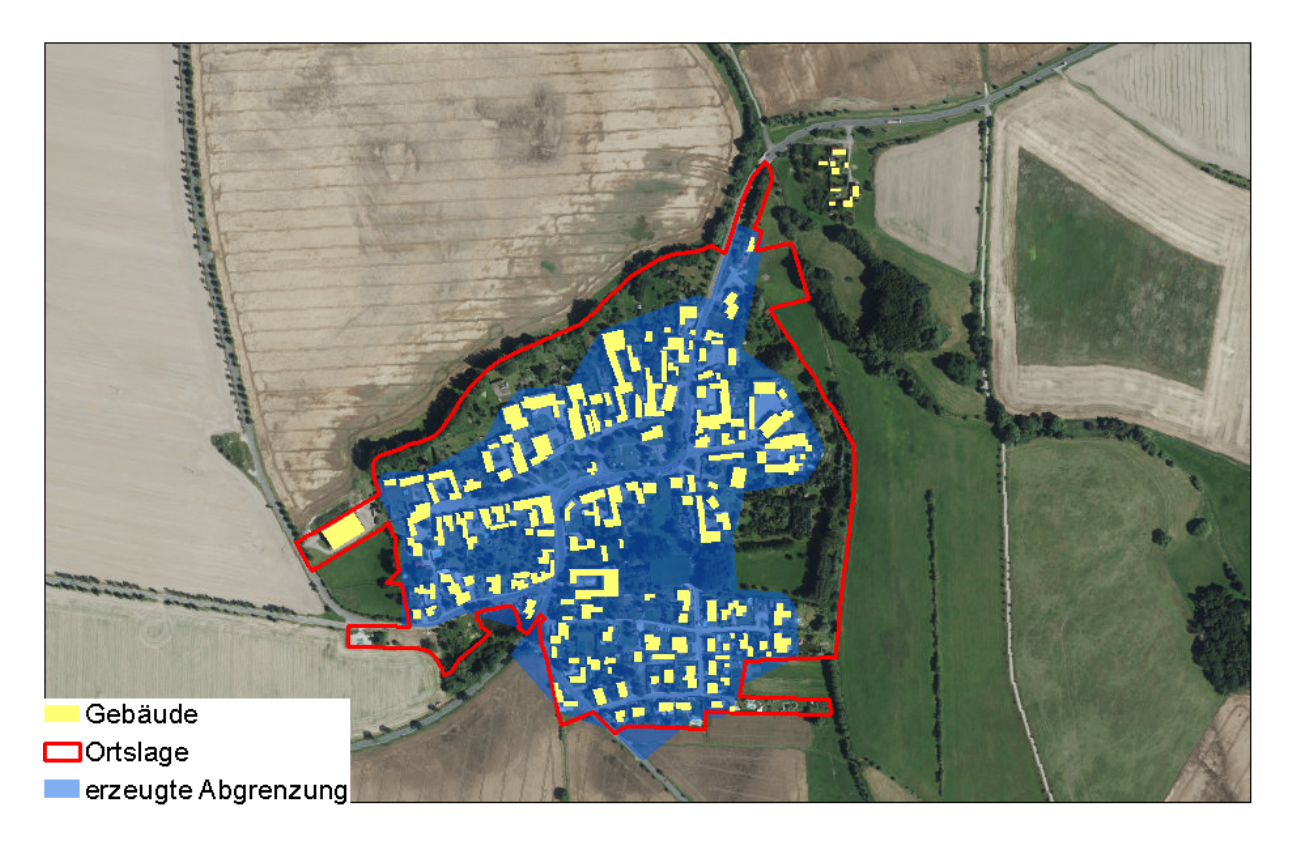

Abbildung G.3: Beispiel Nordsachsen 3
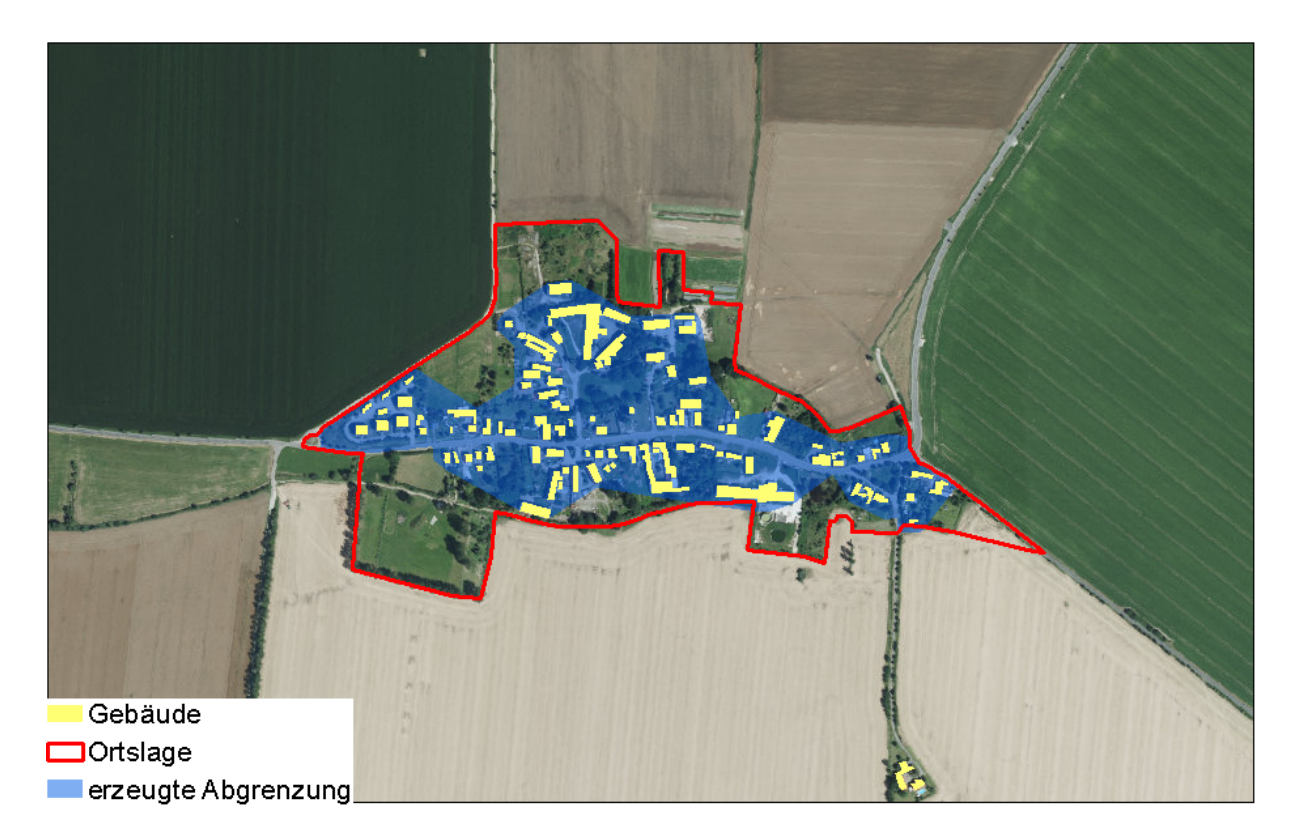

Abbildung G.4: Beispiel Nordsachsen 4

## **SELBSTSTÄNDIGKEITSERKLÄRUNG**

Hiermit erkläre ich, dass ich die vorliegende Masterarbeit mit dem Titel "Automatisierte Abgrenzung von Innenbereichen auf Grundlage von Geobasisdaten" selbstständig verfasst habe. Es wurden keine anderen als die in der Arbeit angegebenen Quellen und Hilfsmittel benutzt. Die wörtlichen oder sinngemäß übernommenen Zitate habe ich als solche kenntlich gemacht.

Dresden, 21.07.2014

Oliver Harig